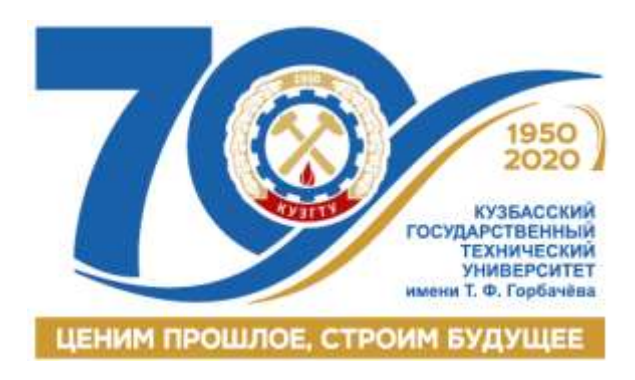

## **С. П. Бахаева**

# **МАРКШЕЙДЕРСКИЕ РАБОТЫ ПРИ ОТКРЫТОЙ РАЗРАБОТКЕ ПОЛЕЗНЫХ ИСКОПАЕМЫХ**

*Учебное пособие*

*Второе издание, переработанное и дополненное*

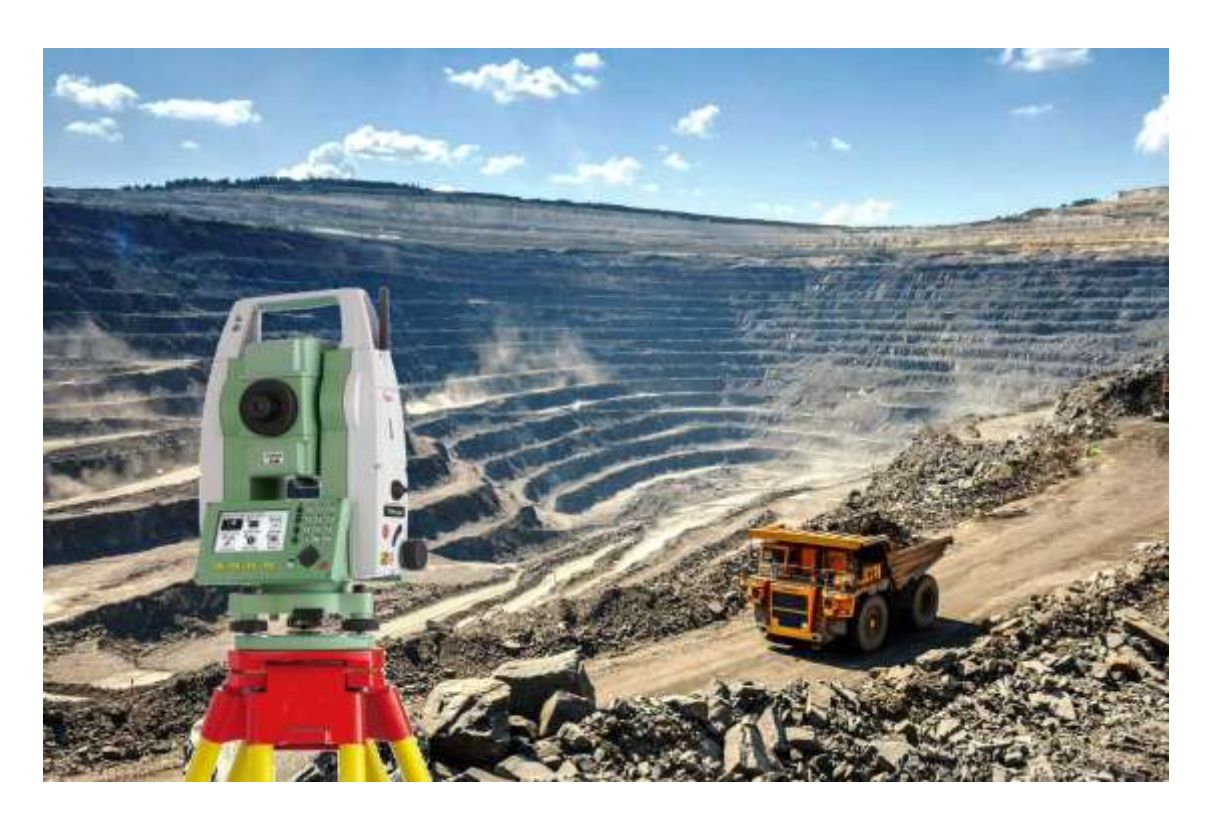

Кемерово 2020

Министерство науки и высшего образования Российской Федерации Федеральное государственное бюджетное образовательное учреждение высшего образования «Кузбасский государственный технический университет имени Т. Ф. Горбачева»

**С. П. Бахаева**

## **МАРКШЕЙДЕРСКИЕ РАБОТЫ ПРИ ОТКРЫТОЙ РАЗРАБОТКЕ ПОЛЕЗНЫХ ИСКОПАЕМЫХ**

*Учебное пособие*

*Второе издание, переработанное и дополненное*

Кемерово 2020

#### Рецензенты:

Кафедра маркшейдерского дела Санкт-Петербургского горного университета (зав. кафедрой проф., д-р техн. наук В. Н. Гусев)

Начальник отдела геомеханического контроля АО «УК «Кузбассразрезуголь» канд. техн. наук Е. В. Сергина

Бахаева, С. П. **Маркшейдерские работы при открытой разработке полезных ископаемых** : учебное пособие / С. П. Бахаева ; Министерство науки и высшего образования Российской Федерации, Кузбасский государственный технический университет им. Т. Ф. Горбачева. – Кемерово, 2020. – 210 с. – ISBN 978-5-00137-120-5. – Текст : непосредственный.

Изложены сведения о специальных маркшейдерских работах при открытой геотехнологии: способах создания съемочных сетей, съемках, вынесении геометрических элементов проекта в натуру, определении объемов горных и строительных работ традиционными (оптическими) и современными (электронными, навигационными и лазерными) приборами и инструментами. Приведена информация о маркшейдерском обеспечении проектирования и вынесения в натуру проектных параметров при горнотехническом этапе рекультивации.

Подготовлено по дисциплине «Маркшейдерские работы при открытой разработке полезных ископаемых» для специальности 21.05.04 «Горное дело».

Печатается по решению редакционно-издательского совета Кузбасского государственного технического университета имени Т. Ф. Горбачева.

> УДК 622.1:622.271(075.8) ББК 33.12

© Кузбасский государственный технический университет имени Т. Ф. Горбачева, 2020

ISBN 978-5-00137-120-5 © Бахаева С. П., 2020

## **ОГЛАВЛЕНИЕ**

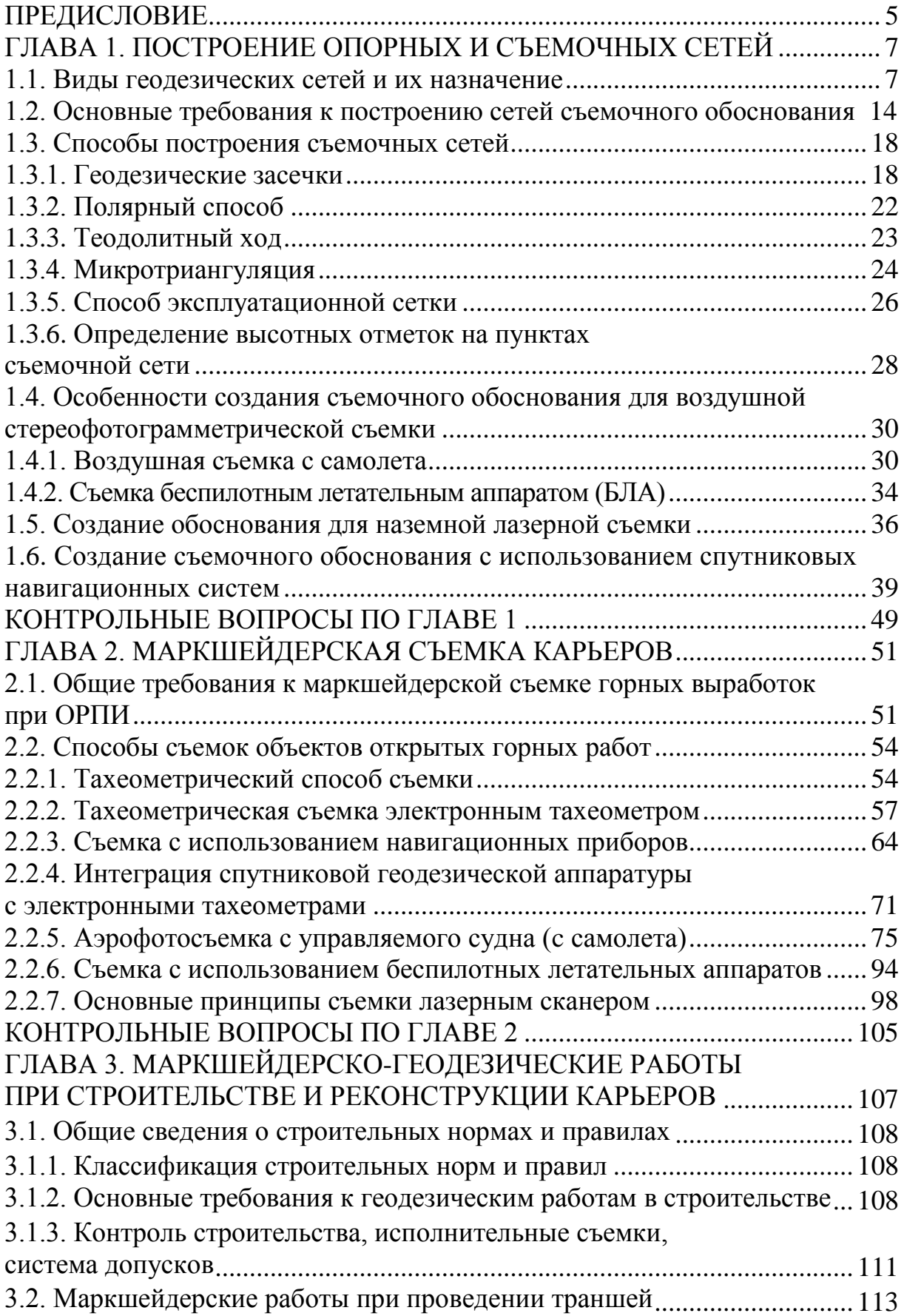

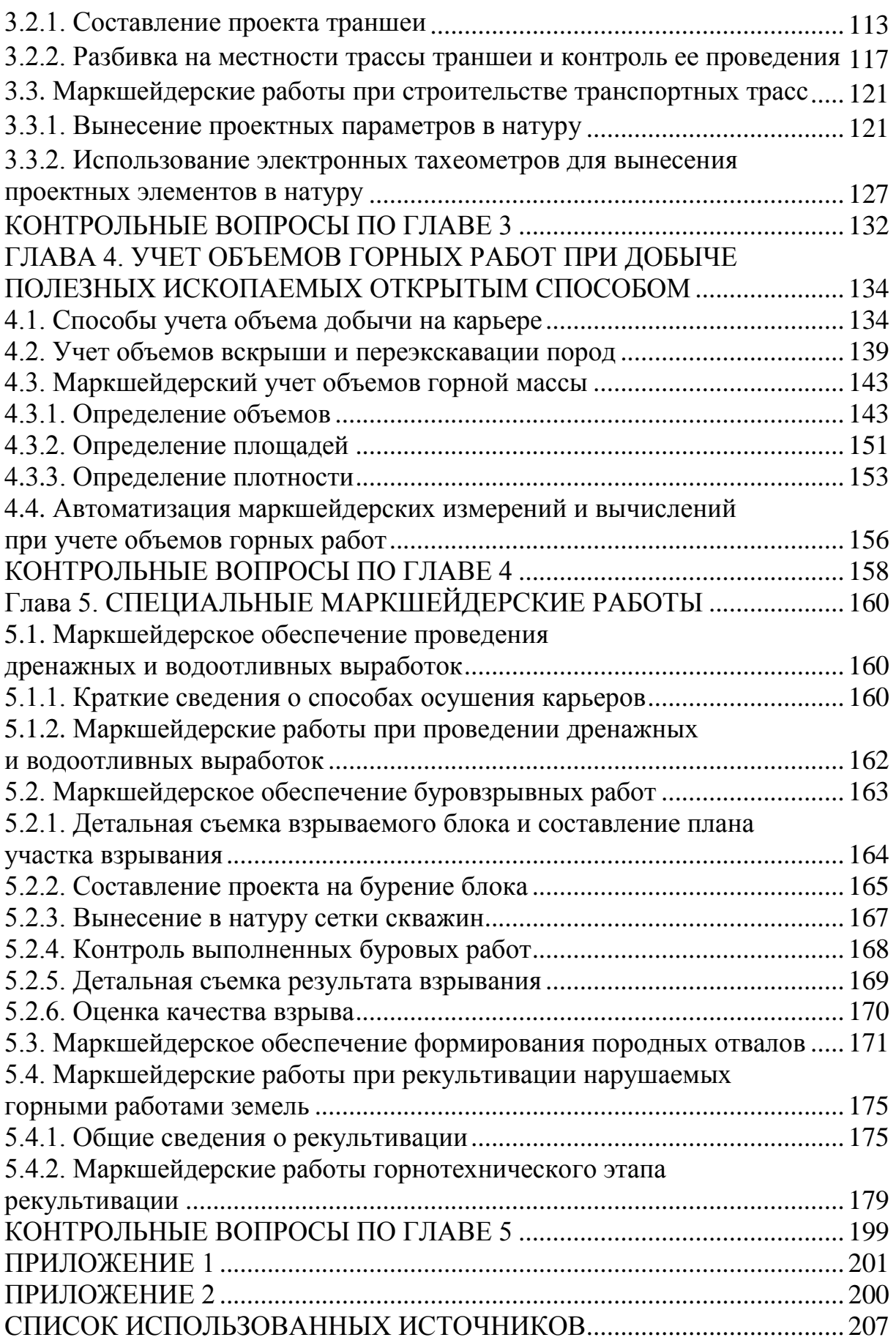

## <span id="page-5-0"></span>**ПРЕДИСЛОВИЕ**

В своей профессиональной деятельности горный инженермаркшейдер обеспечивает ведение горных работ при подземной, открытой добыче полезных ископаемых, шахтном строительстве. На маркшейдерскую службу карьеров возлагается решение многих ответственных и разнообразных задач, содержание которых зависит от производственной мощности предприятия, вида добываемого полезного ископаемого, формы и условий залегания разрабатываемого месторождения.

Цель настоящего учебного пособия – показать обучающимся особенности решения маркшейдерских задач при открытой добыче полезных ископаемых, познакомить с приборами и инструментами для производства маркшейдерских работ.

В основу настоящего учебного пособия положено первое издание, подготовленное автором в 2010 году, также использовались теоретические положения учебника «Маркшейдерские работы на карьерах и приисках», подготовленного в 1980 году группой авторов: М. А. Перегудовым, И. И. Пацеевым, В. И. Борщ-Компонийцем и другими учеными, работающими в области маркшейдерского обеспечения открытых горных работ.

Второе издание учебного пособия переработано и дополнено в связи с внедрением в практику маркшейдерских работ современных приборов (GPS-система, электронный тахеометр, лазерный сканер, беспилотный летательный аппарат) и новых методов выполнения полевых и камеральных работ, основанных на компьютерном моделировании месторождений полезных ископаемых.

В учебном пособии рассмотрены подходы к решению профессиональных маркшейдерских задач горного инженера при открытой геотехнологии на современном уровне обеспечения приборами и инструментами маркшейдерских работ.

Весь материал учебного пособия разделен на пять глав. В первой главе приведены способы построения съемочного обоснования на карьере при различных способах съемок.

Во второй главе изложены методики выполнения съемочных работ традиционными методами: тахеометрическая съемка, воздушная съемка с самолета, а также современные съемочные работы с использованием лазерных сканеров, навигационных приборов и беспилотных летательных аппаратов.

Третья глава посвящена маркшейдерско-геодезическим работам при строительстве и реконструкции карьеров. Приведены примеры вынесения в плане и по высоте проектных параметров в натуру с использованием электронных тахеометров.

В четвертой главе рассматриваются традиционные методы определения объемов горных работ при добыче и вскрыше, а также приводится краткая информация об автоматизации этих процессов в реальной практике горного предприятия.

В пятой приведены общие сведения о маркшейдерском обеспечении специальных работ на карьерах: проведение дренажных и водоотливных выработок; буровзрывные работы; формирование отвалов вскрышных пород; рекультивация нарушенных горными работами земель.

В конце каждой главы даны контрольные вопросы для самопроверки.

Автор надеется, что книга будет востребована и в учебном процессе, и на производстве, и все замечания, направленные на улучшение учебного пособия, примет с благодарностью.

Автор выражает глубокую признательность коллегам кафедры маркшейдерского дела и геологии Кузбасского государственного технического университета доценту кандидату технических наук Д. В. Гурьеву за участие в подборе материалов; ассистенту Е. А. Коноваловой за помощь в подготовке рукописи к изданию, а также рецензентам начальнику отдела геомеханического контроля АО «УК «Кузбассразрезуголь» кандидату технических наук Е. В. Сергиной и зав. кафедрой маркшейдерского дела Санкт-Петербургского горного университета, профессору, доктору технических наук В. Н. Гусеву за ценные советы и замечания.

## <span id="page-7-0"></span>**Глава 1. ПОСТРОЕНИЕ ОПОРНЫХ И СЪЕМОЧНЫХ СЕТЕЙ**

#### <span id="page-7-1"></span>**1.1. Виды геодезических сетей и их назначение**

Геодезической сетью называют систему закрепленных на местности точек, положение которых определено в единой системе координат. Системы координат, определяющие положение точки на плоскости, называют плановыми, соответственно и геодезические сети называют плановыми. При определении положения точки по высоте относительно уровенной поверхности геодезические сети называют высотными.

Современные приборы (электронные тахеометры, GPSприемники, лазерные сканеры) позволяют одновременно определять пространственное (плановое и высотное) положение точек. Такие сети называют пространственными (комбинированными).

В настоящее время методами космической геодезии создана глобальная геодезическая сеть, в которой определены координаты спутников в геоцентрической системе координат.

Геодезические сети с 1962 года делят на государственную опорную геодезическую сеть, геодезические сети сгущения и сети съемочного обоснования (съемочные сети). Каждую из этих сетей делят на плановую и высотную. По точности измерений плановую опорную геодезическую сеть подразделяют на 1, 2, 3 и 4 классы; высотную – на I, II, III и IV классы.

Плановые сети сгущения делят на 1 и 2 разряды, а также полигонометрию 4 класса (1:25 000). К высотным сетям сгущения относят нивелирование IV класса и техническое нивелирование (рис. 1.1) [3].

Маркшейдерские опорные сети предназначены для решения производственных и специальных маркшейдерских задач на открытых и подземных разработках полезных ископаемых.

*Назначение*: маркшейдерские опорные сети создают для развития съемочных сетей, выполнения съемочных работ в масштабах 1:500–1:5 000, вынесения геометрических элементов проекта в натуру, наблюдения за устойчивостью бортов и решения ряда других задач.

Маркшейдерская служба горного предприятия создает пла-

новые геодезические сети 4 класса и сети сгущения 1 и 2 разрядов; нивелирные сети III и IV класса, а также сети технического нивелирования.

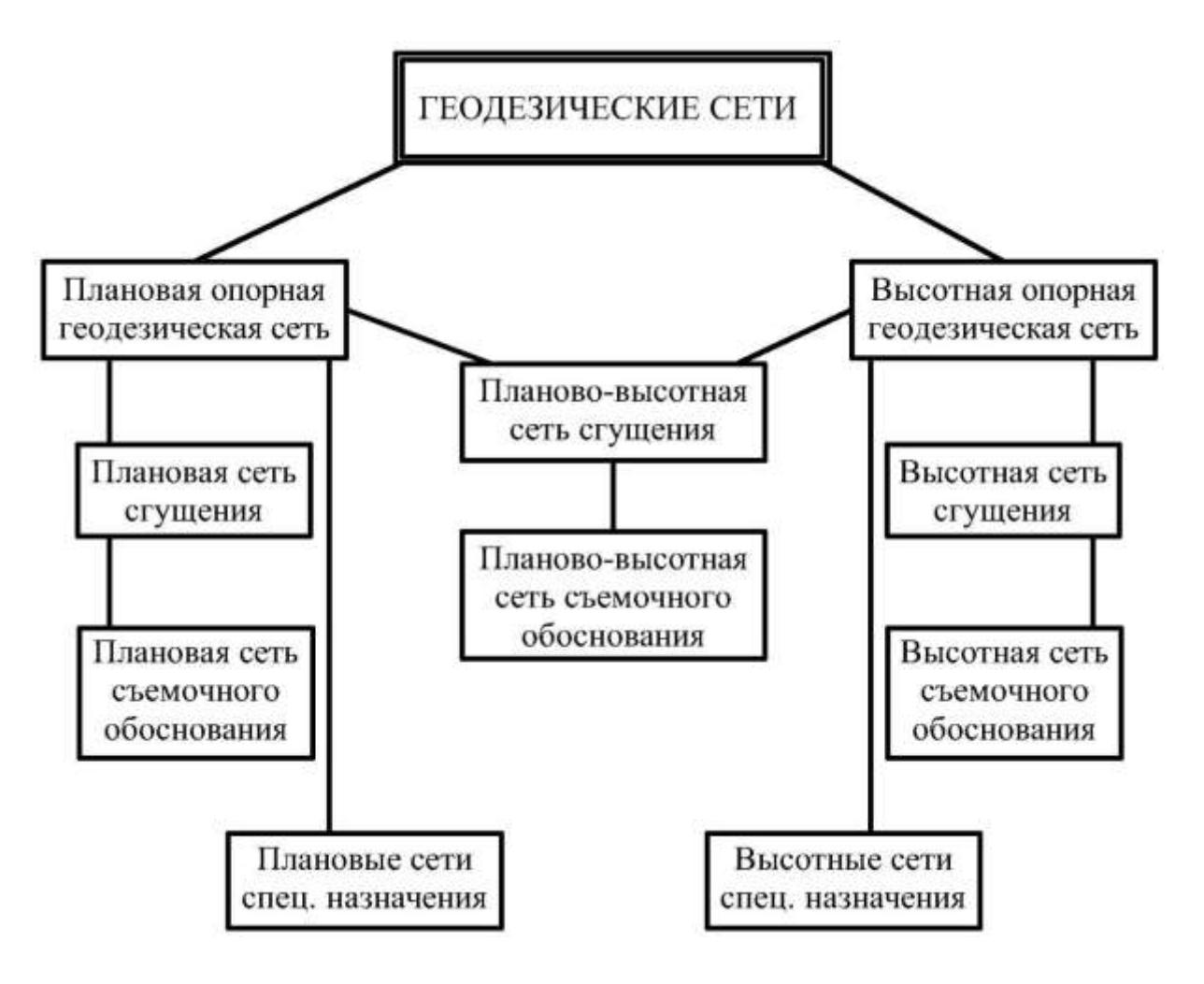

Рис. 1.1. Классификация геодезических сетей

*Методы* построения плановых и высотных маркшейдерских опорных сетей применяют те же, что и при построении государственных геодезических сетей: триангуляция, трилатерация и полигонометрия. В последнее время все более широкое применение находит метод спутникового определения координат.

*Триангуляцией* называют *метод*, при котором на местности строят сеть геодезических пунктов, образованную пространственными треугольниками или другими фигурами, составленными из треугольников (геодезический четырехугольник, центральная система). В сети измеряют все горизонтальные углы, а также измеряют или вычисляют по координатам твердых пунктов (*А*, *B*, *C*, *D*) старшего класса или разряда две стороны (рис. 1.2).

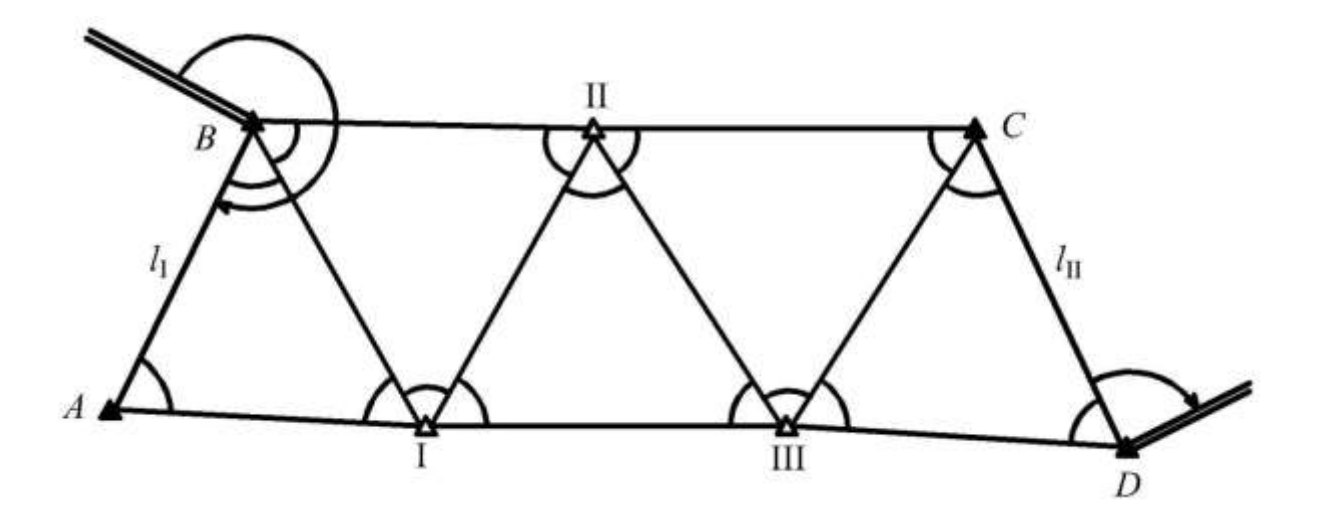

Рис. 1.2. Схема создания маркшейдерских опорных сетей методом триангуляции: *А*, *В*, *С*, *D* – твердые пункты старшего класса или разряда; I, II, III – определяемые пункты

*Трилатерацией* называют *метод* создания геодезических пунктов в виде пространственных треугольников, в которых измеряют все длины сторон и не менее двух углов (рис. 1.3).

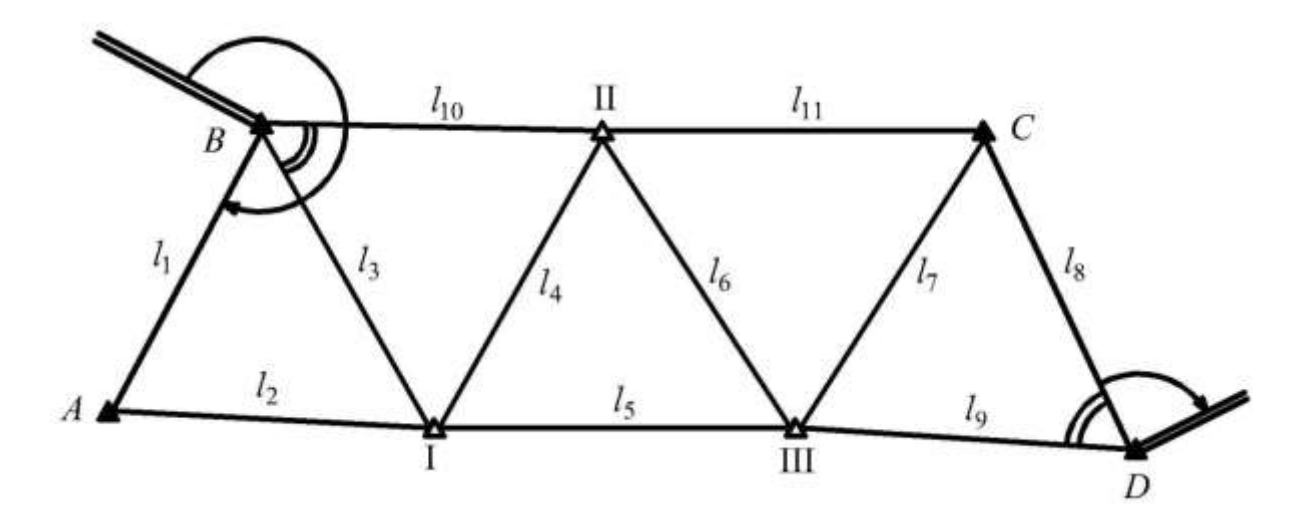

Рис. 1.3. Схема создания маркшейдерских опорных сетей методом трилатерации: *А*, *В*, *С*, *D* – твердые пункты старшего класса или разряда; I, II, III – определяемые пункты

*Метод полигонометрии* заключается в измерении длин линий и горизонтальных углов в цепочке пунктов, образующих ломаную линию. Полигонометрические ходы 4 класса и 1 разряда должны опираться на два исходных пункта, на которых измеряют примычные углы на два исходных направления. Горизонтальные углы в полигонометрическом ходе должны быть не менее 135. В полигонометрии 2 разряда разрешается проложение замкнутых ходов с измерением примычных углов от двух твердых направлений (рис. 1.4).

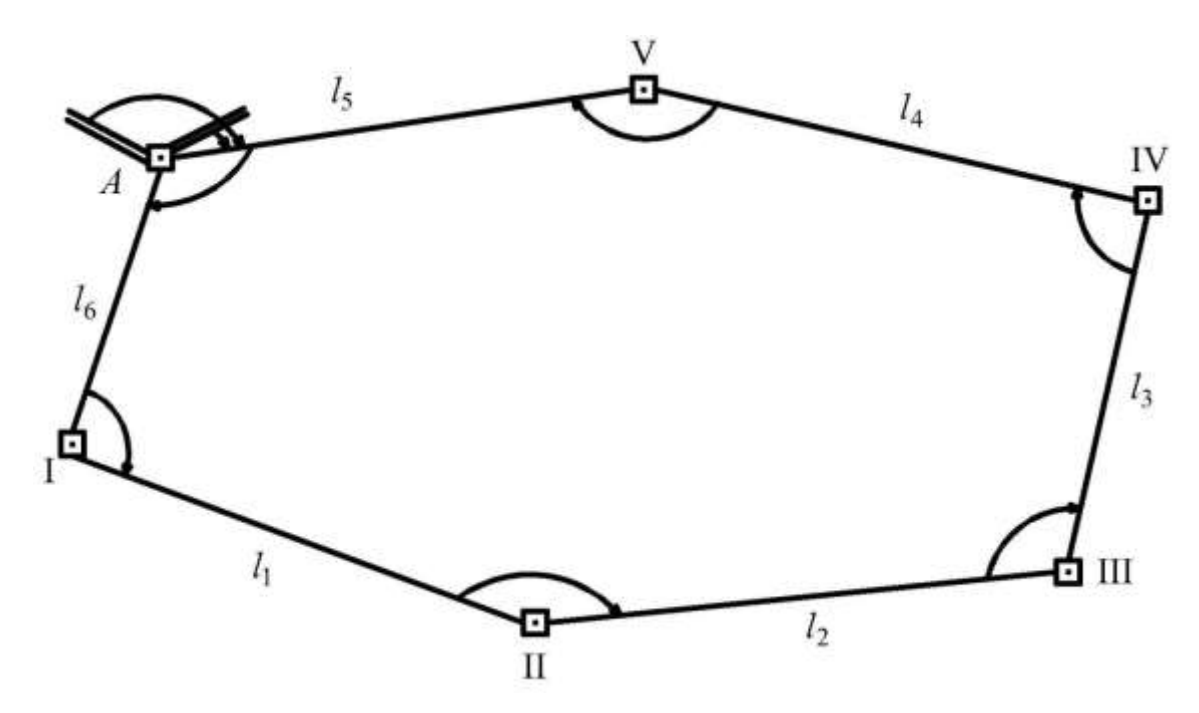

Рис. 1.4. Схема создания маркшейдерских опорных сетей методом полигонометрии: *А* – твердый пункт старшего класса или разряда; I–V – определяемые пункты

*Метод спутникового определения координат* основан на радиодальномерных измерениях линий между спутниками и наземной станцией с последующим многократным определением координат и высоты пункта наземной станции методом линейной засечки. При этом в секторе приема наземной станции должно находиться не менее четырех спутников ГЛОНАСС (Россия) или NavStar (США).

*Конструкция* маркшейдерской опорной сети зависит от характера ведения горных работ и формы залежи.

При одностороннем развитии фронта горных работ маркшейдерские опорные сети строят в виде цепочки треугольников с закреплением постоянных пунктов на нерабочем борту и временных – на рабочем (рис. 1.5). В этом случае съемочные сети строят только от пунктов, расположенных на нерабочем борту.

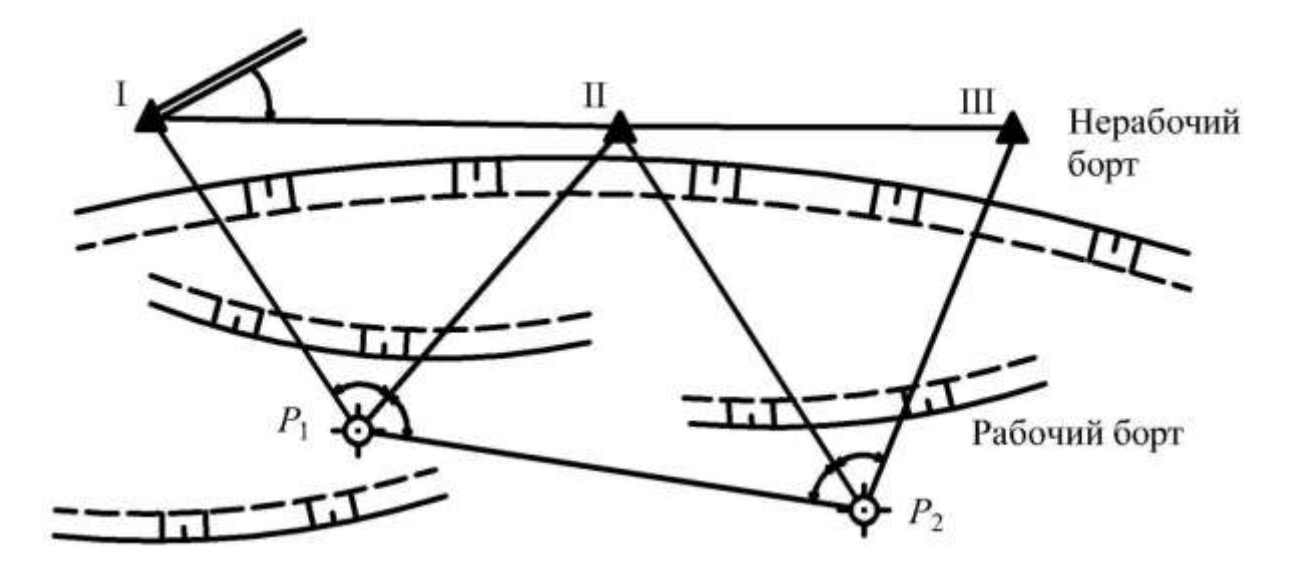

Рис. 1.5. Схема построения маркшейдерских опорных сетей в виде цепочки треугольников при одностороннем развитии фронта горных работ:

I, II, III – твердые пункты старшего класса или разряда;

*Р*1, *Р*2 – определяемые пункты

При развитии горных работ в обе стороны и на глубину пункты располагают на границе горного отвода в виде фигур геодезического четырехугольника (рис. 1.6).

При наличии целиков и устоявшихся внутренних отвалов внутри карьера пункты маркшейдерской опорной сети создают в виде центральной системы (рис. 1.7).

*Методика* выполнения угловых и линейных измерений, уравнивания маркшейдерских опорных сетей изучается в специальном курсе «Маркшейдерские опорные геодезические сети». Требования к точности построения маркшейдерской опорной сети приведены в Инструкции [7]. Здесь приведем только отдельные показатели, характеризующие маркшейдерскую опорную сеть (табл. 1.1).

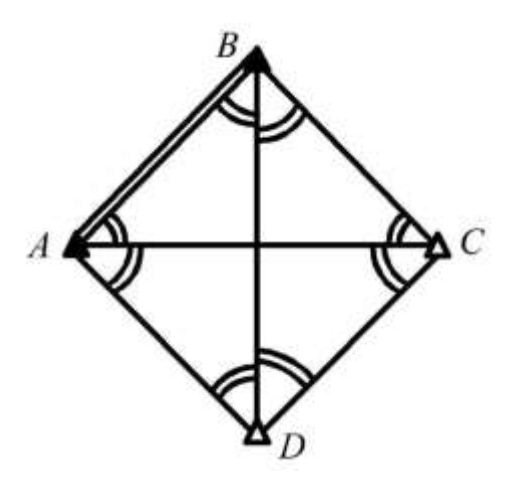

Рис. 1.6. Схема построения маркшейдерских опорных сетей в виде полного геодезического четырехугольника: *А*, *В* – исходные пункты; *С*, *D* – определяемые пункты

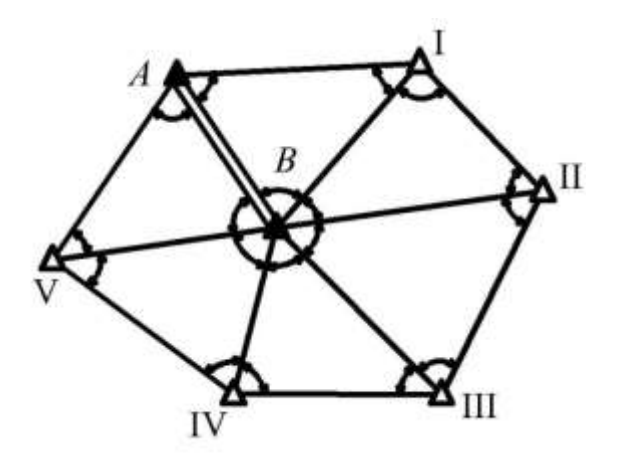

Рис. 1.7. Схема построения маркшейдерских опорных сетей в виде центральной системы: *А*, *В* – исходные пункты; I–V – определяемые пункты

Таблица 1.1

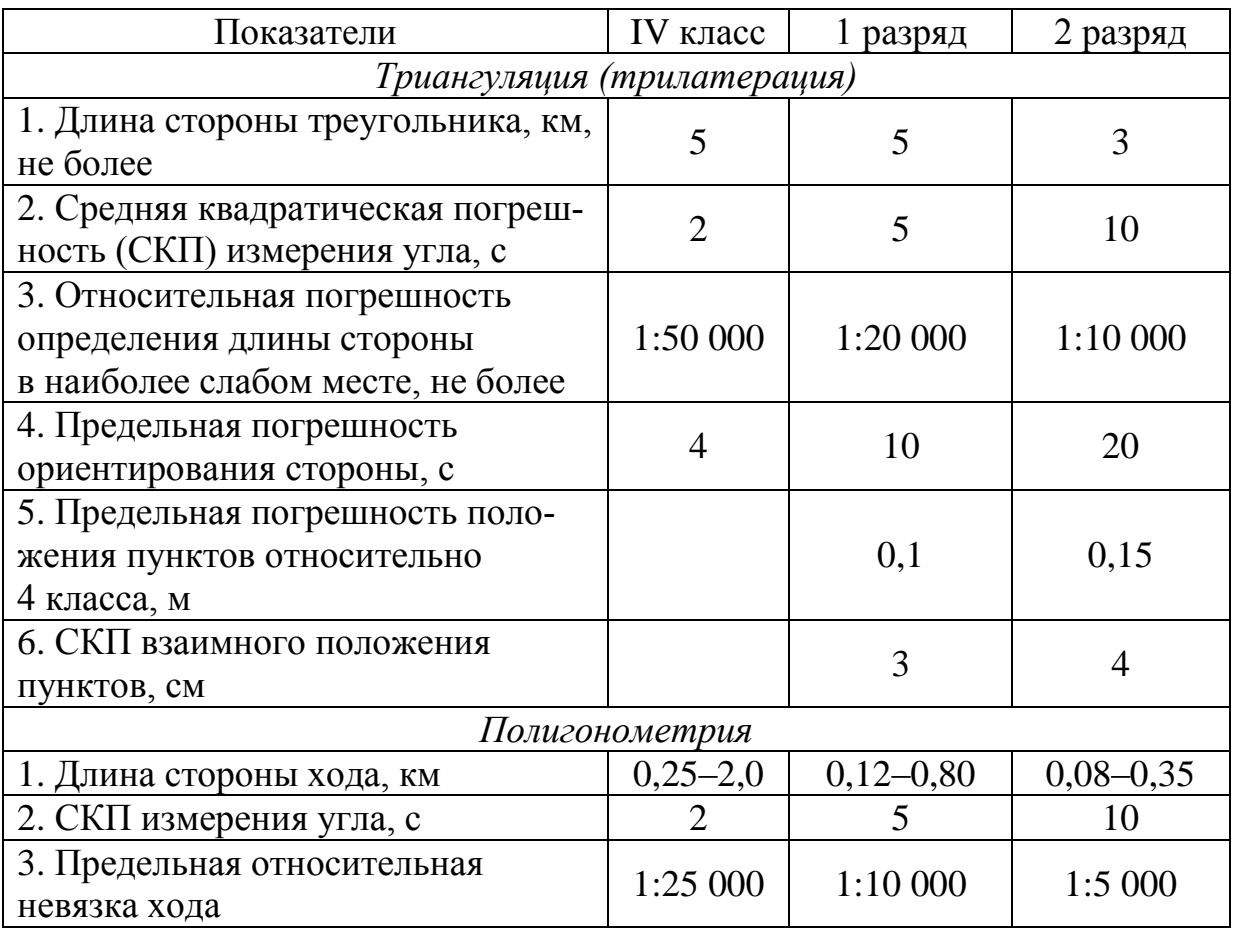

Требования к точности построения маркшейдерских опорных сетей

Высотные отметки на пунктах маркшейдерской опорной сети определяют геометрическим нивелированием III и IV класса, периметр *Р* и высотная невязка *fh* хода соответствуют следующим величинам:

– для III класса:  $P_{\rm III}$   $\leq 150$  км,  $f_{h_{\rm III}}$  =  $\pm 10 \sqrt{L}$  ;

— для IV класса: 
$$
P_{\text{IV}} \leq 50 \text{ km}
$$
,  $f_{h_{\text{IV}}} = \pm 20\sqrt{L}$ .

Пример расположения пунктов опорного обоснования на карьере приведен на рис. 1.8.

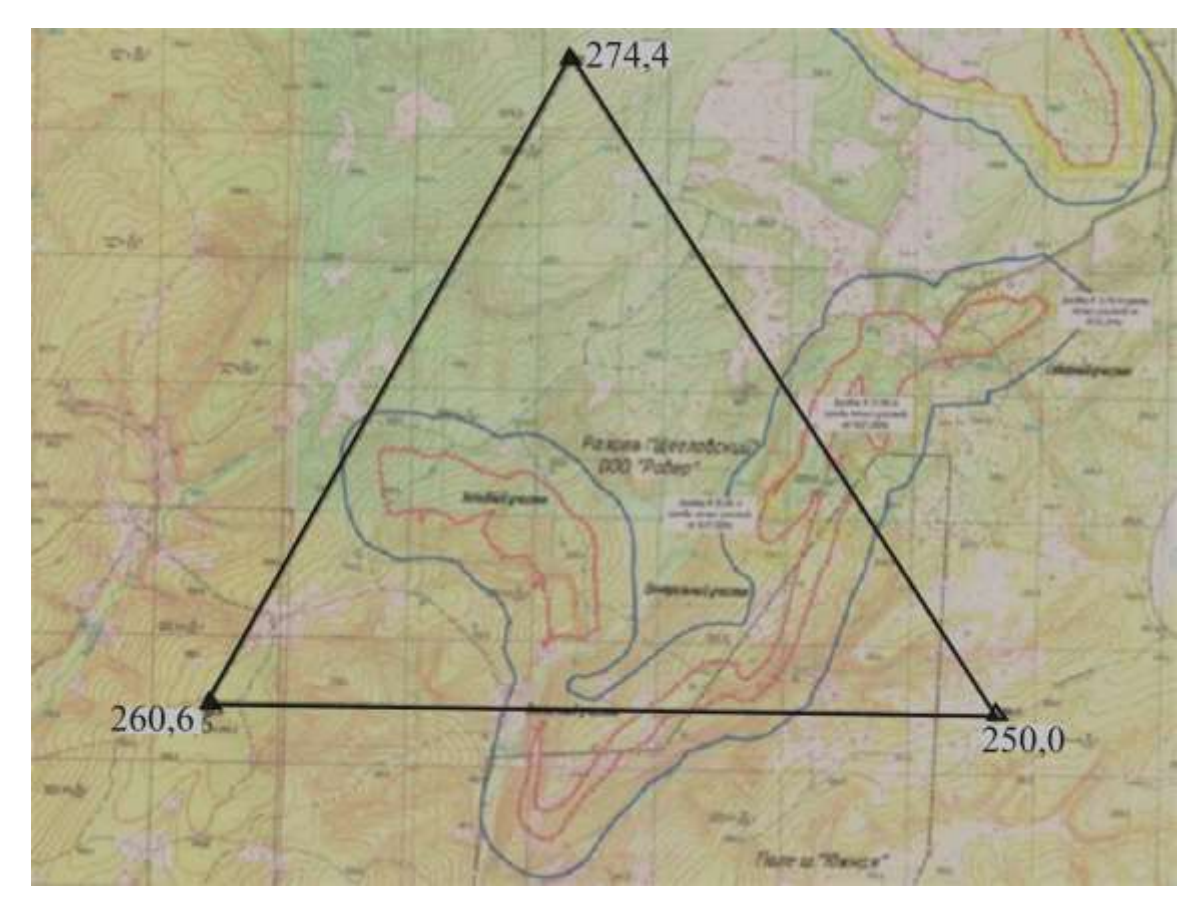

Рис. 1.8. Схема опорного обоснования на карьере

#### *Зона размещения пунктов маркшейдерских опорных сетей*

При проектировании маркшейдерских опорных сетей необходимо предварительно выполнить районирование территории. Районирование заключается в выявлении зон возможных деформаций прилегающей к карьеру земной поверхности от влияния горных работ на надежность геодезических сетей. По степени влияния выделяют: зоны опасного, возможного и безопасного размещения пунктов.

Границу зоны безопасного размещения пунктов вблизи карьеров или отвалов строят на расстоянии 1,5*Н* (*Н* – проектная глубина карьера или высота отвала) от проектного контура на конечное положение горных работ. От границ зоны безопасного размещения до проектного контура карьера распространяется зона возможного размещения пунктов. Площадки устоявшихся отвалов, на которых закончено складирование вскрышных пород, относят к зоне возможного размещения геодезических пунктов. В пределах проектного контура карьера – зона опасного размещения пунктов.

Подробно сведения об опорных геодезических сетях изложены в учебном пособии Р. В. Бузука [3].

## <span id="page-14-0"></span>**1.2. Основные требования к построению сетей съемочного обоснования**

Сети съемочного обоснования (далее съемочные сети) являются базисом для выполнения всех маркшейдерских работ, и от их надежности зависит уровень всего маркшейдерского обеспечения на карьере. Поэтому к созданию обоснования следует подходить с учетом перспективы развития карьера. Непрерывное подвигание фронта горных выработок, ограниченная ширина рабочих площадок и берм, на которых закрепляют пункты съемочной сети, многоярусность съемки (рис. 1.9) требуют непрерывного обновления сети пунктов.

При выборе способа создания обоснования необходимо учитывать направление развития горных работ и закладывать пункты в местах, где будет обеспечиваться их длительная сохранность и удобство пользования при съемке карьера.

В зависимости от окружающего рельефа, горногеологических условий, глубины, размеров и конфигурации карьера, а также способа детальной маркшейдерской съемки съемочное обоснование может создаваться различными способами. Приведем здесь основные сведения о способах создания сетей съемочного обоснования.

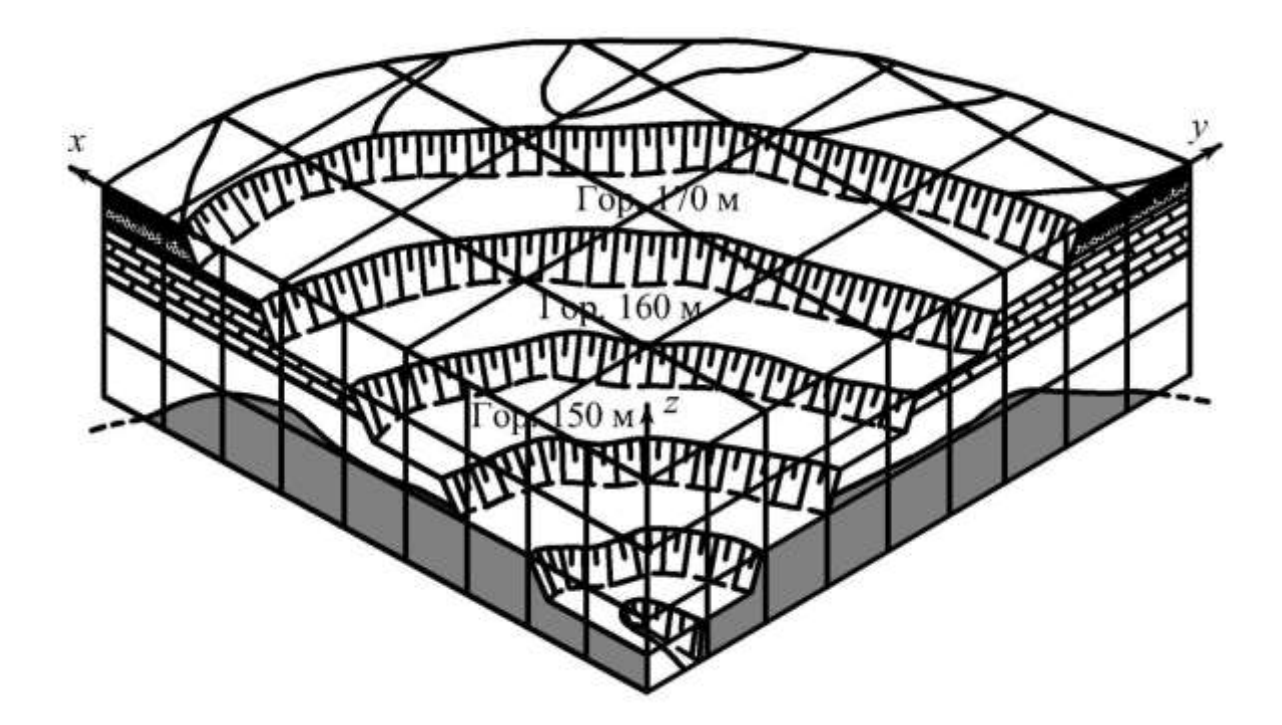

Рис. 1.9. Блок-диаграмма участка карьера

*Назначение съемочных сетей*: выполнение съемок объектов открытых горных работ (ОГР) и земной поверхности, вынесение геометрических элементов (центра, оси сооружения) в натуру, контроль хода строительства, выполнение разбивочных работ. При построении съемочных сетей руководствуются теми же тремя основными *принципами* организации работ, что и при построении опорных маркшейдерских сетей (рис. 1.10).

*Первый* – построение съемочных сетей ведут *от общего к частному*, т. е. от сетей более высокого класса к меньшему классу, от более точных к менее точным. Съемочную сеть можно развивать только от пунктов старшего класса или разряда – от пунктов маркшейдерской опорной сети.

*Второй* – при построении съемочной сети обеспечивают *необходимую и достаточную точность*. Например, для обеспечения средней квадратической погрешности измерения углов 15 следует использовать теодолит Т5 или Т15, более высокоточный теодолит (например Т1) имеет большую массу, и требуется значительно большее время для его юстировки, а при работе с менее точным прибором (например Т30) невозможно обеспечить требуемую точность измерения угла из-за его конструктивных особенностей.

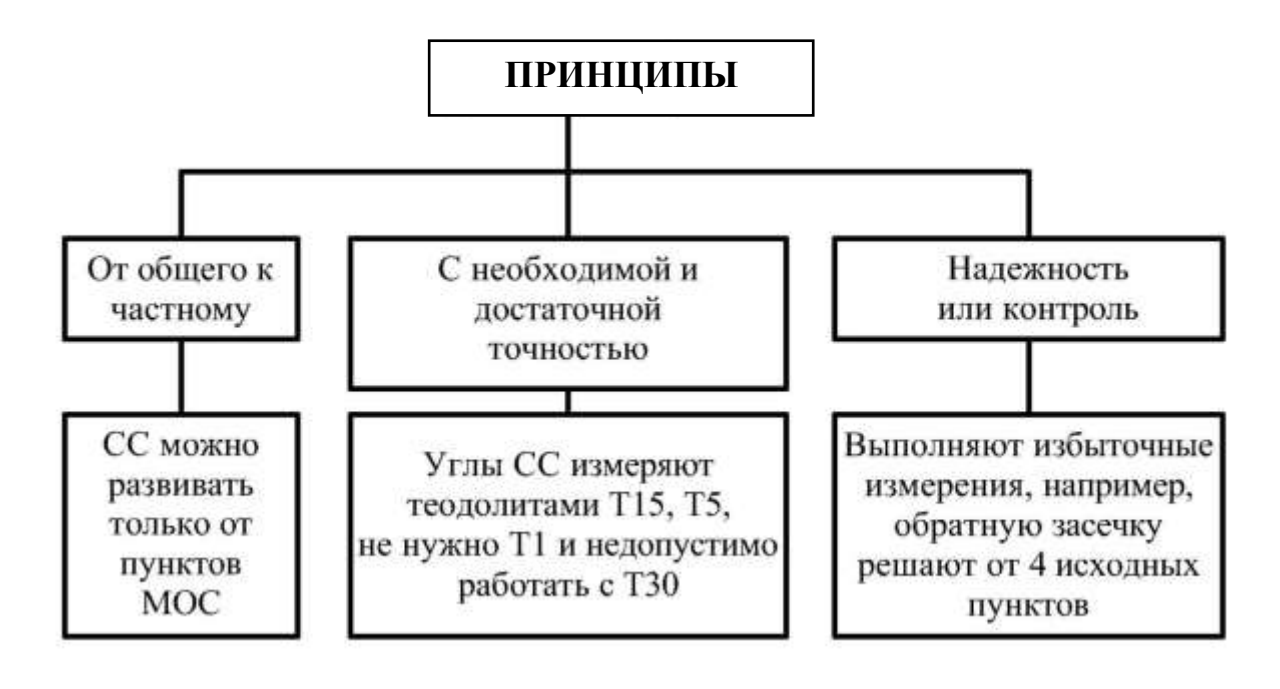

Рис. 1.10. Схема организации работ при построении съемочных сетей

*Третий* – это принцип *надежности* или *всеобщего контроля*. Для обеспечения этого принципа выполняют избыточные (лишние) измерения. Например, для определения плановых координат пункта съемочной сети способом обратной геодезической засечки достаточно иметь 3 опорных пункта, но для обеспечения принципа контроля обратную геодезическую засечку решают от 4 опорных пунктов.

При создании сети пунктов съемочного обоснования используют те же *методы*, что и при построении маркшейдерской опорной сети: триангуляции и полигонометрии. Метод трилатерации до настоящего времени не нашел применения в практике открытых горных работ из-за трудоемкости линейных измерений.

*Точность* построения съемочной сети (табл. 1.2) регламентирована Инструкцией [7], при использовании приборов и методики работ, обеспечивающих более высокую точность измерений, допускается изменять параметры построения съемочных сетей, не превышая погрешности положения пунктов.

В отдельных случаях (при строительстве зданий и сооружений, разбивке монтажных осей горнотранспортного оборудования) точность создания пунктов съемочного обоснования определяется требованиями свода правил (СП) либо специальными инструкциями по монтажу этого оборудования.

## Таблица 1.2

Требования к точности построения съемочных сетей

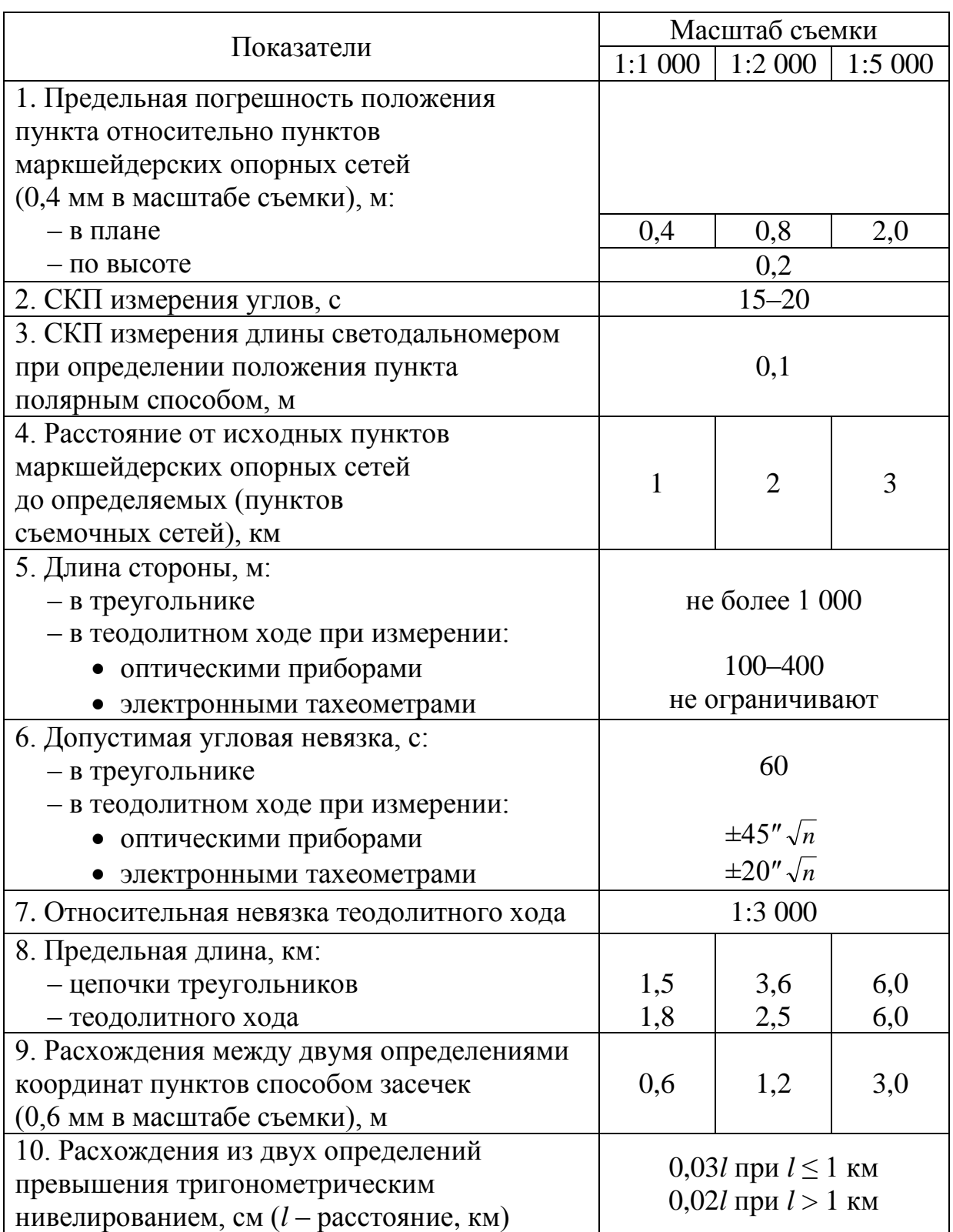

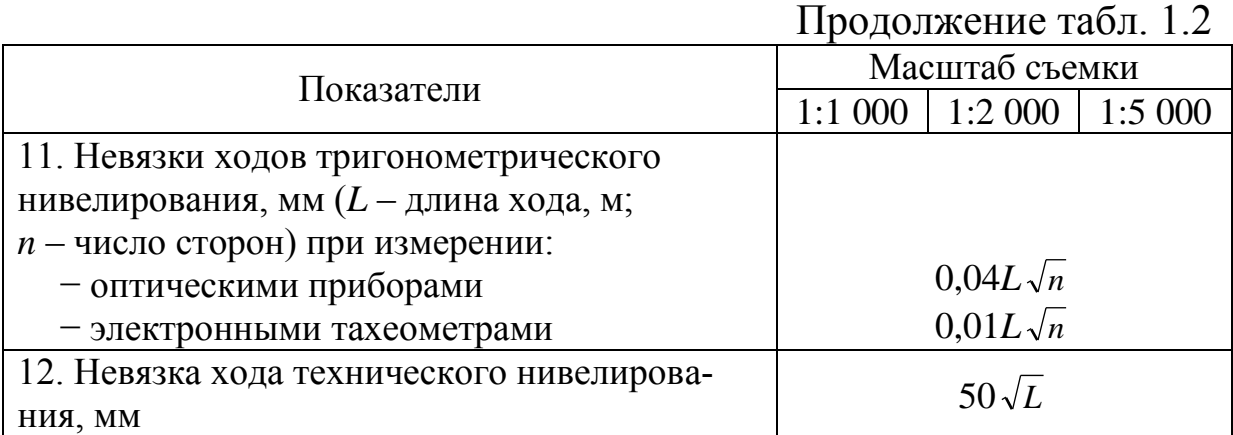

*Примечание*. Масштаб съемки показывает ее детальность: чем меньше знаменатель, тем подробнее съемка.

### <span id="page-18-0"></span>**1.3. Способы построения съемочных сетей**

### <span id="page-18-1"></span>*1.3.1. Геодезические засечки*

#### *Обратная геодезическая засечка*

Для определения координат пункта *Р* съемочной сети теодолит устанавливают на этом пункте и измеряют углы  $\alpha$  и  $\beta$  между тремя пунктами маркшейдерской опорной сети, для контроля измеряют угол у на четвертый пункт (рис. 1.11).

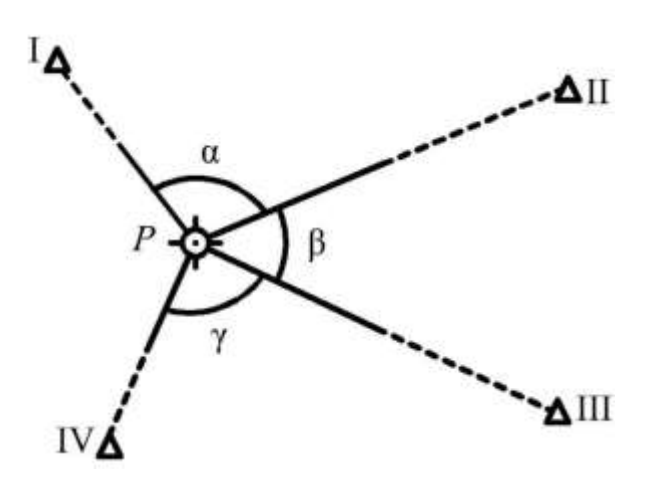

Рис. 1.11. Схема построения съемочных сетей способом обратной геодезической засечки при измерении углов способом круговых приемов: I, II, III, IV – пункты маркшейдерской опорной сети; *Р* – пункт съемочной сети

Измерения обычно выполняют способом круговых приемов, для этого при круге слева (КЛ) по лимбу закрепляют отсчет близкий к 0° и визируют на пункт опорной сети, расположенной на севере (I). По алидаде берут отсчет, а затем последовательно визируют на остальные пункты маркшейдерской опорной сети (II, III и IV), замеряя при этом направления. Для контроля полевых измерений последнее визирование производят на начальный пункт I. Затем трубу переводят через зенит и производят измерения при круге справа (КП).

*Достоинства*: отсутствие линейных измерений, высокая производительность полевых работ.

*Недостатки*: необходимо иметь видимость на 4 пункта маркшейдерской опорной сети, большой объем камеральных вычислений.

В том случае, когда определяемый пункт лежит на окружности, проходящей через два или три исходных пункта, задача по определению координат пункта *Р* от пунктов маркшейдерской опорной сети не имеет решения (рис. 1.12).

При любом расположении на окружности пункта  $P(P_1, P_2, P_3)$  угол α, измеренный на опорные пункты, будет одинаков и равен половине дуги I–II. Такое расположение точек в обратной засечке называют опасным кругом.

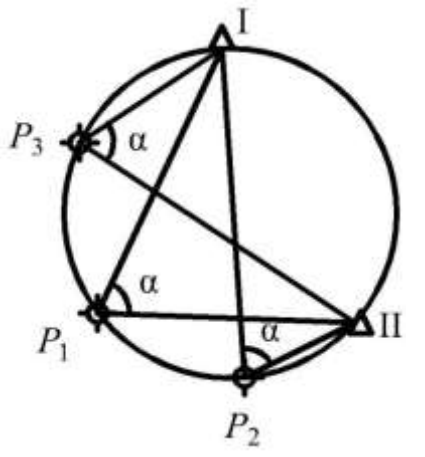

Рис. 1.12. Схема расположения пунктов на опасном круге

*Погрешность* положения пункта *P* (м), определяемого обратной засечкой, вычисляют по формуле

$$
m_P = \pm \frac{m_{\beta} l_{\Pi - P}}{\rho \sin(\varphi + \psi)} \sqrt{\left(\frac{l_{\Pi - P}}{l_{\Pi - \Pi}}\right)^2 + \left(\frac{l_{\Pi - P}}{l_{\Pi - \Pi}}\right)^2},
$$
(1.1)

где *m*<sub>β</sub> – средняя квадратическая погрешность (СКП) измерения угла в засечке (табл. 1.2); – коэффициент для перехода из градусной меры в радианную ( $\rho = 206$ );  $\varphi, \psi -$  углы измеряют графически с точностью до 0,5°;  $l_{\text{II}-P}$ ,  $l_{\text{I}-P}$ ,  $l_{\text{I}-\text{II}}$ ,  $l_{\text{IV}-P}$ ,  $l_{\text{II}-\text{IV}}$  – длины измеряют графически с точностью до 0,1 км (рис. 1.13).

Анализ формулы (1.1):  $m_P \rightarrow \max \pi p \mu (\varphi + \psi) \rightarrow \min$ ,  $mp \rightarrow min$  *mpu*  $(\varphi + \psi) \rightarrow 90^{\circ}$ .

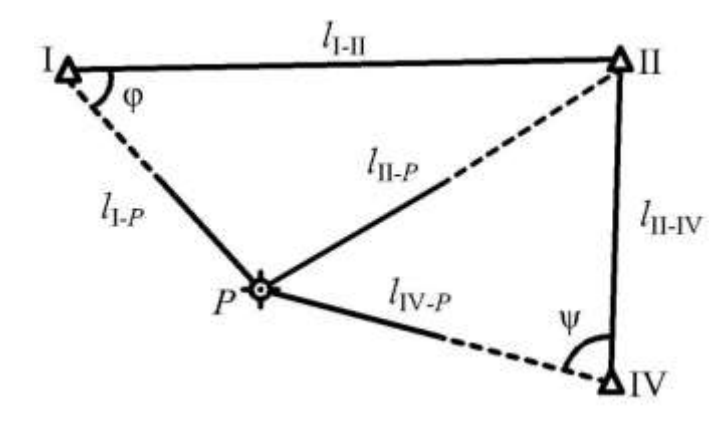

Рис. 1.13. Схема к определению погрешности положения пункта *Р* при вставке его в сеть способом обратной геодезической засечки

Использование электронного тахеометра при создании съемочных сетей способом обратной геодезической засечки позволяет вести вычисление координат пункта непосредственно в полевых условиях с помощью встроенного программного обеспечения с записью их в файл *«Каталог координат»*. В этой связи с пункта, определенного обратной засечкой, можно сразу же выносить в натуру проектные точки по заданным координатам, что существенно сокращает затраты времени на полевые работы.

#### *Прямая геодезическая засечка*

Для определения плановых координат пункта *Р* (рис. 1.14) измеряют горизонтальные углы  $(\alpha \text{ } \mu \text{ } \beta)$  с пунктов маркшейдерской опорной сети I, II и III на пункт *Р* съемочной сети.

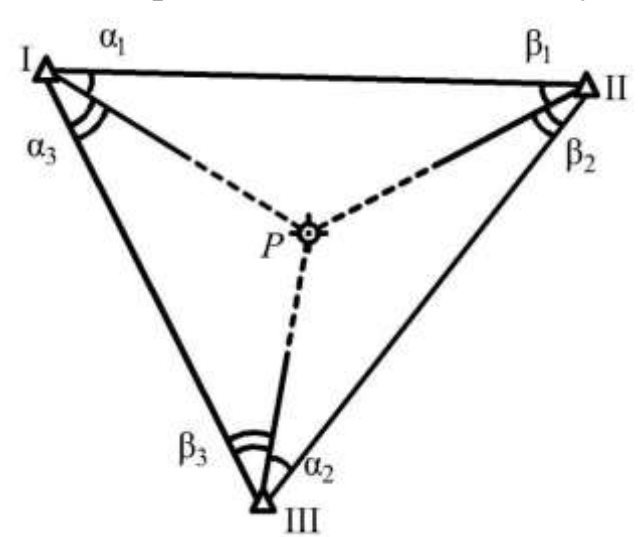

Рис. 1.14. Схема создания съемочной сети способом прямой геодезической засечки: I, II, III – пункты маркшейдерской опорной сети; *Р* – определяемый пункт съемочной сети

*Достоинства*: отсутствие линейных измерений, обеспечивается более высокая точность по сравнению с обратной засечкой, необходима прямая видимость только на три твердых пункта, меньший объем камеральных работ по сравнению с обратной засечкой.

20

*Недостатки*: большой объем полевых работ, связанный с переходами между пунктами маркшейдерской опорной сети.

*Погрешность* положения пункта *P* (рис. 1.15), вставленного

прямой геодезической засечкой, определяют по формуле  
\n
$$
m_p = \pm \frac{m_\beta B}{\rho \sin^2 \gamma} \sqrt{\sin^2 \alpha + \sin^2 \beta},
$$
\n(1.2)

где *m*<sub>β</sub> – СКП измерения угла в засечках (табл. 1.2); р – коэффициент для перехода из градусной меры в радианную ( $\rho = 206$ );  $\alpha$ ,  $\beta$ ,  $\gamma$  – углы, измеряют графически с точностью до 0,5°;  $B - \mu$ лина базиса между пунктами маркшейдерских опорных сетей, измеряют графически с точностью до 0,1 км.

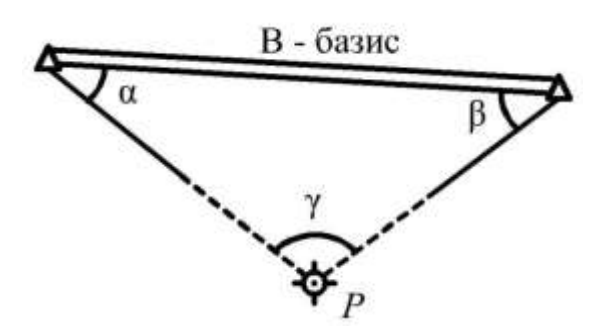

Рис. 1.15. Схема к определению погрешности положения пункта *Р* при вставке его прямой геодезической засечкой

Анализ формулы (1.2):  $m_P \rightarrow \min \text{ при } \gamma = 110^\circ, \ \alpha = \beta = 45^\circ;$  $m_P \rightarrow \max \text{ при } \gamma \leq 30^{\circ}, \text{ α или } \beta = 60^{\circ};$  $m_P$  в 2–4 раза меньше при  $\gamma = 150^{\circ}$ , чем при  $\gamma = 30^{\circ}$ .

### *Боковая (комбинированная) геодезическая засечка*

Горизонтальные углы измеряют с двух пунктов маркшейдерской опорной сети II и III и определяемого пункта съемочной сети *Р* (рис. 1.16). Применяют в тех случаях, когда имеется три опорных пункта и на одном из них (I) невозможно установить теодолит.

*Достоинства и недостатки* те же, что и для прямой засечки. *Погрешность* положения пункта *P* определяют по формуле (1.2).

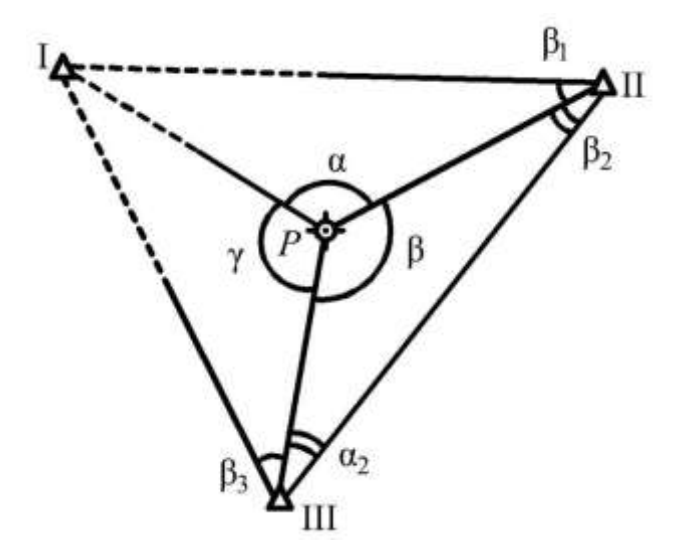

Рис. 1.16. Схема построения съемочной сети способом боковой (комбинированной) геодезической засечки: I, II, III – пункты маркшейдер-

ской опорной сети; *Р* – определяемый пункт съемочной сети

<span id="page-22-0"></span>*1.3.2. Полярный способ*

На нерабочем борту карьера выбирают пункт маркшейдерской опорной сети *О* (полюс) с таким расчетом, чтобы с него была видимость всех рабочих площадок карьера. С полюса *О* от двух исходных направлений измеряют горизонтальные  $\beta_1$ ,  $\beta_2$ ,  $\beta_3$ ,  $\ldots, \beta_n$  и вертикальные δ<sub>1</sub>, δ<sub>2</sub>, δ<sub>3</sub>, ..., δ<sub>n</sub> углы теодолитом, а также наклонные расстояния *l*1, *l*2, *l*3, …, *ln* светодальномером или рулеткой (рис. 1.17).

*Достоинства*: универсальность применения, высокая производительность, достаточно прямой видимости с определяемого пункта только на один пункт маркшейдерской опорной сети.

*Недостатки*: наличие линейных измерений, бесконтрольность.

Для контроля измерений горизонтальные углы измеряют от двух исходных пунктов (*М* и *N*), а длины линий дважды.

*Погрешность* положения пункта *P* в полярном способе определяют по формуле

$$
m_P = \pm \sqrt{\frac{m_{\rm B}^2}{\rho^2} l^2 + m_l^2},\tag{1.3}
$$

где *m<sup>l</sup>* – СКП измерения длин линий, зависит от способа измерения длин:

– при измерении рулеткой:

$$
m_l^2 = \mu^2 l + \lambda^2 l^2, \qquad (1.4)
$$

– при измерении светодальномером (электронным тахеометром):

$$
m_l = a + b \, l,\tag{1.5}
$$

где  $\mu$  и  $\lambda$  – коэффициенты соответственно случайных и систематических погрешностей при измерении длин линий рулеткой; *a*, *b* – коэффициенты светодальномера (электронного тахеометра), принимают по паспорту прибора.

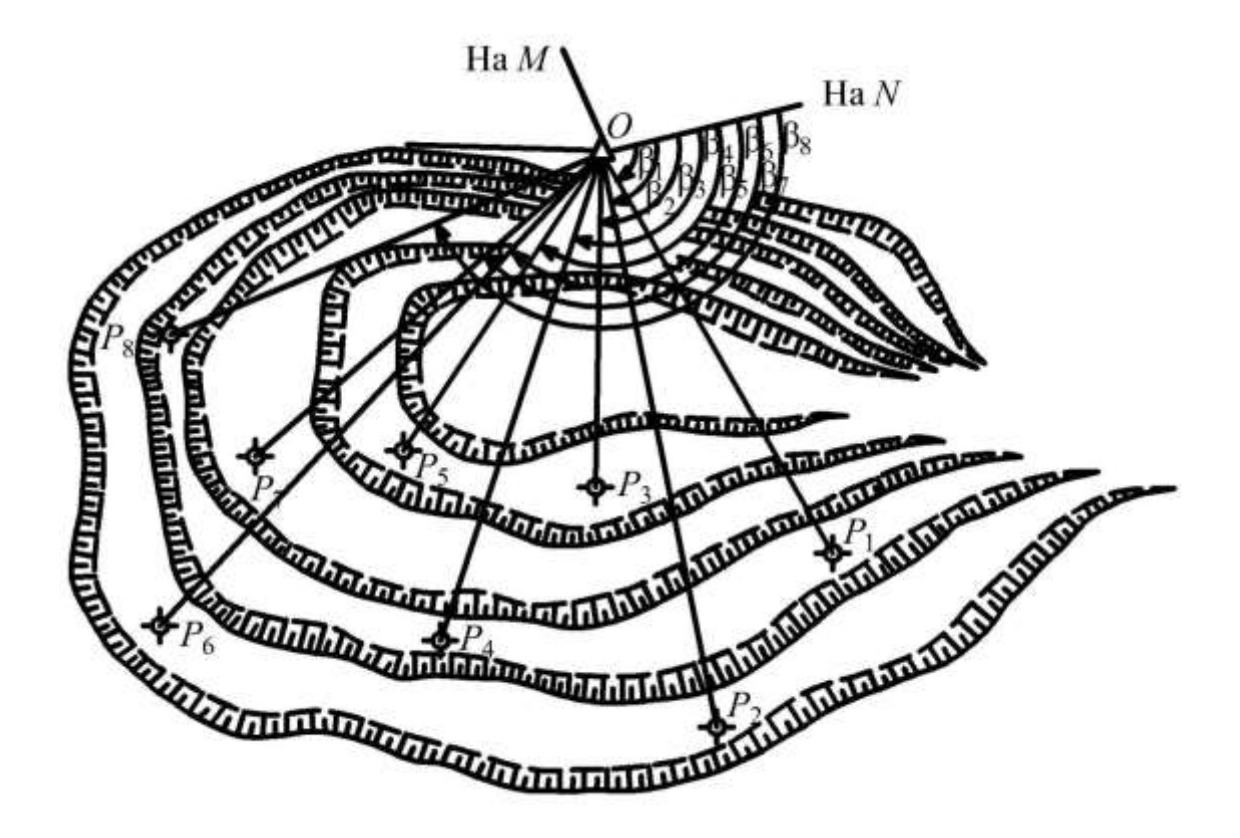

Рис. 1.17. Схема построения съемочной сети полярным способом

#### <span id="page-23-0"></span>*1.3.3. Теодолитный ход*

При ведении открытых горных работ теодолитные ходы прокладывают вдоль рабочей площадки уступа. При криволинейной форме карьера прокладывают замкнутый теодолитный ход с привязкой к одному пункту I опорной сети (рис. 1.18, *а*).

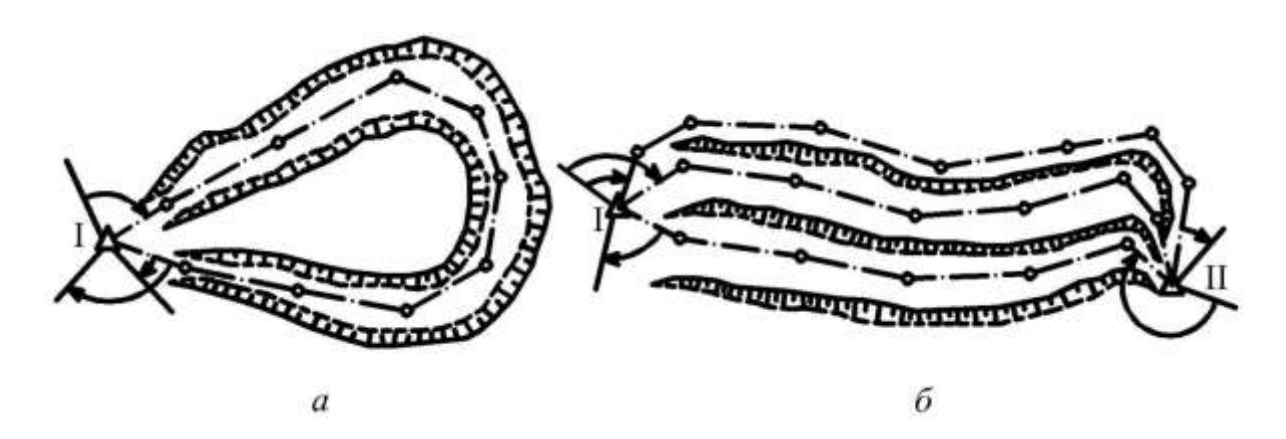

Рис. 1.18. Схемы теодолитных ходов: *а* – замкнутый; *б* – разомкнутый

При прямолинейном фронте горных работ вдоль рабочих площадок уступов прокладывают разомкнутые ходы, которые опираются своими концами на два пункта I и II маркшейдерской опорной сети (рис. 1.18, *б*).

Погрешность положения пункта *Р* для любого теодолитного хода определяют по формуле

$$
m_P = \sqrt{\sum \frac{m_{\rm B}^2}{\rho^2} l_i^2 + M_l^2},\tag{1.6}
$$

где *i l* – длина стороны хода, м; *<sup>l</sup> <sup>M</sup>* – средняя квадратическая погрешность за счет погрешности измерения длин линий: при измерении длин линий рулеткой определяют по формуле (1.7), светодальномером – по формуле (1.8):

$$
M_l = \sqrt{\mu^2 \Sigma l_i + \lambda^2 L^2},\tag{1.7}
$$

где *L* – длина замыкающей хода, м;

$$
M_l = m_l \sqrt{n},\tag{1.8}
$$

где *m<sup>l</sup>* – погрешность измерения длины светодальномером (электронным тахеометром), определяют по формуле (1.5); *n* – число сторон в ходе.

### <span id="page-24-0"></span>*1.3.4. Микротриангуляция*

Пункты съемочной сети закрепляют в виде цепочки тре-

угольников (рис. 1.19) или отдельного треугольника правильной формы (рис. 1.20). В каждом треугольнике измеряют все углы, в сети должна быть твердая сторона (*l*I–II) и не менее двух твердых пунктов (I и II) маркшейдерской опорной сети, для контроля замеряют одну сторону в конце цепочки треугольников ( $l_{P_4-P_6}$  ).

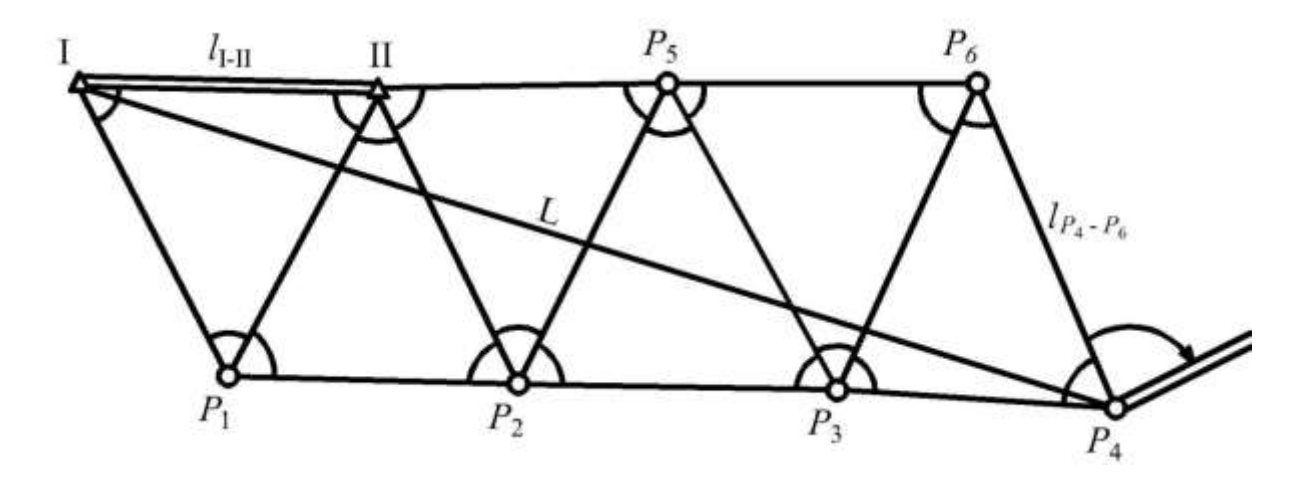

Рис. 1.19. Схема построения съемочных сетей в виде цепочки треугольников (способом микротриангуляции): I, II – пункты маркшейдерской опорной сети;

*Р*1–*Р*6 – определяемые пункты съемочной сети

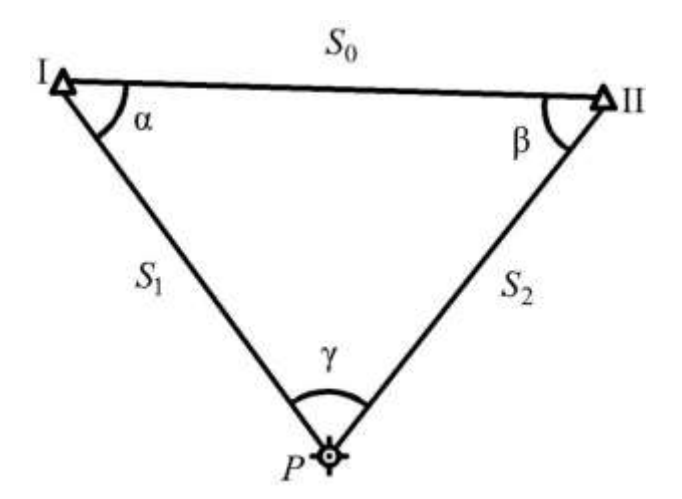

Рис. 1.20. Схема построения отдельного треугольника

*Погрешность* положения любого пункта съемочной сети в цепочке треугольников определяют по формуле

$$
m_{P_4} = L \sqrt{\left(\frac{m_{l_0}}{l_0}\right)^2 + \left(\frac{m_{\alpha}}{\rho}\right)^2 + \left(\frac{m_{\beta}}{\rho}\right)^2 (n+1)},
$$
 (1.9)

где 2 1  $=$ *k*  $n = \frac{k-1}{2}$  – для нечетного числа сторон; 2 *k*  $n = \frac{R}{2}$  – для четного числа сторон; *k* – число промежуточных сторон между исходным пунктом и пунктом съемочной сети, для которого определяют погрешность; *L* – диагональ цепочки треугольников (замыкающая между исходным и определяемым пунктами).

*Погрешность* положения пункта *Р* для отдельного треугольника (рис. 1.20) определяют по формуле

. 1.20) on  
peqeshao' in the *q*ophyfe  

$$
m_p = \pm \frac{m_\beta}{\rho \sin \gamma} \sqrt{\frac{S_0^2 + S_1^2 + S_2^2}{3}},
$$
(1.10)

где 0 *S* – исходная (базисная) сторона.

*Достоинства*: большое число пунктов увязано в жесткую систему, долговременная сохранность пунктов, отсутствие линейных измерений.

*Недостатки*: сложно создать треугольники правильной формы, большой объем работ, связанный с переходами между пунктами.

## <span id="page-26-0"></span>*1.3.5. Способ эксплуатационной сетки*

На границе участка ведения открытых горных работ закрепляют четыре граничных пункта (I–IV), которые являются пунктами маркшейдерской опорной сети, координаты этих пунктов определяют любым известным методом (триангуляция, трилатерация, полигонометрия). Между граничными пунктами способом створной линейной засечки по методике полигонометрии 2 разряда и нивелирования IV класса определяют координаты пунктов основного каркаса сетки – точки 1–10 (рис. 1.21).

Разбивку заполняющих квадратов или прямоугольников сетки (пункты *P*1–*P*6) выполняют с помощью пересекающихся визирных лучей двух хорошо выверенных теодолитов, установленных на пунктах, расположенных на ранее разбитых осевых направлениях по мере приближения фронта горных работ.

*Достоинства*: обеспечивается жесткая связь пунктов съемочной сети с геологической структурой и горными работами, возможно применение простых способов съемки, легко восстанавливать утраченные пункты, отсутствие линейных измерений.

*Недостатки*: ограниченные условия применения – при спокойном рельефе и малой глубине горных работ (не более 2-3 уступов), большой объем подготовительных работ по закреплению пунктов основного каркаса.

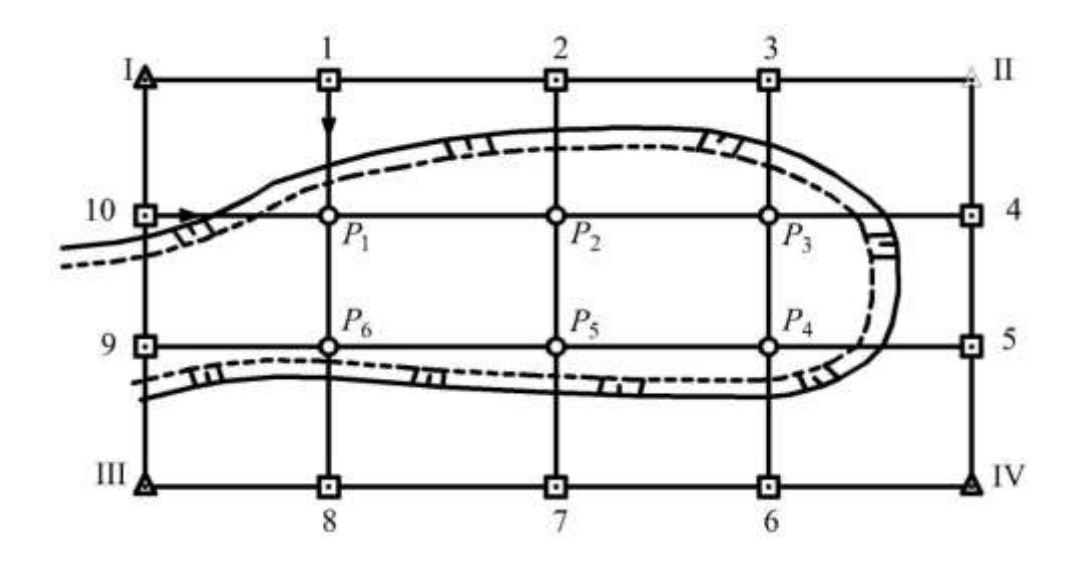

Рис. 1.21. Схема построения съемочных сетей способом эксплуатационной сетки

*Погрешность* положения пункта *Р*:

$$
m_P = \pm \sqrt{m_{\text{CTB}_1}^2 + m_{\text{CTB}_2}^2};
$$
\n(1.11)

$$
m_{\text{CTB}} = \pm \sqrt{m_{\text{II}}^2 + m_P^2 + m_{\text{B}}^2 + m_{\text{th}}^2 + m_{\text{HCX.}\Pi}^2};\tag{1.12}
$$

$$
m_{\text{HCX}} = \pm \sqrt{m_{\text{H}}^2 + m_{\text{H}}^2 + m_P^2 + m_B^2 + m_{\text{D}}^2 + m_l^2},\tag{1.13}
$$

где *m*и – СКП положения граничных пунктов (I–IV), зависит от способа определения координат этих пунктов; *m*ц, *mР*, *m*в, *m*ф, *ml* – СКП, обусловленные соответственно погрешностью центрирования теодолита, центрирования визирной цели, визирования, фиксирования точки или пункта (зависит от типа сигнала), измерения длины, которая в зависимости от способа измерения определяется по одной из формул: (1.7) или (1.8).

Пример расположения пунктов съемочного обоснования на карьере приведен на рис. 1.22.

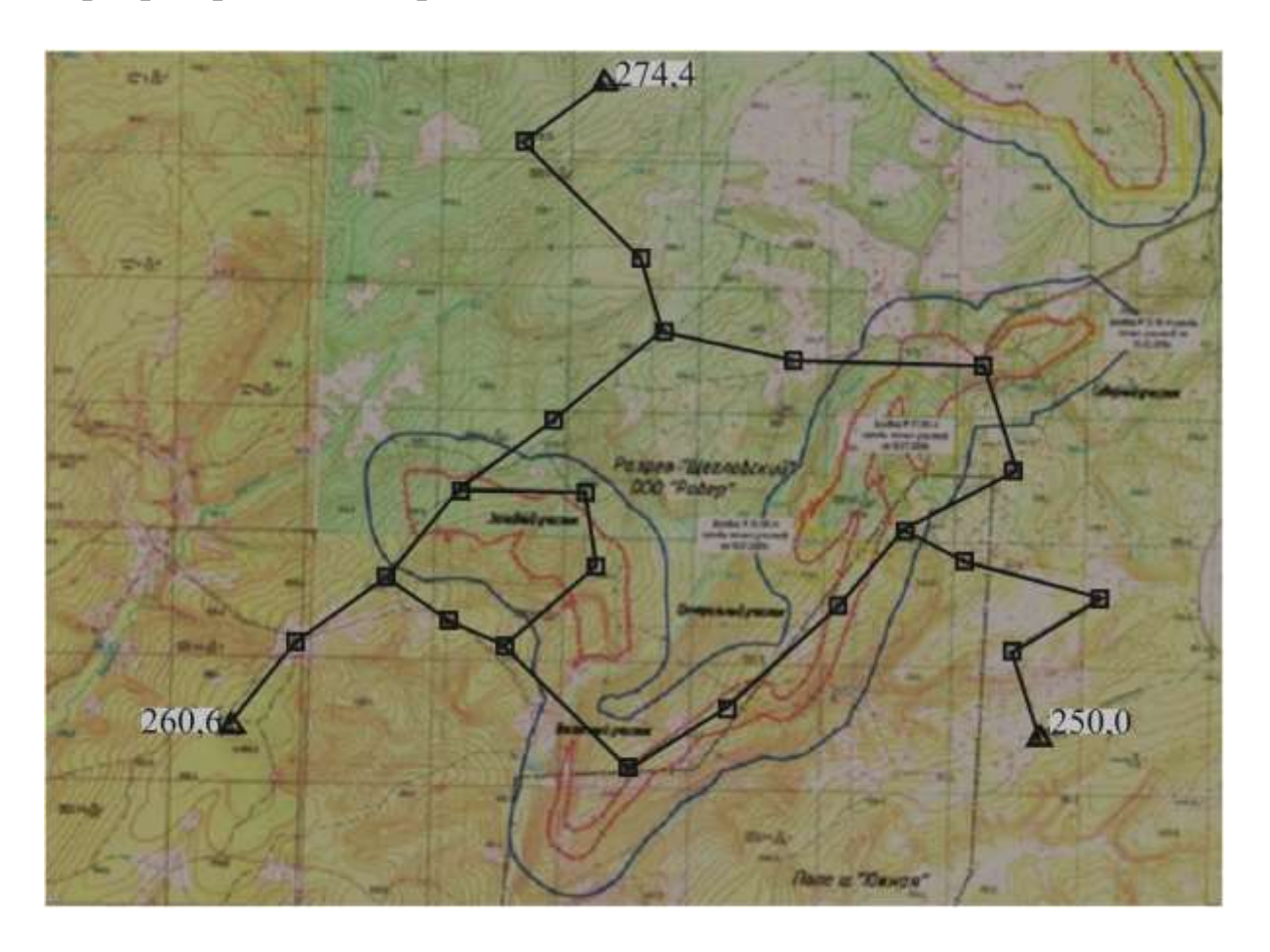

Рис. 1.22. Схема съемочной сети карьера

## <span id="page-28-0"></span>*1.3.6. Определение высотных отметок на пунктах съемочной сети*

<span id="page-28-1"></span>При наклоне рельефа менее 5–8 высотные отметки определяют геометрическим нивелированием. При больших углах наклона высотные отметки определяют тригонометрическим нивелированием (рис. 1.23). Нивелирование выполняют от двух опорных пунктов или в прямом и обратном направлениях от одного пункта маркшейдерской опорной сети.

В том случае, когда *измеряют* наклонную длину *l*н (поляр-

ный способ, способ теодолитного хода), превышение *h* между пунктами определяют по формуле (1.14), а среднюю квадратическую погрешность превышения *mh* в этом случае вычисляют по формуле (1.15):

$$
h = l_{\rm H} \sin \delta + i - v + f,\tag{1.14}
$$

где *l*<sub>н</sub> – наклонная длина; δ – угол наклона; *i* – высота инструмента; *v* – высота визирования; *f* – суммарная поправка за кривизну Земли и рефракцию лучей, *R d R d R d f* 2  $d^2$   $d^2$ 0,42 2 0,16 2  $=\frac{u}{2a}$  - 0,16 $\frac{u}{2a}$  = (первое слагаемое – поправка за кривизну Земли, второе – поправка за рефракцию; –0,16 – среднее значение коэффициента рефракции; *d* – горизонтальное проложение; *R* – радиус Земли,  $R = 6370 \text{ km}$ ;

$$
m_h^2 = m_l^2 \sin^2 \delta + \frac{m_{\delta}^2}{\rho^2} l_{\rm H}^2 \cos^2 \delta + m_i^2 + m_{\rm v}^2 + m_k^2 \frac{4d^2}{R^2},\qquad(1.15)
$$

где  $m_l$ ,  $m_\delta$ ,  $m_l$ ,  $m_v$ ,  $m_k$  – средние квадратические погрешности, обусловленные соответственно погрешностями измерения расстояния, угла наклона, высот инструмента, сигнала, коэффициента рефракции.

Максимальное значение средней квадратической погрешности коэффициента рефракции при измерении углов наклона в начале и в конце дня определяют по формуле

$$
m_{k\max}=\pm 0.03d^2/R.
$$

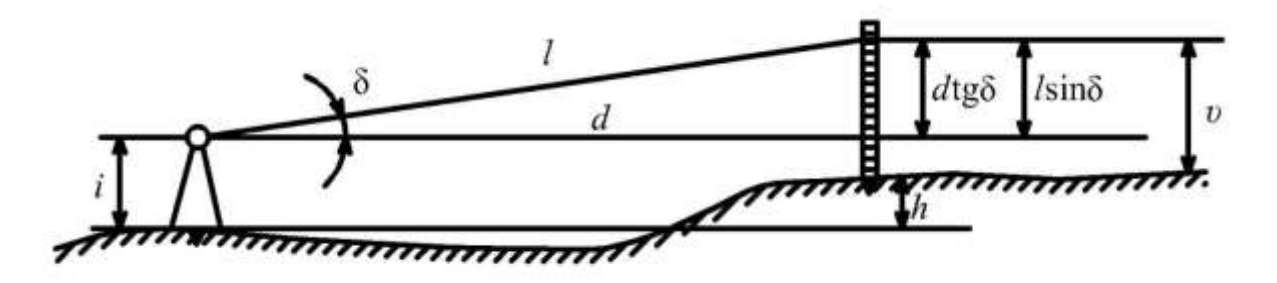

Рис. 1.23. Схема тригонометрического нивелирования

В том случае, когда расстояние между пунктами (горизонтальное проложение) *вычисляют аналитически* из решения обратной геодезической задачи (при создании съемочных сетей способом геодезических засечек, микротриангуляции), превышение между пунктами вычисляют по формуле (1.16), а среднюю квадратическую погрешность превышения *mh* в этом случае определяют по формуле (1.17):

$$
h = d \operatorname{tg} \delta + i - v + f; \tag{1.16}
$$

$$
m_h^2 = m_d^2 \text{ tg}^2 \delta + \frac{m_\delta^2 d^2}{\rho^2 \cos^4 \delta} + m_i^2 + m_v^2 + m_k^2 \frac{4d^2}{R^2}.
$$
 (1.17)

## <span id="page-30-0"></span>**1.4. Особенности создания съемочного обоснования для воздушной стереофотограмметрической съемки**

### <span id="page-30-1"></span>*1.4.1. Воздушная съемка с самолета*

Одним из главных факторов, оказывающих влияние на точность результатов аэрофотосъемки, является создание надежного опорного обоснования. Опорное обоснование необходимо для внешнего ориентирования пары фотоснимков, образующих стереопару, то есть для геодезической «привязки» стереомодели к местности, и представляет собой замаркированные на местности пункты, геодезические координаты которых определяются с помощью GPS-приемников или электронных тахеометров.

Опорные знаки должны располагаться за границей объекта и маркироваться пирамидами с установленными на них крестами. Если пункты существуют, но маркировка (пирамида, крест) отсутствует, следует восстановить маркировку, то есть восстановить пирамиду и крест. Если съемка объекта производится впервые, нужно закрепить пункт и затем установить маркировку.

Согласно требованиям инструкций по производству маркшейдерских работ плотность пунктов геодезических сетей на территории промышленных районов, включая пункт государственной геодезической сети, должна составлять не менее четырех пунктов на 1 км<sup>2</sup>. Такая плотность пунктов при их удачном расположении обеспечивает составление планов масштабов 1:1 000 и 1:500 без дополнительного сгущения сети. Расстояния

между пунктами не должны превышать по длине 1,0–1,2 км, по ширине 2,0–2,5 км (рис. 1.24).

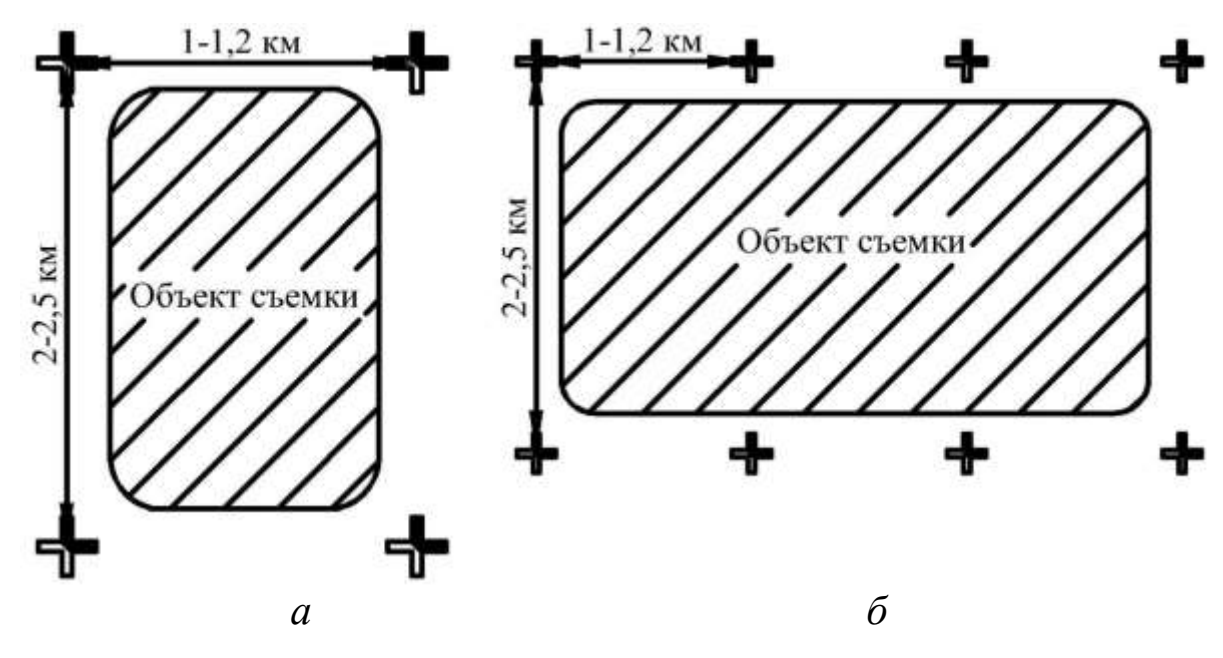

Рис. 1.24. Схема расположения опорных знаков: *а* – объект входит на одну стереопару; *б* – объект расположен на нескольких стереопарах

Съемочное обоснование для воздушной стереофотограмметрической съемки закрепляют четырьмя опорными пунктами на каждую стереопару (рис. 1.25). При глубине карьера более 200 м закрепляют дополнительно пятый пункт на каждую стереопару на дне карьера, т. е. на минимальной отметке.

Величину продольного перекрытия фотоснимков определяют по формуле

$$
p = 62 + 0.5 \frac{h_{\text{max}}}{H_{\phi}}.
$$
 (1.18)

При двухмаршрутной съемке вычисляют также величину поперечного перекрытия:

$$
q = 34 + 0.5 \frac{h_{\text{max}}}{H_{\Phi}},
$$
\n(1.19)

где 62, 34 – минимальная величина соответственно продольного и поперечного перекрытия фотоснимков, %;  $h_{\max}$  – максимальная глубина карьера, м; *Н*ф – высота фотографирования, м.

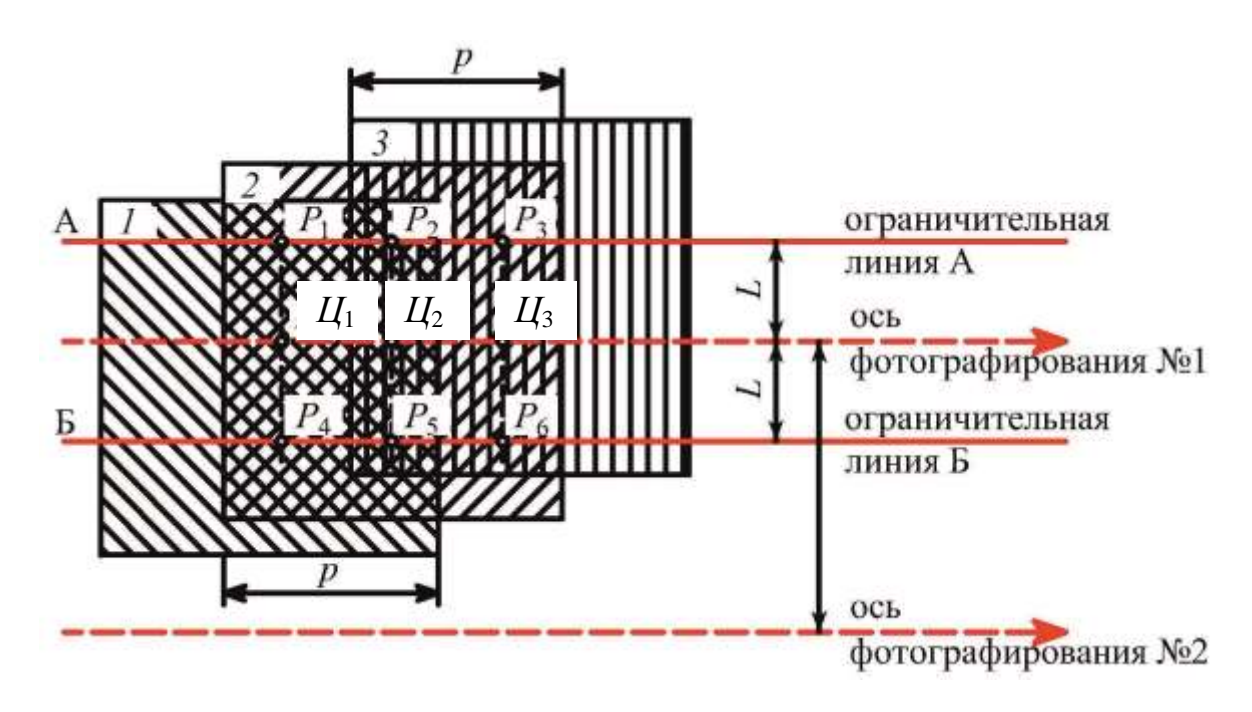

Рис. 1.25. Схема расположения пунктов съемочной сети (опознаков) для воздушной стереофотограмметрической съемки: *1*, *2*, *3* – номера фотоснимков; *р* – зона продольного перекрытия (зона стереоэффекта); *Ц*1, *Ц*2, *Ц*3 – центры фотоснимков; *Р*1–*Р*6 – пункты съемочной сети

Высоту фотографирования вычисляют по формуле

$$
H_{\Phi} = f M_{\mathbf{c}},\tag{1.20}
$$

где  $f$  – фокусное расстояние фотокамеры, м;  $M_c$  – знаменатель масштаба аэрофотосъемки, зависит от масштаба и вида снимаемого объекта. При съемке открытых горных работ рекомендуется принимать масштабы, указанные в табл. 1.3.

Таблица 1.3

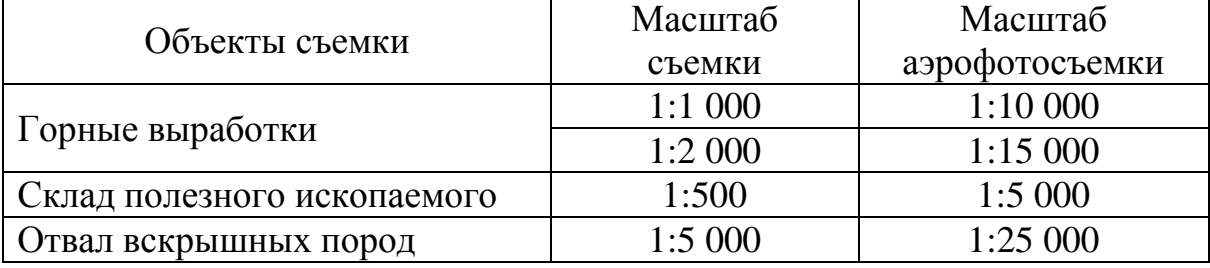

Рекомендуемые масштабы аэрофотосъемки

Положение пунктов съемочного обоснования (опознаков) выбирают следующим образом.

Вычисляют базис фотографирования (*В*) и расстояние между осями фотографирования (*D*):

$$
B = \frac{100 - p}{100} l M_{\rm c};
$$
\n(1.21)

$$
D = \frac{100 - q}{100} l M_{\rm c},
$$
\n(1.22)

где *p q*, – соответственно продольное и поперечное перекрытие фотоснимков; *l* – размер фотоснимков, м (обычно размер кадра принимают 18×18 или 24×24 см).

Проектируют ось фотографирования (при одномаршрутной съемке ее располагают вдоль продольной оси карьера).

Вдоль оси маршрута отстраивают положение фотоснимков так, чтобы все горные выработки были в зоне двойного перекрытия.

Параллельно оси фотографирования проводят ограничительные линии на расстоянии, вычисляемом по формуле

$$
L = 0,41 \frac{M_{c.0}}{M_{\Phi}},
$$
 (1.23)

где *M*с.о – знаменатель масштаба снимка для среднего уровня опорных точек;  $M_{\Phi}$  – знаменатель масштаба фотосхемы или плана горных работ (если фотосъемка на участке ранее не выполнялась).

$$
M_{\rm c.o} = M_{\rm c} - \frac{z_{\rm cp.o} - z_{\rm cp. \kappa}}{f},\tag{1.24}
$$

где *М*с – знаменатель масштаба аэрофотосъемки; ср.о *z* – средняя отметка пунктов опорного обоснования, м; ср.к *z* – отметка среднего уровня прибортовой поверхности карьера, м; *f* – фокусное расстояние фотокамеры, м.

Из центров фотоснимков восстанавливают перпендикуляры к ограничительным линиям, получают оптимальное положение пунктов съемочного обоснования (опознаков) *P*1–*P*6 для стереопары при воздушной съемке (см. рис. 1.25).

При вынесении в натуру пункты съемочного обоснования могут быть смещены от проектного положения в сторону оси съемочного маршрута (рис. 1.26).

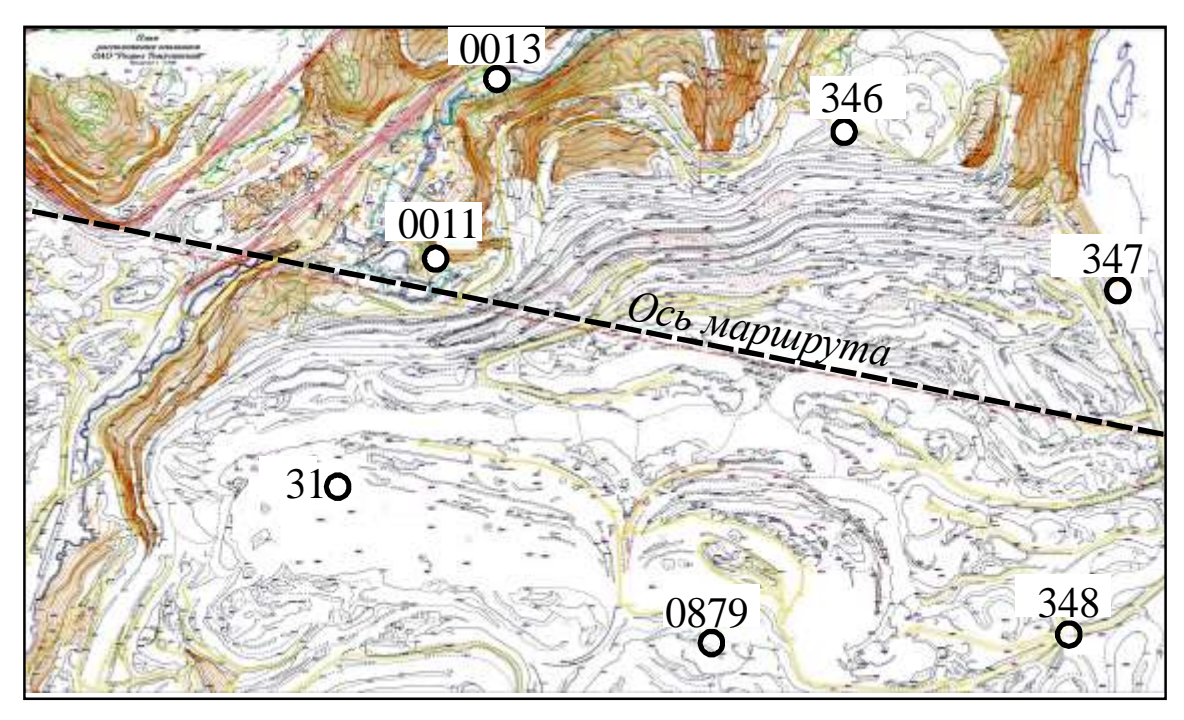

Рис. 1.26. Пример расположения опознаков

Привязку опознаков к пунктам маркшейдерской опорной сети выполняют способами, принятыми для создания съемочных сетей (параграф 1.3).

С дополнительной информацией об особенностях создания съемочного обоснования для воздушной съемки можно ознакомиться в справочнике [15] и другой специальной литературе.

## <span id="page-34-0"></span>*1.4.2. Съемка беспилотным летательным аппаратом (БЛА)*

Перед началом аэросъемки беспилотным летательным аппаратом проводят полевые топографо-геодезические работы для выбора на местности пунктов планово-высотного обоснования (опорных знаков геодезической сети), определения их координат и высот. Пункты планово-высотного обоснования располагают по регулярной сетке со стороной около (500×500) м (рис. 1.27).

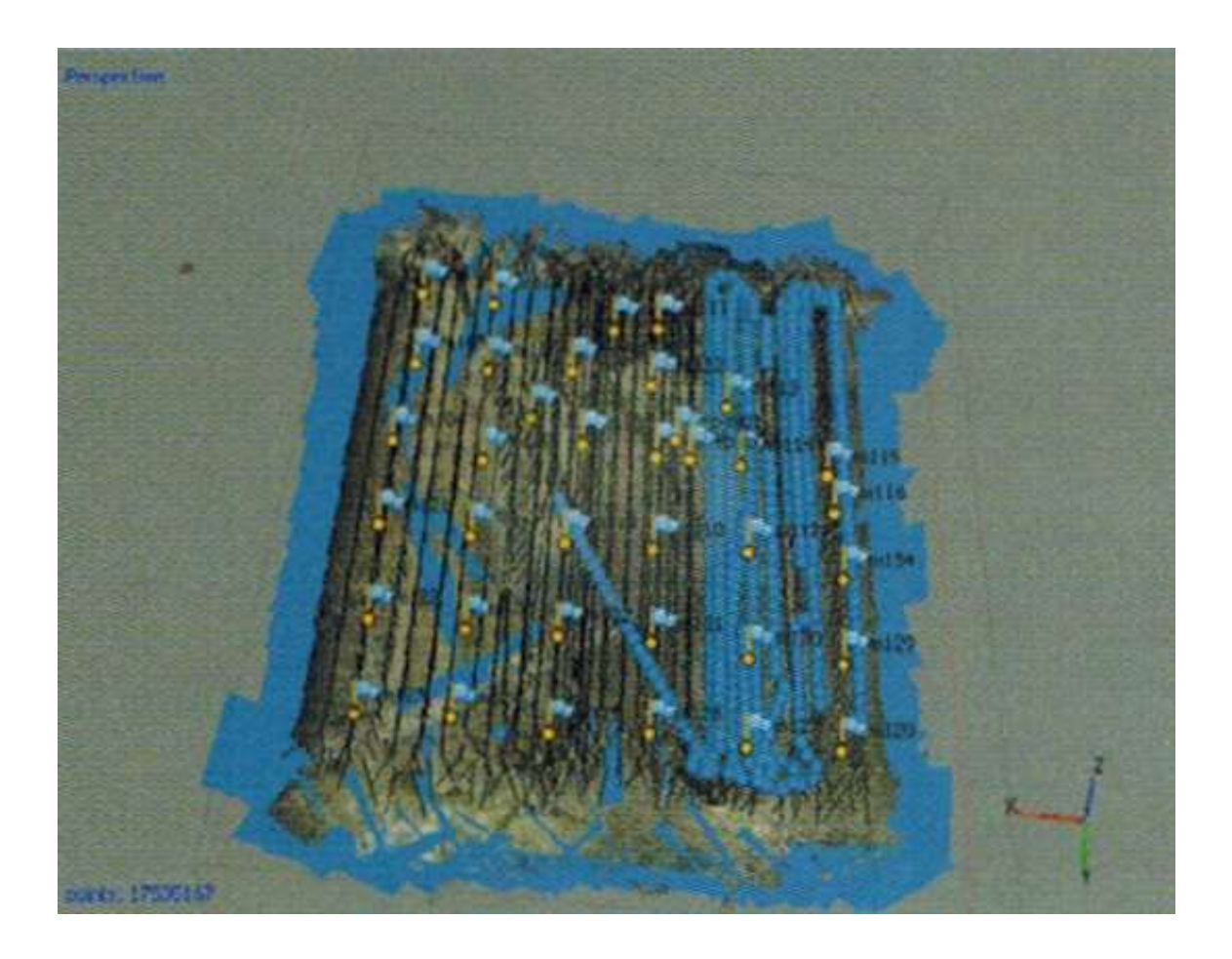

Рис. 1.27. Идентификация опорных знаков геодезической сети (показаны желтыми точками) для беспилотного летательного аппарата

Высота фотографирования не должна быть менее 100 м, чтобы исключить столкновение с высокими объектами. В зависимости от скорости полета и типа объектива высоту фотографирования принимают от 150 до 900 м.

Продольное перекрытие снимков составляет 70–90 %, поперечное 50–70 %.

На борту беспилотного летательного аппарата имеется навигационный GPS-приемник, который во время аэросъемки фиксирует координаты центра фотографирования каждого снимка в системе WGS-84. Для автоматической обработки результатов аэросъемки файлы с цифровыми снимками и результатами привязки их центров загружают в программный комплекс. Для работы с программой достаточно иметь следующие материалы: аэрофотоснимки, данные для привязки аэрофотоснимков – координа-
ты центров фотографирования, координаты опорных знаков геодезической сети.

Необходимыми являются только сами фотографии. Для формирования модели местности данные для привязки не обязательны. Они используются только для привязки модели в требуемой системе координат.

Привязка модели в требуемой системе координат может выполняться по координатам центров фотографирования, по координатам точек опорной геодезической сети или по тем и другим. Координаты опорных знаков геодезической сети загружаются после формирования первичной модели, и по ним производится точная привязка.

## **1.5. Создание обоснования для наземной лазерной съемки**

Создание планово-высотного обоснования осуществляется в два этапа, согласно схеме, представленной на рис. 1.28:

− создание основного планово-высотного обоснования;

− создание рабочего планово-высотного обоснования (ориентирных марок).

При создании основного планово-высотного обоснования спутниковыми методами пункты целесообразно располагать на объекте в виде базисов, от которых происходит их дальнейшее сгущение прокладкой висячих теодолитных ходов.

Рабочее планово-высотное обоснование представляет собой точки с известными координатами, которые могут быть однозначно дешифрированы на точечной модели и по которым в дальнейшем вычисляются параметры ориентирования наземной лазерной системы. В качестве рабочего планово-высотного обоснования используются сканерные марки (англ. – targets). В основе дешифрирования сканерных марок по данным наземного лазерного сканирования лежат два принципа: определение геометрического центра плоской фигуры, однозначно контрастирующей с окружающими поверхностями (плоские сканерные марки), или определение центра геометрической фигуры известной формы и размеров, например цилиндра, сферы или полусферы. Для удобства установки сканерных марок на различные поверхности,

их наклона или разворота могут использоваться специальные подставки различной конструкции.

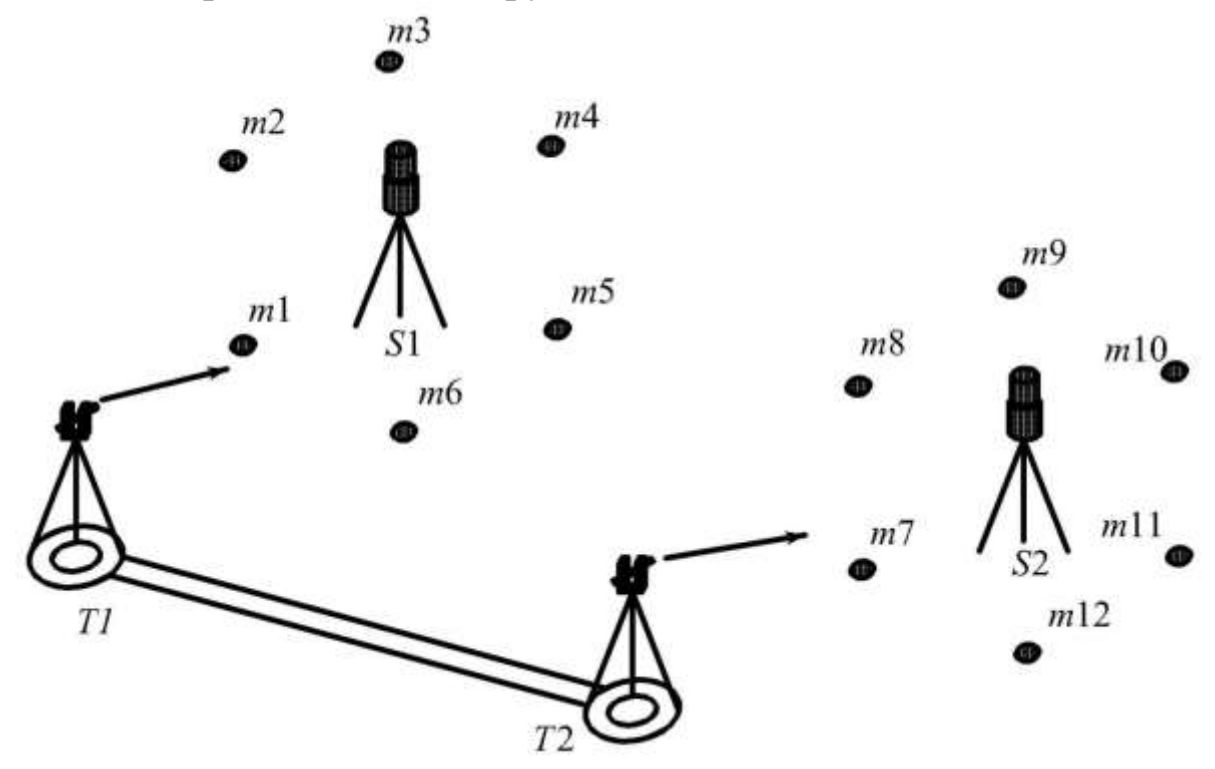

Рис. 1.28. Схема развития планово-высотного обоснования при работе с наземными лазерными сканерами: *Т*1, *Т*2 – основное планово-высотное обоснование; *S*1, *S*2 *–* сканерные станции; *т*1*...т*6 – рабочее планово-высотное обоснование станции *S*1; *m*7*...m*12 – рабочее планово-высотное обоснование станции *S*2

Конфигурация размещения точек рабочего планововысотного обоснования относительно наземной лазерной системы должна быть равномерной, а увеличение их количества добавляет избыточные измерения, что повышает точность и надежность определения параметров ориентирования сканера.

Координаты рабочего планово-высотного обоснования определяют с пунктов основного планово-высотного обоснования с использованием, как правило, электронных тахеометров, работающих в безотражательном режиме измерения расстояний. Если конструкция сканерных марок позволяет применять для их координирования спутниковые приемники, то создание рабочего планово-высотного обоснования можно осуществлять и спутниковым методом.

В некоторых случаях точки рабочего планово-высотного обоснования играют роль основного. Это происходит тогда, когда сеть развивается методом прокладки сканерных ходов, то есть часть точек рабочего планово-высотного обоснования предыдущей сканерной станции является точками рабочего планововысотного обоснования последующей (рис. 1.29).

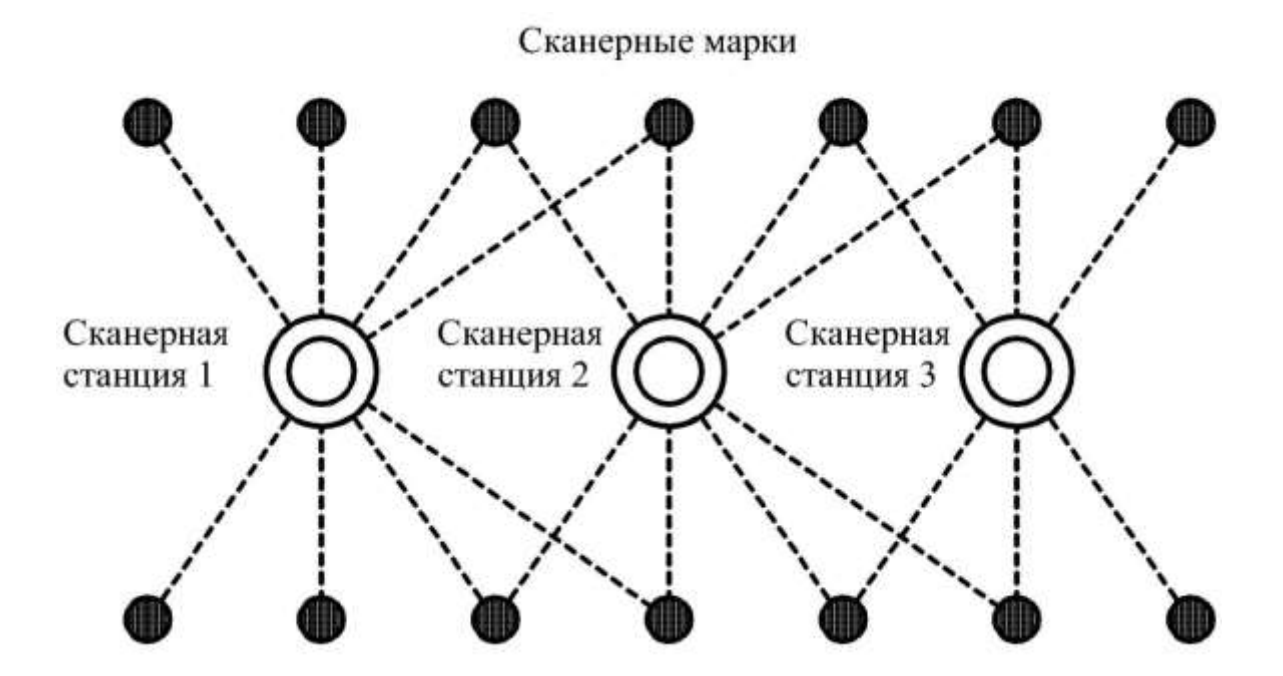

Рис. 1.29. Создание рабочего планово-высотного обоснования (ПВО) путем прокладки сканерного хода

Такие ходы могут быть замкнутыми или вытянутыми. Точность определения координат марок наземной лазерной системы зачастую выше точности единичного сканерного измерения и по уровню соответствует или даже превосходит точность большинства электронных тахеометров, такой способ развития рабочего планово-высотного обоснования достаточно эффективен и позволяет добиться высокой точности ориентирования наземной лазерной системы. Прокладка сканерных ходов целесообразна в тех случаях, когда окружающая ситуация позволяет располагать сканерные марки в необходимой конфигурации.

Сущность прокладки сканерного хода заключается в следующем: вокруг первой сканерной станции устанавливаются шесть или более специальных марок, у четырех из которых (четвертая

для контроля) геодезическим методом определяют пространственные координаты во внешней системе координат (см. рис. 1.29). Эти марки будут опорными. Со второй станции в поле зрения сканера должно попасть более трех марок, отобразившихся на первом скане, и не менее трех марок, которые будут видны с третьей станции и т. д. На последней сканерной станции необходимо иметь минимум две опорные марки для уравнивания и оценки точности прокладки сканерного хода.

## **1.6. Создание съемочного обоснования с использованием спутниковых навигационных систем**

GРS-система состоит из трех основных сегментов (рис. 1.30): космического (созвездие спутников), контроля и слежения (контрольно-измерительный комплекс) и потребителей (пользователей).

1. *Космический сегмент* представляет собой двадцать четыре искусственных спутника Земли, несущие каждый на своем борту атомные стандарты частоты, задающие очень точную систему измерения времени. Спутники разнесены по шести орбитальным плоскостям, расположенным под углом к экватору в 55°*.* 

Спутники передают информацию на двух частотах:  $L_1 = 1575,42$  МГц и  $L_2 = 1227,60$  МГц. Они содержат специальные дальномерные коды: гражданский *С*/*А* (сlеar/acquisition – полностью доступный) – код на частоте *L*<sup>1</sup> и военный *Р* (рrеcisiоn – точный) – код на частотах *L*1 и *L*2.

2. *Сегмент контроля и слежения* предназначен для управления этой сложной системой. Созданы пункты слежения за спутниками, получающие всю необходимую телеметрическую и измерительную информацию, и пункты управления для расчета и корректировки орбит.

3. *Сегмент потребителей* включает владельцев GPSприемников, которые принимают радиосигналы от спутников и вычисляют координаты местоположения*.*

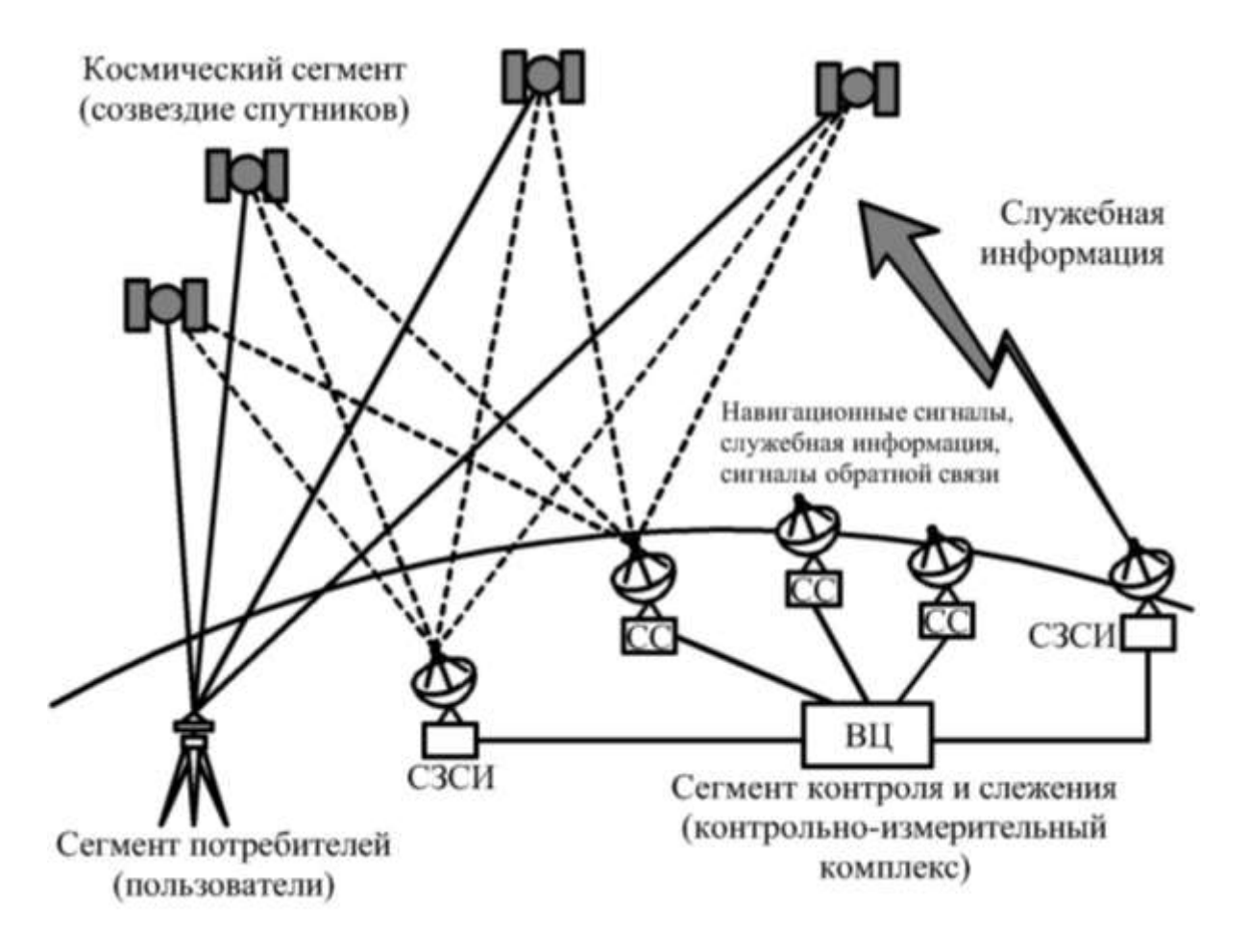

Рис. 1.30. Типовая структура спутниковой навигационной системы

Принцип определения координат основан на традиционном для геодезии способе трилатерации – вычислении координат по измеренным расстояниям до известных пунктов. Известными пунктами в данном случае считаются спутники, координаты которых измерены с высокой точностью, а расстояния вычисляют на основе измеренной временной задержки прохождения радиосигнала по линии спутник – приемник (рис. 1.31).

Существуют два способа определения координат: автономный и дифференциальный.

1. *Автономный.* Определение координат с использованием одного приемника с мгновенной точностью не выше 10–15 м. Ошибки, возникающие при подобном способе определения, обусловлены рядом факторов, главным из которых является непрогнозируемое воздействие атмосферы на прохождение радиосигнала.

40

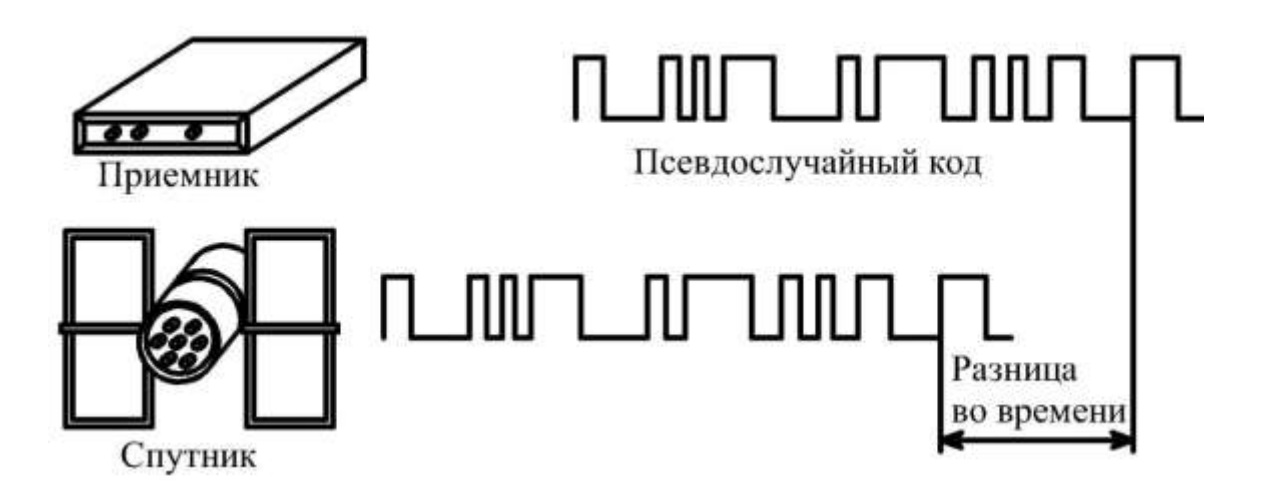

Рис. 1.31. Схема измерения расстояния до спутника

2. *Дифференциальный.* Использование нескольких (как минимум двух) приемников, один из которых базовый, а остальные передвижные. Сущность способа основана на том, что координаты передвижного приемника исправляются поправками, которые вычисляются с помощью специального алгоритма на основе известных точных координат базового приемника. Эти поправки могут вычисляться в реальном времени и передаваться на передвижные приемники через радиоканал с помощью радиомодемов, а могут вычисляться в камеральных условиях на компьютере. Используются два вида поправок и соответственно два типа дифференциального режима и GРS-приемников, предназначенных для работы в каждом из них.

1. *Фазовые.* Поправки вводят в фазовые измерения радиосигнала. Точность вычисления координат до 2–5 мм.

2. *Кодовые.* Поправки вводят в измерения дальномерных кодов радиосигнала. Точность вычисления координат от 20–30 см до 1–1,5 м.

Принцип функционирования спутниковой навигационной системы следующий. Наземные станции контрольноизмерительного комплекса проводят измерения навигационных параметров спутников (дальность, доплеровский сдвиг частоты). По линиям связи измерения передаются в вычислительный центр, где на основе полученных измерений определяются и прогнозируются параметры орбит и различные поправки. Поправки и параметры орбит на каждый прогнозируемый момент времени, ко-

41

торые принято называть эфемеридами спутника, по линиям связи передаются на станцию подачи команд. Станция с определенной периодичностью передает их на спутник во время его полета над станцией, где они записываются в блок памяти бортовой ЭВМ. На каждый навигационный спутник передается своя эфемеридная информация, так как параметры орбит спутников и уход бортовых часов различны.

Каждый навигационный спутник непрерывно излучает радиосигналы и передает эфемеридную информацию в реальном масштабе времени. На аппаратуру потребителя принимаются эфемериды, сигналы времени, и измеряются навигационные параметры нескольких спутников. Вычислительное устройство потребителя обрабатывает полученную информацию, рассчитывает его местоположение и вводит поправки к данным инерциальной или других систем навигации.

# *Определение координат пунктов с использованием GPS-приемников*

Для определения координат пунктов, как правило, применяется статический метод. Название метода означает, что приемники не перемещаются в течение всего наблюдательного интервала. Базовый приемник и приемник, установленный на пункте с неизвестными координатами, одновременно выполняют наблюдения и записывают данные в течение 15 минут – 3 часов. Такая длительность сессии вызвана необходимостью определения целочисленной неоднозначности фаз в начале сессии. Этому способствует и заметное изменение со временем конфигурации спутниковой системы. Одночастотные приемники используются для измерения баз длиной до 10–15 км, а двухчастотные – для баз более 15 км (преимущества двухчастотных приемников заключаются в возможности адекватного моделирования эффекта воздействия ионосферы и меньшей продолжительности наблюдений для достижения заданной точности). После завершения сеансов наблюдений данные, полученные каждым приемником, собираются вместе, вводятся в компьютер и обрабатываются с помощью специальных программ с целью определения неизвестных координат пунктов.

При использовании фазовых наблюдений обеспечивается следующая точность определения местоположения:

– для двухчастотных приемников:

в плане – 5 мм + 1 мм/км *D*,

по высоте – 10 мм + 1 мм/км *D*;

– для одночастотных приемников:

в плане – 5 мм + 1 мм/км *D* (при *D* < 10 км),

5 мм + 2 мм/км *D* (при *D* > 10 км),

по высоте – 10 мм + 2 мм/км *D*.

Единой системой координат, в которой работает спутниковая аппаратура, является геоцентрическая (эллипсоид ПЗ 90 – для ГЛОНАСС и WGS-84 – для GPS). В настоящее время система ГЛОНАСС в гражданском использовании менее активна и в современной спутниковой аппаратуре используется как вспомогательная, поэтому в дальнейшем под термином «геоцентрическая (эллипсоидальная) система координат» понимается система эллипсоида WGS-84.

Спутниковая аппаратура определяет координаты (приращения координат) только в геоцентрической системе. Переход от мирового эллипсоида к национальному эллипсоиду можно осуществить двумя способами – классическим и интерполяционным. Применение первого способа предусматривает использование общих коэффициентов перехода от одного эллипсоида к другому, второго – определение и использование указанных коэффициентов для ограниченного (локального) участка земной поверхности. Оба способа реализованы в рамках программных пакетов фирмпроизводителей спутниковой аппаратуры.

Наиболее существенным отличием спутниковых координатных определений от традиционных методов является их автономность. Принцип автономности заключается в том, что величина погрешности координат любого определяемого пункта по отношению к исходным не зависит от погрешности предыдущего определяемого пункта (в пределах зоны действия одной базовой станции), т. е. не происходит накопление ошибок измерений.

При работах со спутниковой аппаратурой необходимо обеспечить соответствие требованиям нормативных документов двух показателей – предельной относительной погрешности определения длины стороны в наиболее слабом месте и предельной погрешности определения дирекционного угла стороны.

Создание сетей может выполняться двумя основными способами – косвенным и непосредственным. Косвенные измерения («лучевой» метод) подразумевают наличие одной постоянной базовой станции и, как минимум, одной передвижной. Координаты любого определяемого пункта в этом случае будут вычисляться относительно базовой станции. Погрешность взаимного положения смежных определяемых пунктов при таком методе в 1,5–2,0 раза больше, но при использовании этого метода достигается выигрыш в производительности (рис. 1.32).

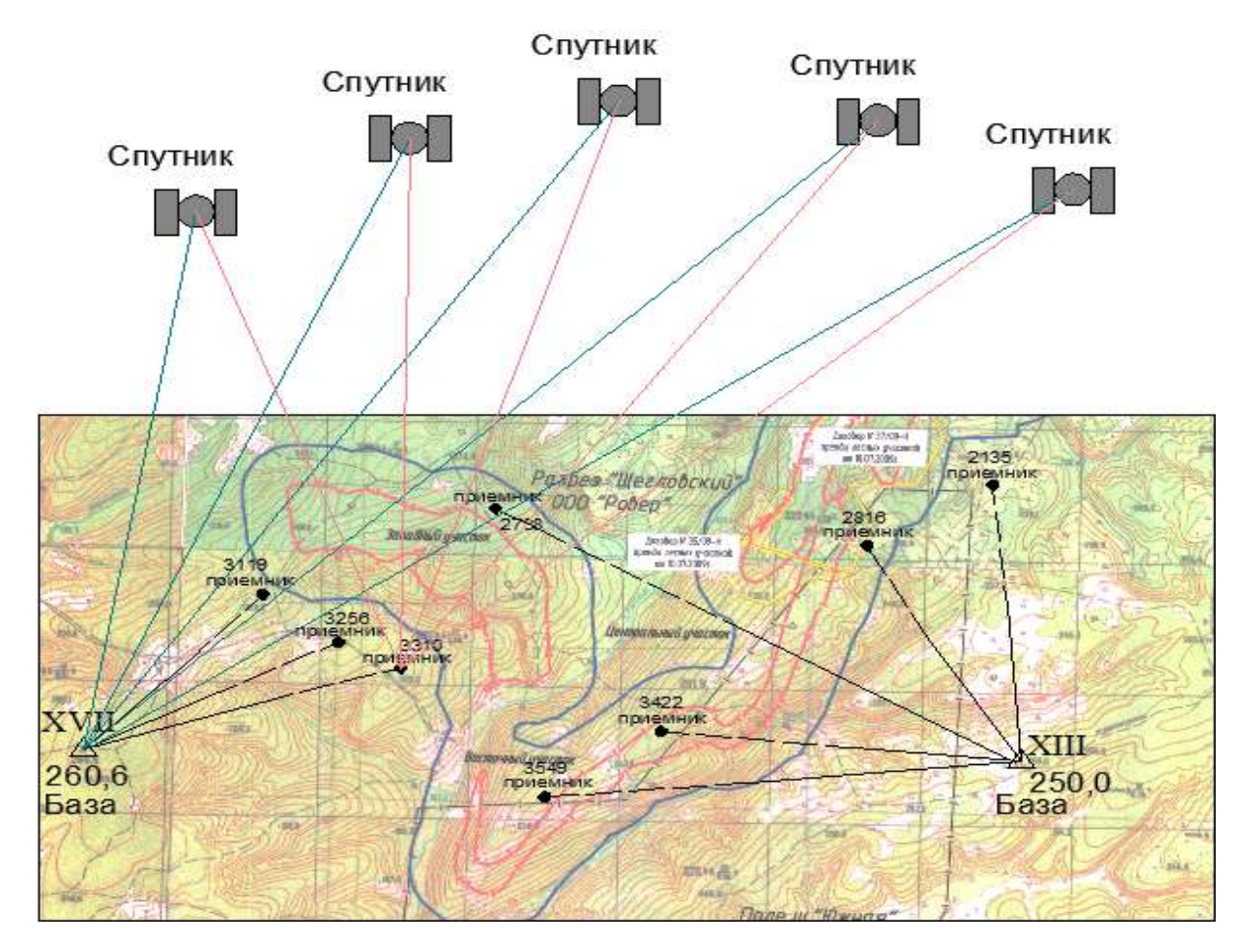

Рис. 1.32. Косвенный («лучевой») метод измерения

Непосредственные измерения подразумевают нахождение одновременно работающих станций на пунктах, ограничивающих каждую сторону хода, причем вычисление координат «переднего» пункта производится по отношению к уже вычисленным ко-

ординатам «заднего». Весь ход должен быть разбит на секции из 4–6 сторон каждая. В секции не только вычисляют координаты от «заднего» к «переднему», но и измеряют замыкающую линию – на крайних пунктах (первом и последнем) каждой секции – тоже непосредственным методом (рис. 1.33).

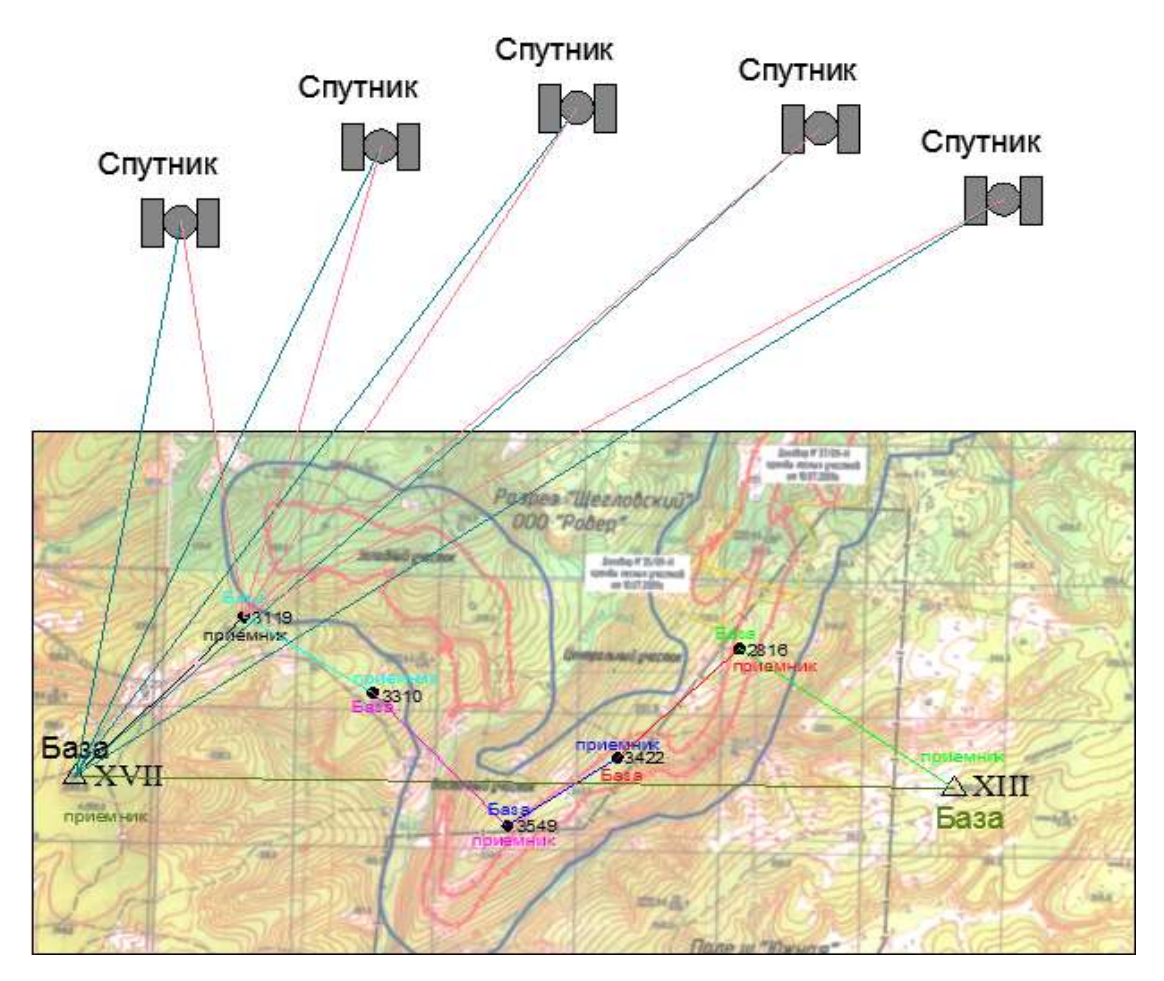

Рис. 1.33. Непосредственный метод измерения

После выполнения указанных операций вычисляют линейную и координатные невязки в системе WGS-84 на последнем пункте секции как разность длин замыкающей, вычисленной по координатам из хода по сторонам секции, и непосредственно измеренной.

Сети с длинами сторон менее 100 м создавать спутниковой аппаратурой нецелесообразно, если их более 25 % от общего числа сторон. В условиях неудовлетворительной радиовидимости следует максимально увеличивать расстояние между смежными определяемыми пунктами.

Пример расположения пунктов при создании геодезического обоснования методом спутникового определения координат приведен на рис. 1.34.

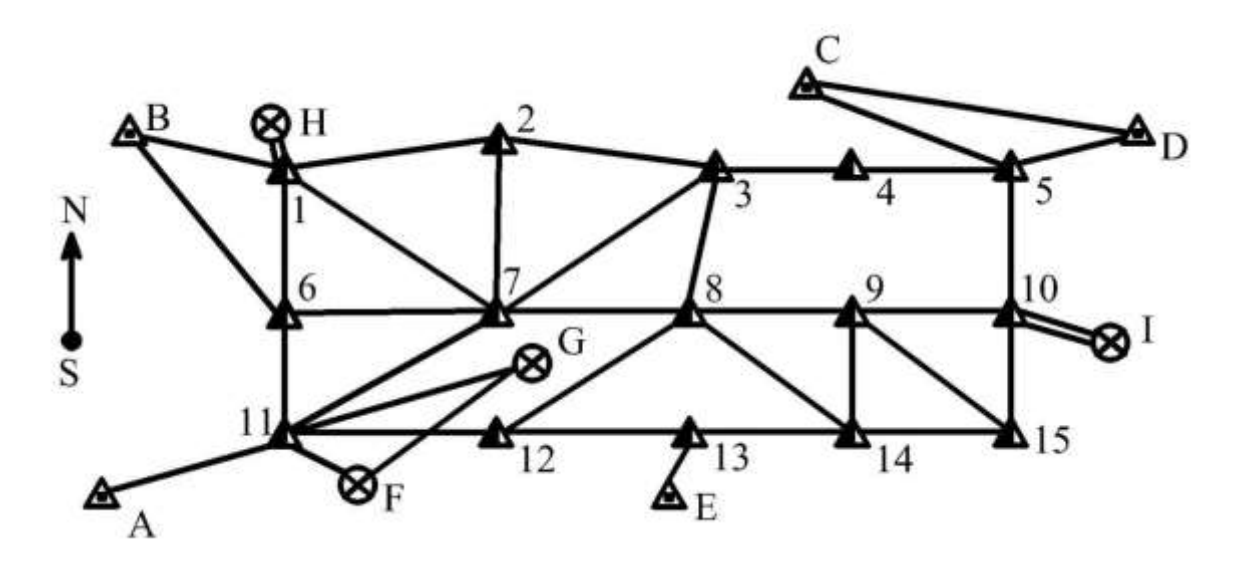

Рис. 1.34. Схема геодезического обоснования, созданного методом спутникового определения координат:  $\triangle$  – пункт спутниковой сети;  $\triangle$  – пункт триангуляции;  $\otimes$  – репер

## *Типы центров и знаков для закрепления пунктов съемочной сети*

В зависимости от назначения и срока службы пункты съемочного обоснования в натуре закрепляют постоянными и временными центрами.

Постоянными центрами пунктов съемочной сети могут служить металлические стержни соответствующей длины, трубки и облегченные рудничные рельсы, забетонированные в скважины или котлованы. При этом в мягких и увлажненных породах и грунтах бетонный монолит располагают ниже среднего уровня промерзания грунта. В скальных и полускальных сухих породах пункты закрепляют бетонированием стержней (трубок) в шпуры или скважины малого диаметра на глубину 0,2–0,7 м.

При выполнении *тахеометрической съемки* временными центрами пунктов съемочной сети, забиваемых непосредственно в грунт, служат заостренные металлические стержни, трубки и деревянные колья длиной 0,2–0,5 м.

Центры металлических знаков отмечают на верхнем торце крестом или керном, а деревянных – гвоздем, забитым в торец кола.

При закреплении опорных пунктов для *воздушной съемки*, выполняемой с самолета, рекомендуется использовать специальный маркировочный знак, представляющий собой усеченную четырехгранную пирамиду, на вершине которой, на высоте около 3 м, помещают крест. Крест изготавливают из половинок леса-кругляка или металлической трубы диаметром 100–300 мм, устанавливаемых выпуклой частью вверх с зазором 30–50 мм. Одна половина креста окрашивается в черный цвет, а другая – в белый, что обеспечивает четкое изображение знака зимой и летом (рис. 1.35).

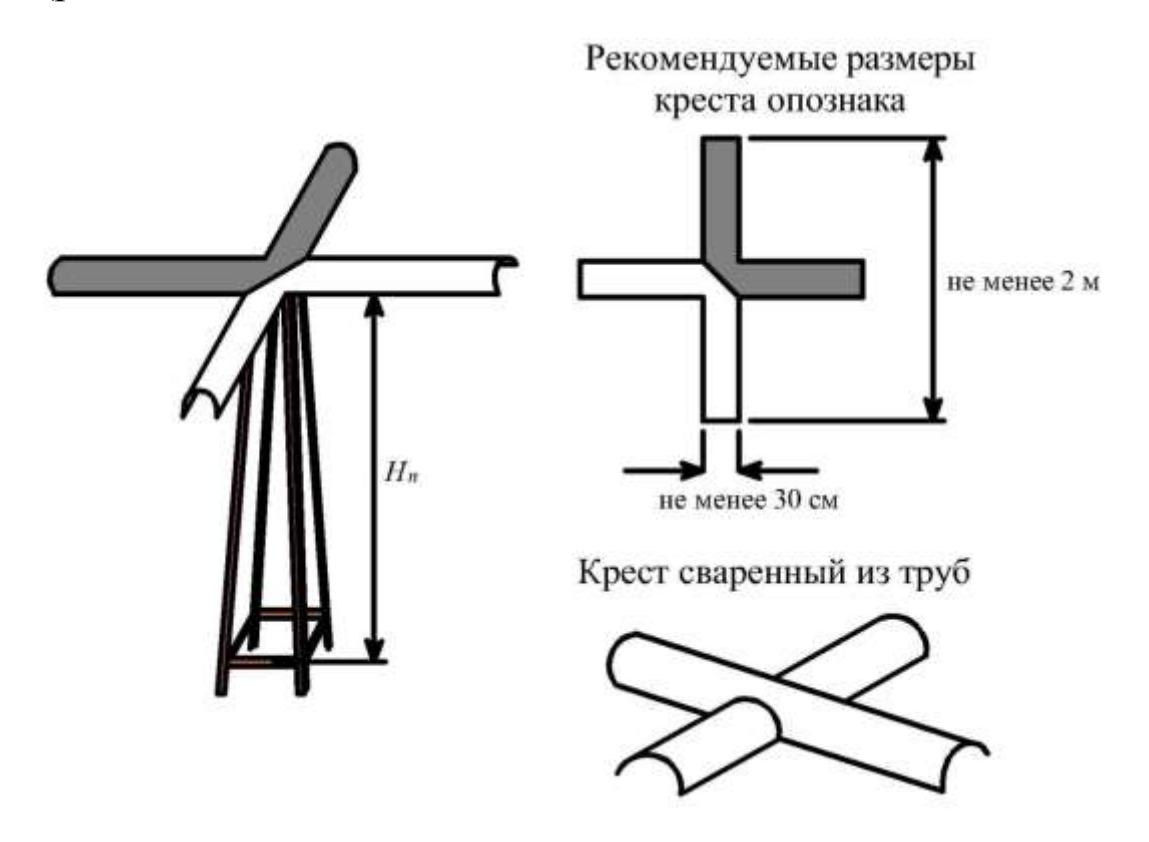

Рис. 1.35. Маркировка на местности опознаков для воздушной съемки с самолета

При съемке беспилотным летальным аппаратом для обозначения пункта планово-высотного обоснования (опознак) выкладывается крест из пластика (рис. 1.36) либо бревен (рис. 1.37) диаметром около 10 см.

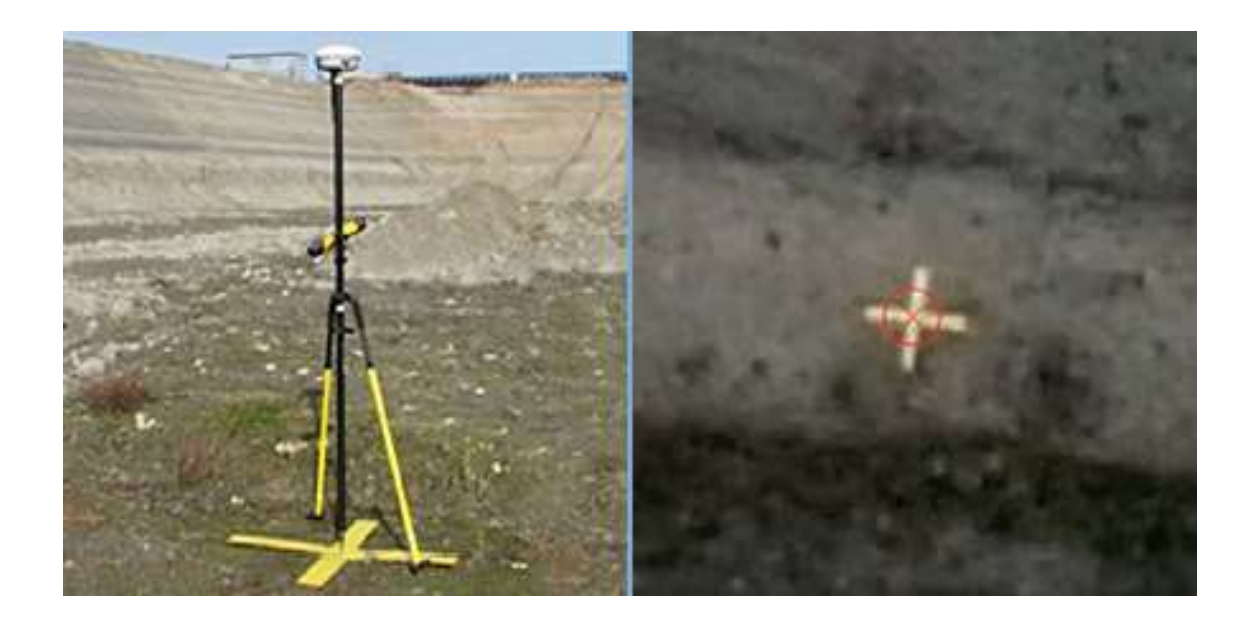

Рис. 1.36. Опознак для съемки беспилотным летательным аппаратом, координаты которого определены GPS-системой на земле (слева) и на снимке (справа)

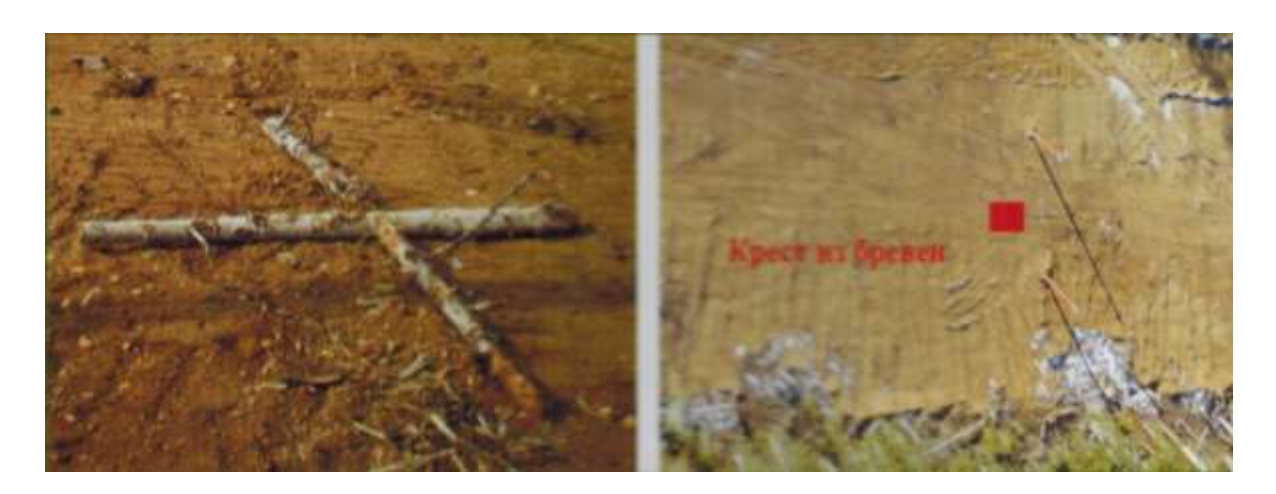

Рис. 1.37. Пункт планово-высотного обоснования на земле (слева) и на снимке (справа) при высоте аэрофотосъемки 150 м

В качестве пункта планово-высотного обоснования можно использовать антенну базовой станции спутникового приемника, расположенную на контрастном фоне. Антенна имеет диаметр 32 см, что составляет на цифровом снимке 8-9 пикселей при высоте аэросъемки 150 м.

Пункты основного планово-высотного обоснования для лазерно-сканирующей съемки закрепляют с использованием металлического проката разной формы (уголок, швеллер, арматура, труба). Пункт желательно закреплять вровень с земной поверхностью, что обеспечивает удобство центрирования над ним и его длительную сохранность. На площадке с жестким покрытием пункты планово-высотного обоснования закрепляют дюбелями.

Пункты рабочего планово-высотного обоснования (ориентирные пункты) закрепляют плоскими или объемными сканерными марками (рис. 1.38).

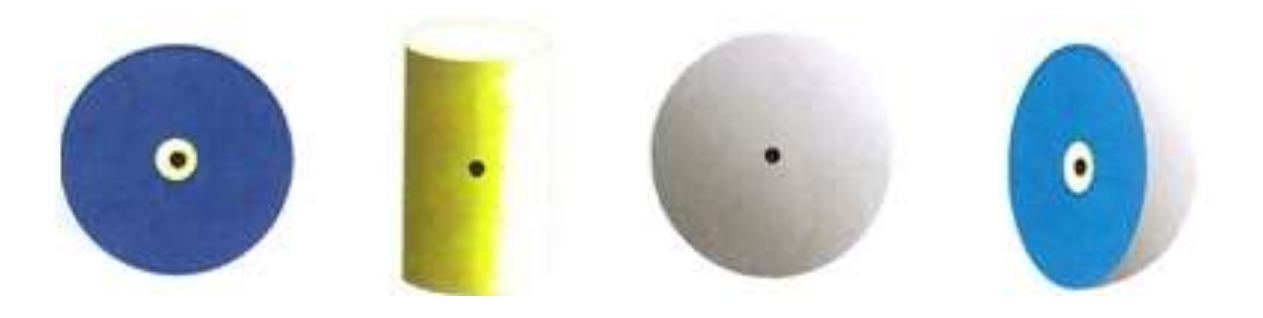

Рис. 1.38. Сканерные марки

## **Контрольные вопросы по главе 1**

1. С какой целью создают опорные сети на карьерах?

2. Методы построения опорных плановых сетей на карьере, схемы, достоинства и недостатки.

3. Методы построения опорных высотных сетей на карьере, схемы, условия применения.

4. Назначение съемочного обоснования, требования к точности.

5. Принципы построения съемочного обоснования. Привести примеры.

6. Схема, достоинства, недостатки, погрешность определения координат плановых и высотных при построении съемочных сетей способом микротриангуляции.

7. Схема, достоинства, недостатки, погрешность определения координат плановых и высотных при создании съемочных сетей способом обратной геодезической засечки. Условие, когда обратная засечка не имеет решения. Объяснить, почему.

8. Схема, достоинства, недостатки, погрешность определения координат плановых и высотных при создании съемочных сетей способом прямой геодезической засечки.

9. Схема, достоинства, недостатки, погрешность определения координат плановых и высотных при создании съемочных сетей способом комбинированной геодезической засечки.

10. Схема, достоинства, недостатки, погрешность определения координат плановых и высотных при создании съемочного обоснования способом эксплуатационной сетки.

11. Особенности создания обоснования для съемки методом лазерного сканирования.

12. Особенности создания обоснования для воздушной фотограмметрической съемки с самолета.

13. Особенности создания обоснования для съемки беспилотным летательным аппаратом.

14. Пути совершенствования схем и способов построения съемочных сетей (сочетание геодезических засечек, аналитическая фототриангуляция, спутниковые навигационные системы).

15. Требования Инструкции по производству маркшейдерских работ к точности создания съемочных сетей.

# **Глава 2. МАРКШЕЙДЕРСКАЯ СЪЕМКА КАРЬЕРОВ**

## **2.1. Общие требования к маркшейдерской съемке горных выработок при ОРПИ**

Детальная планово-высотная съемка открытых горных выработок (рис. 2.1), а также других объектов карьера и прилегающей территории месторождения полезного ископаемого является одной из важнейших задач маркшейдера. Она осуществляется периодически в целях графического изображения и систематического учета работ, проводимых на всех этапах жизненного цикла горнодобывающего предприятия.

При ведении открытых горных работ *объектами съемок* являются:

– *на поверхности*: рельеф и ситуация, устья разведочных и дренажных скважин, транспортные сооружения, ЛЭП, линии связи, здания и сооружения на промышленной площадке, водоотводные канавы, водоводы, пульповоды, постоянные и временные породные отвалы, склады полезного ископаемого, производительного почвенного слоя, естественные обнажения полезного ископаемого, места взятия проб и др.;

– *в горных выработках*: верхние и нижние бровки уступов, капитальных и разрезных траншей и съездов, автомобильные и железные дороги, конвейерные линии, трубопроводы, ЛЭП, выход полезных ископаемых на горизонт, зоны тектонических нарушений, устья и трассы разведочных, взрывных, дренажных скважин и выработок, контакты пород вскрыши и полезного ископаемого, границы опасных зон (очаги пожаров, участки оползней, обрушений, затопленные горные выработки).

*Назначение съемок*: составление горно-графической документации, определение объемов горных и строительных работ, геометризация условий залегания полезных ископаемых, обеспечение безопасных условий ведения горных работ.

*Виды съемок*: горизонтальная – определяют координаты *x* и *y* (например съемка контура дороги); вертикальная – определяют высотные отметки *z* (например съемка профиля дороги); комбинированная – определяют три координаты *x*, *y*, *z* объектов.

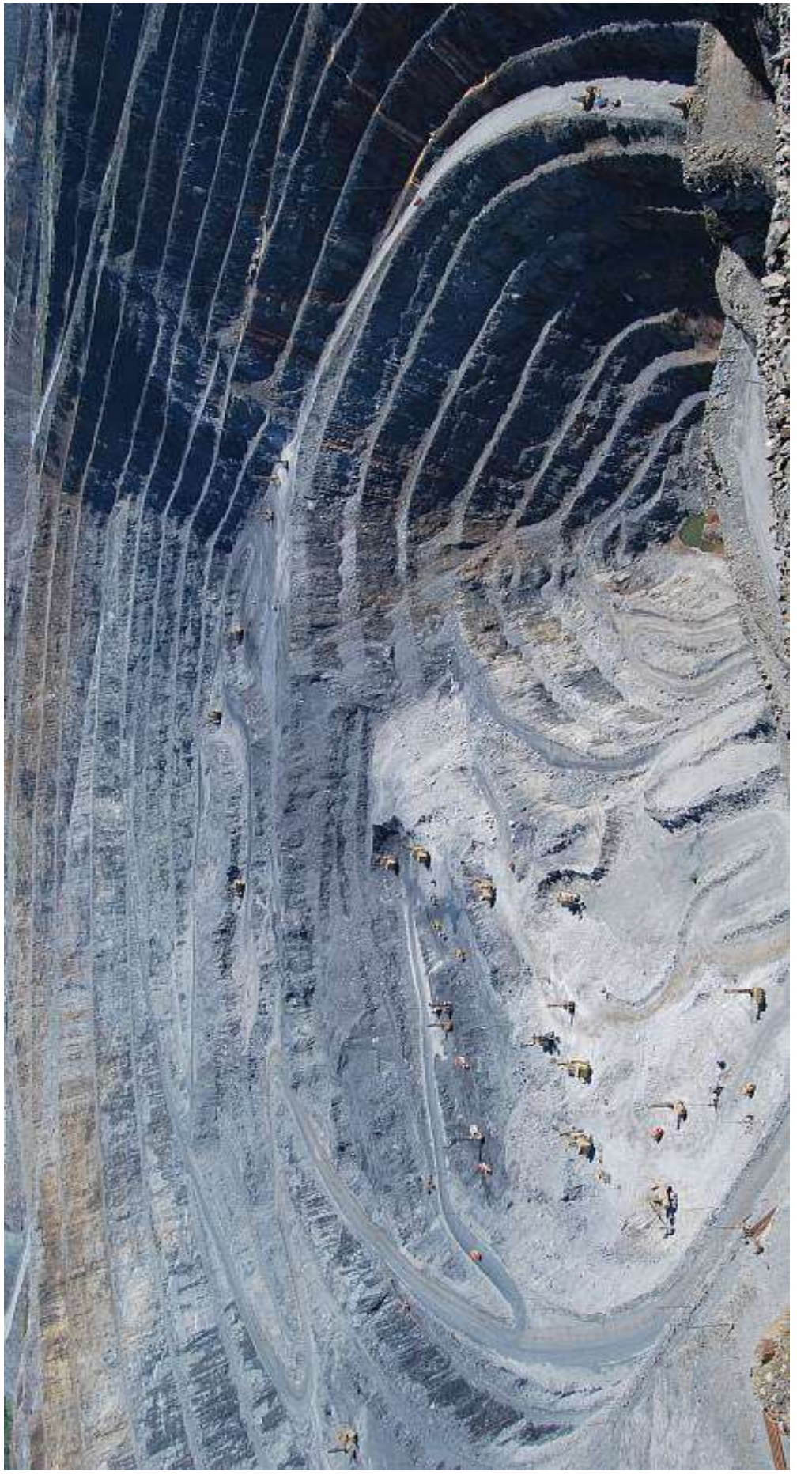

Рис. 2.1. Общий вид горных выработок карьера Рис. 2.1. Общий вид горных выработок карьера

*Периодичность* съемок устанавливают исходя из производственной необходимости, но не реже одного раза в квартал, а при добыче общераспространенных полезных ископаемых – не реже одного раза в шесть месяцев. Для определения объемов горных и строительных работ в целях оплаты работ за экскавацию и транспортирование горной массы съемку выполняют один раз в месяц, на первое число. В целях геометризации месторождения полезного ископаемого снимают выход пласта на горизонт – при зачистке рабочей площадки. Для обеспечения безопасных условий ведения горных работ – при проявлении опасных инженерногеологических условий (оползней, обрушений и др.).

*Точность* съемок объектов открытых горных работ характеризуется следующими показателями:

– *расхождение контуров* в плане из двух независимых съемок не должно превышать 1 мм при случайном характере отклонений;

– *расхождение высотных отметок* из двух определений не должно превышать 0,4 м;

– *погрешность нанесения* пикета на план допускается не более 0,5 мм;

– при съемке оптическими приборами *расстояния между пикетами* (табл. 2.1) и *от инструмента до снимаемого объекта* (табл. 2.2) зависят от объекта и масштаба съемки.

Таблица 2.1

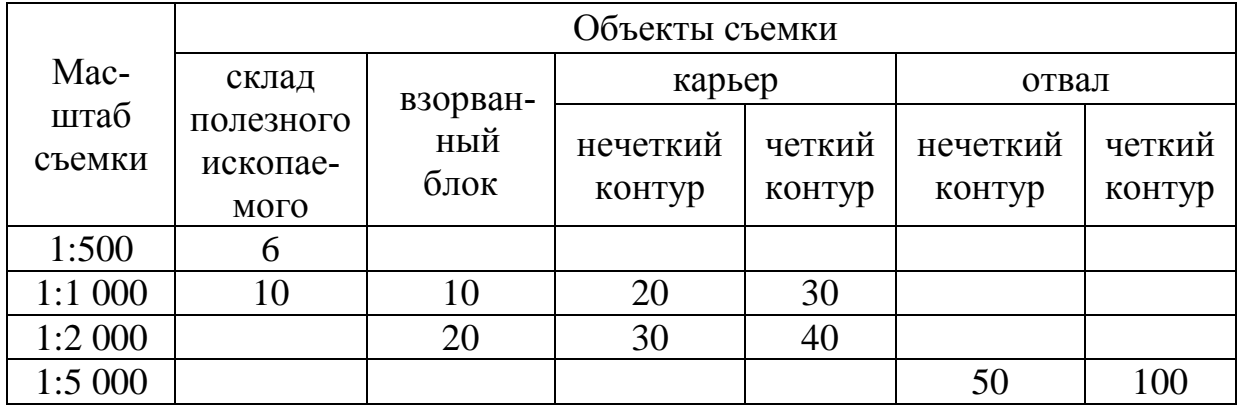

Расстояние между пикетами (м)

#### Таблица 2.2

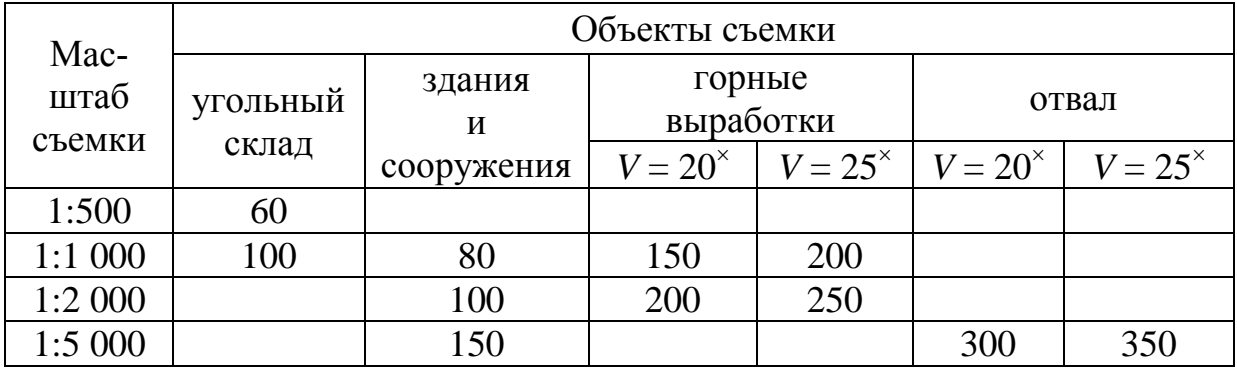

Расстояние от инструмента до снимаемого объекта (м)

*Примечание*. *V* – увеличение зрительной трубы тахеометра.

При выполнении съемок электронным тахеометром предельное *расстояние* от прибора до отражателя или снимаемого объекта (при выполнении съемки в безотражательном режиме) устанавливается исходя из соответствующих технических характеристик прибора и условий видимости. Если расстояния до пикетов больше указанных в табл. 2.2, то их наносят на план по координатам. При этом необходимо обеспечивать требования к точности такие, какие рекомендованы Инструкцией [7].

## **2.2. Способы съемок объектов открытых горных работ**

## *2.2.1. Тахеометрический способ съемки*

Тахеометрический способ съемки является универсальным и может применяться в любых условиях. В основе тахеометрического способа съемки используется возможность получения планово-высотного положения точки одним визированием зрительной трубы тахеометра.

*Инструменты*: тахеометр, штатив, рейка, рулетка (для измерения высоты инструмента).

При тахеометрической съемке карьеров оптическим тахеометром работы выполняют в следующем порядке: по лимбу устанавливают отсчет, близкий к нулю, и визируют на пункт маркшейдерской опорной сети (I). Открепляют алидаду, наводят зрительную трубу на дальномерную рейку, которую устанавливают на характерные точки объекта (рис. 2.2) через расстояние, равное густоте пикетов (табл. 2.1), и, наведя вертикальную нить на середину рейки, а начальную кривую – на высоту инструмента, последовательно берут отсчет по горизонтальному кругу, по кривой превышений и кривой горизонтальных проложений (рис. 2.3).

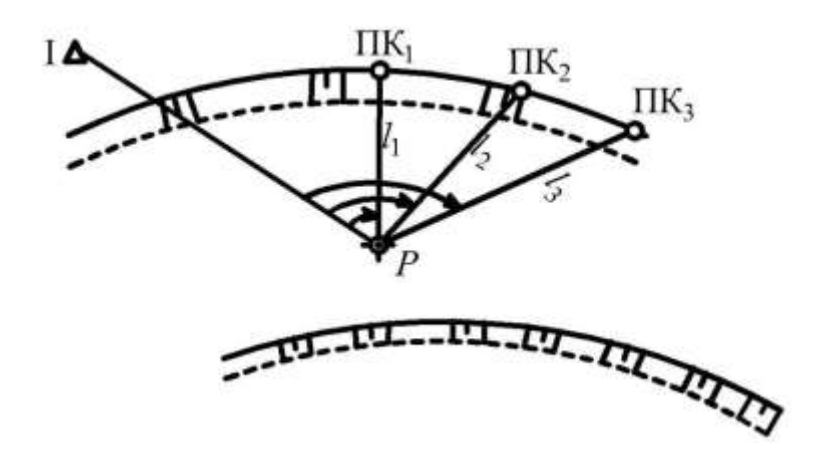

Рис. 2.2. Схема тахеометрического способа съемки

Пикеты набирают в зависимости от объекта и масштаба съемки через 6–100 м (табл. 2.1).

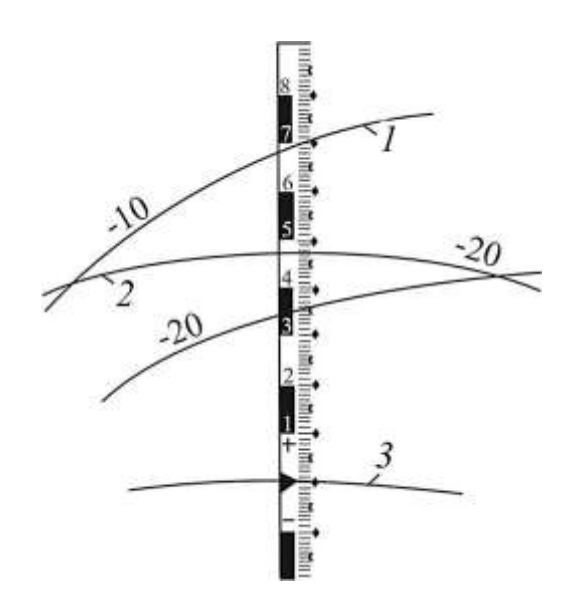

Рис. 2.3. Отсчеты по рейке тахеометра Dahlta 010A: *1* – кривые превышений; *2* – кривая расстояний; *3* – начальная кривая

При взятии отсчета по одной нити сетки предельную погрешность определения расстояния по нитяному дальномеру определяют по формуле

$$
\Delta l = \frac{60''}{\rho V} d,\tag{2.1}
$$

где 60 , *V* – соответственно разрешающая способность (секунды) и увеличение зрительной трубы (крат) тахеометра; *d* – расстояние от инструмента до пикета, м.

Поскольку отсчеты берут по двум нитям сетки, то при коэффициенте дальномера *k* = 100 средняя квадратическая погрешность определения расстояния равна

$$
m_d = \frac{\Delta l \sqrt{2}}{3} = \frac{60\sqrt{2}}{3\rho V} d = \frac{28"k}{\rho "V} d = \frac{2800"}{\rho "V} d. \tag{2.2}
$$

Относительная погрешность измерения расстояния в зависимости от увеличения зрительной трубы тахеометра составит: при  $V = 15^{\times}$   $m_d/d = 1/356$ ; при  $V = 20^{\times}$   $m_d/d = 1/490$ ; при  $V = 25^\times$   $m_d/d = 1/620$ .

Линейную погрешность нанесения (построения) пикета на план вычисляют по формуле

$$
m_{\text{IIK}} = \frac{m_{\beta}}{\rho} d, \qquad (2.3)
$$

где *m*<sub>β</sub> – угловая погрешность построения угла транспортиром.

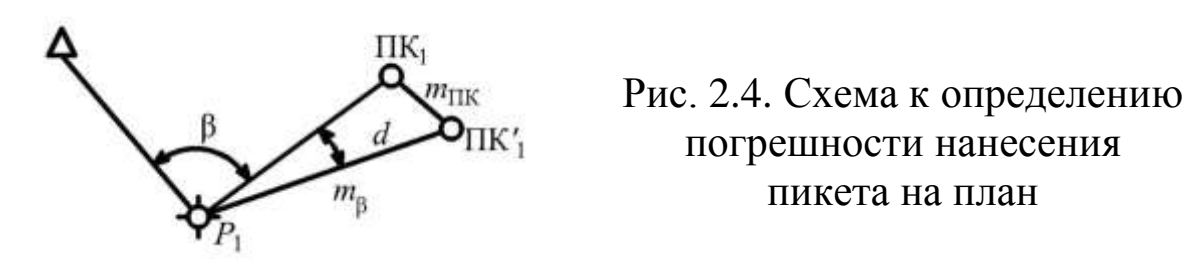

*Пример*: при mixed na mani<br>  $m_{\beta} = 30'$ ,  $\rho = 3438'$ ,  $d = 200$  M  $m_{\text{int}} = 1,74$  M. *Погрешность определения превышения пикета равна*

$$
m_{\pi\kappa_h}^2 = m_d^2 \text{ tg}^2 \delta + \frac{m_\delta^2 d^2}{\cos^4 \delta \rho^2}.
$$
 (2.4)

При малых углах наклона (при визировании на высоту инструмента) первое слагаемое стремится к нулю, тогда формула примет вид

$$
m_{\text{IIK}_h} = \pm \sqrt{\frac{m_{\delta}^2 d^2}{\cos^4 \delta \rho^2}}.
$$
 (2.5)

*Пример*: при  $\delta = 2^{\circ}$ ,  $d = 100$  м,  $m_{\delta} = 30''$   $m_{\pi K_h} = 0.02$  м.

## *2.2.2. Тахеометрическая съемка электронным тахеометром*

В настоящее время все активнее при производстве тахеометрической съемки используют электронные тахеометры, объединяющие в себе возможности нескольких приборов: электронного теодолита, электронного дальномера и калькулятора. Прибор снабжен памятью для сохранения результатов полевых измерений. Все результаты измерений (отсчеты по горизонтальному и вертикальному кругу, измеренное расстояние) и вычислений (горизонтальное проложение, превышение, координаты и др.) высвечиваются на экране. Электронный тахеометр может измерять расстояние до отражателя или до визируемого объекта (безотражательные тахеометры). Накопленные в памяти инструмента данные можно передавать в компьютер для дальнейшей обработки или анализа.

Для автоматизации полевых измерений при производстве топографической съемки, инженерно-геодезических и маркшейдерских работ создан специальный прибор – электронный тахеометр, который содержит угломерную часть, светодальномер и встроенную ЭВМ. При помощи угломерной части определяются горизонтальные и вертикальные углы, светодальномера – расстояния, встроенная ЭВМ служит для решения различных маркшейдерских задач, обеспечивает управление прибором, контроль результатов измерений и их хранение.

Электронный тахеометр (рис. 2.5) имеет панель управления, на которой расположены дисплей, клавиатура для управления процессом измерений и ввода информации вручную. В некоторых моделях ввод информации и управление возможны с дистанционного пульта управления (контроллера).

Непосредственно прибор измеряет горизонтальные и вертикальные углы, наклонные длины линий.

Встроенная ЭВМ поддерживает решение широкого круга задач: ввод и хранение данных о станции (координаты, номера точек, высота прибора, имя оператора, дата, время съемки); вычисляет горизонтальные проложения, превышения, плановые и высотные координаты наблюдаемых точек. Предусмотрен также расчет координат по результатам засечек; вычисление расстояния и координат недоступной точки; определение высоты недоступного объекта.

Для обеспечения разбивочных работ служат программы вычисления угла поворота и расстояния для выноса точки с заданными координатами.

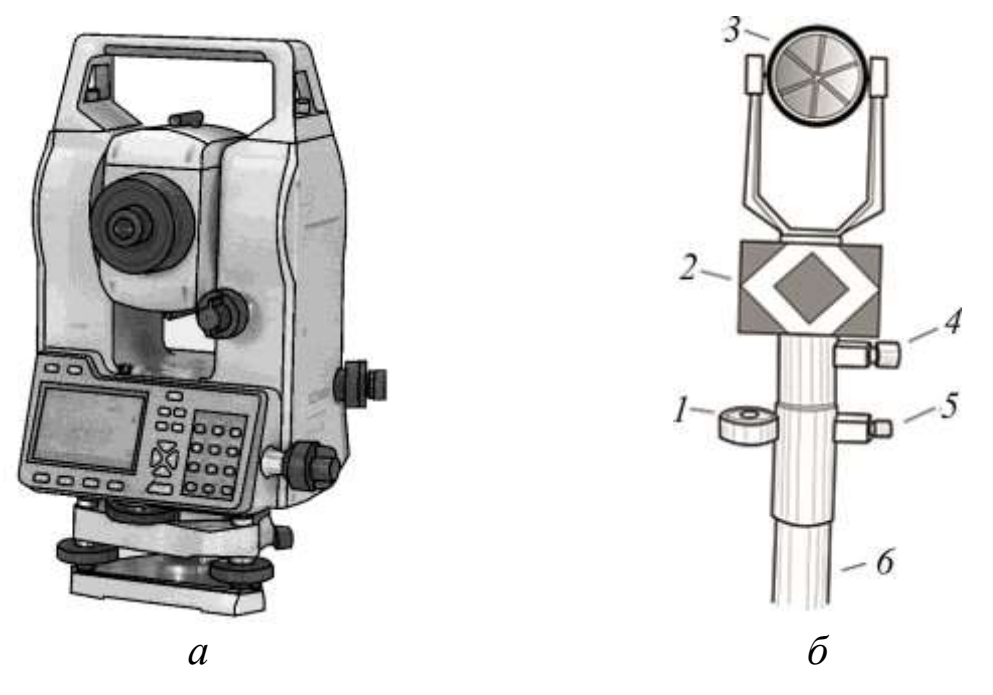

Рис. 2.5. Комплект для съемочных работ:

*а* – электронный тахеометр; *б* – однопризменный отражатель; *1* – уровень; *2* – визирная марка; *3* – призма; *4*, *5* – закрепительные винты; *6* – штанга

Несомненным достоинством применения электронного тахеометра для производства тахеометрической съемки является возможность работы в отражательном и безотражательном режимах. Отражательный режим работы электронного тахеометра подразумевает, что расстояние измеряется от прибора до отражателя, установленного на наблюдаемую точку. В безотражательном режиме – до любой видимой точки объекта съемки.

Дальность измерений при безотражательном режиме напрямую зависит от отражающих свойств поверхности, на которую производится измерение. Дальность измерений на светлую гладкую поверхность в несколько раз превышает максимально возможное расстояние, измеренное на темную поверхность (например угольный пласт). Модели тахеометров, которые имеют безотражательный режим, могут измерять расстояния практически до любой поверхности, однако следует с осторожностью относиться к результатам измерений, проводимых в дождь и туман, сквозь ветки, листья и подобные преграды, поскольку неизвестно, от чего именно отразится луч и, соответственно, расстояние до чего он измерит.

В настоящее время на рынке имеется широкий выбор электронных тахеометров, выпускаемых разными фирмами, в числе которых Уральский оптико-механический завод (Россия), Sokkia (Япония), Trimble (США), Leica (Швейцария) и др.

Порядок действий при производстве тахеометрической съемки с использованием электронного тахеометра следующий:

− при визуальном осмотре объекта работы определяется место установки прибора таким образом, чтобы обеспечивалась видимость на необходимое число пунктов опорной сети (число пунктов опорной сети зависит от способа создания съемочного обоснования);

− электронный тахеометр приводят в рабочее положение;

− в памяти встроенной ЭВМ с помощью клавиатуры создается «Проект», в который вносят следующие данные: имя и дата создания, имя исполнителя (не во всех моделях), высоту прибора;

− используя встроенный пакет прикладных программ, определяют местоположение (координаты) точки стояния разными способами привязки, а также их погрешность;

− если погрешность больше допустимой, необходимо изменить местоположение прибора или способ привязки;

− в созданный проект заносят данные первой съемочной точки: последовательный или индивидуальный номер, высоту наведения (отражателя). Индивидуальная нумерация – присвоение уникального имени точке съемки, например в маркшейдерской практике, верхнюю бровку уступа обозначают латинскими буквами *vb*. Последовательная нумерация – автоматическое продолжение порядкового номера точки с индивидуальным именем: *vb*-1, *vb*-2 и т. д.;

− наводят на первую точку и производят измерения, результаты которых заносят в память прибора;

− последовательно производят съемку объекта работы, при необходимости изменяя индивидуальные имена точек;

− по окончании работ данные измерений экспортируют на персональный компьютер и обрабатывают.

В зависимости от модели прибора изменяются характеристики точности. Погрешность измерения горизонтальных и вертикальных углов в основном находится в диапазоне от 1" до 5". Погрешность измерения расстояний  $m_s$  определяют по формуле

$$
m_s = a + bL,\tag{2.6}
$$

где *а*, *b* – постоянные светодальномера, принимают по паспорту прибора; *L* – расстояние от прибора до точки, км.

По сравнению с оптическим прибором электронные тахеометры имеют существенные преимущества:

– увеличивается производительность полевых работ на 30–40 %;

– сокращается время на камеральные работы в 1,5–2 раза, за счет стандартного интерфейсного порта информация по результатам измерений передается сразу в компьютер;

– исключаются ошибки исполнителя, все результаты хранятся в памяти прибора, поэтому можно отказаться от ведения полевого журнала;

– не нужен калькулятор, за счет встроенного программного обеспечения многие задачи (вычисление координат обратной засечки, координат пикетов, разбивочных элементов) решаются в полевых условиях;

– повышается безопасность работ в опасных зонах за счет выполнения съемки в безотражательном режиме.

Недостатки:

– время работы ограничено емкостью аккумуляторных батарей;

– на измерения сильно влияют погодные условия (туман, дождь) и посторонние предметы, попадающие в поле зрения трубы.

Тахеометрическую съемку с использованием электронного тахеометра можно выполнять двумя методами: линейно-угловых и координатных измерений.

*Метод линейно-угловых измерений* (рис. 2.6) заключается в следующем: инструмент устанавливают на пункте с известными координатами, по горизонтальному кругу фиксируют отсчет «0» и ориентируют прибор на другой пункт с известными координатами *BS*, затем визируют на определяемый пикет (точка съемки), выполняют линейно-угловые измерения, которые записывают в рабочий файл. Используя стандартный интерфейсный порт, информацию из рабочего файла передают в компьютер для последующего вычисления в специальной программе координат пикетов.

*Метод координатных измерений* (рис. 2.7) предполагает предварительное занесение в память тахеометра каталога координат пунктов опорного и съемочного обоснования. На местности тахеометр устанавливают на пункт с известными координатами, выбирают из каталога координаты этого пункта.

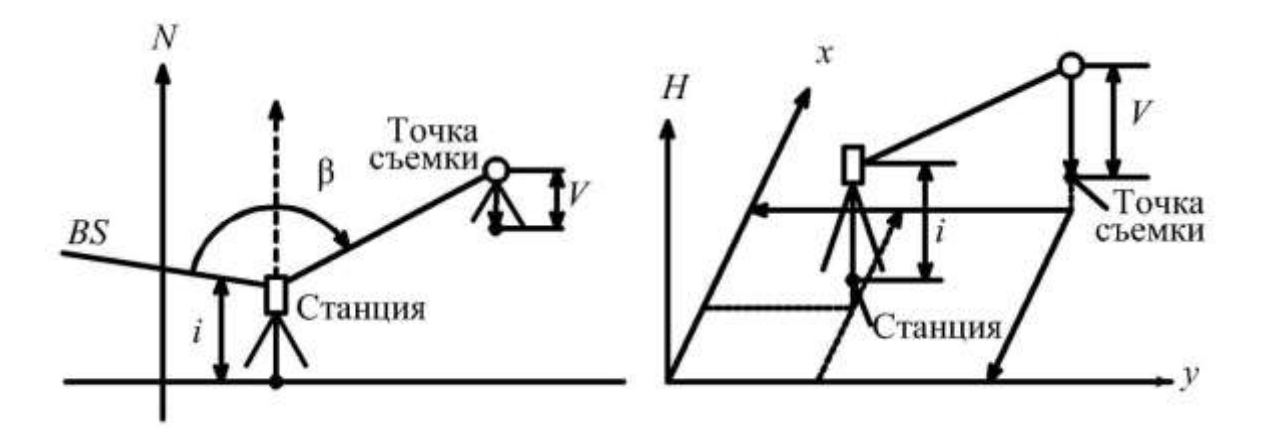

Рис. 2.6. Схема линейно-угловых измерений Рис. 2.7. Схема координатных измерений

Ориентируют прибор на другой пункт с известными координатами, также выбирая из каталога его координаты. Используя встроенное программное обеспечение, рассчитывают дирекционный угол на ориентируемый пункт, затем визируют на определяемый пикет и выполняют линейно-угловые измерения. Пространственные координаты пикета вычисляются автоматически на основе предварительно введенных координат станции, пункта ориентирования, высоты инструмента *i*, высоты отражателя *V*, установленного на пикете, и линейно-угловых измерений. Координаты пикетов записывают в рабочий файл, а затем передают в компьютер для последующей обработки.

Электронный тахеометр позволяет одновременно со съемкой выполнять изображения-заметки или составлять абрис.

Порядок работ при составлении заметок:

− захватите изображение того, что видит тахеометр с перекрестием или без (рис. 2.8);

− дополните изображение информацией путем рисования с выбором цвета, типа и толщины линии (рис. 2.9);

− привяжите изображение к любому известному объекту (точка, линия), который есть на плане.

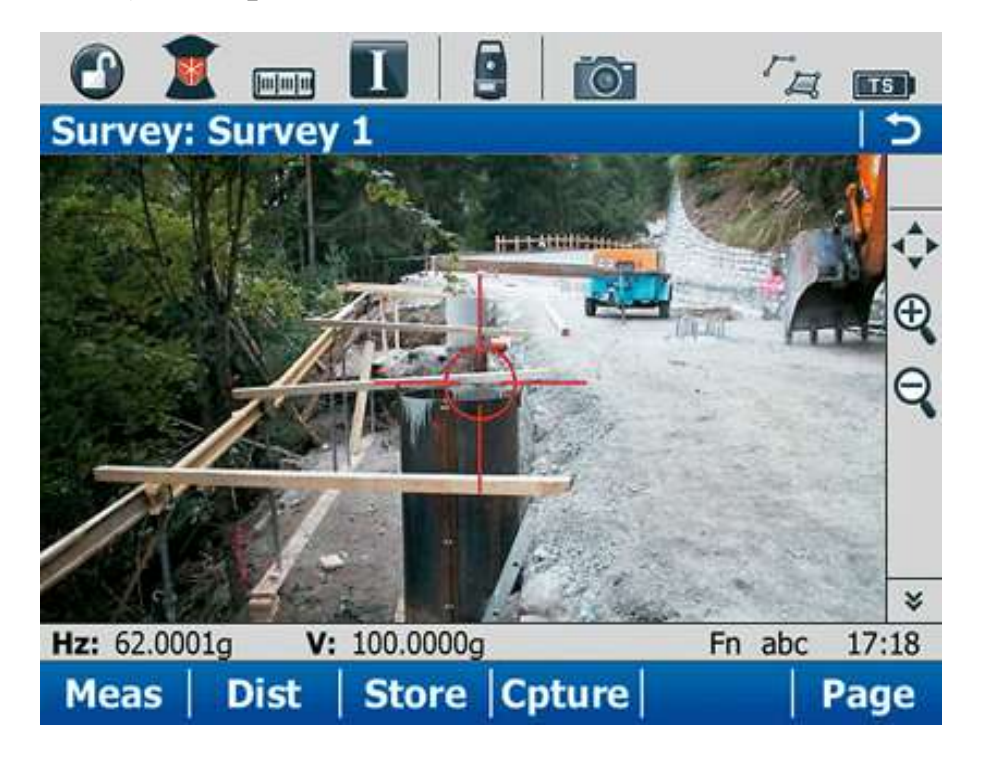

Рис. 2.8. Захват изображения, которое видит тахеометр

Порядок работы при составлении абриса:

− откройте пустое изображение (рис. 2.10);

− составьте абрис с выбором цвета, типа и толщины линии (рис. 2.11);

− привяжите изображение к любому известному объекту (точка, линия), который есть на плане.

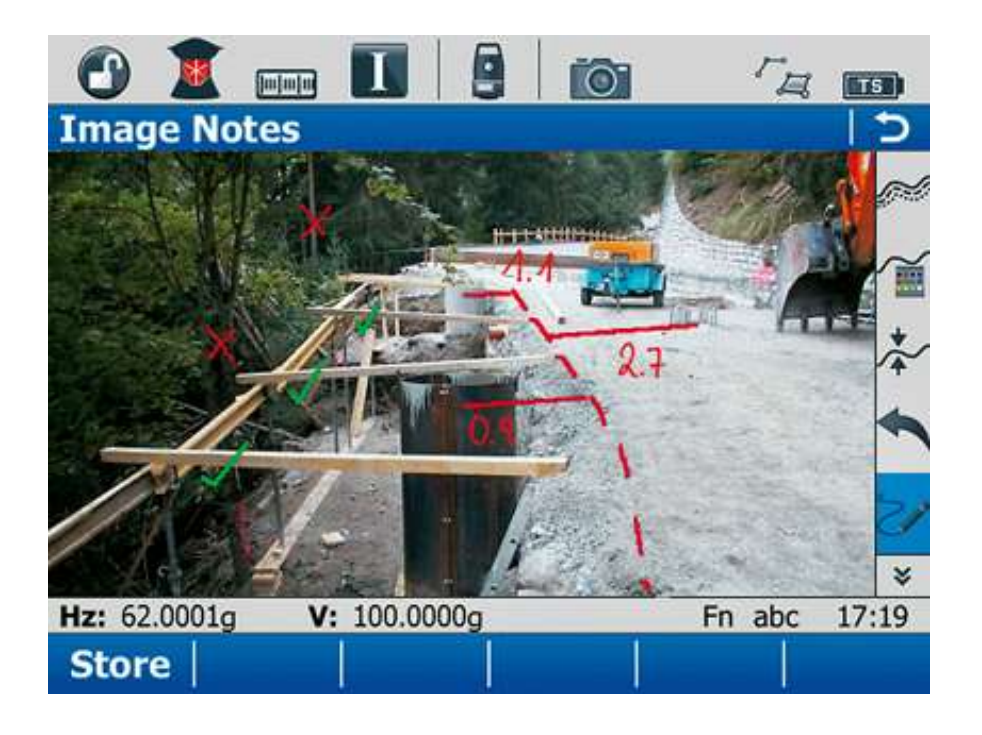

Рис. 2.9. Дополнение изображения рисованием и привязка изображения к известному объекту

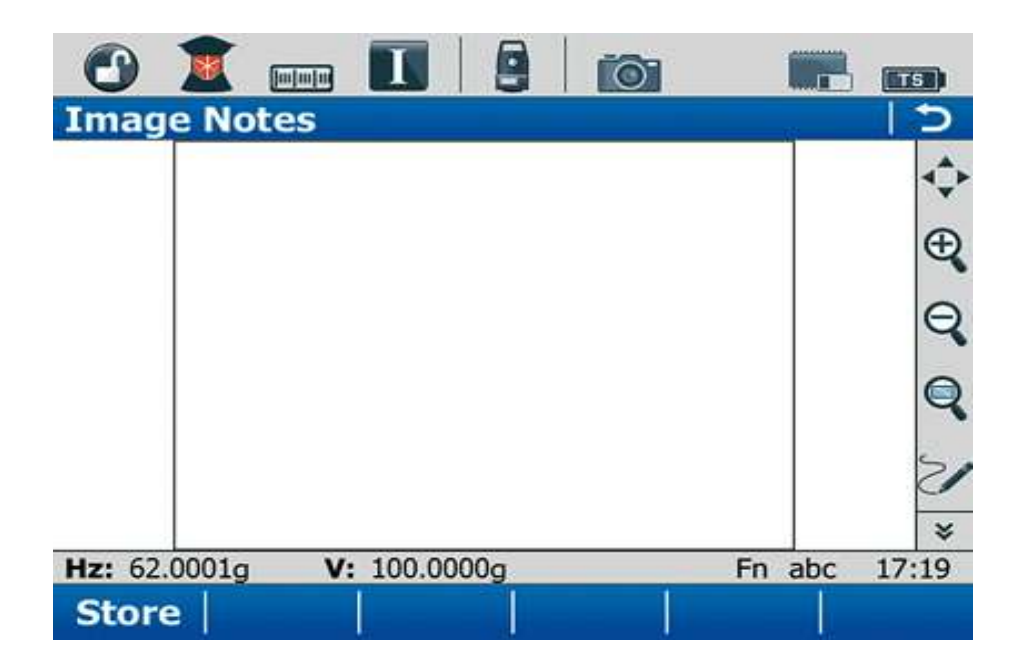

Рис. 2.10. Открытие пустого изображения

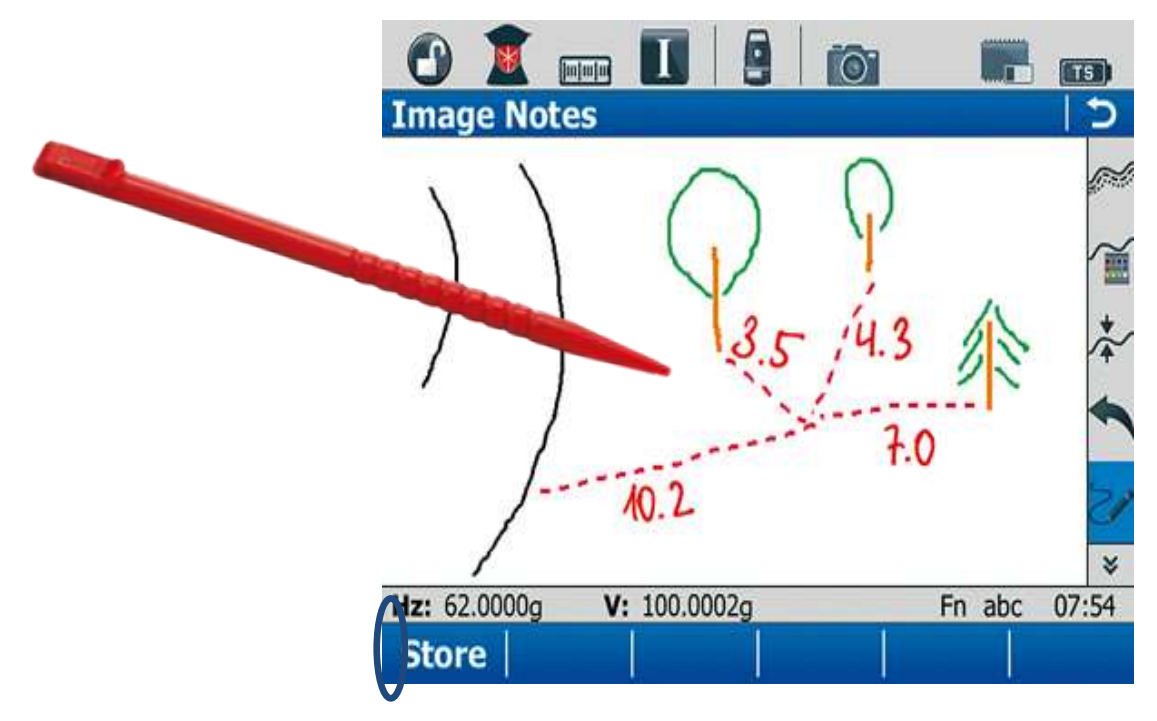

Рис. 2.11. Составление абриса и привязка изображения к известному объекту

## *2.2.3. Съемка с использованием навигационных приборов*

Развитие космических технологий создало новые способы ведения маркшейдерских и геодезических работ – определение планово-высотного положения пунктов спутниковым методом.

Применение современных спутниковых навигационных систем.

*Спутниковые навигационные системы* – специальный комплекс космических и наземных технических средств, программного обеспечения и технологий, предназначенных для решения широкого круга актуальных задач, связанных, прежде всего, с оперативным и точным определением местоположения относительно земного сфероида человека, транспортных средств, технических систем и объектов при решении навигационных, оборонных, инженерно-геодезических, геологоразведочных и других задач (рис. 2.15).

Работа GPS-приемников основана на определении расстояний до спутников, которое вычисляют через время, за которое радиосигнал от спутника доходит до приемника на Земле. Главной трудностью при измерении времени распространения радио-

сигнала является точное выделение момента времени, в который сигнал передан со спутника. Для этого спутники и приемники синхронизированы так, чтобы они генерировали один и тот же бинарный (двоичный) код точно в одно время. Сравнивают одинаковые коды от спутника и приемника, по величине сдвига одного кода по отношению к другому определяют время прохождения сигналом расстояния от спутника до приемника (см. рис. 1.34).

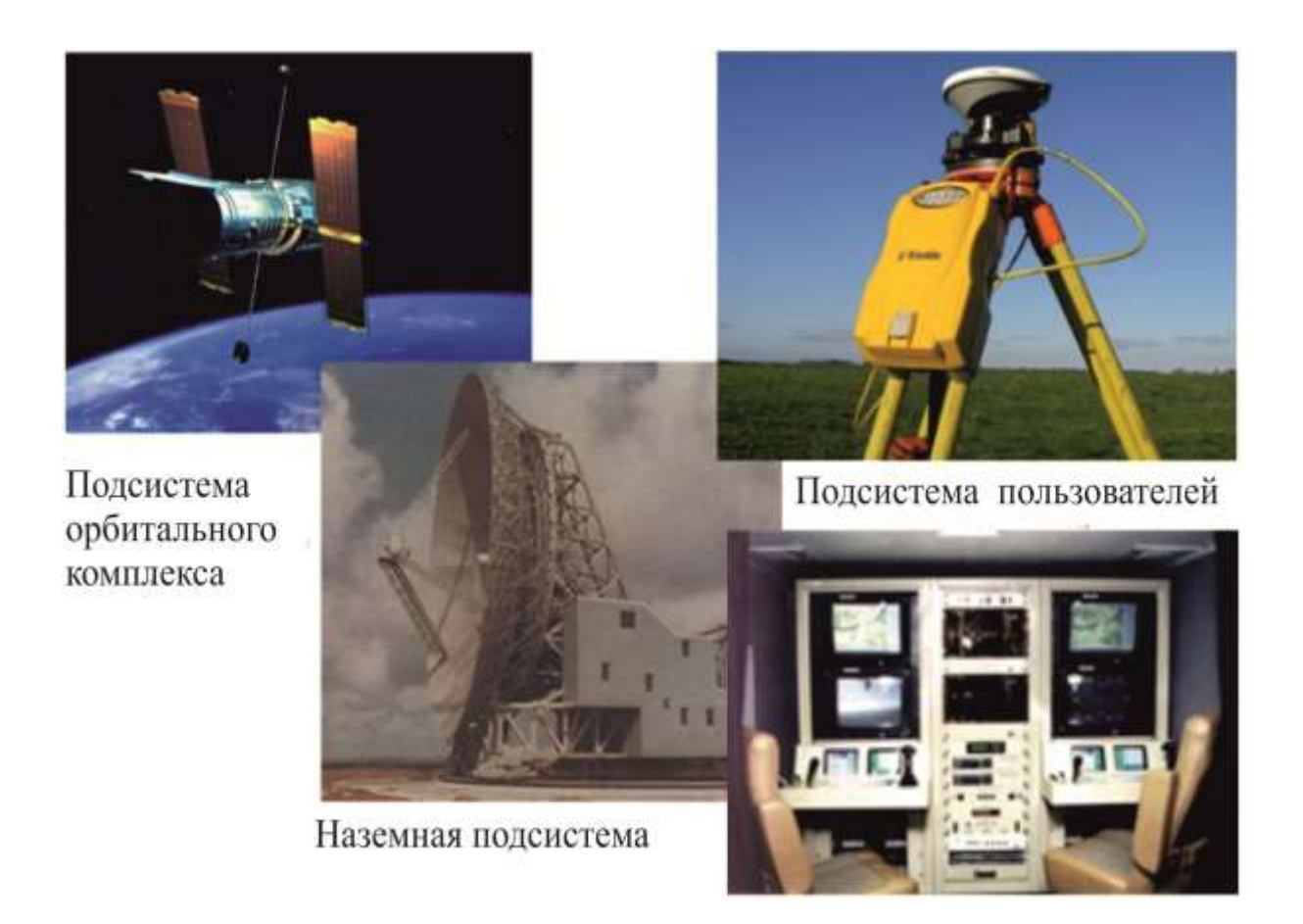

#### Рис. 2.15. Подсистемы спутниковых комплексов

В зависимости от решаемых задач и требований к точности измерений применяют различные методы съемок.

#### *Быстрая статическая съемка*

Положение пикетов определяют относительно одного из пунктов (координаты которого найдены заранее).

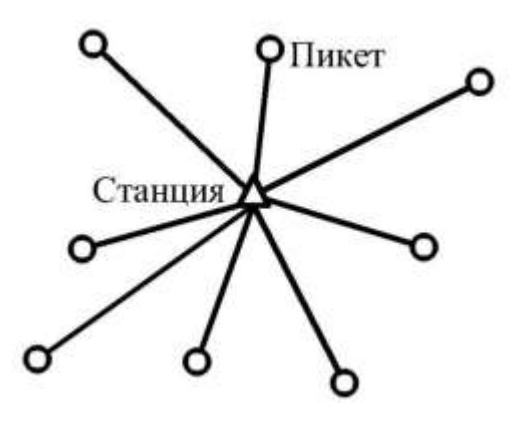

Рис. 2.16. Схема быстрой статической съемки

На этом пункте (станции) постоянно находится один из приемников, второй приемник последовательно устанавливается в характерных точках снимаемого объекта (рис. 2.16). Этот вид съемки увеличивает производительность измерений на коротких линиях и при наблюдении спутников с благоприятным взаимным геометрическим положением.

#### *Кинематический метод «стой-иди» (Stop-and-Go Kinematic Positioning)*

Кинематический метод «стой-иди» позволяет быстро получить положения пунктов. Метод требует выполнения короткой процедуры инициализации с целью определения целочисленных неоднозначностей фаз. После этого опорный приемник продолжает непрерывно наблюдать на пункте с известными координа-

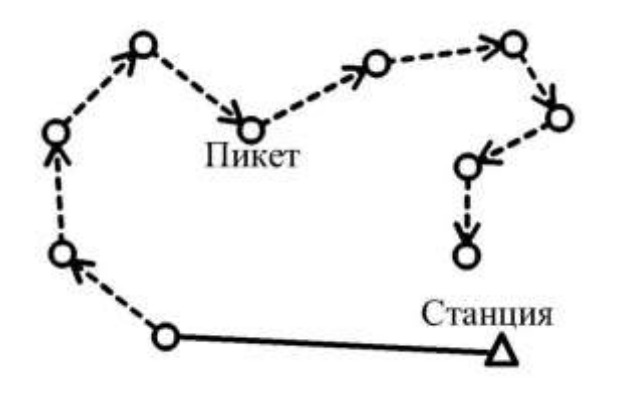

Рис. 2.17. Схема съемки методом Stop-and-Go Kinematic Positioning

тами, второй приемник перевозят (во включенном состоянии) на первый определяемый пункт, где вновь наблюдают 1 минуту. Затем его перемещают по одному разу на все остальные определяемые пункты (рис. 2.17).

Недостаток метода в том, что необходимо непрерывно (и даже во

время движения) наблюдать не менее четырех спутников одновременно. Если число наблюдаемых спутников падает до трех хотя бы на миг, необходимо вернуться на последний успешно посещенный определяемый пункт или вновь провести процедуру инициализации. Во избежание этого лучше всего обеспечить

возможность наблюдения одновременно пяти или более спутников.

Метод эффективен при выполнении топографической съемки, когда за короткое время необходимо определить координаты большого числа точек при построении цифровых моделей рельефа, определении местоположения объектов местности, имеющих форму ломаной линии (трубопроводы, дороги и пр.).

# *Кинематический метод со статической инициализацией (Kinematic with Static Initialization)*

Кинематический метод со статической инициализацией очень похож на предыдущий метод («стой-иди»). Точно так же на базовом пункте с известными координатами производят проце-

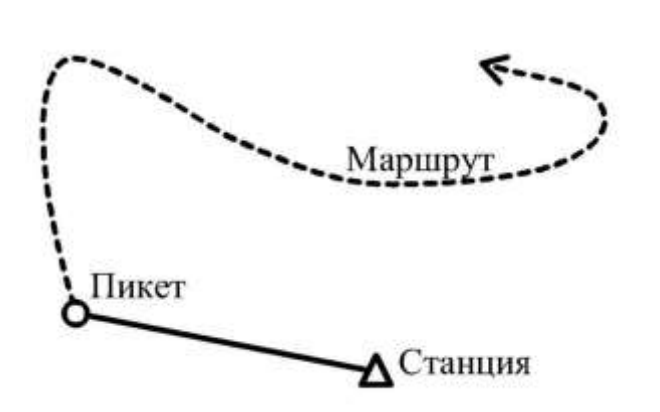

Рис. 2.18. Схема съемки методом Kinematic with Static Initialization

дуру инициализации, затем подвижный приемник перемещают в начальную точку маршрута движения и производят там наблюдения в течение нескольких минут. Далее подвижная платформа с приемником начинает движение по маршруту (рис. 2.18).

GPS-измерения выполняются непрерывно

во время движения с интервалом 1 секунда. Точность метода такая же, что у Stop-and-Go. Чаще всего этот метод применяется для получения координат линейных объектов, например дорог, рек.

## *Кинематический метод с инициализацией «на ходу» (Kinematic with On-the-Fly Initialization)*

Кинематический метод с инициализацией «на ходу» не требует для инициализации размещения подвижного приемника на базовой станции – эта процедура выполняется непосредственно при движении транспортного средства по маршруту.

Если по какой-либо причине произошел срыв наблюдений (например из-за проезда под железнодорожным мостом), инициализация производится вновь без остановки движения. Параметры, характеризующие точность метода, и сфера его использования не отличаются от других кинематических методов.

Суть метода заключается в определении приращений координат (рис. 2.20) путем измерения расстояния от искусственного спутника Земли до принимающих устройств (приемников).

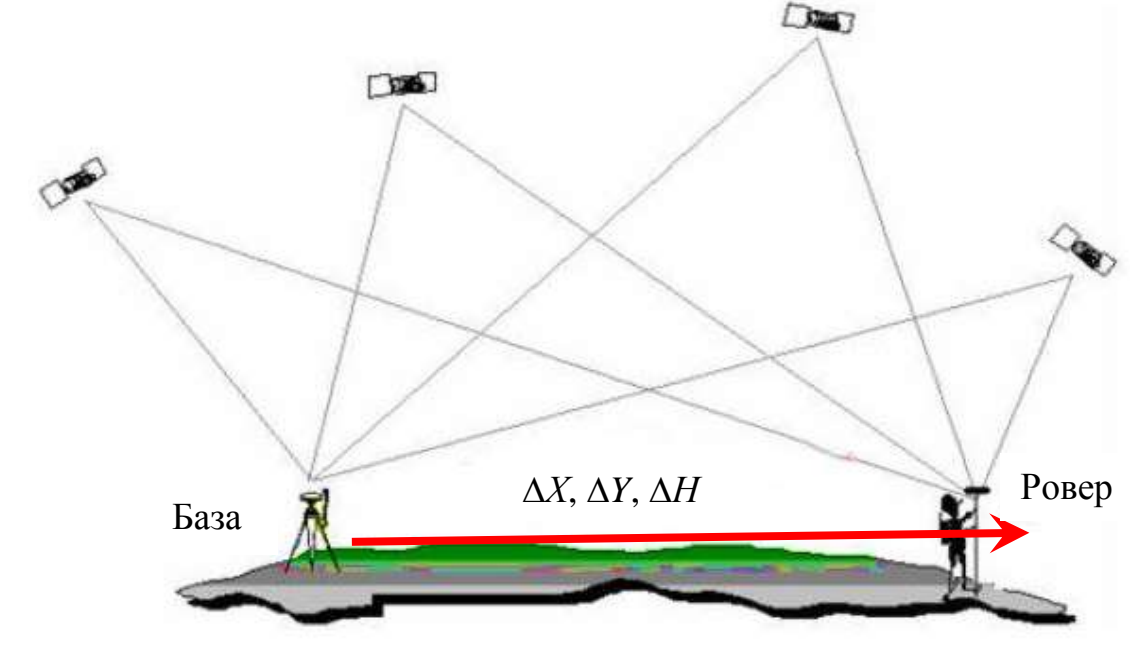

Рис. 2.20. Схема к определению местоположения пункта спутниковым методом

Для производства съемочных работ спутниковым методом необходим комплект спутниковой геодезической аппаратуры, в стандартном наборе состоящий из приемника и контроллера (рис. 2.21). На рынке спутниковая геодезическая аппаратура представлена разными фирмами, в числе которых Leica (Швейцария), Sokkia (Япония), Trimble (США) и др.

При производстве съемки, аналогичной тахеометрической, в спутниковых измерениях используют один из кинематических методов – «стой-иди» (Stop-and-Go).

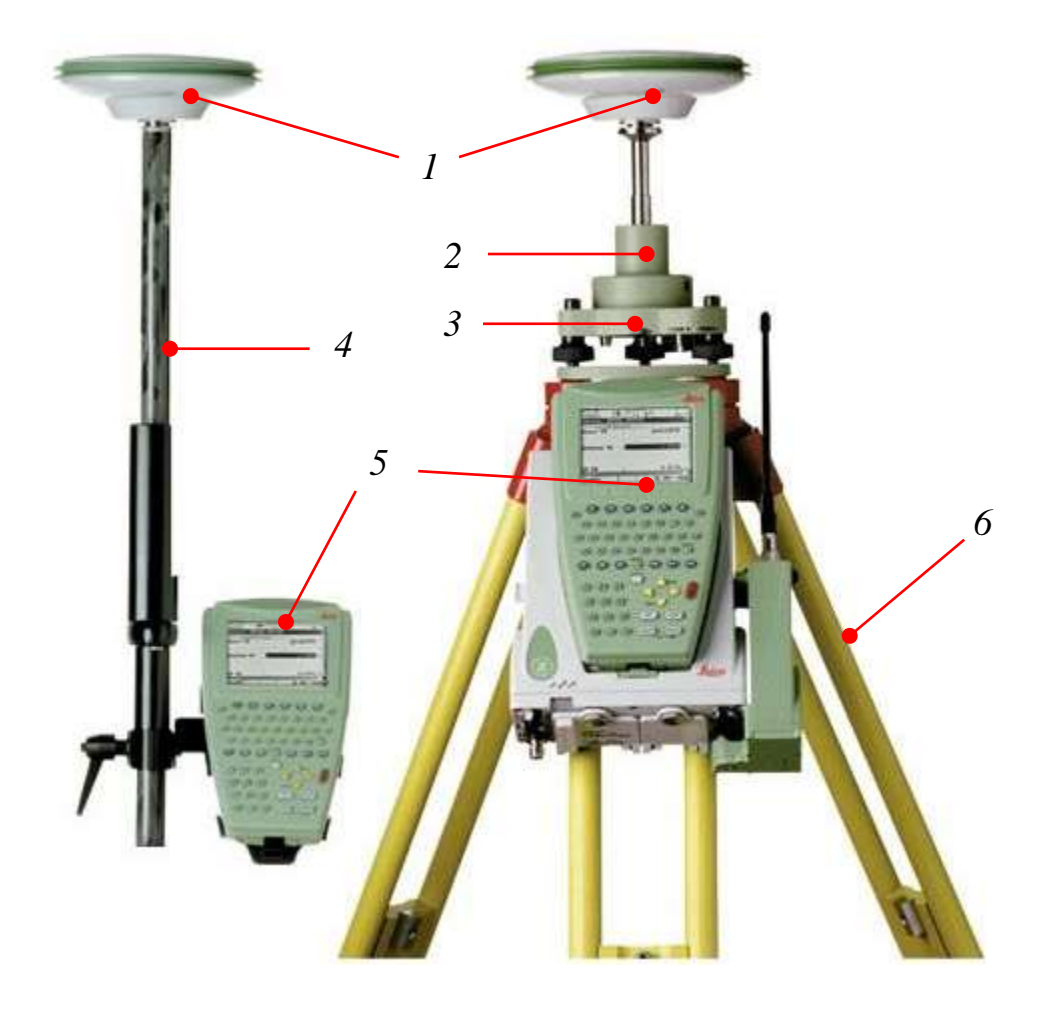

Рис. 2.21. Пример рабочего комплекта спутниковой геодезической аппаратуры: *1* – приемник; *2* – адаптер для установки приемника на трегер; *3* – трегер; *4* – веха; *5* – контроллер; *6* – штатив

Порядок работы спутниковой геодезической аппаратурой при съемочных работах способом «стой-иди»:

− на опорном пункте на штатив устанавливают один из приемников, который условно принято называть «база»; приводят его в рабочее положение (центрируют, приводят уровень к горизонту);

− в «базовом» контроллере создают проект, в который вносят название, дату измерений, имя опорного пункта, высоту инструмента;

− включают процесс измерений на «базовой» станции;

− второй приемник («ровер»), закрепленный вместе с контроллером на вехе, устанавливают на любую снимаемую точку;

− в «роверном» контроллере создают проект, в который вносят: название проекта, дату измерений, последовательный или индивидуальный номер точки, высоту антенны;

− запускают процесс измерений и дают проработать прибору на первой точке не менее 15 минут, то есть производят процедуру инициализации. По истечении времени процесс измерений останавливают, данные записываются в память прибора;

− переходят на следующую точку съемки, проводят измерения длительностью от 0,5 до 2 минут. При необходимости также изменяют имя точки. По истечении времени данные записывают и переходят на следующую точку.

Время записи измерений на точке зависит от количества спутников, их конфигурации, погодных условий, наличия элементов, затрудняющих принятие спутникового сигнала (кустарник, здания и сооружения, железные конструкции);

− закончив съемочные работы, возвращаются к «базовой» станции и прекращают процесс измерений, данные записывают в память прибора;

− данные измерений переносят на ЭВМ, в специализированных программных продуктах производят их обработку, по результатам которой получают каталог точек с координатами в заданной системе.

Погрешности измерения плановых *ms* и высотных *mh* координат определяют по формулам:

$$
m_s = a + bL; \tag{2.7}
$$

$$
m_h = a' + b'L, \tag{2.8}
$$

где *a*, *b*, *a*, *b* – постоянные прибора, принимаемые по паспорту; *L* – расстояние между приемниками, км.

*Достоинства* съемки спутниковой аппаратурой:

– повышение производительности и качества съемки;

– нет необходимости создавать съемочную сеть, за счет чего возможен больший охват площади за одинаковое время измерений;

– отсутствие линейных и угловых измерений;

– производство съемки одним исполнителем.

*Недостатки*:

– время работы ограничено емкостью аккумуляторов;

– на измерения отрицательно влияют погодные условия (дождь, снег, гроза);

– при работе в кустарниковой и древесной растительности может произойти потеря спутникового сигнала;

– при работе рядом со зданиями и сооружениями, металлическими конструкциями, возможна потеря сигнала либо его искажение, что приведет к большой погрешности измерений.

Более подробно с методикой съемки навигационными приборами (GPS-приемниками) можно познакомиться в специальной литературе (Инструкция по работе с прибором).

# *2.2.4. Интеграция спутниковой геодезической аппаратуры с электронными тахеометрами*

Развитие спутниковых технологий и новых приборов открыло перспективы для усовершенствования электронных тахеометров. Путем внедрения в конструкцию прибора систем сервоприводов, обеспечивающих его вращение в горизонтальной и вертикальных плоскостях, разработан роботизированный тахеометр (или робот-тахеометр). Кроме того, в нем предусмотрена возможность дистанционного управления прибором, реализуемая передачей данных ему по каналу связи от контроллера.

Главное достоинство роботизированного тахеометра состоит в том, что для производства съемочных работ достаточно одного исполнителя. Приведя прибор в рабочее положение, оператор идет к первой съемочной точке с вехой, на которую установлены специальный отражатель и контроллер. После того как прибор «найдет» отражатель, он через контроллер подает сигнал оператору, который впоследствии дает команду об измерении данных. Затем исполнитель перемещается на следующую точку, одновременно с этим тахеометр отслеживает перемещение отражателя в пространстве и производит измерения (рис. 2.22).

Таким образом, значительно сокращается время производства съемочных работ, возможно выполнение работы одним исполнителем. Следует отметить, что при потере сигнала между прибором и контроллером все преимущества теряют смысл, работы приостанавливаются до восстановления связи или привлечения второго исполнителя.
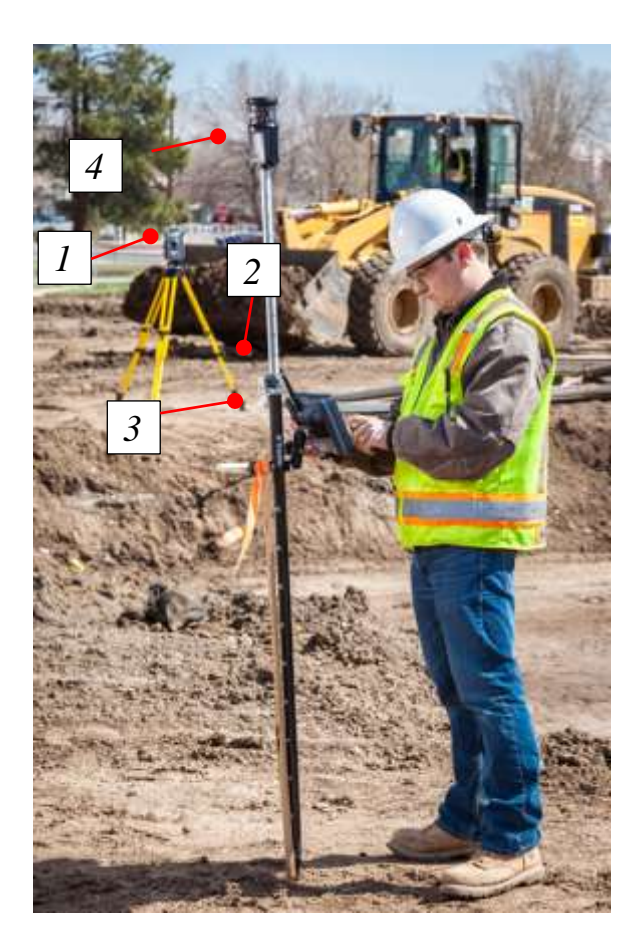

Рис. 2.22. Производство съемки роботизированным тахеометром: *1* – прибор; *2* – контроллер; *3* – веха; *4* – специальная отражающая призма

На основе классических и спутниковых методов определения координат разработана технология SmartPole (Leica Geosystems) и Hybrid (Topcon). Для работы необходимы роботизированный тахеометр и комплект спутниковой геодезической аппаратуры. Сначала на опорный пункт устанавливают один из приемников и запускают его. Затем приводят в рабочее положение роботизированный тахеометр. На веху устанавливают контроллер и второй приемник (рис. 2.23).

По стандартной методике производят съемочные работы, однако когда у тахеометра нет возможности произвести измерения (отсутствует видимость, наличие препятствий), переключаются на спутниковое измерение координат и продолжают съемку. В местах, где приемник по какой-либо причине не принимает спутниковый сигнал (съемка в кустарнике, в лесу, здании, под железными и бетонными конструкциями и сооружениями), переводят прибор в режим съемки электронным тахеометром (рис. 2.24).

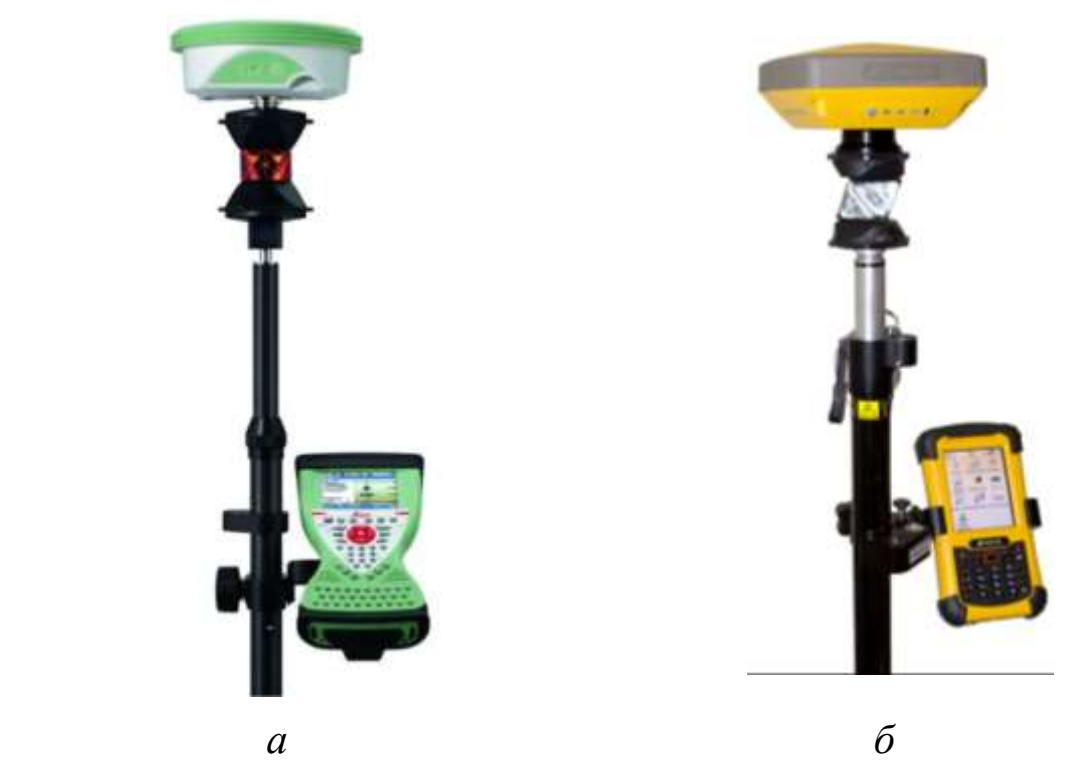

Рис. 2.23. Вехи с контроллером, приемником и призмой, разработанные компаниями Leica Geosystems (*a*) и Topcon (*б*)

Компанией Leica Geosystems также разработана геодезическая система SmartStation (рис. 2.25) путем интеграции в конструкцию электронного тахеометра приемника спутниковой геодезической аппаратуры. Для полноценной работы рассматриваемой технологии необходима полная комплектация: электронный тахеометр, комплект спутниковой геодезической аппаратуры, специальный адаптер для закрепления приемника.

При производстве съемочных работ один из приемников устанавливают на опорный пункт, второй совмещают с электронным тахеометром. Преимущество данной технологии заключается в том, что отпадает необходимость в доступе (видимости) к пунктам опорной сети, т. к. определение координат точки стояния прибора производится спутниковым методом. Начальное направление, для ориентирования точек в рабочей системе координат, возможно производить с любого пикета, местоположение которого по окончании работ определяют спутниковой геодезической аппаратурой. Для примерного определения участка работ используют приемник автономного определения координат (рис. 2.26).

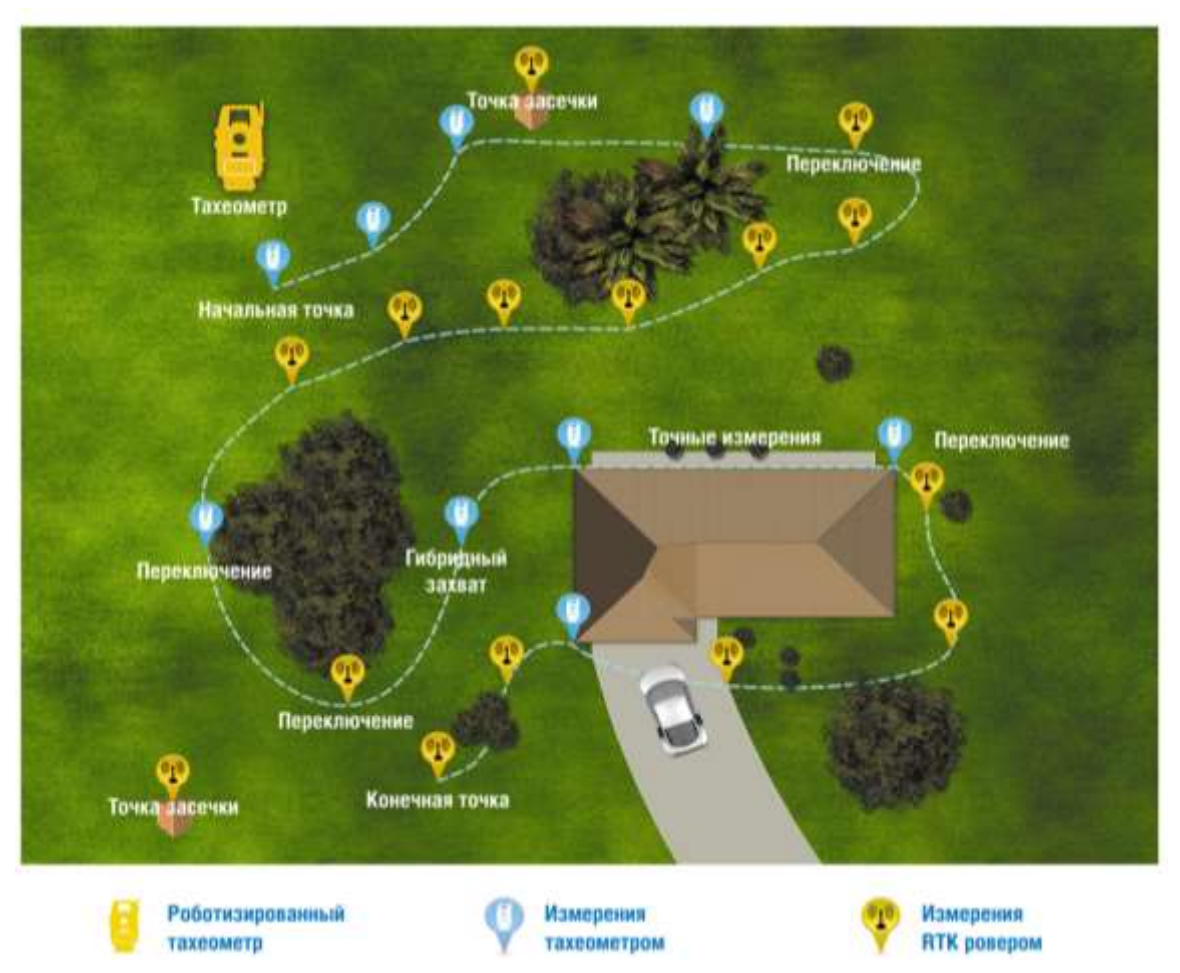

Рис. 2.24. Схема работы по технологии SmartPole/Hybrid

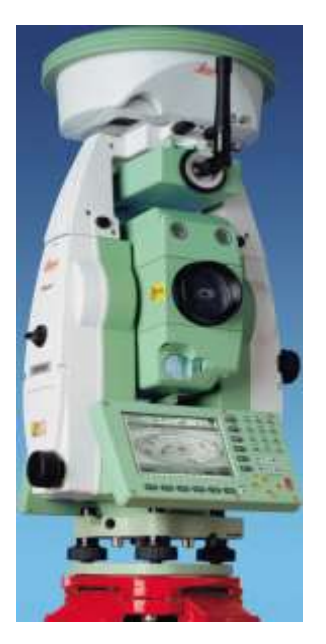

Рис. 2.25. Геодезическая система SmartStation (Leica Geosystems)

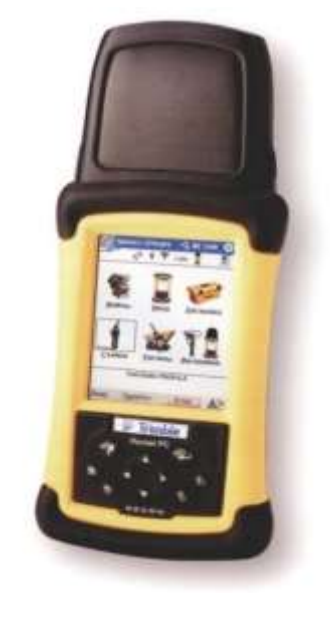

Рис. 2.26. Приемник автономного определения координат

## *2.2.5. Аэрофотосъемка с управляемого судна (c самолета)*

Из существующих способов съемки (тахеометрическая, лазерного сканирования, съемка с использованием навигационных приборов) поставленную перед маркшейдерской службой горного предприятия задачу по обеспечению достоверности, высокой производительности и безопасности полевых работ, а также требуемой точности наиболее полно решает аэрофотосъемка.

Аэрофотосъемка – комплекс работ по отображению ситуации земной поверхности с помощью фотографического изображения, полученного в результате съемки, выполненной с воздушного судна: самолет, вертолет (рис. 2.27), беспилотный летательный аппарат.

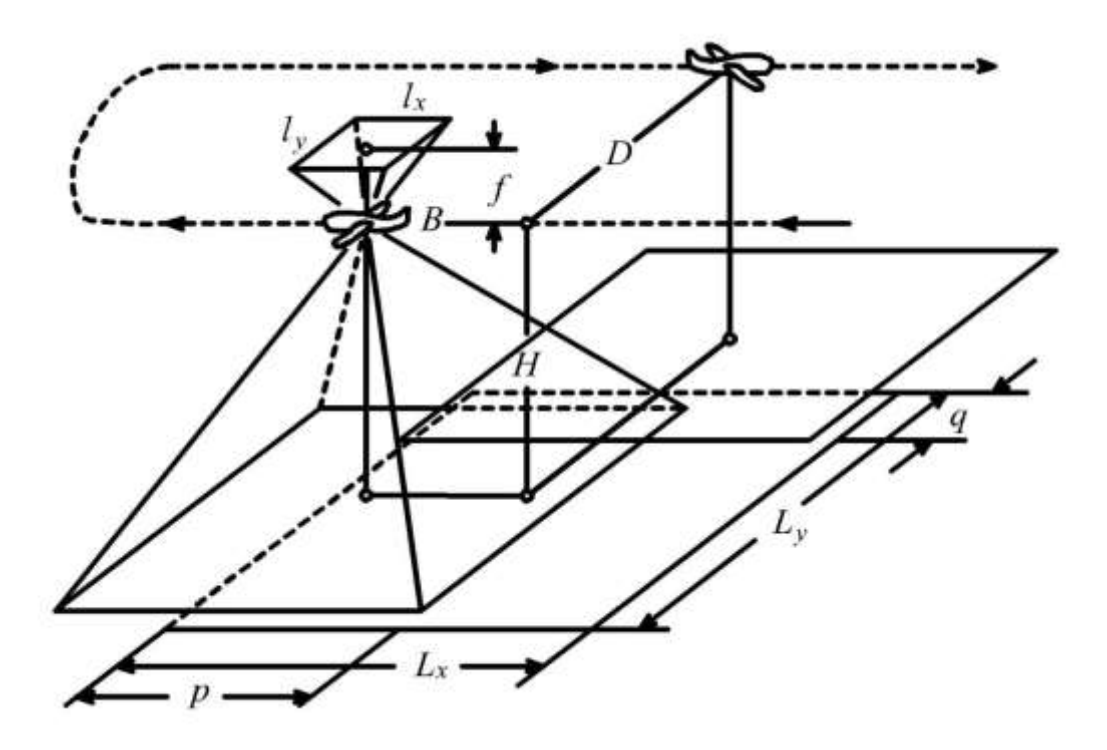

Рис. 2.27. Общий вид воздушной съемки

Аэрофотосъемка с самолета включает в себя следующие работы:

- − подготовительные;
- − полевые;
- − фотолабораторные;
- − камеральные.

Явными достоинствами этого метода съемки являются:

− исследование объекта дистанционно (бесконтактный метод), что обеспечивает безопасность выполнения полевых работ;

− высокая производительность, обеспечивающая оперативность решения маркшейдерских и технологических задач;

− одновременная регистрация состояния всего объекта или отдельной его части при возникновении динамических процессов;

− обеспечение высокой точности при определении геометрических характеристик исследуемого объекта;

− полнота, объективность и достоверность результатов, т. к. исследуется фотоизображение объекта;

− сохранение ситуации на длительный срок.

С применением воздушной съемки появляется новый источник информации – аэрофотоснимок. Изготовленные из аэрофотоснимков фотопланы и фотосхемы обладают метрическими свойствами, подробно отражают состояние работ в карьере на определенную дату и поэтому могут быть эффективно использованы для оперативного планирования и руководства горными работами. По снимкам можно решать различные горнотехнические задачи: определять углы откоса уступов, выявлять места скопления воды, определять ширину берм безопасности, наблюдать за эрозией бортов карьеров и отвалов, контролировать расстановку горнотранспортного оборудования, состояние коммуникаций, буровзрывных работ и т. д.

Аэрофотосъемка позволяет решать следующие задачи маркшейдерского обеспечения открытых горных работ:

− составление (пополнение) маркшейдерских планов карьеров;

− составление фотодокументации для оперативного планирования и руководства горными работами;

− составление крупномасштабных топографических планов промплощадок;

− сгущение съемочного обоснования.

Как правило, в настоящее время на практике определение координат и высотных отметок пунктов съемочной сети не производят с помощью аэрофотосъемки. Такой способ, разработанный в 1991 году, остался в теории.

Основная задача маркшейдерской съемки открытых горных работ – ежемесячное пополнение маркшейдерских планов. Эта работа привязана к строго определенной дате, при этом план должен быть пополнен в течение четырех-пяти дней. Поэтому для выполнения работ с такой оперативностью аэрофотосъемку карьеров производят силами специализированных подразделений.

Аэрофотосъемку применяют для составления (пополнения) чертежей горных выработок, отвалов вскрышных пород и складов полезного ископаемого; составления и пополнения цифровой модели карьера, составления фотопланов и фотосхем открытых горных работ и прилегающей территории; для определения плановых координат и высотных отметок пунктов съемочной сети.

По масштабу аэрофотосъемку условно подразделяют на крупномасштабную (от 1: 1 000 до 1:10 000), среднемасштабную (мельче 1:10 000 и до 1:50 000), мелкомасштабную (мельче 1:50 000). Масштаб снимка выбирают в зависимости от масштаба создаваемой карты, способа ее составления и физикогеографических условий района картографирования. Если фотографирование местности выполняют для создания контурных планов, то для уменьшения искажений из-за влияния рельефа местности аэрофотосъемку целесообразно выполнять со значительных высот аэрофотоаппаратом с большим фокусным расстоянием. В случаях если рельеф предполагают изображать в камеральных условиях на стереофотограмметрических приборах, местность целесообразно фотографировать с меньшей высоты аэрофотоаппаратом с небольшим фокусным расстоянием.

Аэрофотосъемку площади выполняют так, чтобы один и тот же участок местности изображался на смежных снимках, т. е. выполняют со взаимным перекрытием смежных аэронегативов одного маршрута, называемым продольным перекрытием *р*, и со взаимным перекрытием аэронегативов смежных маршрутов, называемым поперечным перекрытием *q* (рис. 2.28).

Аэрофотосъемку выполняют в ясные безоблачные дни при хороших атмосферных условиях. Маршруты должны иметь направление запад-восток или север-юг, быть непрерывными и параллельными границам съемочных участков, совпадающими с рамками трапеций топографических карт. Оси крайних маршрутов проектируют по границам съемочных участков. Маршруты должны продолжаться за границы съемочного участка на один базис фотографирования при *р* = 60 %, на два и четыре базиса при расчетном перекрытии 80 и 90 % соответственно.

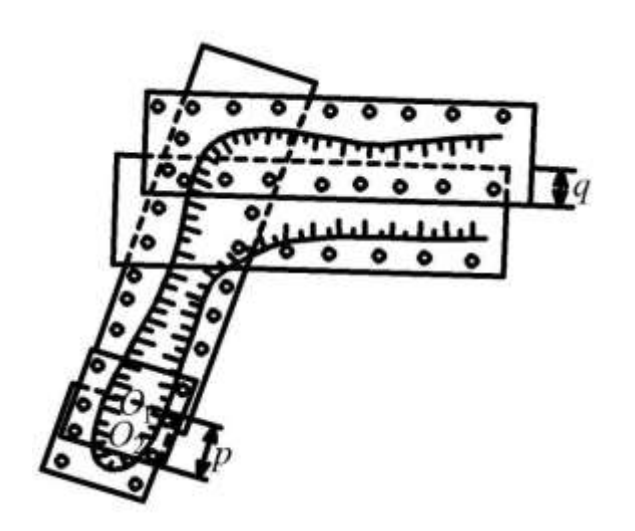

Рис. 2.28. Схема расположения фотоснимков с продольным и поперечным перекрытием маршрутов

#### *2.2.5.1. Аэрофотосъемочные системы*

Топографическая аэрофотосъемочная система состоит из съемочной камеры – аэрофотоаппарата (АФА), аэрофотоустановки и командного прибора. Для повышения фотографического качества снимка к аэрофотосистеме прилагается комплект светофильтров и аэрофотоэкспонометр.

К аэрофотоаппарату предъявляются следующие требования: обеспечение постоянства элементов внутреннего ориентирования, высоких измерительных и дешифровочных средств аэрофотоснимка; надежность работы в условиях вибрации, резких колебаний, низких температур, а также экономичность.

Аэрофотоаппарат имеет оптическую систему построения изображения, устройство для хранения, транспортирования аэрофотопленки и выравнивания ее в фокальной плоскости объектива в момент фотографирования. В оптическую систему АФА входят объектив (иногда со стеклом в фокальной плоскости), светофильтры, оттенитель и другие элементы.

Кассета представляет собой отдельную (съемную) часть аэрофотокамеры. Обычно в комплект системы входят две кассеты.

Аэрофотоустановка – часть съемочной системы, обеспечивающая крепление аэрофотокамеры, защиту ее от вибраций, предохранение от толчков и ударов при взлете и посадке, горизонтирование и разворот на угол сноcа во время съемки.

Командный прибор аэрофотосъемочной системы обеспечивает заданный режим работы аэрофотоаппарата при маршрутной съемке, а также решает ряд вспомогательных задач: включение и выключение АФА, контроль исправности работы отдельных блоков системы, учет числа съемочных циклов, управление экспонометрическим устройством и т. д.

Электронный командный прибор (ЭКП), входящий в комплект современных аэрофотосъемочных систем, позволяет определять угол сноса, интервал воздушного фотографирования и автоматически передавать их на аэрофотоаппарат.

С помощью соответствующих переключателей на командном приборе устанавливаются: заданное значение продольного перекрытия и значение угла поля зрения аэрофотоаппарата.

Наиболее широкое применение нашли следующие аэрофотосъемочные системы: *MRB*, *RC-*30 (рис. 2.29). Технические характеристики этих систем представлены в табл. 2.3.

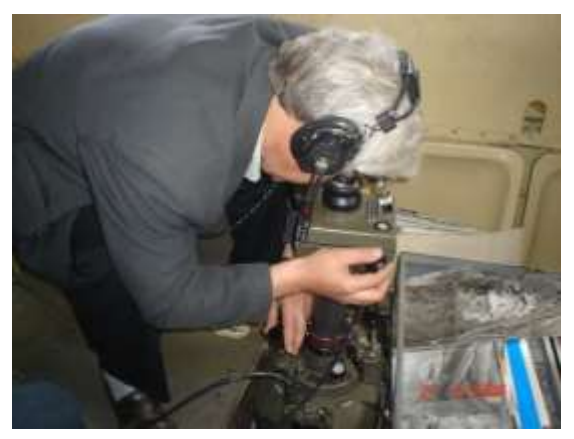

*а*

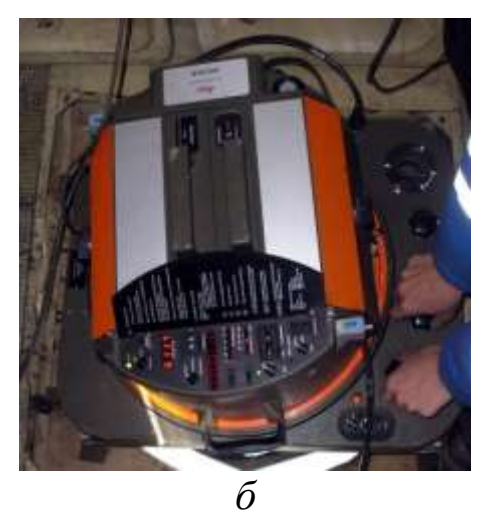

Рис. 2.29. Аэрофотосъемочная система *RC*-30: *а* – работа на командном приборе; *б* – аэрофотосъемочная камера

# *2.2.5.2. Подготовка исходных данных*

Составляют в двух экземплярах фотоплан (план) масштаба 1:10 000–25 000, на который наносят оси маршрута съемки и границы участка съемки. Снимают графически с плана: азимут оси маршрута с точностью до 1° и высоту фотографирования с точностью до 10 м. После чего производят предварительный залет, т. е. выполняют пробную съемку. По результатам предварительной фотосъемки в зонах тройного перекрытия намечают расположение опознаков и снимают с плана их предварительные координаты. По координатам выходят в район (гармин) и производят рекогносцировку местности для установки опознаков.

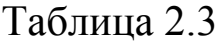

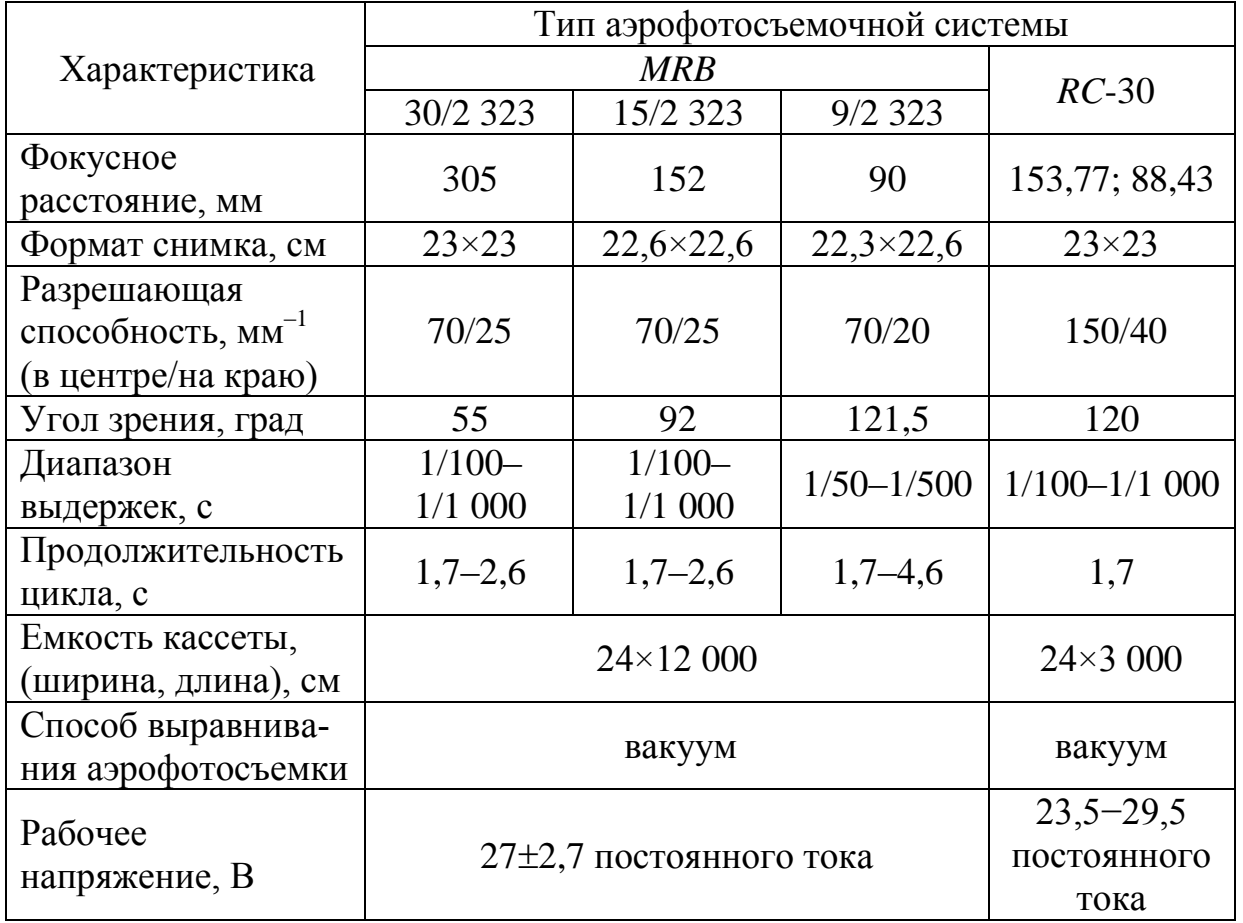

Технические характеристики АФА

После набора расчетной высоты фотографирования выполняют пробный полет над объектами съемки без фотографирования. При визуальном обнаружении центров фотоснимков на местности приводят прибор в рабочее положение (горизонтируют). Проверяют по компасу азимут оси и производят фотографирование над центром первого фотоснимка. Последующие снимки

выполняют в автоматическом режиме по длине базиса и скорости самолета.

#### *2.2.5.3. Проектирование аэрофотосъемки*

Аэрофотосъемочные параметры – это элементы, характеризующие геометрические условия аэрофотосъемки. Они подразделяются на исходные, которые задаются при проектировании съемки, и определяемые, зависящие от исходных параметров и условий съемки (табл. 2.4).

Таблица 2.4

#### Аэрофотосъемочные параметры

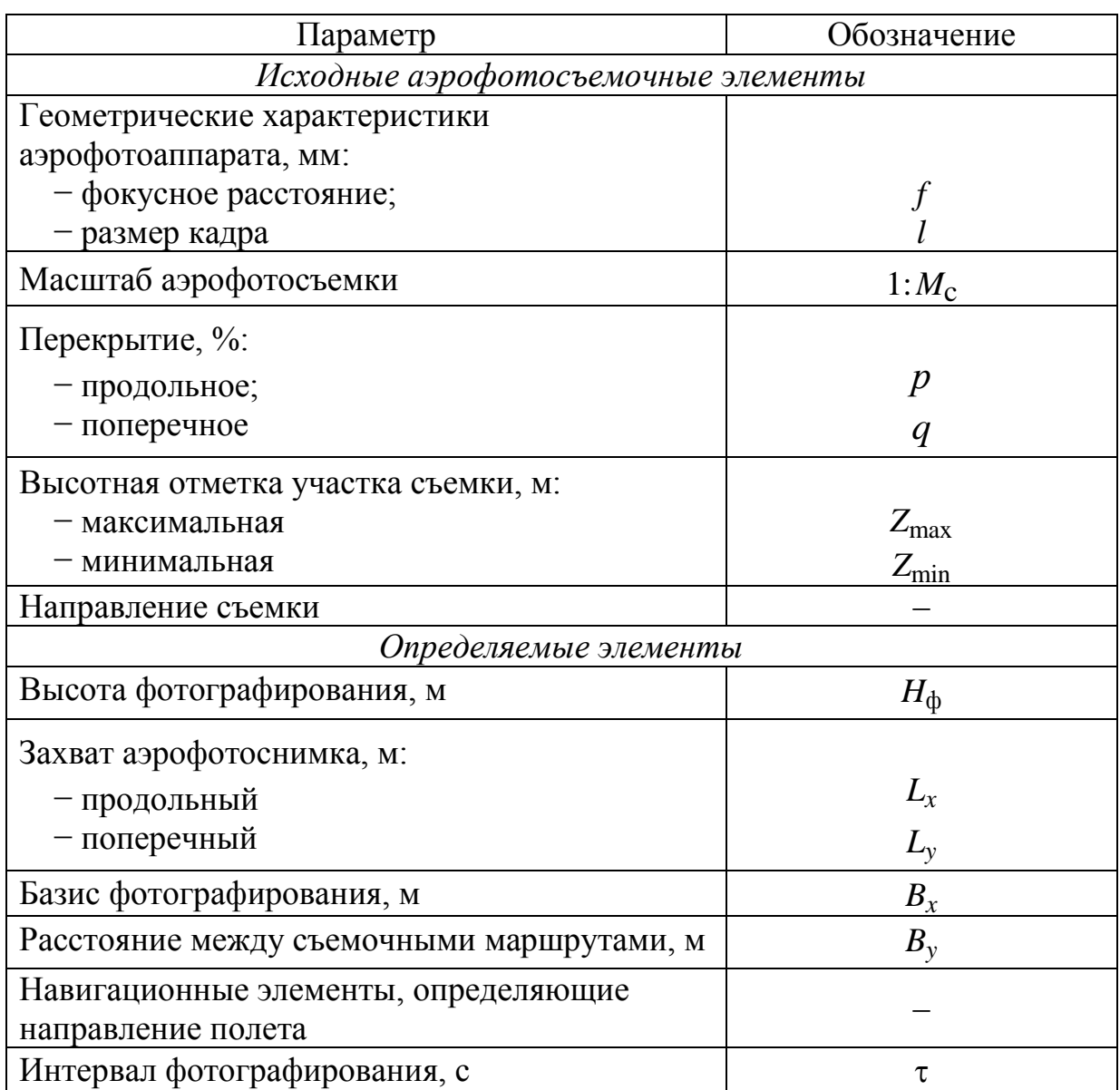

Геометрические характеристики аэрофотоаппарата (*f* и *l*), масштаб аэрофотосъемки  $1: M_c$ , продольное  $(p)$  и поперечное  $(q)$ перекрытия задаются при проектировании съемок в зависимости от характера задач, решаемых по снимкам, и технических средств, с помощью которых они решаются.

Масштаб аэрофотосъемки выбирают в зависимости от масштаба создаваемого плана, который зависит от назначения съемки и необходимой точности.

Масштабы фотографирования, в зависимости от назначения съемки, не должны быть мельче значений, приведенных в табл. 2.5.

Таблица 2.5

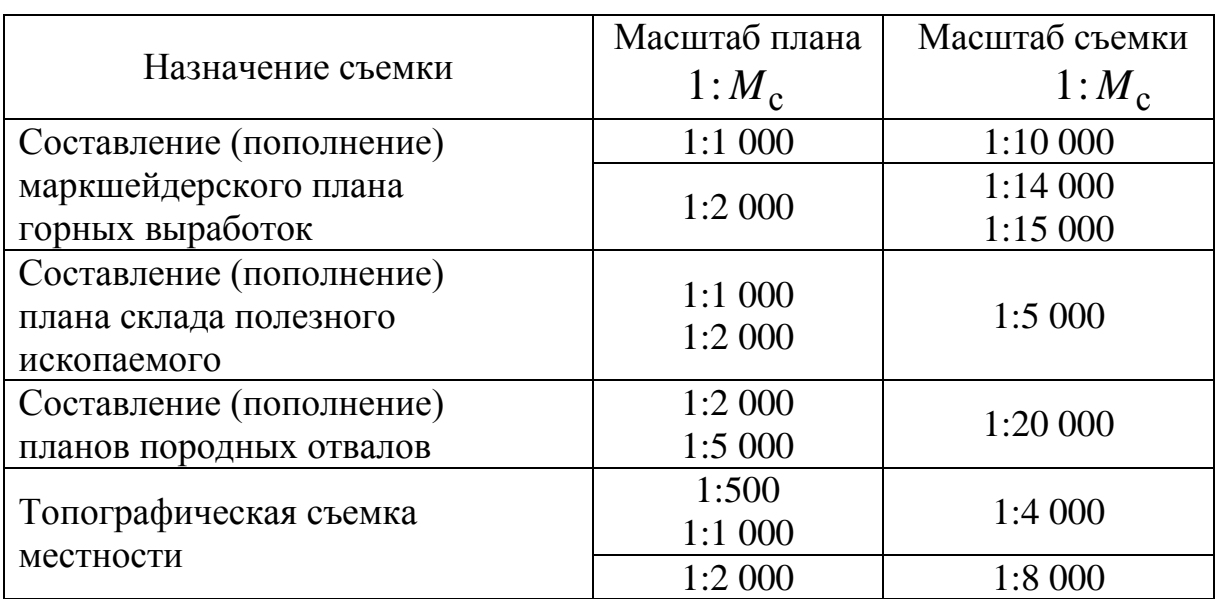

#### Рекомендуемые масштабы

Коэффициент перехода от масштаба плана к масштабу съемки составляет 1:7–1:10.

Высота фотографирования

$$
H_{\Phi} = f M_{\rm c},\tag{2.9}
$$

где *H*<sup>ф</sup> – высота фотографирования относительно среднего уровня снимаемого участка местности, м; *f* – фокусное расстояние камеры аэрофотоаппарата, м;  $\bm{\mathit{M}}_{\textbf{\textit{c}}}$  – знаменатель масштаба аэрофотосъемки.

Набор и выдерживание высоты полета осуществляются по барометрическому высотомеру, поэтому высоту фотографирования вычисляют относительно аэродрома:

$$
H_{\text{orth}} = H_{\Phi} + Z_{\text{cp}} - Z_A. \tag{2.10}
$$

В заявке на полет необходимо указывать абсолютную высоту полета *H*абс , которая вычисляется по формуле

$$
H_{\text{a6c}} = H_{\text{d}} + Z_{\text{cp}}.\tag{2.11}
$$

Фокусное расстояние определяют по формуле

$$
f = \frac{h}{M_c} \frac{P}{\Delta P},\tag{2.12}
$$

где *h* – превышение между максимальной и минимальной отметками съемки, м; *P* – продольный параллакс (базис фотографирования в масштабе снимка), мм;  $\Delta P$  – разность продольных параллаксов, мм.

Фокусное расстояние рекомендуется принимать исходя из наличия линз имеющегося АФА. Для съемки горных работ принимаем сверхширокоугольную линзу с *f =* 88,43 мм; для топографической съемки *f* = 153,77 мм.

Величина базиса фотографирования (расстояние между соседними точками фотографирования), *Bx* , м, вычисляется по формуле

$$
B_x = l \frac{(100 - P_x)}{100} M_c,
$$
\n(2.13)

где *l* – длина стороны кадра, м.

Расстояние между перекрывающимися маршрутами

$$
B_y = l \frac{(100 - P_y)}{100} M_c.
$$
 (2.14)

При аэрофотосъемке открытых горных выработок величина продольного перекрытия уменьшается для участков, расположенных выше, и увеличивается для участков, расположенных

ниже среднего уровня. Уменьшение продольного перекрытия может привести к невозможности фотограмметрической обработки снимков. Поэтому расчетную величину продольного перекрытия снимков устанавливают на командном приборе.

$$
p_{\text{yer}} = p \left( 1 + \frac{Z_{\text{max}} - Z_{\text{cp}}}{H_{\phi}} \right), \tag{2.15}
$$

где  $p_{\text{ycr}}$  – расчетная величина продольного перекрытия, %; *Z*ср – высотная отметка среднего уровня участка съемки, м.

Аналогично определяется установочная величина поперечного перекрытия снимков.

В электронных командных приборах обеспечение заданного продольного перекрытия автоматизировано.

Путевой угол (ПУ) – это угол между северным направлением географического меридиана и направлением продольной оси съемочного маршрута.

Курс следования (КС) – угол в горизонтальной плоскости между северным направлением географического меридиана и направлением продольной оси летательного аппарата. Такой курс называется истинным. Фактически на воздушном судне измеряют магнитный курс (МК), который отличается от истинного на величину магнитного склонения  $\delta_M$  .

Путевой угол и курс следования определяются непосредственно в процессе полета пилотажным экипажем при помощи системы GPS*-*оборудования.

Интервал воздушного фотографирования – это время, за которое судно пролетит расстояние, равное базису фотографирования, предварительно оно вычисляется по формуле

$$
\tau = \frac{B_x}{W},\tag{2.16}
$$

где – интервал воздушного фотографирования, с; *W* – путевая скорость летательного аппарата (относительно Земли), м/с. При использовании электронных командных приборов расчет интервала фотографирования не производится.

Количество съемочных маршрутов

$$
N_{\rm M} = \frac{L_{y}}{B_{y}} + 1,
$$
\n(2.17)

где *N*<sup>м</sup> – количество съемочных маршрутов; *Ly* – ширина участка съемки, м.

Количество аэрофотоснимков в одном маршруте

$$
N_{\rm a} = \frac{L_x}{B_x} + 2,\tag{2.18}
$$

где *N*<sup>a</sup> – количество аэрофотоснимков на одном маршруте; *L<sup>x</sup>* – длина участка фотографирования, м.

Количество аэрофотоснимков на участке

$$
N = K_{\rm c} N_{\rm M} N_{\rm a},\tag{2.19}
$$

где *K*<sup>c</sup> – коэффициент, увеличивающий количество аэрофотоснимков из-за погрешностей обеспечения перекрытий и погрешностей самолетовождения. В зависимости от масштаба аэрофотосъемки (1:2 000–1:6 000, 1:6 500–1:14 000, 1:15 000) устанавливаются соответственно следующие значения  $K_{\rm c}$ :1,32; 1,22; 1,16.

Необходимая длина аэрофотопленки для съемки участка

$$
L_{\rm II} = (l + \Delta L)N,\tag{2.20}
$$

где *l* – длина стороны кадра, м; *L* – длина межкадрового промежутка аэрофотофильма, м.

Общее время для производства аэрофотосъемки включает время полета к участку съемки и возвращения, время, необходимое для набора высоты, производства навигационных промеров и расчетов, а также время, затрачиваемое непосредственно на съемку.

При расчете необходимо использовать значение эффективных скоростей летательных аппаратов, которые при съемке в масштабах 1:5 000 и мельче составляют для самолета АН-2 180 км/ч.

## *2.2.5.4. Проектирование аэрофотосъемочных маршрутов*

В зависимости от количества и взаимного расположения снимков, покрывающих снимаемую поверхность, аэрофотосъемка может быть одинарной, маршрутной и многомаршрутной (аэрофотосъемкой площади). При одинарной съемке получают снимки отдельных участков местности, не имеющих между собой перекрывающихся частей.

При съемке узких вытянутых участков местности, когда размеры их изображения по ширине не превышают размеры кадра, выполняют маршрутную аэрофотосъемку так, что каждый снимок имеет общую часть *р* (продольное перекрытие) со снимками, полученными с соседних точек фотографирования (рис. 2.28); при этом главные точки снимка располагаются примерно по оси маршрута, а одна из сторон снимка параллельна этой оси.

Нужно стремиться, чтобы разрез (карьер) по ширине (вместе с опорными пунктами на его бортах) укладывался на один маршрут. Это позволит в течение многих месяцев использовать одни и те же опорные пункты и обеспечит составление плана в минимально короткие сроки.

Положение оси маршрута и зависимости от направления развития горных работ проектируют:

− при двустороннем развитии горных работ – симметрично относительно бортов разреза;

− при одностороннем развитии горных работ – со смещением продольной оси маршрута в направлении развития горных работ.

Если одним маршрутом весь разрез снять нельзя, то проектируют параллельные перекрывающиеся маршруты так, что снимки каждого аэросъемочного маршрута имеют общие части *q* (поперечное перекрытие) со снимками соседних маршрутов или пересекающихся маршрутов при сложной конфигурации карьера.

Расстояние между параллельными перекрывающимися маршрутами *Ву* определяется по формуле (2.14).

Поперечное перекрытие *q* принимают обычно равным 20 %. Продольное перекрытие снимков в маршруте проектируют 60 или 80 % относительно средней плоскости постоянных точек, расположенных на верхнем горизонте карьера. По опыту фотограмметрических работ в Кузбассе продольное перекрытие рекомендуется принимать 65 %.

При съемке склада полезного ископаемого следует стремиться к тому, чтобы изображение склада полностью поместилось на одной стереопаре.

# *2.2.5.5. Аэрофотосъемочные работы*

Аэрофотосъемочный полет состоит из следующих этапов:

− взлет, набор высоты и полет до участка съемки;

− набор высоты, требуемой для фотографирования в разрешенном районе съемки;

− пробный полет для подбора курса следования;

− получение пробных снимков;

− прохождение аэрофотосъемочных маршрутов;

− снижение, возвращение на аэродром для посадки.

После набора высоты первый бортоператор подготавливает к съемке аэрофотоаппаратуру:

− открывает фотолюки;

− устанавливает на шкалах аэрофотоэкспонометра светочувствительность аэрофотопленки;

− на электронном командном приборе устанавливает фокусное расстояние камеры или угол поля изображения в заданное продольное перекрытие снимков;

− удаляет защитную крышку с объектива аэрофотоаппарата, горизонтирует аэрофотокамеру и командный прибор при горизонтальном полете;

− включает командный прибор и аэрофотокамеру и проверяет их работу в режимах одиночной и маршрутной съемок;

− сообщает штурману-аэрофотосъемщику о готовности съемочной аппаратуры к работе.

При подлете к аэрофотосъемочному участку штурманаэрофотосъемщик оценивает метеорологическую обстановку, определяет наиболее рациональную последовательность прохождения аэрофотосъемочных маршрутов, подготавливает фотосхемы, запрашивает бортоператора о готовности и сообщает о предполагаемой последовательности съемки, помогает пилоту отыскивать входные в выходные ориентиры по оси маршрута.

Первый маршрут выполняется без фотографирования: пилот обязан строго выдерживать заданный режим полета и выполнять плавные довороты без крена по командам штурманааэрофотосъемщика, который должен постоянно контролировать высоту полета, воздушную скорость, линию пути и при необходимости исправлений подавать команду пилоту о выполнении доворотов.

При аэрофотосъемочном режиме полета оптические оси аэрофотоаппарата и электронного командного прибора должны быть приведены с помощью подъемных винтов в отвесное положение по уровню.

Курс следования подбирается путем пролета всего маршрута от входного до выходного ориентира.

При возникновении угла сноса с помощью электрической связи между блоками управления и аэрофотокамерой обеспечивается автоматический разворот последней на соответствующий угол. При использовании оптического визира аэрофотокамера разворачивается вручную на угол сноса.

После этих операций бортоператор делает один пробный снимок, отделив его от производственных с помощью компостера (холостая перемотка). Затем выполняется заход с подобранным курсом на ось первого аэросъемочного маршрута. Заход выполняют по входному ориентиру (лучше по двум ориентирам), расположенному за границей участка съемки.

Фотографирование производится штурманом-аэрофотосъемщиком над первой по маршруту точкой фотографирования. Дальнейшая съемка производится автоматически командным прибором с заданным заранее интервалом фотографирования (для топографической съемки) или вручную с помощью оптического визира над центрами фотографирования, указанного на фотосхеме, или координат, внесенных в GPS-систему.

В конце маршрута делается один дополнительный снимок.

В заключение заполняют журнал регистрации аэрофотосъемки. В графе «параметры и условия аэрофотосъемки» указывают масштаб съемки, время суток, погодные условия, применя-

емый светофильтр, тип, чувствительность, фирму и дату изготовления аэрофотопленки.

# *2.2.5.6. Аэрофотолабораторные работы*

Основные задачи лаборатории состоят в выполнении сенситометрического испытания аэрофотопленок, химико-фотографической обработке экспонированных аэрофотопленок, изготовлении контактных и увеличенных аэрофотоснимков на фотобумаге, диапозитивов на стекле, оценке фотокачества негативного и позитивного материала.

Помещение для лаборатории состоит из двух комнат.

В одной хранятся и взвешиваются химические реактивы, производится зарядка и разрядка кассет аэрофотоаппарата, размещается комплект проявочного оборудования, сушильный шкаф для сушки проявленного аэрофотофильма, автоматический прибор для сушки, глянцевания фотоотпечатков и столы для монтажа фотосхем.

В другой комнате размещаются столы с ваннами для проявления и промывки отпечатков диапозитивов на стекле, копировальный прибор, фототрансформатор, фотоувеличитель, фотолабораторные фонари, стеллажи и шкафы для хранения фотобумаги в диапозитивных пластинках, холодильник для хранения аэрофотопленки.

Оба помещения должны быть тщательно затемнены, форточки, необходимые для проветривания, должны закрываться непрозрачными черными шторами. Фотолабораторная обработка экспонированной аэрофотопленки является одним из наиболее ответственных технологических этапов аэрофотосъемки, от которого во многом зависит качество аэронегативов, последующее качество их фотограмметрической обработки.

Фотолабораторная обработка аэрофильма включает следующие операции: размачивание, проявление, промежуточную промывку, фиксирование, окончательную промывку и сушку.

Процессы проявления, промывки и фиксирования производятся при помощи ручного проявочного прибора РПП-10 (рис. 2.30). Сушка производится в специальном сушильном шкафу (рис. 2.31).

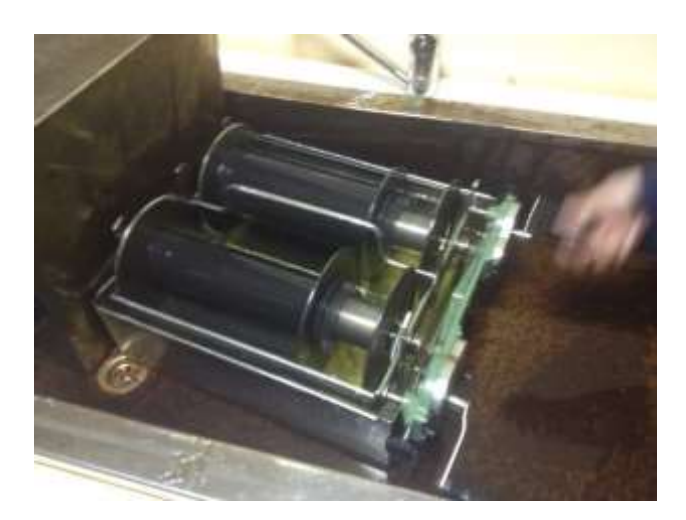

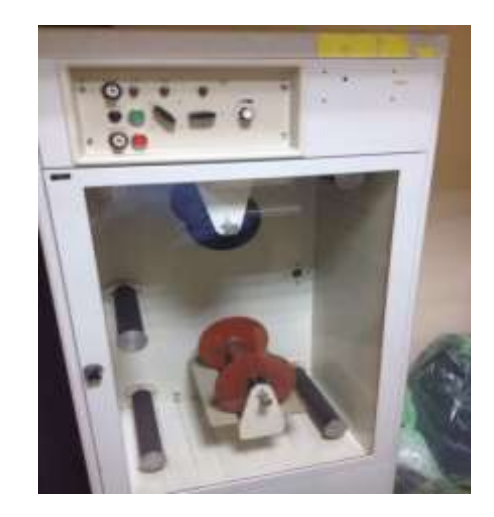

Рис. 2.30. Работа на РПП-10 Рис. 2.31. Сушильный шкаф

Обработка производится в соответствии с указаниями по экспонированию и фотолабораторной обработке аэропленки, прилагаемой к пленке разного типа.

После фотолабораторной обработки производят тщательный просмотр аэрофотофильма для выявления ошибок, допущенных при производстве аэрофотосъемки и химико-фотографической обработке экспонированной аэропленки. Оценка качества аэрофотофильма производится в соответствии со специальными нормативными документами. После оценки качества аэрофотофильма производится его нумерация.

Каждому объекту съемки (разрезу, топографическому участку) присваивается шифр (буквенный). На эмульсионной стороне фильма в северо-восточном углу каждого кадра черной тушью делается надпись зеркальным шрифтом. Она содержит шифр объекта, порядковый номер аэрофотонегатива и дату залета. Нумерации подлежат все аэрофотонегативы с первого до последнего кадра. Размер надписи не более (8×60) мм. Надпись примыкает к углу снимка.

Запись на аэрофотонегативе: Запись на фотоотпечатке:<br> $\frac{4I}{\sqrt{5}}$ д $E - \frac{14}{\sqrt{5}}$ 

 $E-35\frac{14}{x}$ 

90

## *2.2.5.7. Составление (пополнение) планов земной поверхности*

Составление маркшейдерских и топографических планов производят на универсальных фотограмметрических приборах.

Составление (пополнение) планов на универсальном приборе включает в себя:

− взаимное ориентирование снимков;

− геодезическое ориентирование модели;

− дешифрование снимков, рисовку контуров, изображение рельефа.

При работе на современных приборах процессы ориентирования: внутреннее (устранение поперечного параллакса) и внешнее (геодезическое) – автоматизированы. Предварительно все стереопары увязаны в единую сеть и привязаны к геодезии.

Основным способом дешифрования аэрофотоснимков является визуальный. Опознавание объектов на аэрофотоснимках производится по их дешифровочным признакам: форма, размер, детали, тон, цвет, структура, тень, а также положение и взаимосвязь объектов, следы деятельности.

Построение плана производится на основе, где предварительно нанесены пункты опорной маркшейдерской и съемочной сети, границы горного и земельного отвода. На основу наносят:

− горные выработки;

− отвалы пород (внешние и внутренние), хвостохранилища, склады полезных ископаемых;

− разведочные выработки и видимые в натуре элементы геологического строения месторождения;

− границы опасных зон (зоны пожаров, затопленных горных выработок, оползней, обрушений и т. д.);

− элементы гидрогеологии и дренажные устройства;

− транспортные пути в карьере и на внешних отвалах, ленточные конвейеры;

− промышленные здания, сооружения и коммуникации.

При рисовке топографии на плане необходимо отобразить:

− здания и постройки жилые и нежилые с указанием их назначения, материала (для огнестойких) и этажности;

− промышленные объекты;

− железные, шоссейные и грунтовые дороги всех видов и сооружения при них – мосты, туннели, переезды и т. п.;

− гидрографию – реки, озера, водохранилища т. д.;

− объекты гидротехнические и водного транспорта;

− объекты водоснабжения;

− рельеф местности с применением горизонталей, отметок высот и условных знаков обрывов, скал, воронок, осыпей и др.;

− растительность древесная, кустарниковая, травяная, культурная растительность, отдельно стоящие деревья и кусты;

− границы: политико-административные, землепользований и заповедников, различные ограждения.

Границы районов и городских земель наносятся по координатам имеющихся поворотных пунктов границ или по имеющимся ведомственным картографическим материалам.

На топографических планах помещаются собственные названия населенных пунктов, улиц, железнодорожных станций, пристаней, лесов и других географических объектов.

## *2.2.5.8. Фотограмметрические станции для обработки аэрофотоснимков*

#### *Аналоговые станции*

Построение фотограмметрической модели объекта по стереопаре снимков производится с помощью оптических или механических моделирующих систем – аналоговых фотограмметрических станций.

Аналоговая фотограмметрическая станция (рис. 2.32, *а*) на передней панели имеет:

− штурвалы для передвижения основной каретки прибора в направлении координатных осей *X*, *Y* и *Z*;

− счетчики для отсчитывания значений координат *X*, *Y* и *Z*;

- − приводы для установки базисных составляющих;
- − приводы угловых поворотов камер;

− приводы фокусных расстояний проектирующих камер.

Станция имеет два режима управления, которые реализуются ручными штурвалами и ножным диском. Ручные штурвалы обеспечивают перемещение по осям *X* и *Y*, а ножной диск – по оси *Z*. Ввод информации осуществляется с помощью специальных ножных педалей, которые фиксируют входные точки. В результате на экране монитора, подключенного к станции, отрисовывается ситуация на земной поверхности.

## *Цифровые станции*

В цифровых стереофотограмметрических системах (рис. 2.32, *б*), в отличие от аналоговых, для наблюдения и измерения стереопар снимков, предварительно преобразованных в цифровую форму на сканере или полученных цифровыми съемочными камерами, используется компьютер, на экране дисплея которого строится стереоизображение.

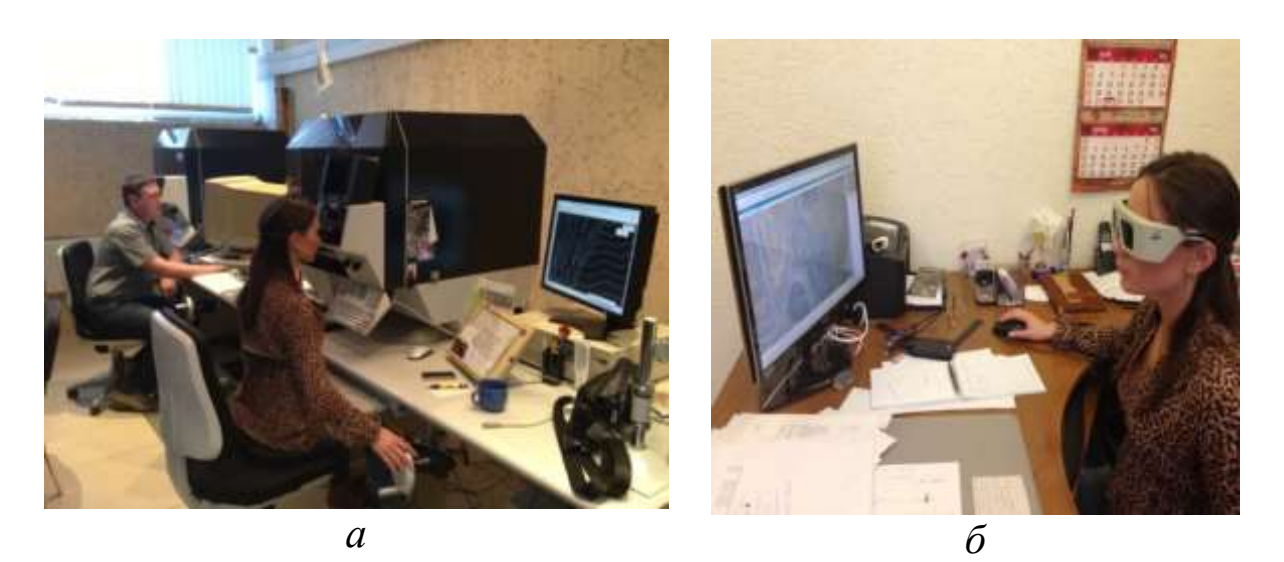

Рис. 2.32. Стереофотограмметрические станции: *а* – аналоговая *SD*-2000; *б* – цифровая

В цифровых стереофотограмметрических системах обрабатывают следующие снимки:

− кадровые аналоговые снимки, полученные на фотопленке в фотокамере и переведенные в цифровую форму на фотограмметрическом сканере;

− кадровые цифровые снимки, полученные цифровой фотокамерой;

− цифровые сканерные изображения, полученные аэро- или космической сканерной системой.

Внешне цифровые стереофотограмметрические системы отличаются от персонального компьютера только наличием наблюдательной системы для стереоскопического наблюдения, а для наведения измерительной марки на снимок или простран-

ственную модель объекта кроме «мыши» могут быть использованы специальные манипуляторы, например: штурвалы, трекбол, специальные курсоры. Во всех системах наведение марки на точку выполняется непосредственно оператором.

*Достоинства аэрофотосъемки*: сохранение ситуации на длительный срок, отсутствие мертвых зон, высокая производительность.

*Недостатки*: высокая стоимость, зависимость от погодных условий.

## *2.2.6. Съемка с использованием беспилотных летательных аппаратов*

Плюсами съемки с беспилотных летательных аппаратов (рис. 2.33) является низкая цена оборудования, малая цена полета по сравнению с традиционной аэрофотосъемкой, оперативность получения результатов (за один день можно выполнить съемку значительной площади и получить результат). Необходимое перекрытие задано в программном обеспечении аппарата.

Определение собственных координат идет с помощью GPSантенны и GSM-модема, углы наклона камеры определяются с помощью гирокомпаса в беспилотных летательных аппаратах и записываются в файл. GPS-база остается на земле в месте запуска.

Маршрут аппарат строит себе сам на поверхности при задании площади фотографирования, в этот момент его можно корректировать.

На одной батарее беспилотный летательный аппарат способен пролететь до 50 км при средней скорости 80 км/ч. Для получения детальной съемки и актуальной информации беспилотный летательный аппарат можно использовать практически круглогодично. Это обеспечивается широким диапазоном рабочих температур от  $-20$  до  $+45^{\circ}$  по Цельсию.

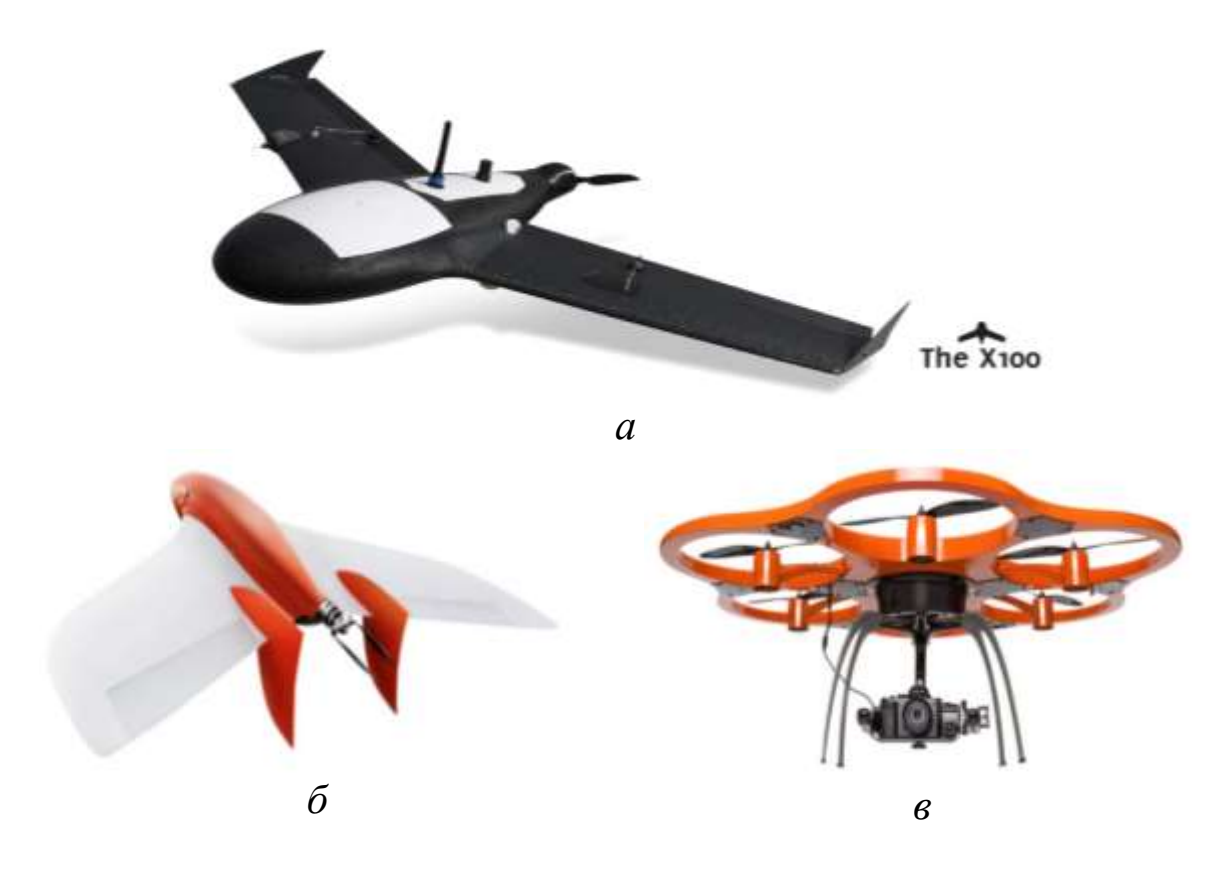

Рис. 2.33. Общий вид беспилотных летательных аппаратов: *а* – GateWing The X100; *б* – GEOSCAN 101; *в* – AIBOTX6 V2

Следует отметить, что наибольшая эффективность применения данной технологии достигается на объектах и территориях, где отсутствует растительность. Например, это могут быть карьеры (рис. 2.34) и отвалы вскрышных пород, склады полезного ископаемого (рис. 2.35) горных предприятий, пахотные земли в период отсутствия растительности, степные и пустынные районы. В таких районах можно получить наиболее точную трехмерную модель рельефа. Применение беспилотных летательных аппаратов на сравнительно небольших по площади территориях позволяет оперативно и с меньшими затратами решать разнообразные задачи по сравнению с аэрофотосъемкой на пилотируемых летательных аппаратах: обеспечение ортофотопланами (рис. 2.36), цифровыми картами и планами маркшейдерских служб горных предприятий нефтегазового комплекса; выполнение кадастровых работ; выбор проектных решений при проектировании и реконструкции; мониторинг объектов различного назначения при строительстве и эксплуатации и многое другое.

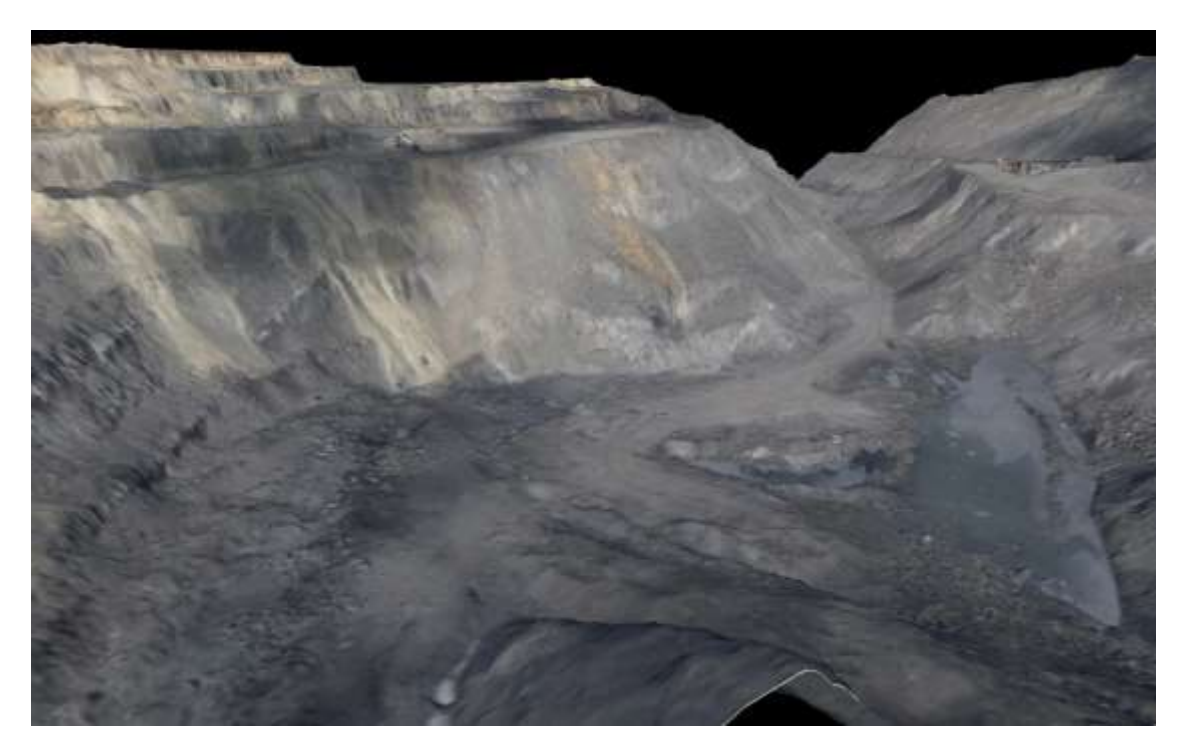

Рис. 2.34. Облако точек карьера, снятого с беспилотного летательного аппарата

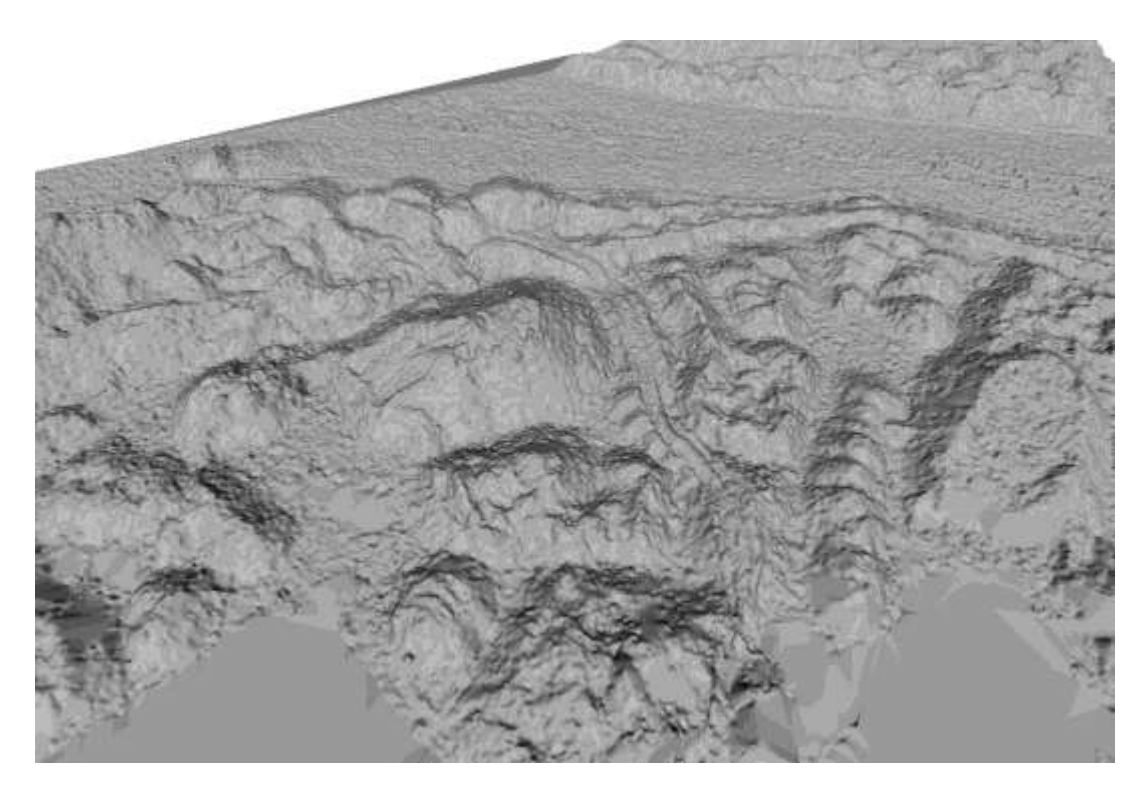

Рис. 2.35. Облако точек угольного склада, снятого с беспилотного летательного аппарата

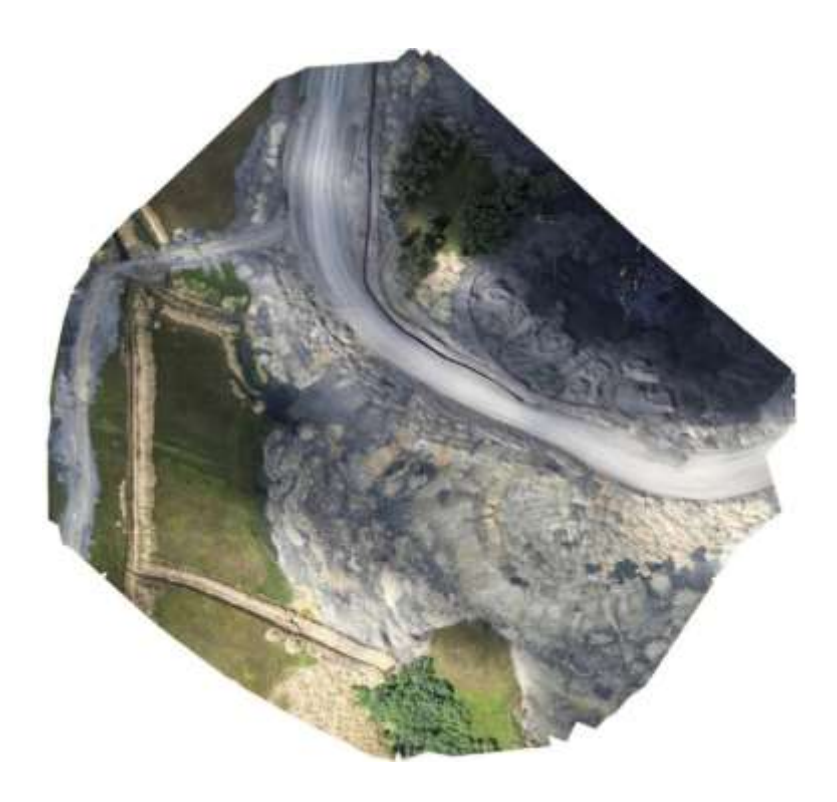

Рис. 2.36. Ортофотоплан угольного склада, сшитый по результатам съемки с беспилотного летательного аппарата

*Характеристики беспилотного аппарата GateWing:*

 $-$  вес ~ 2,0 кг;

− размах крыльев – 100 см;

− рабочие высоты (AGL) – 100–750 м;

− крейсерская скорость полета – 75 км/ч;

− тип посадки – на корпус;

− посадочная площадка – (10030) м;

− погода – ветер до 50 км/ч, слабый дождь.

*Достоинства съемки с беспилотных летательных аппаратов*:

− высокая транспортабельность (возможность транспортировки по предприятиям);

− полеты на низких высотах (ниже 300 м), что позволяет не получать летных лицензий;

− ремонтопригодность;

− автоматическая оцифровка ортофотоплана в 3D-модель;

− не более 1 часа на полный облет снимаемого участка;

− устойчивость к погодным условиям;

− невысокая стоимость.

*Недостатки*:

− ограничены время полета (около четырех часов) из-за малого заряда аккумуляторов и дальность полета (50–70 км) относительно точки старта;

− метеозависимость (воздействие ветра, снежного покрова);

− меньшая точность, связанная с непрофессиональной фотокамерой и сложностью закрепления большого количества опорных точек;

− необходимо тройное перекрытие снимков по продольной оси 80 %, в поперечном направлении не меньше 40 %.

#### *2.2.7. Основные принципы съемки лазерным сканером*

В настоящее время разработкой приборов для трехмерного лазерного сканирования занимается множество фирм: широко известные Trimble (США) и Leica Geosystems (Швейцария), а также Riegl (Австрия), I-Site (Австралия), Zoller+Frohlich (Германия) и др. Все эти фирмы выпускают сканеры для различных целей. Задачи, решаемые конкретной моделью наземных лазерных сканеров (НЛС), определяются их техническими характеристиками.

Метод лазерного сканирования заключается в дистанционном сборе пространственной информации с помощью специализированных приборов – наземных лазерных сканеров (рис. 2.37).

Принцип работы лазерного сканера аналогичен принципу работы безотражательного электронного тахеометра и заключается в измерении времени прохождения лазерного луча от излучателя до отражающей поверхности и обратно до приемника (рис. 2.38).

Путем деления этого времени на скорость прохождения лазерного луча определяется расстояние до объекта. Измерения происходят со скоростью нескольких сотен тысяч точек в секунду. Углы в данном случае не измеряются, а задаются поворотом зеркала, одновременно регистрируясь запоминающим устройством.

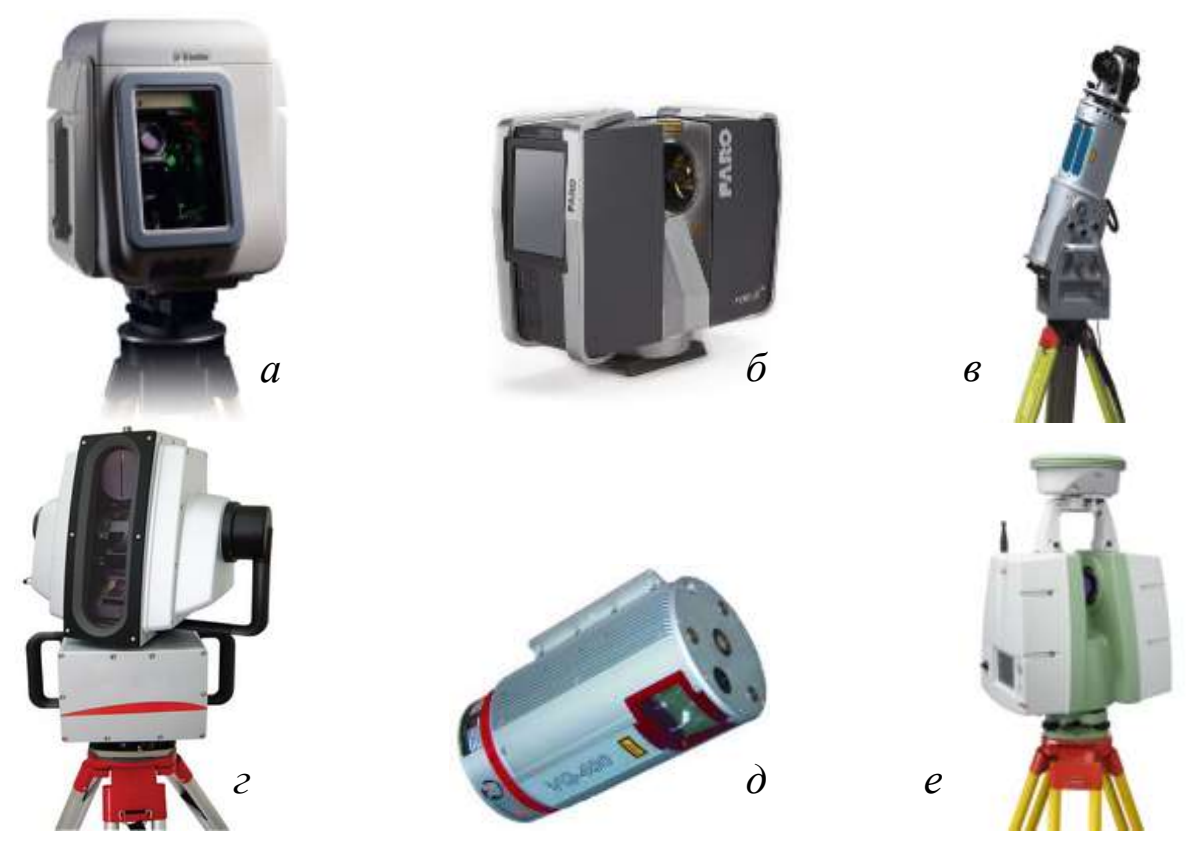

Рис. 2.37. Приборы для лазерного сканирования: *а* – Trimble; *б* – FaroFocus 3D; *в* – RIEGL LMS-Z390; *г* – HDS8800; *д* – VQ-480; *е* – ScanStation C10

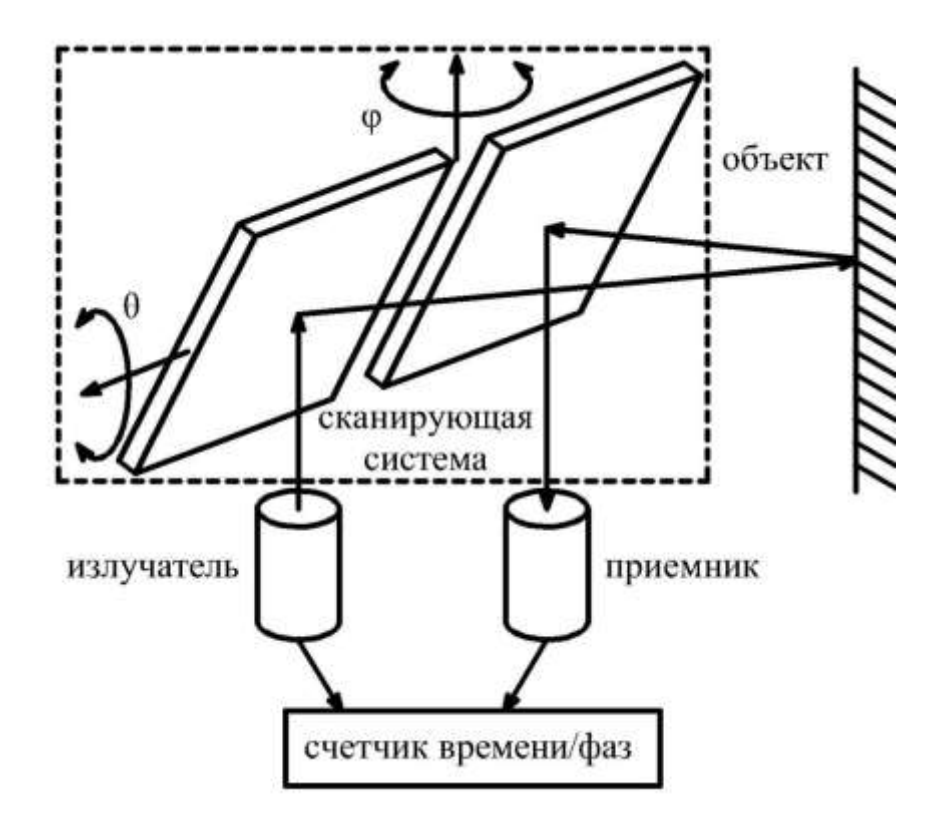

Рис. 2.38. Принцип действия наземных лазерных сканеров

#### *Установка наземных лазерных сканеров на станции*

Перед началом выполнения измерений на станции сканер необходимо установить на штатив или заменяющее его устройство. При выборе местоположения сканерной станции основным условием является максимальный захват видимого участка съемки, что во многом определяется углом поля зрения наземного лазерного сканера. Для сканеров, имеющих ограниченный угол поля зрения, для обеспечения видимости на окружающие объекты используются различные варианты установки их на штатив. В моделях наземных лазерных сканеров, имеющих ограниченный угол поля зрения в вертикальной плоскости, для захвата областей, близких к зениту, помимо вертикальной установки, практикуется установка в горизонтальное положение или с произвольным углом наклона. Данные способы установки актуальны только для сканеров с ограниченным вертикальным углом поля зрения, так как панорамные сканеры позволяют выполнять съемку в близких к зениту областях без наклона.

#### *Выполнение измерений наземными лазерными сканерами*

Процесс выполнения измерений на сканерной станции аналогичен для всех моделей наземных лазерных сканеров и включает следующие этапы.

1. Установление связи наземного лазерного сканера с управляющим компьютером.

Для управления процессами сканирования и обмена данными между сканером и управляющим компьютером используется управляющее программное обеспечение. Установление связи с управляющим программным обеспечением осуществляется путем кабельного или беспроводного подключения. В отдельных случаях наземный лазерный сканер может иметь встроенный компьютер с монитором. Может использоваться также запись измерений не на внешний компьютер, а на съемные карты памяти различной емкости. После запуска управляющего программного обеспечения и установления связи с наземным лазерным сканером выполняются измерения.

2. Задание области сканирования.

Управляющее программное обеспечение для различных моделей наземных сканеров содержит идентичные функции задания

режимов сканирования и обмена данными. Задание области сканирования осуществляется по изображению поля зрения сканера. Для формирования таких изображений используются прямое видеоизображение или панорамный снимок, полученный с помощью встроенной видеокамеры. Недостатком такого снимка является то, что реальная область сканирования будет несколько отличаться от заданной вследствие несовпадения положения видеокамеры с приемно-передающим трактом дальномера. Другой способ формирования изображения поля зрения наземного лазерного сканера заключается в создании изображения по данным сканирования. В данном случае, перед выполнением основных измерений, выполняется сканирование в пределах поля зрения сканера с большим угловым шагом. На основе полученных измерений формируется плоский снимок поля зрения сканера, каждый пиксель которого соответствует единичному измерению и окрашен по интенсивности возвращенного сигнала. Данный способ позволяет задавать область сканирования, которая будет в точности соответствовать реальной. Также существует возможность задания области сканирования в угловых единицах.

3. Задание шага сканирования.

Большинство наземных лазерных сканеров имеет возможность задания произвольных значений шага сканирования как в угловой, так и в линейной мере. Во втором случае в управляющем программном обеспечении указывается необходимое расстояние между съемочными точками на определенном расстоянии, на основании чего определяется соответствующий угловой шаг.

4. Задание режима сканирования.

Многие модели наземных лазерных сканеров имеют функции задания режимов сканирования, направленные на повышение точности измерений, что достигается несколькими способами. Первым является фокусировка лазерного луча, осуществляемая вручную на фиксированное расстояние или в автоматическом режиме для каждого измерения. Вторым способом является увеличение количества приемов выполнения каждого измерения для последующего их осреднения.

Суть метода лазерного сканирования состоит в практически мгновенном получении координат сотен тысяч точек, расположенных на сканируемом объекте. Для этого не нужен непосредственный доступ к объекту, не нужны отражатели или другие приспособления, необходима лишь прямая видимость. Совокупность полученных точек, именуемая «облаком точек» (рис. 2.39), может быть использована для трехмерного моделирования либо для различных пространственных измерений (расстояния, величины деформаций и пр.).

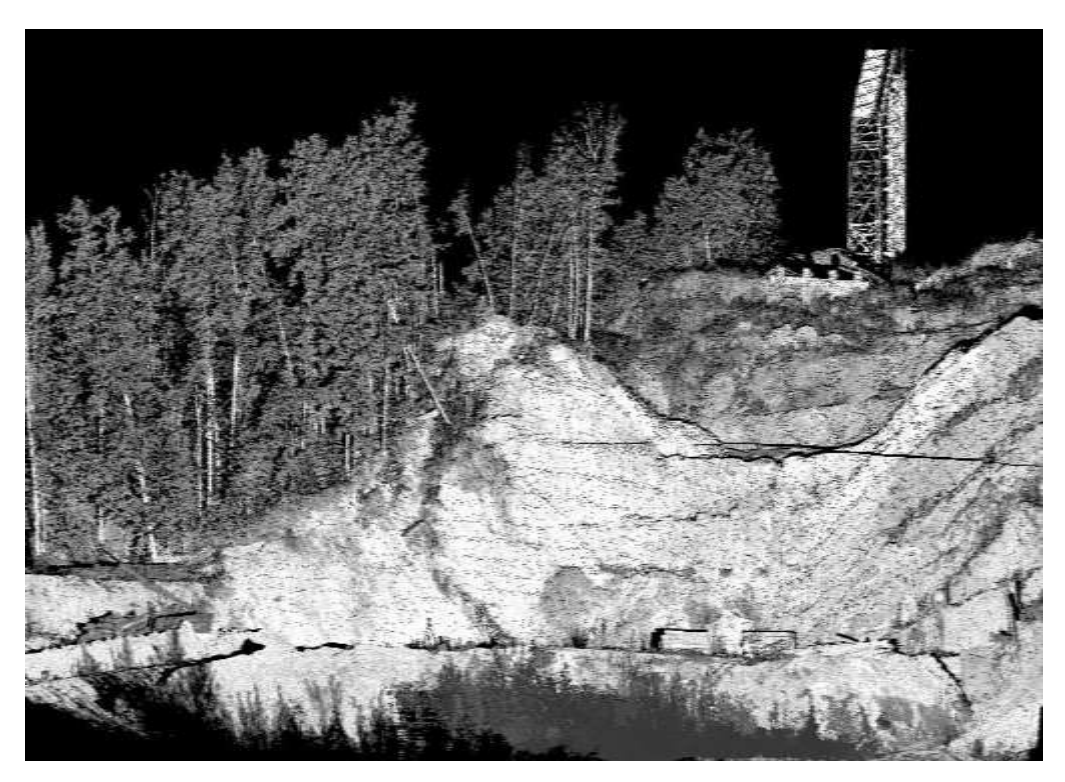

Рис. 2.39. Облако точек на скане

Плотность расположения точек на объекте характеризуется величинами от долей миллиметра до единиц метров и может быть задана в зависимости от расстояния до объекта и требуемых результатов. Облака точек, полученных с разных сканов, сшиваются (рис. 2.40) в единую точечную модель.

Сшивку сканов производят по характерным элементам объекта либо по опорным точкам, координаты которых определены заранее.

Для трансформации единого облака точек (точечной модели) в заданную систему координат производят привязку к пунктам геодезической сети (государственной либо локальной). Такую привязку осуществляют любым известным геодезическим методом.

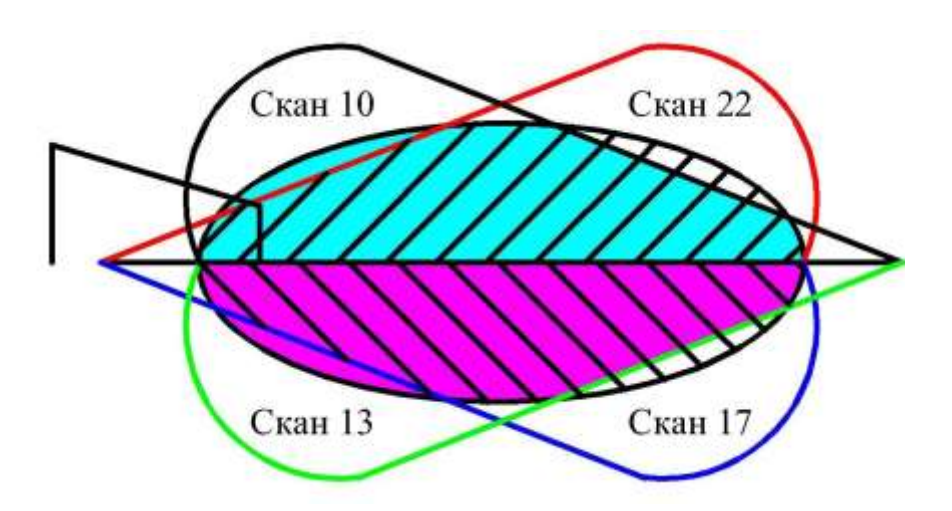

Рис. 2.40. Сшивка сканов

Для трансформации результатов сканирования в заданную систему координат на объект необходимо минимум три точки с известными координатами. Такие точки называют опорными (рис. 2.41).

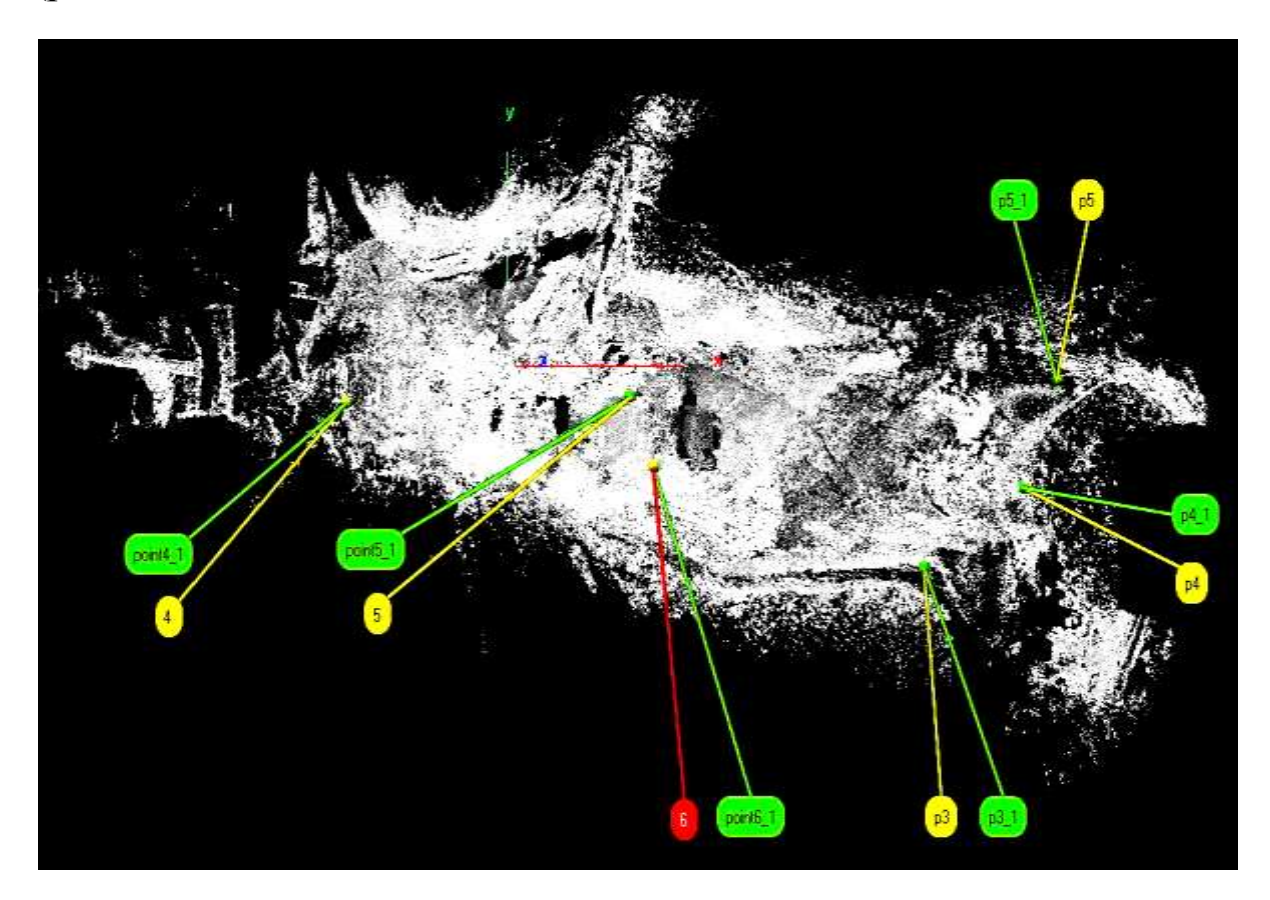

Рис. 2.41. Схема расположения опорных точек: в прямоугольниках указаны номера точек, координаты которых определены геодезическими методами, в кружках – на облаке

103

Векторизацию и моделирование осуществляют в специализированном программном обеспечении либо в CAD и ГИСприложениях. Используя такую модель, можно создать модели отдельно взятых элементов и измерять любые геометрические параметры, строить планы (рис. 2.42) и любые сечения.

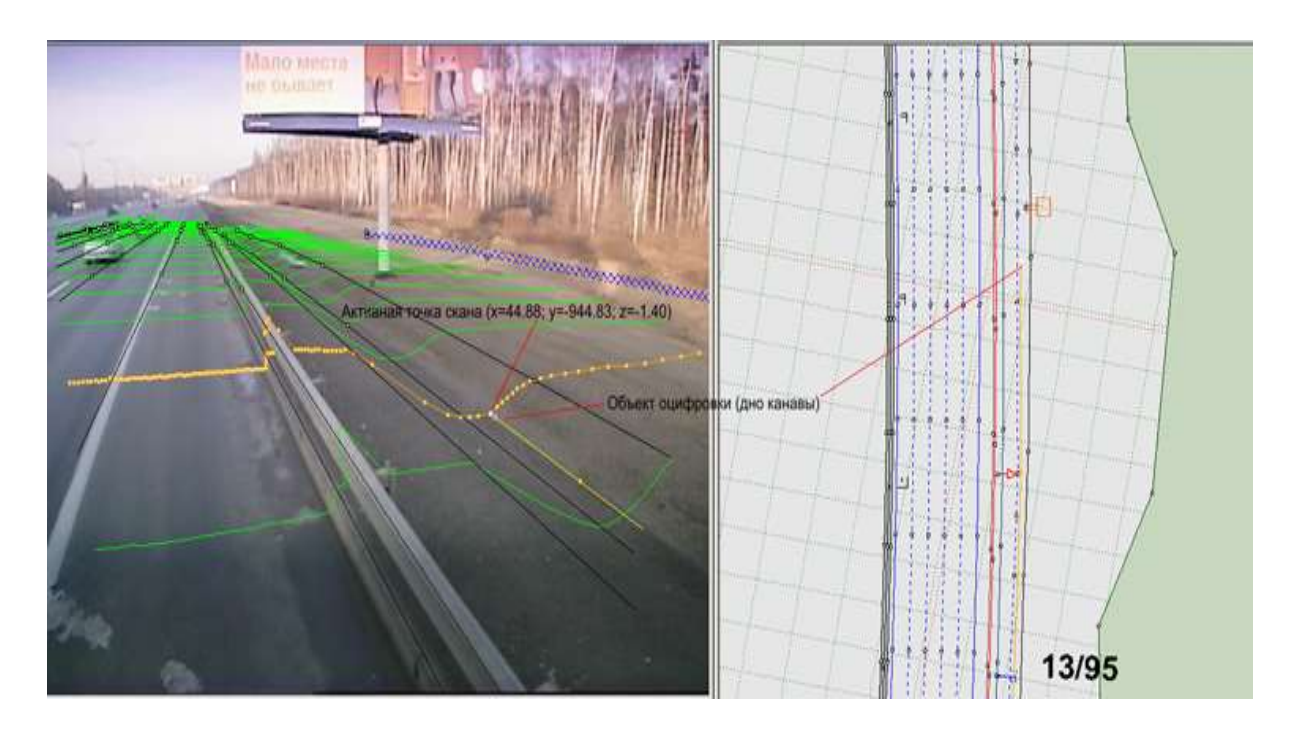

Рис. 2.42. Обработка съемки дороги сканером, установленным на автомобиле: местность (слева) и план (справа)

#### *Преимущества наземного лазерного сканирования*

Помимо высокой степени автоматизации, наземное лазерное сканирование обладает также следующими достоинствами по отношению к другим способам получения пространственной информации:

− возможностью определения пространственных координат точек объекта в полевых условиях;

− трехмерной визуализацией в режиме реального времени, позволяющей на этапе производства полевых работ определить «мертвые» зоны;

− неразрушающим методом получения информации;

− отсутствием необходимости сканирования точек объекта с двух центров проектирования (стояния), в отличие от фотограмметрического способа;

− высокой точностью измерений;

− принцип дистанционного получения информации обеспечивает безопасность исполнителя при съемке труднодоступных и опасных районов;

− высокая производительность НЛС сокращает время полевых работ при создании цифровых моделей объектов, что делает данную технологию экономически выгодной по сравнению с другими;

− работы можно выполнять при любых условиях освещения, то есть днем и ночью, так как сканеры являются активными съемочными системами;

− высокой степенью детализации;

− многоцелевым использованием результатов лазерного сканирования.

Более подробно с методикой съемки с использованием лазерных сканеров можно познакомиться в специальной литературе (Инструкция по работе с прибором).

# **Контрольные вопросы по главе 2**

1. Объекты съемок при открытой разработке полезных ископаемых, назначение, виды съемок и периодичность съемочных работ.

2. Схема, достоинства, недостатки, условия применения и погрешность положения пикета при тахеометрическом способе съемки.

3. Тахеометрическая съемка электронным тахеометром: сущность съемки в отражательном и безотражательном режимах, погрешность измерения углов и расстояний.

4. Достоинства и недостатки съемки электронным тахеометром. Схемы и сущность съемки методом линейно-угловых и методом координатных измерений.

5. Составление изображений-заметок и абрисов при съемке электронным тахеометром.

6. Выполнение съемочных работ с использованием навигационных приборов: подсистемы спутниковых комплексов; методы съемок.

7. Погрешности измерения плановых и высотных координат точек при съемке навигационными приборами. Достоинства и недостатки съемки.

8. Сущность съемки роботизированным тахеометром. Достоинства и недостатки.

9. Интеграция спутниковой аппаратуры с электронным тахеометром. Сущность съемки по технологии SmartPole/Hybrid. Достоинства и недостатки.

10. Воздушная фотограмметрическая съемка с управляемого судна (самолета): сущность, достоинства, недостатки и условия применения.

11. Съемка с использованием беспилотных летательных аппаратов: сущность, достоинства, недостатки и условия применения.

12. Съемка методом лазерного сканирования (сущность, схема, достоинства, недостатки и условия применения).

13. Требования инструкции по производству маркшейдерских работ к точности выполнения съемочных работ.

14. Приборы и инструменты, применяемые для выполнения полевых и камеральных работ при различных способах съемки: тахеометрическом (оптическими и электронными приборами); воздушном (с управляемого судна; с беспилотного летательного аппарата); навигационном; лазерном сканировании.

15. Типы центров и знаков, используемых для закрепления пунктов съемочного обоснования при различных способах съемок: тахеометрическом (оптическими и электронными приборами); воздушном (с управляемого судна; с беспилотного летательного аппарата); навигационном; лазерном сканировании.

## **Глава 3. МАРКШЕЙДЕРСКО-ГЕОДЕЗИЧЕСКИЕ РАБОТЫ ПРИ СТРОИТЕЛЬСТВЕ И РЕКОНСТРУКЦИИ КАРЬЕРОВ**

Строительство и реконструкцию карьеров выполняют на основании утвержденной проектной документации, прошедшей в установленном порядке государственную экспертизу. Маркшейдерско-геодезическое обеспечение при строительстве и реконструкции карьеров состоит в вынесении в натуру геометрических элементов проекта, а также контроле хода строительства. В зависимости от конструктивных особенностей и назначения объектов строительства руководствуются государственными стандартами системы обеспечения точности геометрических параметров в строительстве, ведомственными нормативными документами, документами органов государственного надзора, согласованными в установленном порядке, а также сводами правил (СП) – актуализированная редакция строительных норм и правил (СНиП).

Переход от строительных норм и правил (СНиП) к сводам правил (СП) регламентирован рядом нормативных документов:

1) Федеральным законом от 30 декабря 2009 г. № 384-Ф3 «Технический регламент о безопасности зданий и сооружений»;

2) Перечнем национальных стандартов и сводов правил, утвержденным постановлением Правительства Российской Федерации от 26.12.2014 № 1521;

3) Государственным реестром сводов правил, составленным Федеральным центром нормирования, стандартизации и технической оценки в строительстве при Минстрое России.

Вместе с тем в сложившейся обстановке неоднозначного толкования статусов СНиП и СП целесообразно исходить из принципов:

− применения стандартов, имеющих более позднюю дату актуализации;

− принятия, если возможно, более жестких требований;

− применения стандартов более ранней даты актуализации, в случае если в последующих нормативах по тематике отсутствуют аналогичные положения и требования.
При разработке проектной документации и контроля строительства необходимо уточнять действующую на текущий момент нормативно-техническую документацию в заданиях на проектирование и технических заданиях. Действующая нормативнотехническая документация в строительстве определяется Федеральным центром нормирования, стандартизации и технической оценки и приводится на официальном сайте Минстроя России.

# **3.1. Общие сведения о строительных нормах и правилах**

## *3.1.1. Классификация строительных норм и правил*

Классификатор строительных норм и правил (СНиП) определяет состав и шифр (обозначение). Шифр состоит из букв «СНиП», номера части (одна цифра), номера группы (две цифры) и номера документа (две цифры), отделенных друг от друга точками; две последние цифры, присоединенные через тире, обозначают две последние цифры года утверждения документа. Номера документам присваиваются в порядке регистрации сквозные в пределах каждой группы или в соответствии с разработанным перечнем документов данной группы. Классификатор СНиП устанавливает разделение строительных норм и правил на шесть частей:

1. Организация, управление, экономика.

2. Нормы проектирования.

3. Организация, производство и приемка работ.

4. Сметные нормы.

5. Нормы затрат материальных и трудовых ресурсов.

6. Эксплуатация и ремонт зданий, сооружений и конструкций.

Каждая часть СНиП делится на группы.

# *3.1.2. Основные требования к геодезическим работам в строительстве*

При строительстве новых, расширении, реконструкции и техническом перевооружении действующих предприятий, зданий и сооружений руководствуются СП 126.13330.2012 – актуализированная редакция СНиП 3.01.03–84 «Геодезические работы в строительстве» [23].

В этом СНиПе изложены *правила производства и приемки*  геодезических работ при строительстве зданий, сооружений, инженерных коммуникаций. Согласно классификатору СНиП шифр состоит из номера части – 3, номера группы – 01, порядкового номера регистрации – 03, даты регистрации – 1984 год.

Маркшейдерская служба горного предприятия осуществляет разбивочные работы по вынесению геометрических элементов проекта в натуру, контроль хода строительства и оценку соответствия выполненных работ требованиям СНиП (отклонений фактического положения построенного объекта от проектных решений).

Перенесению проекта в натуру предшествуют работы по созданию планово-высотной сети; составлению разбивочных схем и чертежей; привязке главных точек и осей зданий, сооружений и выработок к пунктам геодезического обоснования; предрасчет точности вынесения в натуру основных геометрических элементов сооружений и трасс – все эти вопросы следует отражать в проекте производства маркшейдерско-геодезических работ.

Основным документом, определяющим требования к выполнению маркшейдерско-геодезических работ, является СНиП 3.01.03–84 «Геодезические работы в строительстве». В этом документе приведены требования к созданию опорного обоснования, которое в строительстве называют *геодезической разбивочной основой для строительства (разбивочная сеть)*. Построение геодезической разбивочной основы для строительства производят методами триангуляции и полигонометрии.

При построении геодезической разбивочной основы для строительства (табл. 3.1) и вынесении главных осей зданий и сооружений (табл. 3.2) погрешности угловых, линейных и высотных измерений зависят от вида строящегося объекта и занимаемой им площади.

В приложении к СНиП 3.01.03–84 приведены условия обеспечения точности угловых, линейных и высотных измерений.

## Таблица 3.1

# Требования к разбивочной сети (пример)

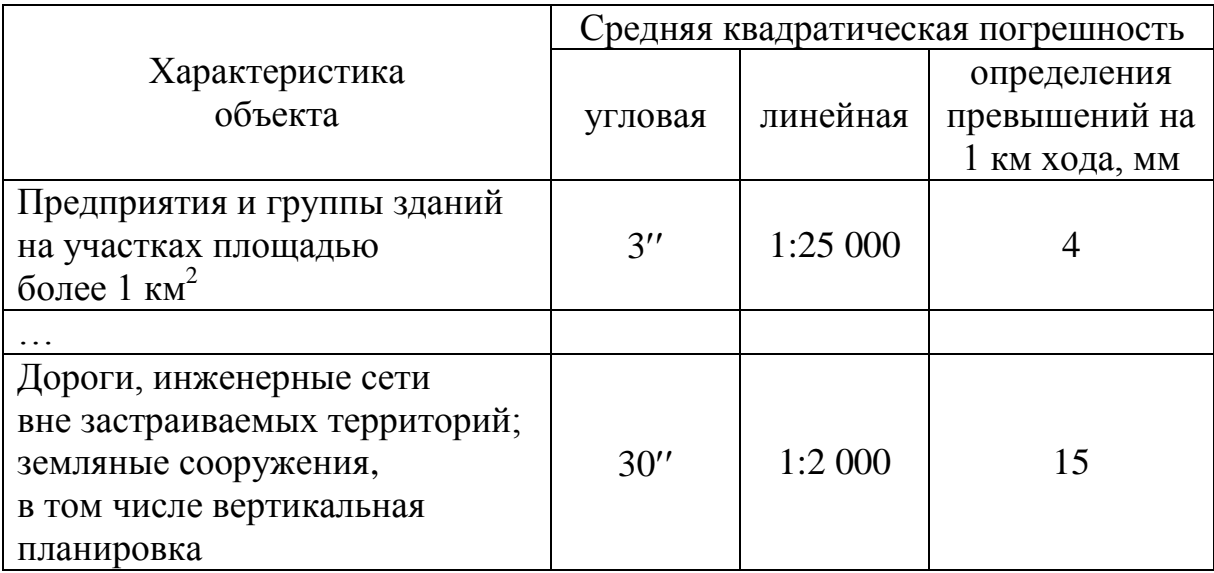

## Таблица 3.2

# Требования к вынесению осей зданий и сооружений (пример)

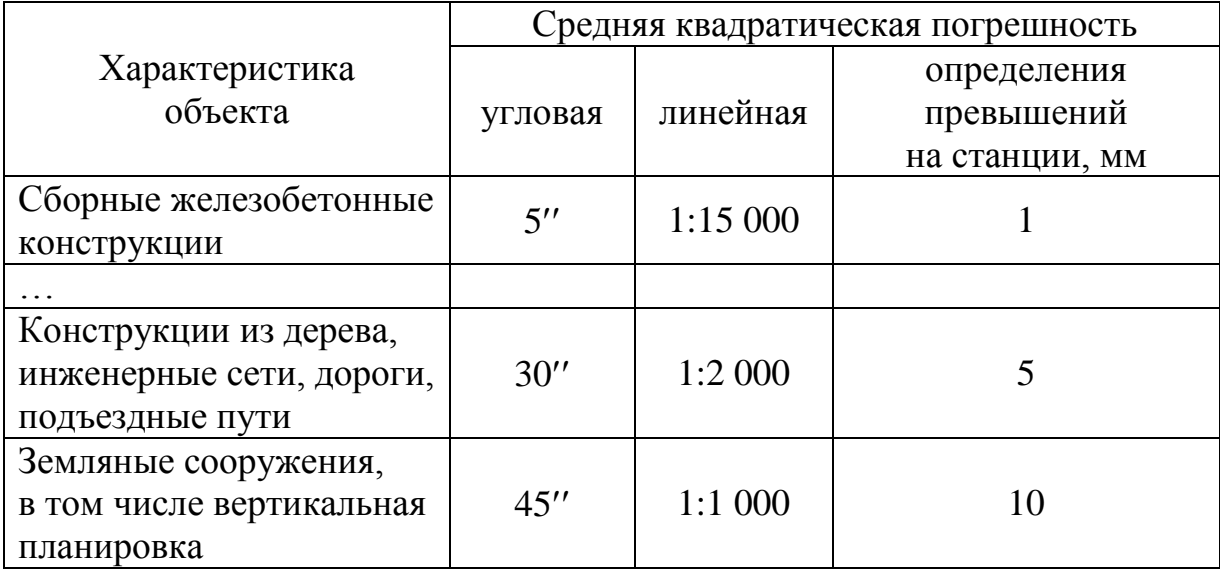

Например, точность угловых измерений определяется способом центрирования теодолита, фиксацией центра, типом теодолита и числом приемов при измерении угла (табл. 3.3).

#### Таблица 3.3

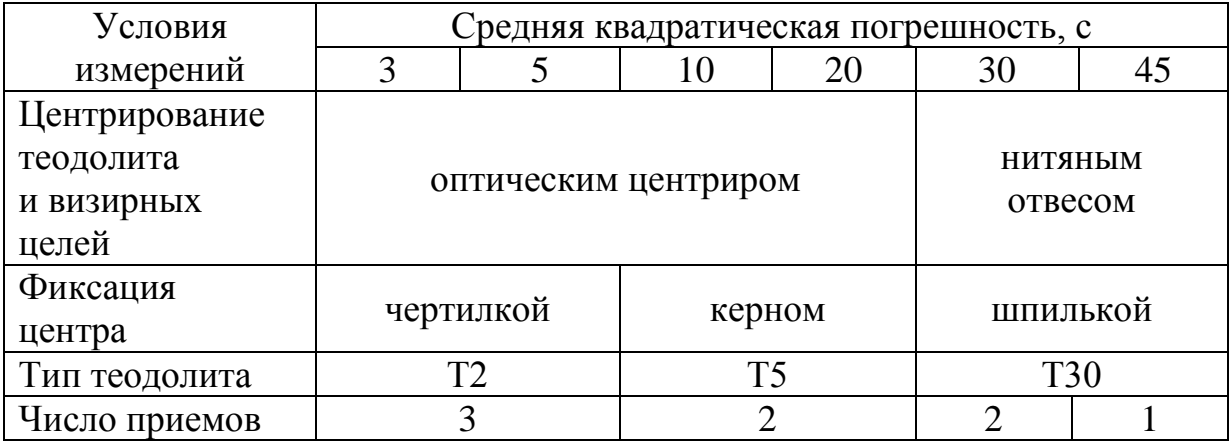

#### Условия обеспечения точности угловых измерений

#### *3.1.3. Контроль строительства, исполнительные съемки, система допусков*

В процессе строительства зданий, сооружений следует производить контроль точности геометрических параметров, который является обязательной составной частью контроля качества.

Контроль заключается:

– в проверке соответствия положения элементов, конструкций и частей зданий (сооружений) и инженерных сетей проектным требованиям в процессе их монтажа и временного закрепления (пооперационный контроль);

 в исполнительной геодезической съемке планового и высотного положения элементов, конструкций и частей зданий (сооружений), постоянно закрепленных после монтажа, а также фактического положения подземных инженерных сетей.

Погрешность измерений в процессе геодезического контроля точности геометрических параметров зданий (сооружений), в том числе при исполнительных съемках инженерных сетей, определяют по формуле

$$
m_{\text{H.C}} \le 0.2\delta_{\text{AOH}};\tag{3.1}
$$

$$
\delta_{\text{AOD}} = \text{tm},\tag{3.2}
$$

где δдоп – предельные (допустимые) отклонения осей; *t* – коэффициент, принимаемый по заданной вероятности, определяется при разработке проекта производства работ, в зависимости от ответственности сооружения может быть принят 2; 2,5 или 3; *m* – СКП вынесения оси здания, сооружения (см. табл. 3.2).

По результатам исполнительной геодезической съемки составляют исполнительную схему (рис. 3.1), а для подземных инженерных сооружений – исполнительный чертеж в масштабе соответствующих рабочих чертежей.

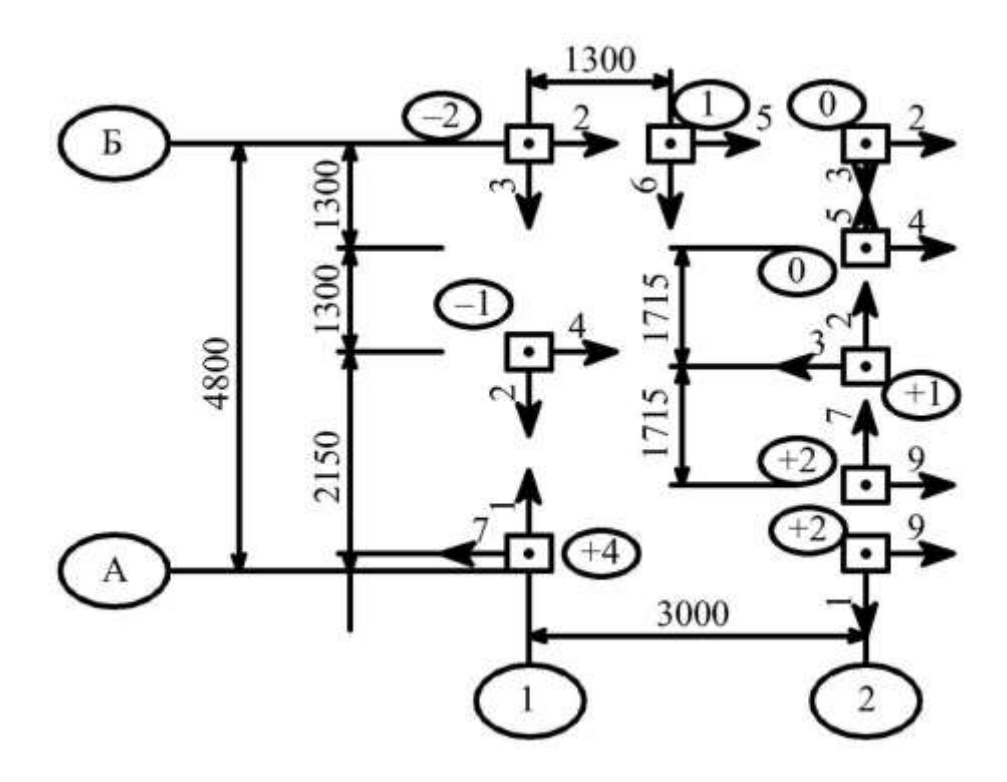

Рис. 3.1. Исполнительная схема планового и высотного положения свай

На исполнительной схеме указывают расстояния между центрами или главными осями сооружений, стрелкой – направление отклонения оголовка сваи от оси, а цифрой – величину отклонения в сантиметрах. Цифра со знаком в кружке – отклонение от проектной отметки оголовка сваи после срубки в сантиметрах, если отклонение равно нулю; это также указывают на схеме.

После завершения строительства при приемке работ заказчик должен выполнить контрольную геодезическую съемку в объеме не менее 10 % от общего объема исполнительных геодезических съемок для проверки соответствия построенных сооружений исполнительным чертежам. После чего составляют акт приемки-передачи работ. Акт подписывают представители заказ-

чика и строительной организации (производитель работ и работник геодезической службы).

## **3.2. Маркшейдерские работы при проведении траншей**

При производстве открытых горных работ для вскрытия рабочих горизонтов проводят открытые наклонные горные выработки – капитальные траншеи. Капитальные траншеи служат длительный срок и используются для расположения в них транспортных трасс. Маркшейдерское обеспечение проходки траншей является одной из ответственных задач при открытой разработке полезных ископаемых и содержит следующий комплекс работ:

– составление проекта проведения траншеи;

– разбивка на местности (перенесение в натуру) проектной оси, ее поперечных сечений и высотных отметок (профиля почвы выработки);

– контроль правильности проведения выработки по заданному направлению, сечению и высотным отметкам;

– замеры и подсчет фактически вынутых объемов пород;

– исполнительная съемка и составление графической документации.

## *3.2.1. Составление проекта траншеи*

1. Устанавливают метод проведения траншеи (экскаваторный, гидромеханизированный, скреперный, буровзрывной) и способ транспортировки породы.

2. Готовят исходные данные: *технологические* (местоположение точки врезки *А* и точки забоя *В*, продольный уклон *i*, ширина траншеи по подошве *b*0, углы откоса борта и забоя траншеи  $\varphi_3$ , угол откоса отвала  $\varphi_0$  – при бестранспортном способе проведения) и *маркшейдерско-геологические* (план геологической изученности, схемы расположения пунктов опорной и съемочной сети в районе работ, границы горного и земельного отводов, план поверхности, гипсометрический план залежи).

3. Вычисляют проектные параметры траншеи и сравнивают их с параметрами применяемого оборудования (экскаватора) для проведения траншеи. Параметры траншеи показаны на плане, продольном профиле и поперечном сечении (рис. 3.2).

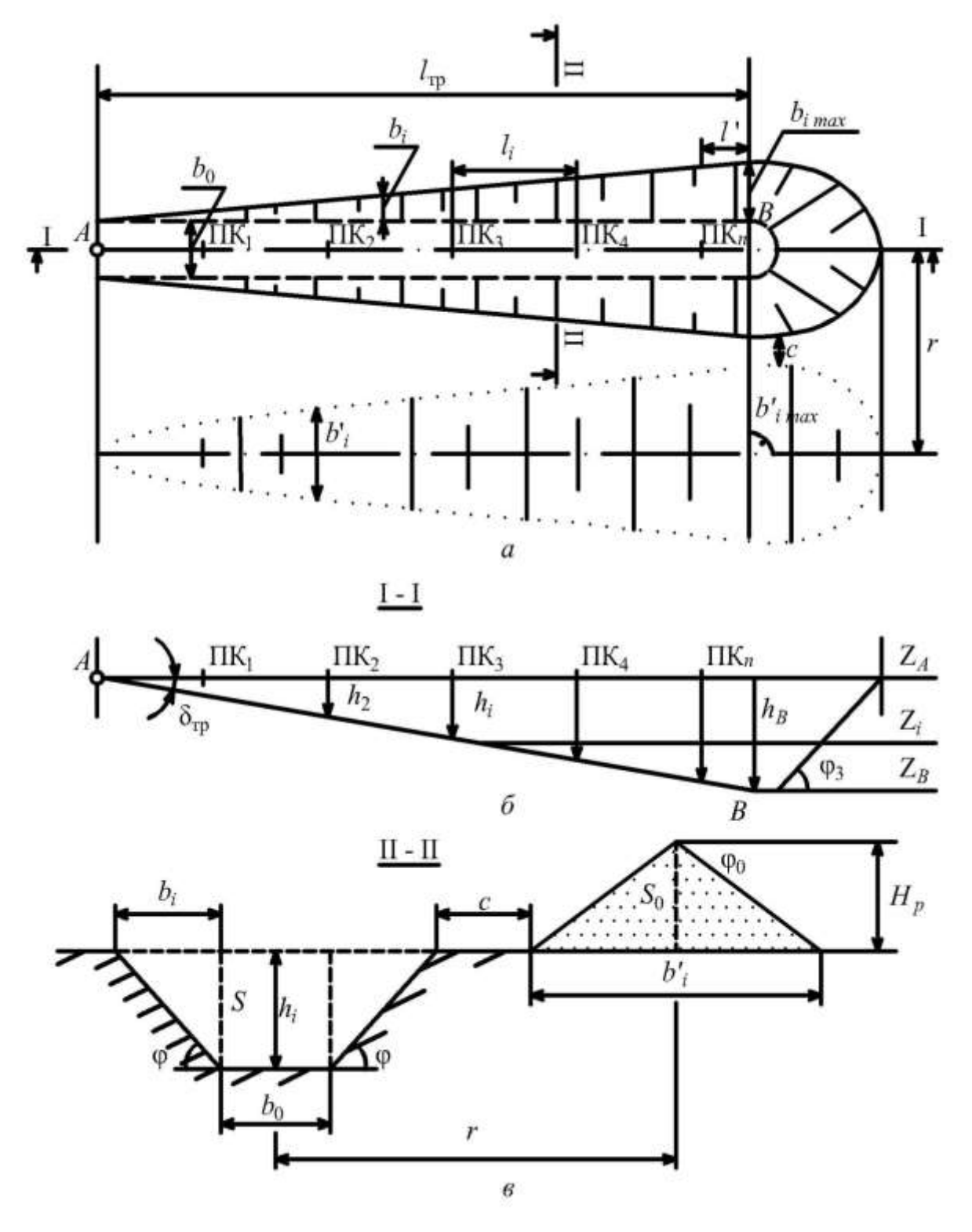

Рис. 3.2. План (*а*), продольный профиль (*б*) и поперечное сечение траншеи (*в*): *Н*<sup>р</sup> *–* высота разгрузки экскаватора

*Теоретическое заложение* траншеи

$$
l_{\rm rp} = \frac{Z_B - Z_A}{i} \cdot 1\,000,\tag{3.3}
$$

где *ZA*, *ZB* – отметки точек врезки и забоя траншеи, м; *i* – продольный уклон траншеи, ‰.

*Действительная длина* траншеи

$$
l_{\rm \pi} = l_{\rm rp} \, k_{\rm y},\tag{3.4}
$$

где *k*у – коэффициент удлинения трассы, зависит от способа примыкания траншеи к рабочим горизонтам (рис. 3.3).

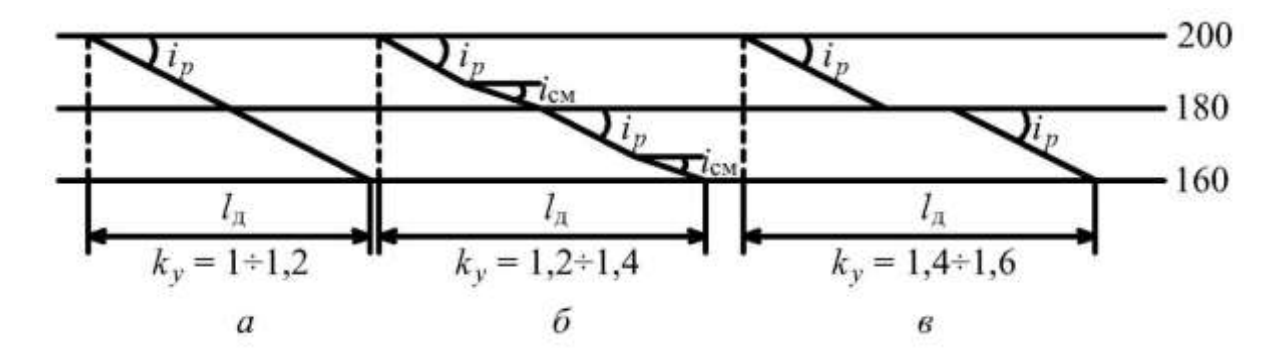

Рис. 3.3. Схема примыкания траншеи к рабочим горизонтам: *а* – на руководящем подъеме; *б* – на смягченном подъеме; *в* – с горизонтальными площадками

Поперечные сечения траншеи строят через 20–50 м (в зависимости от рельефа земной поверхности) и в каждом сечении определяют отметку подошвы *Zi* , глубину траншеи *hi* и заложение *bi* борта. При бестранспортной схеме проведения траншеи с разгрузкой породы на борт дополнительно определяют ширину развала отвальных пород *i b* , складируемых на борт, и расстояние от оси траншеи до оси отвала *r*.

Отметка подошвы

$$
Z_i = Z_A - \frac{l_i i}{k_y}.\tag{3.5}
$$

Глубина

$$
h_{i} = Z_{i3. \Pi} - Z_{i}; \quad h_{i} \max \leq H_{\mathbf{q}}.
$$
 (3.6)

Заложение борта

 $b_i = h_i \operatorname{ctg} \varphi; \quad b_i_{\max} \leq R_{\rm y},$  $(3.7)$ 

где *li* – расстояние между сечениями, м; *Zi* з.п – отметка земной поверхности в сечении, м; ф - угол откоса борта, град; *Н*ч, *R*ч *–* глубина копания и радиус черпания, м.

Ширина развала отвальных пород

$$
b_i^{\rm o} = \sqrt{\frac{S_i k_{\rm p}}{0.25 \text{tg } 35^{\rm o}}},\tag{3.8}
$$

где  $S_i$  – площадь поперечного сечения траншеи в целике, м<sup>2</sup>;  $k_{\rm p}$  – коэффициент разрыхления пород; 35° – угол естественного откоса отвальных пород.

Расстояние между осью траншеи и осью отвала

$$
r = \frac{b_0}{2} + b_{i\max} + \frac{b'_{i\max}}{2} + c \, ; \quad r \le R_p,
$$
 (3.9)

где *b*0 – ширина траншеи по подошве, м; *bi* max – максимальное заложение борта траншеи, м;  $b'_{i\,\text{max}}\,$  – максимальная ширина отвала, м; *c* – берма безопасности (минимальное расстояние между бортом траншеи и нижней границей отвала), м;  $R_p$  – радиус разгрузки экскаватора, м.

Проектный объем земляных работ при проведении траншеи складывается из суммы объемов ее частей, определяемых способом вертикальных параллельных сечений: от точки врезки *А* до первого сечения – объем клина высотой *li* и основанием *S*1; от первого до последнего сечения (с номером *n*) – объемы призм высотой *li* ; между сечением *n* и точкой забоя *В* – объем призмы высотой *l*1; в торцевой части – объем половины усеченного конуса высотой *hВ* и радиусами по подошве *b*0 и верхней бровке траншеи  $b_B$  (рис. 3.4):

$$
V = \left[ \left( \frac{S_1}{2} + S_2 + S_3 + \dots + \frac{S_1 + S_n}{2} \right) l_i + \frac{S_n + S_B}{2} l_1 + \right]
$$
(3.10)

$$
+\frac{\pi h_B}{2\cdot 3\cdot 2^2} \Big(b_0^2 + b_0 b_B + b_B^2\Big)\bigg] k_{\rm p},
$$

где *S*1, *S*2, *S*3, *Sn* – площади поперечных сечений траншеи в целике, м 2 ; *SВ* – площадь поперечного сечения траншеи в точке забоя, м 2 ; *li –* расстояние между сечениями, м; *l*1 – расстояние от последнего сечения до точки забоя; *hB*, *bB* – соответственно глубина и ширина траншеи в точке забоя, м;  $k_p$  – коэффициент разрыхления породы.

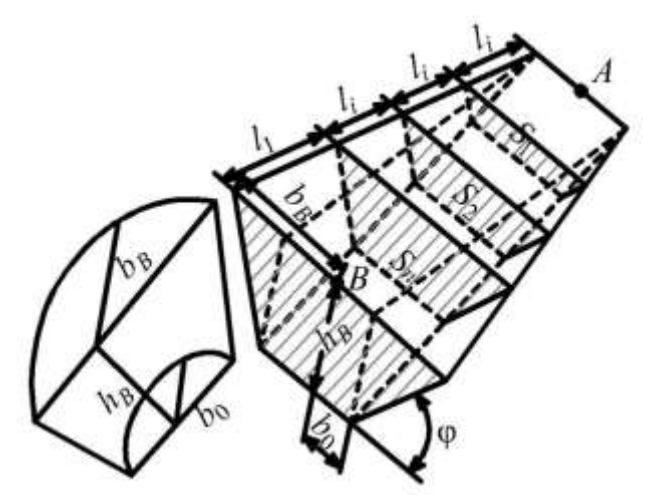

Рис. 3.4. Схема для определения объема наклонной траншеи

## *3.2.2. Разбивка на местности трассы траншеи и контроль ее проведения*

*Точка врезки*: на план траншеи наносят пункты маркшейдерской опорной и съемочной сети и производят привязку к ним точки врезки траншеи. Вычисляют левый угол  $\beta_I$ , горизонтальное проложение *l*I–*A*, наклонную длину *L*I–*A*. Устанавливают теодолит на пункт опорной или съемочной сети (I), визируют на другой пункт опорной или съемочной сети (II), установив по лимбу отсчет близкий к нулю, откладывают угол  $β$ <sub>I</sub> = α<sub>I-A</sub> - α<sub>I-II</sub>, по направлению визирного луча на расстоянии *l*I–*A* забивают колышек, который обозначает положение точки врезки *А* на местности (рис. 3.5).

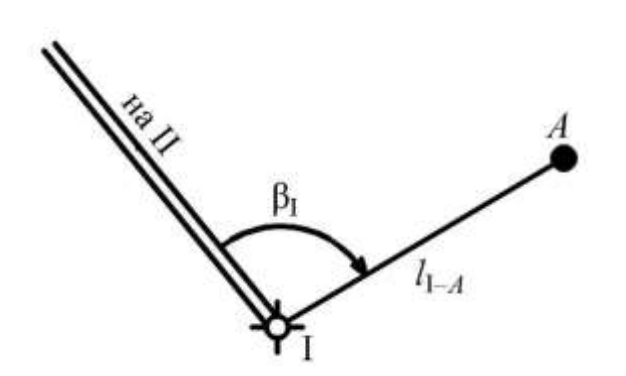

Рис. 3.5. Схема вынесения точки врезки (*А*) траншеи

*Ось траншеи в горизонтальной плоскости*: устанавливают теодолит на точку *А*, визируют на пункт I, откладывают угол *А*, по направлению визирного луча на расстоянии около 100 м устанавливают веху, затем провешивают ось траншеи «на се-

бя», т. е., подвигаясь от точки 1 к точке врезки *А* через 3–5 м, закрепляют еще 2-3 вехи (рис. 3.6). Допустимая погрешность вынесения оси траншеи определяется требованиями СНиП 3.01.03–84 (см. табл. 3.2).

$$
\beta_A = \alpha_{\text{ocu}} - \alpha_{A-I}, \tag{3.11}
$$

где  $\alpha_{ocu}$  – дирекционный угол оси, снимают графически.

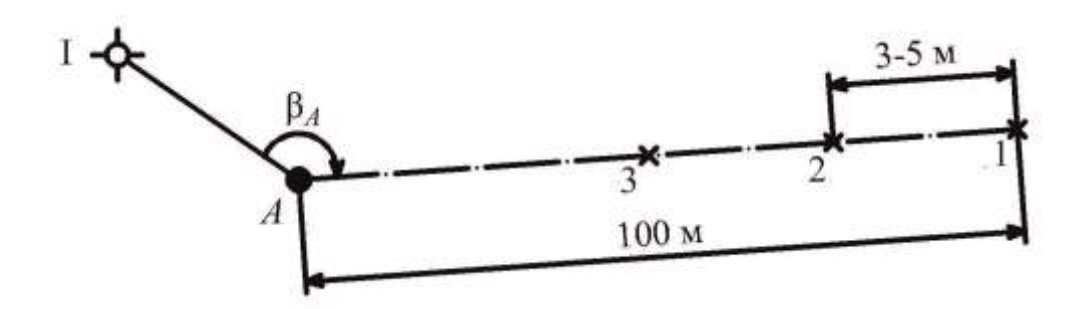

Рис. 3.6. Схема вынесения оси траншеи в горизонтальной плоскости

*Ось траншеи в вертикальной плоскости (предварительное вынесение уклона)*: по оси траншеи через 20–50 м разбивают пикеты. Рядом с пикетом забивают сторожок, на котором указывают номер пикета и глубину срезки (рис. 3.7).

*Контур траншеи*: от каждого пикета с помощью экера восстанавливают перпендикуляр в обе стороны от оси и откладывают параметры траншеи  $b_0/2$ ,  $b_i$ ,  $r$ ; закрепляют контур траншеи кольями, а ось отвала – вехами (рис. 3.8).

118

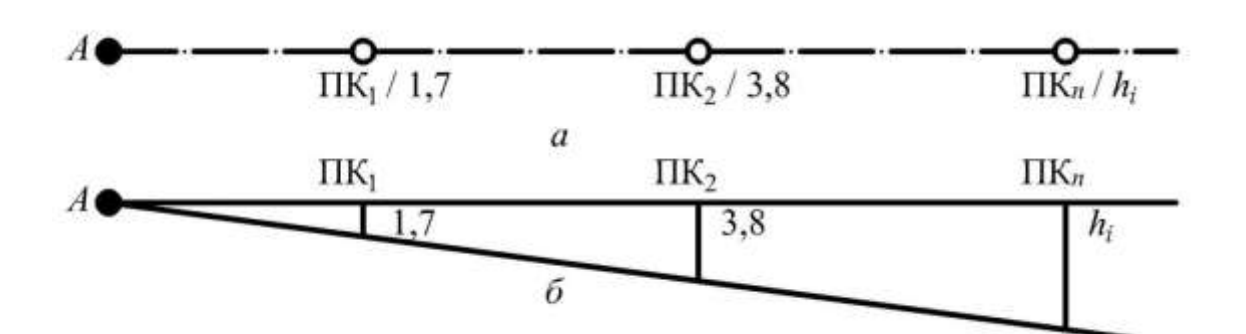

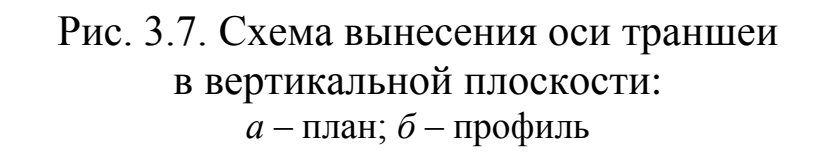

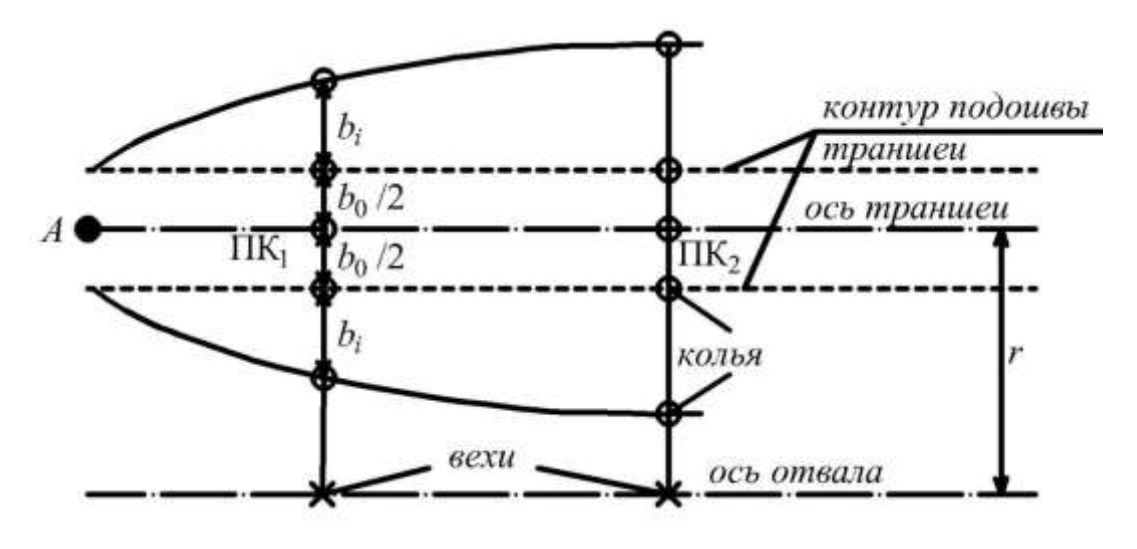

Рис. 3.8. Схема вынесения контура траншеи

*Отметку точки забоя* (*В*) траншеи выносят после выемки основной массы грунта. На точку врезки (*А*) устанавливают теодолит, замеряют высоту инструмента *I*, по вертикальному кругу откладывают угол наклона траншеи  $\delta_{\text{rp}} = \arctg (i/1000), i -$ уклон траншеи, ‰; по направлению визирного луча выносят действительную длину траншеи *l*д, получают положение точки *В*.

В точке *В* устанавливают рейку и перемещают ее в вертикальной плоскости (вверх-вниз), пока отсчет по средней нити не будет равен высоте инструмента *I*; под пятку рейки забивают колышек, торец которого соответствует проектной отметке подошвы траншеи в точке *В* (рис. 3.9).

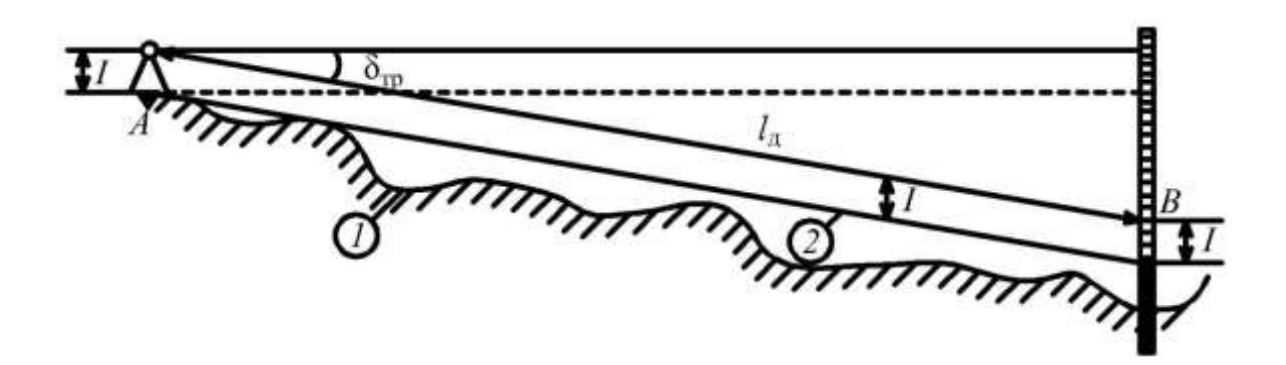

Рис. 3.9. Схема вынесения точки забоя траншеи на проектную отметку: *1* – профиль земной поверхности; *2* – линия проектного уклона

*Уклон траншеи*: после выемки основного объема грунта выполняют вертикальную съемку, строят фактический профиль *1* подошвы траншеи (рис. 3.10). По фактическому профилю и мощности отсыпаемого балластного слоя определяют вертикальную скобу *С*, намечают линию *3*, параллельную проектному уклону *2*, на пикетах забивают колышки. В удобном месте ставят нивелир, по рейке, установленной на исходном репере *Rp*, берут отсчет *а*, затем последовательно устанавливают рейку на пикетах и перемещают ее в вертикальной плоскости, добиваясь отсчета *ai* , под пяткой рейки на колышке у каждого пикета делают метки, которые обозначают на местности линию, смещенную относительно проектного уклона на величину вертикальной скобы *С*.

$$
a_i = a - C + i l_i,\tag{3.12}
$$

где *С* – вертикальная скоба (20–50 см); *i* – уклон трассы, в долях;  $l_i$  – расстояние от исходного репера до пикета, м.

Для длительной сохранности пикеты смещают параллельно оси и закрепляют по линии хода одной из гусениц экскаватора.

*Контроль проведения траншеи*: выполняют исполнительную съемку подошвы траншеи и верхней бровки. Результаты съемки наносят на соответствующие проектные чертежи. Сравнивают проектные и фактические параметры траншеи, если отклонения осей, ширина по подошве и другие измеренные величины не превышают допустимых отклонений, оформляют акт приемки выполненных работ.

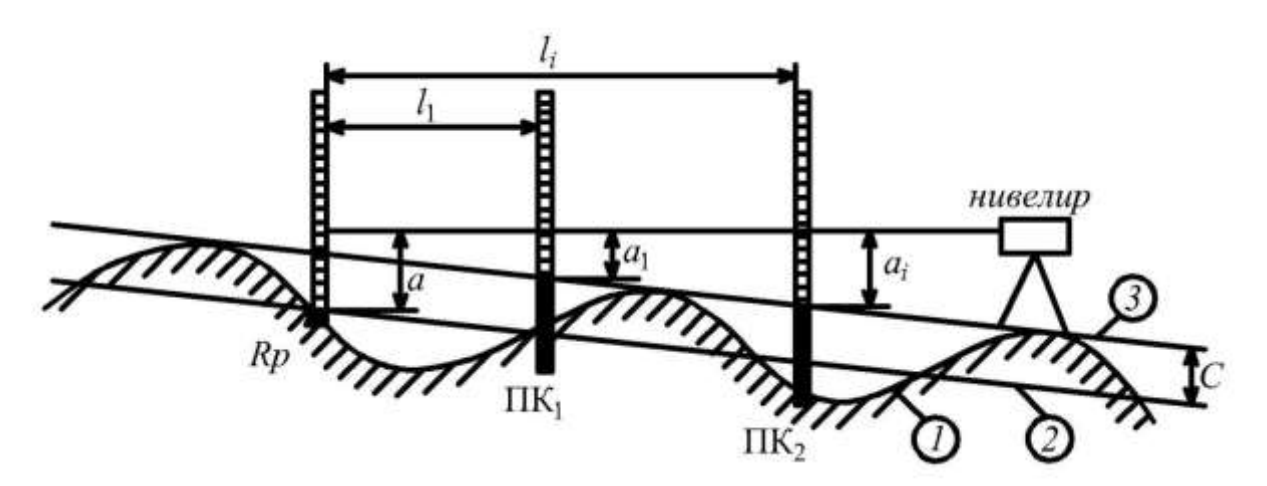

Рис. 3.10. Схема вынесения уклона траншеи нивелиром

## **3.3. Маркшейдерские работы при строительстве транспортных трасс**

При открытой разработке полезных ископаемых применяют следующие виды транспорта: автомобильный, рельсовый, конвейерный, гидравлический, воздушно-канатный, а также транспортно-отвальные мосты. Маркшейдерско-геодезические работы проводятся с целью обеспечения планово-высотного положения транспортных трасс и коммуникаций.

Для производства разбивочных работ по вынесению трасс необходима следующая *исходная документация*: план трассы с нанесенными характерными точками, продольный профиль и поперечные сечения, план расположения стрелочных переводов, схемы разбивки закруглений, координаты опор, уклон и углы наклона отдельных участков.

#### *3.3.1. Вынесение проектных параметров в натуру*

*Ось трассы в горизонтальной плоскости.* Вблизи трассы закрепляют пункты съемочного обоснования, от которых способом полярных или прямоугольных координат выносят главные точки трассы в натуру (рис. 3.11).

Закрепляют главные точки (НТ – начало трассы, ПТ – поворот трассы, ЦСП – центр стрелочного перевода, КТ – конец трассы) на местности деревянными кольями или металлическими стержнями, вбитыми на уровне с землей, около которых забивают «сторожки». На прямолинейных участках трассы через 100–150 м устанавливают по 3 вехи. В перегибах рельефа, на закруглениях и участках стрелочных переводов закрепляют плюсовые точки.

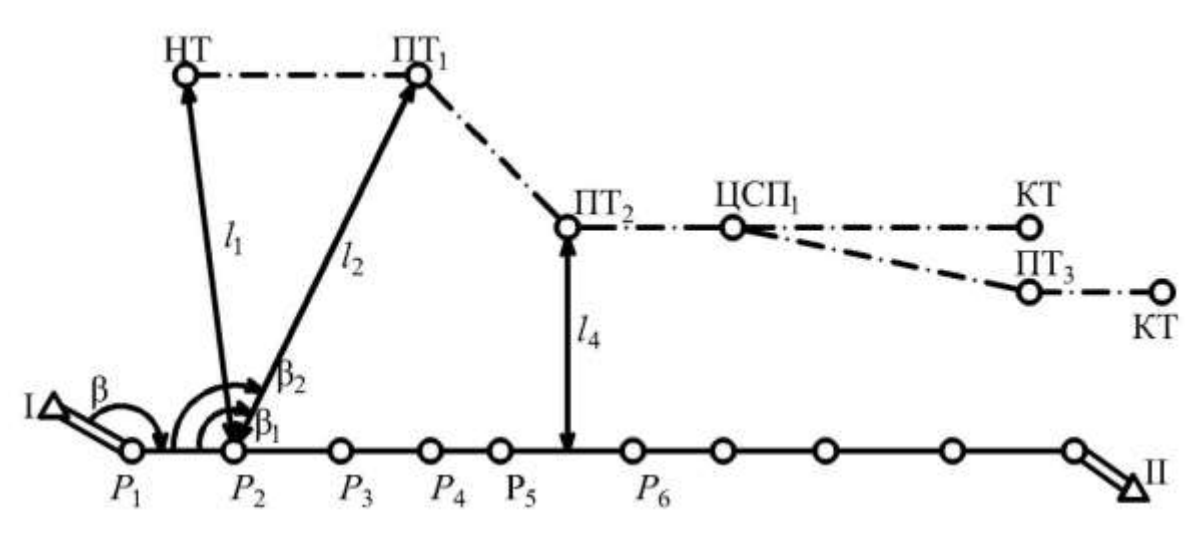

Рис. 3.11. Схема вынесения оси трассы в плане: *Р*1–*Р*6 – пункты съемочной сети (теодолитного хода)

*Уклон трассы.* На участке расположения транспортных трасс разбивают пикетаж, выполняют вертикальную съемку трассы и строят фактический профиль (рис. 3.12).

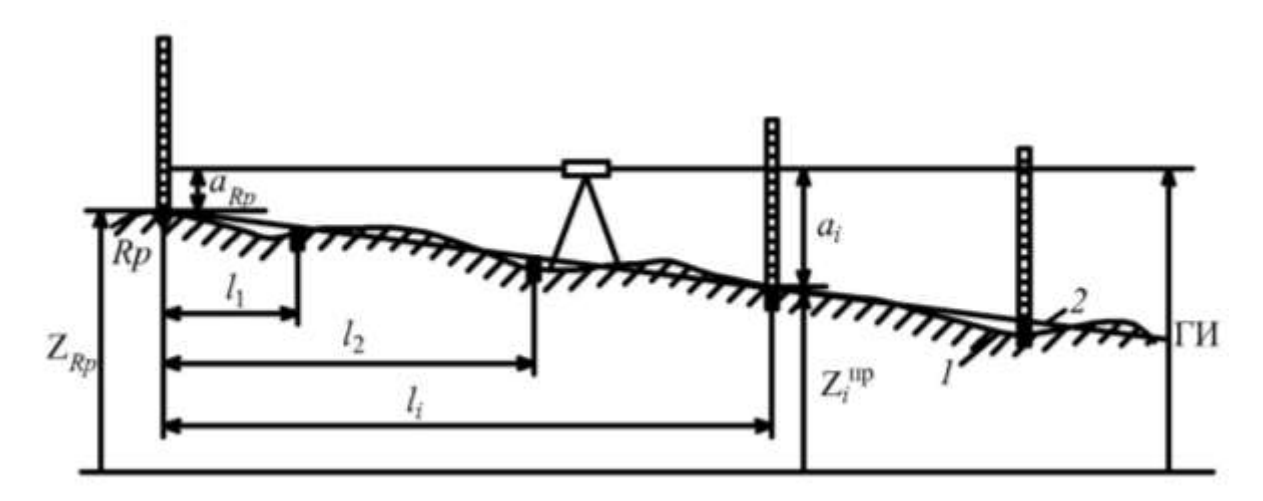

Рис. 3.12. Схема вынесения уклона трассы нивелиром: *1* – профиль земной поверхности; *2* – линия проектного уклона

На исходном репере (*Rp*) устанавливают рейку, на расстоянии 100–150 м от исходного репера устанавливают нивелир и берут отсчет *aRp*, вычисляют ГИ *= ZRp + aRp*, затем последовательно на пикетах ставят рейку и перемещают ее в вертикальной плоскости до тех пор, пока отсчет по средней нити не будет равен  $a_i$   $(a_i = \Gamma H - Z_i^{\text{np}})$ *i Z* ). Под пятку рейки забивают колышек, торец которого соответствует проектной отметке пикета.

*Разбивка закруглений.* При разбивке закруглений выносят на местности главные точки кривой, а затем выполняют детальную разбивку кривой способом ординат или способом продолженных хорд. Выбор способа детальной разбивки кривой зависит от конкретных условий местности.

*Вынесение главных точек кривой.* Основные элементы кривой определяются величиной угла поворота трассы  $\beta_0$  и радиусом кривой *R*. По специальным таблицам или формулам определяют остальные элементы кривой: тангенс *–* T, биссектрису – Б, кривую – *K* и домер – *D*.

Для вынесения главных точек кривой на местности устанавливают теодолит на точку  $\Pi T_1$  и визируют на точку, расположенную на прямолинейном участке трассы, например НТ; по направлению визирного луча откладывают тангенс кривой (Т) и закрепляют на местности точку начала кривой НК*.* По лимбу откладывают угол  $(180^{\circ} + \beta_0)$  и по направлению визирного луча на расстоянии тангенса кривой (Т) закрепляют конечную точку кривой – КК. Вновь визируют на точку НТ, откладывают по лимбу угол  $(270^{\circ} + \beta_0/2)$  и по направлению визирного луча на расстоянии, равном биссектрисе кривой (Б), отмечают точку середины кривой СК (рис. 3.13).

*Детальная разбивка кривой способом ординат.* На местности натягивают шнур между точками НК,  $\Pi T_1$ , откладывают расстояние *x*1, отмечают точку 1*'*. Из точки 1*'* восстанавливают перпендикуляр длиной *y*1. Забивают колышек в точке 1. Аналогично выносят точку 2 (рис. 3.14).

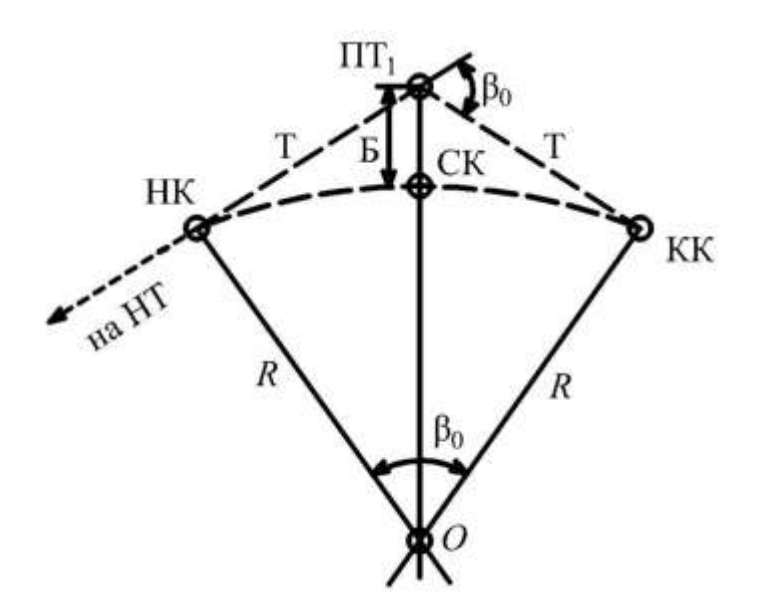

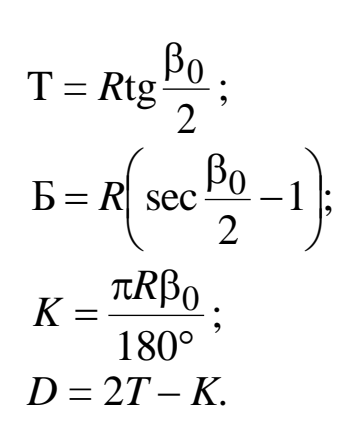

Рис. 3.13. Схема разбивки главных точек кривой

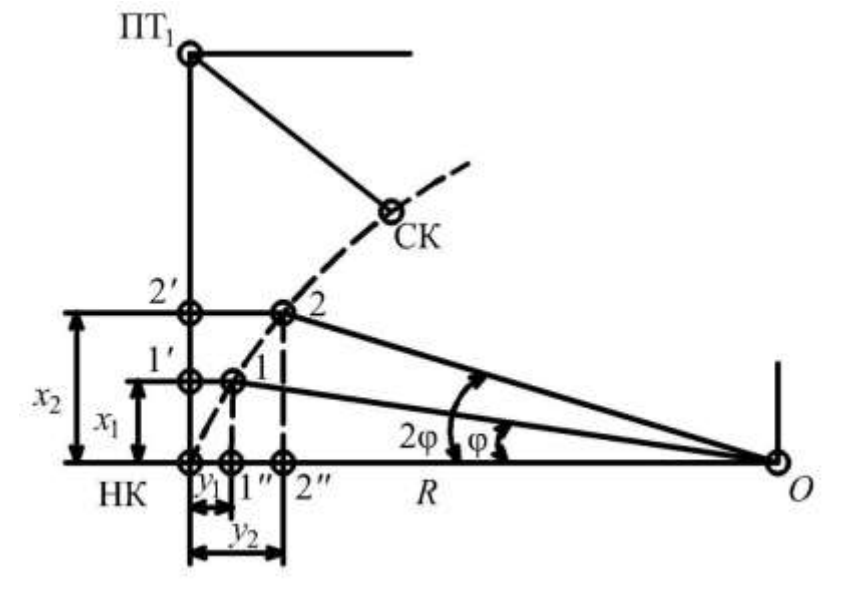

Рис. 3.14. Схема разбивки кривой способом ординат

 $\varphi = \frac{100}{R}l$ *R* 180° ;  $x_1 = R\sin\varphi$ ;  $y_1 = R(1 - \cos \varphi);$  $x_2 = R\sin 2\varphi$ ;  $y_2 = R(1 - \cos 2\varphi),$ где *l* – шаг разбивки кривой, принимают равным 5–10 м (для автотранспорта).

*Детальная разбивка кривой способом продолженных хорд. Способ продолженных хорд* применяют при разбивке кривых в стесненных условиях. Первую точку кривой выносят аналогично способу ординат: от начала кривой (НК) в направлении поворота трассы  $\Pi T_1$  откладывают отрезок  $x_1$ , получают точку 1'. От точки 1*'* визуально или экером восстанавливают перпендикуляр *y*1, получают точку 1. Натягивают рулетку от точки НК до точки 1 и на продолжении отмеряют расстояние *l* – получают точку 2*'*, из которой восстанавливают перпендикуляр *d* и получают точку 2. Остальные точки до середины кривой (СК) разбивают аналогично точке 2 (рис. 3.15). Детальную разбивку кривой ведут от начала кривой и конечной точки кривой к ее середине. Точки детальной разбивки кривой закрепляют кольями.

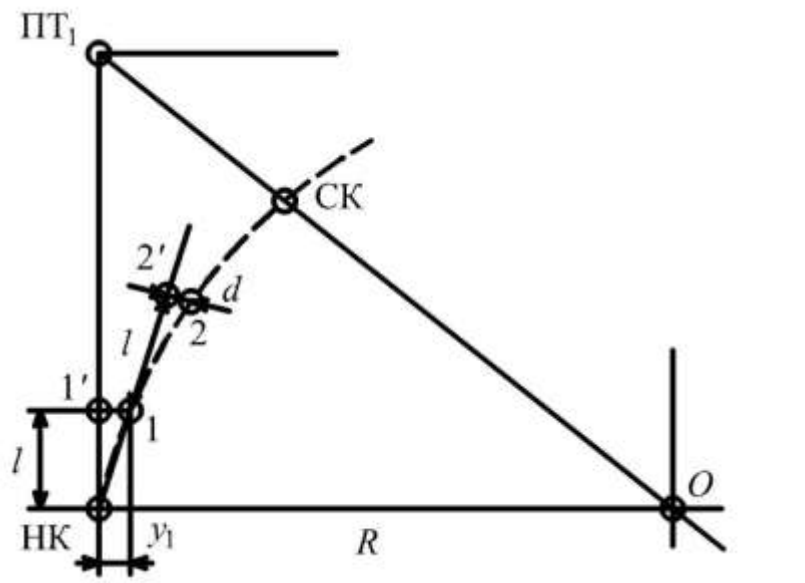

 $x_1 = l;$ *R l y* 2 2  $v_1 = \frac{l}{2R};$ *R l d* 2  $=\frac{\iota}{\mathbf{n}},$ 

где *l* – шаг разбивки кривой, принимают равным 5–10 м; *d –* промежуточное перемещение.

Рис. 3.15. Схема детальной разбивки кривой способом продолженных хорд

*Разбивка стрелочных переводов.* При разбивке стрелочного перевода на местности закрепляют следующие основные элементы (рис. 3.16): центр стрелочного перевода (ЦСП), начало стыка рамного рельса (НРР), конец перевода – стык пригоночных рельсов и математический центр стрелочной крестовины (ЦСК), а также положение предельного столбика (ПС).

Все угловые и линейные элементы стрелочного перевода определяются по специальным таблицам по марке крестовины и типу рельсов. Марка крестовины *N* с углом стрелочного перевода α связана зависимостью  $1/N = 2$ tg(α/2)  $\approx$  tgα. На карьерных путях стрелочные переводы укладывают с марками крестовин:  $1/11, 1/9, 1/8, 1/6$ , им соответствуют следующие углы: 9°27'45", 7°07'30", 6°20'25", 5°11'40".

При разбивке стрелочного перевода по заданным в проекте

координатам первоначально выносят центр стрелочного перевода. Затем устанавливают теодолит на точке центра стрелочного перевода, визируют на вешку, предварительно вынесенную на ось прямолинейного участка трассы, по направлению визирного луча на расстоянии *a* отмечают начало стыка рамного рельса (НРР). Переводят трубу через зенит и по направлению визирного луча на расстоянии *b* отмечают корень крестовины (КК), а на расстоянии  $\lambda$  – положение предельного столбика (ПС).

$$
\lambda = 2qN, \tag{3.13}
$$

где *q* = 2,05 м – минимальное расстояние до оси бокового пути.

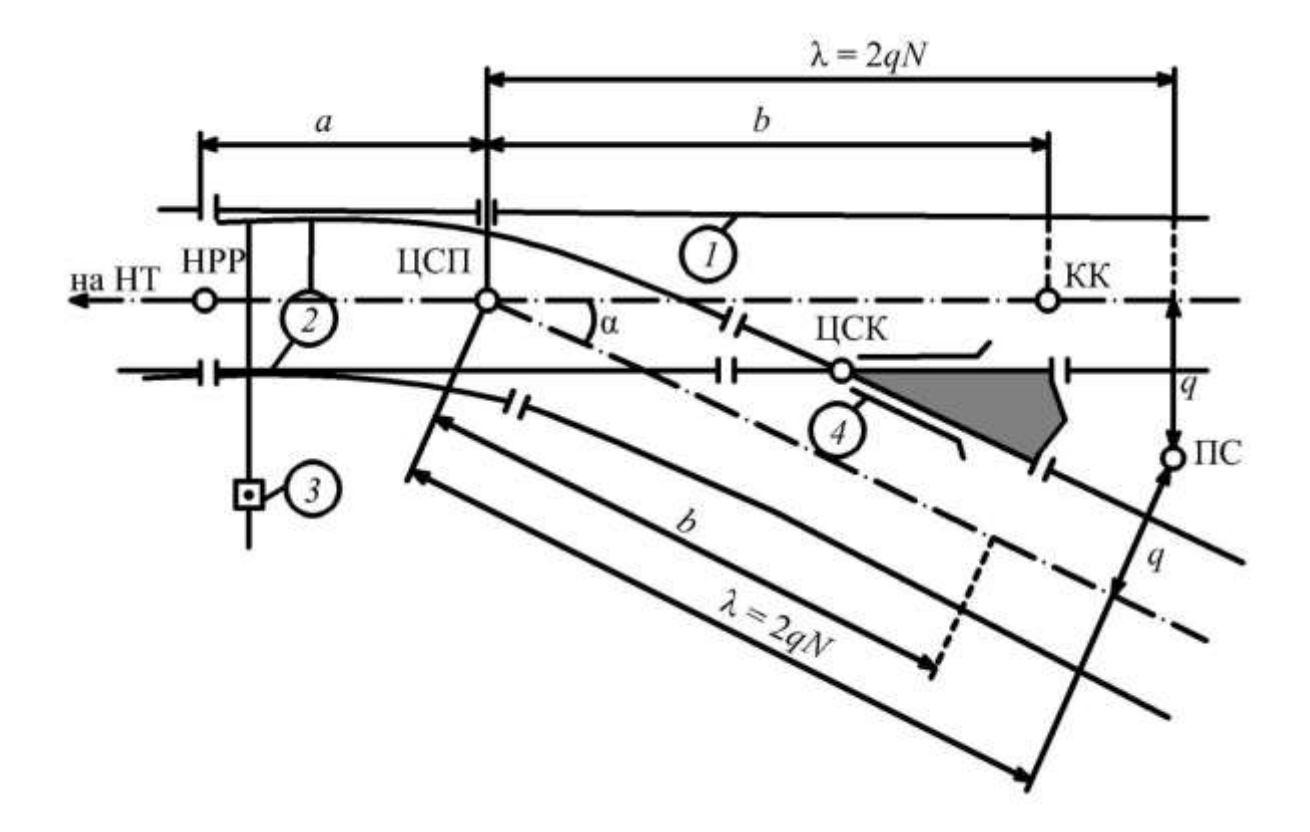

Рис. 3.16. Схема разбивки стрелочного перевода: НРР – начало рамного рельса; ЦСП – центр стрелочного перевода; ЦСК – центр стрелочной крестовины; КК – корень крестовины; ПС – предельный столбик; *1* – рамный рельс; *2* – остряки; *3* – переводный механизм; *4* – крестовина

Расстояния *a*, *b* и λ определяют по специальным справочникам в зависимости от марки крестовины.

По лимбу теодолита откладывают угол  $\alpha$ , на боковом пути

отмечают расстояния *b* и λ. Центр стрелочного перевода (ЦСП) и предельный столбик (ПС) на местности закрепляют металлическими кольями, оставляя над землей 5–10 см. Остальные точки закрепляют деревянными колышками.

После разбивки и укладки стрелочных переводов, прямых и криволинейных участков путей производят детальную съемку и составляют план.

*Определение высоты подвески провода.* Высоту подвески провода определяют с целью проверки габаритов подвижного состава по формуле

$$
h = h_1 + h_2 = d \, \text{tg} \delta_1 + d \, \text{tg} \delta_2 = d(\text{tg} \delta_1 + \text{tg} \delta_2). \tag{3.14}
$$

Устанавливают теодолит перпендикулярно к линии провеса провода примерно против точки максимального провеса *А* (рис. 3.17). Визируют на точку *А* и с помощью вертикальной нити проектируют точку *А* на землю, получают ее проекцию – *А*′. Замеряют вертикальные углы δ1 и δ2 и расстояние *d* от теодолита до проекции точки *А* и по формуле (3.14) вычисляют высоту подвески провода*.*

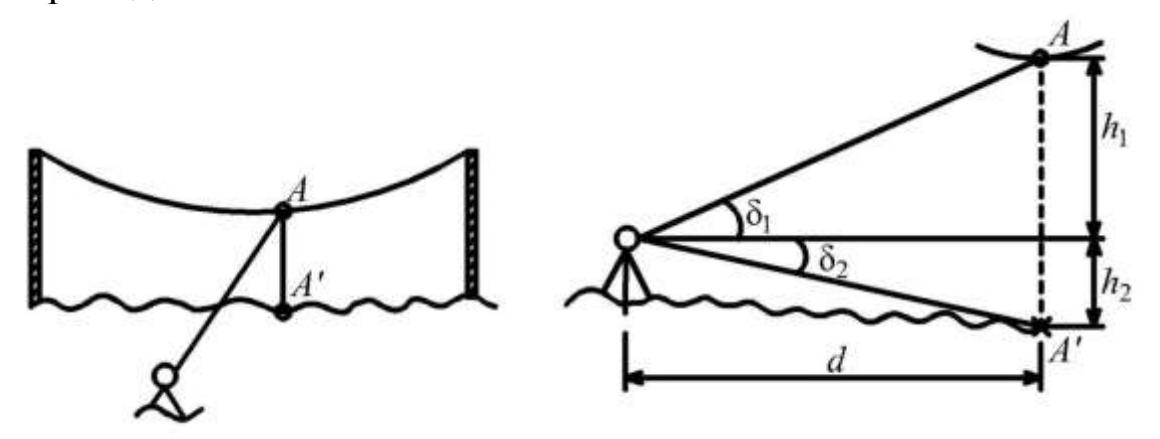

Рис. 3.17. Схема к определению высоты подвески провода

# *3.3.2. Использование электронных тахеометров для вынесения проектных элементов в натуру*

При перенесении геометрических элементов проекта в натуру решается обратная геодезическая задача, поэтому способы разбивочных работ аналогичны способам съемки. При этом от пунктов и линий маркшейдерской опорной или съемочной сети

длины линий, углы и превышения не измеряют, а вычисляют по проектным данным, а затем откладывают на местности, используя теодолит и светодальномер (рулетку). Решение этой задачи значительно облегчилось за счет применения электронного тахеометра, включающего в себя функции теодолита, светодальномера и микропроцессора. В настоящее время известны около сотни моделей электронных тахеометров: SOKKIA SET, Trimble Total Stadion, Leica TPS, Nikon DMT, Topcon GTS и другие. Модели инструментов отличаются по внешнему виду, техническим характеристикам и стоимостью, но имеют схожие принципы работы. Рассмотрим сущность работы по вынесению проектных элементов в натуру с использованием электронного тахеометра.

Внутренняя память в зависимости от модификации электронного тахеометра надежно сохраняет информацию о большом количестве (3 000–10 000) точек съемки и до 16 000 точек для выноса в натуру. Помимо этого на заводе-изготовителе отдельные модели тахеометра оснащены системой визуального створоуказателя. Это функция обеспечивает быструю и простую установку реечника в заданном створе. Два диода, один мигающий и один постоянно горящий, помогут определить правильное направление для выноса в натуру.

Процедура вынесения в натуру точки, заданной *горизонтальным углом* относительно опорного направления и *расстоянием L* от точки стояния инструмента (станции), следующая (рис. 3.18).

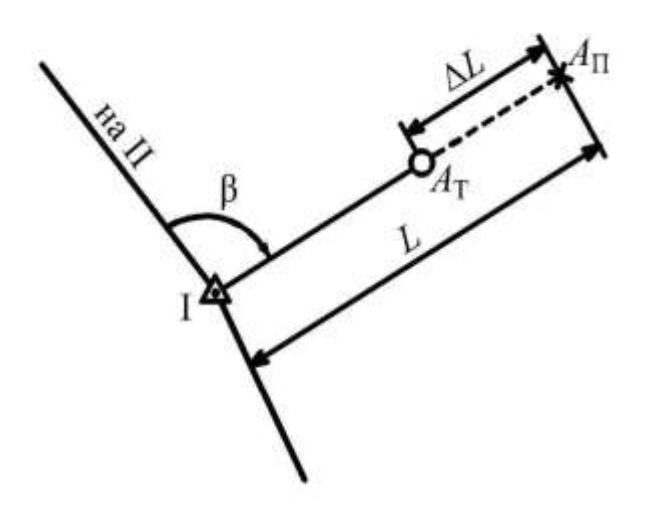

Рис. 3.18. Схема вынесения расстояния: I – станция; II–I – опорное направление; *L* – расстояние для выноса; *L* – отклонение по расстоянию; *А*Т – текущее положение отражателя;  $A_{\Pi}$  – проектное положение выносимой точки

Инструмент устанавливают на станции I, визируют на опорное направление II. Задают на дисплее предварительно вычисленные: расстояние от точки стояния до выносимой точки, угол между опорным направлением и направлением для выноса. Поворачивают верхнюю часть инструмента в направлении визирования на определяемую точку *А*Т, а затем помещают отражатель на линию визирования. Перемещают отражатель от или к инструменту (IN/OUT), а затем влево или вправо (*L*/*R*), пока на дисплее тахеометра не отразится специальный знак, обозначающий, что в пределах точности измерений отражатель установлен в искомой точке *А*П.

Электронные тахеометры имеют программное обеспечение, позволяющее выносить в натуру точку по *заданным координатам* (рис. 3.19). В этом случае вводятся с клавиатуры или выбираются из памяти прибора номер и координаты выносимой точки.

Тахеометр поворачивают вокруг вертикальной оси, пока на дисплее установится нулевое значение отклонения от направления на проектную точку. Запускается программа «вынос точки в натуру», и на дисплее высвечивается номинальное значение горизонтального проложения от точки стояния инструмента I до запроектированной точки *А*П. Отражатель устанавливают в заданном направлении приблизительно на номинальном расстоянии *А*Т, а затем перемещают вперед/назад (IN/OUT) в соответствии с подсказкой, выдаваемой программой на дисплее.

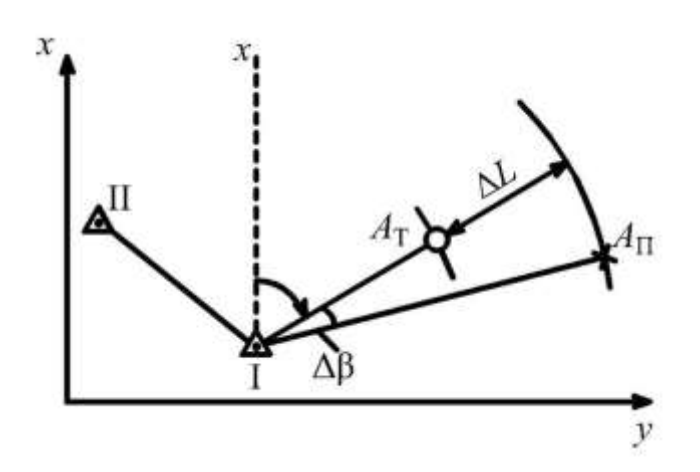

Рис. 3.19. Схема вынесения точки по координатам: I – станция; II – точка обратного ориентирования; *L* – отклонение по расстоянию;  $\Delta\beta$  – отклонение по углу; *А*Т – текущее положение отражателя; *А*П – проектное положение выносимой точки

Для вынесения высотной отметки повторяют все операции, но уже в вертикальной плоскости, используя подсказку «ниже/выше» (CUT/FILL). Измерения повторяют, изменяя при этом высоту отражателя до получения нулевого отклонения от проектной высоты.

В современных электронных тахеометрах установлены специальные приложения, которые значительно облегчают работу маркшейдера по вынесению проектных параметров в натуру. Рассмотрим несколько примеров таких приложений.

«Установка станции» – приложение, запускаемое для определения координат станции и ориентирования прибора на точке стояния (рис. 3.20), если координаты станции неизвестны. По результатам измерений на две или большее число точек с известными координатами рассчитывают координаты станции и ориентирование (дирекционный угол). Измеренные углы и расстояния усредняют, опираясь на местные или глобальные системы координат.

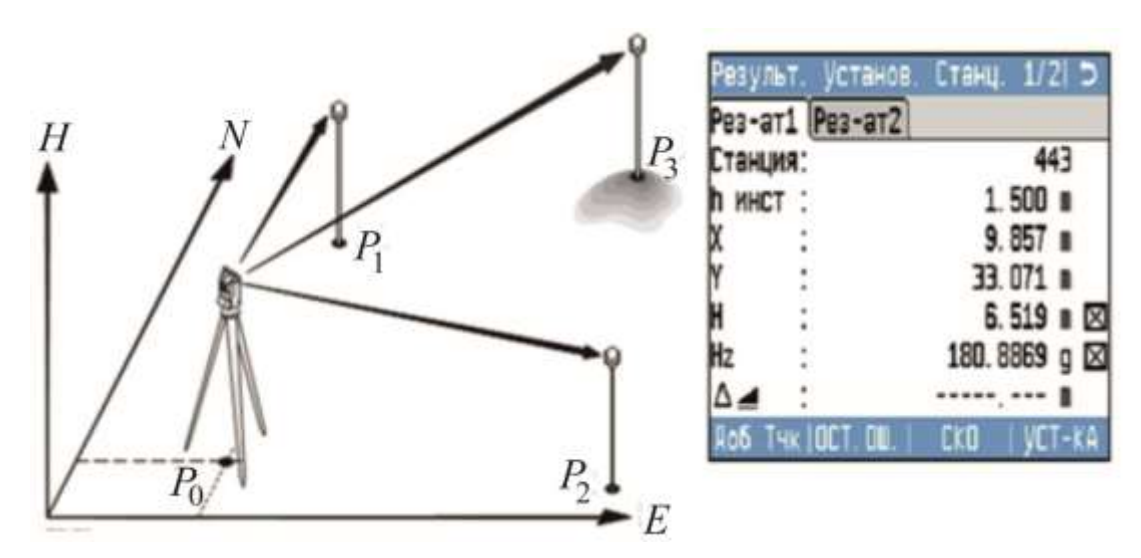

Рис. 3.20. Работа в приложении «Установка станции»

Прикладная программа «Разбивка» – приложение, применяемое для выноса в натуру проектных точек (рис. 3.21). Предварительно вносят фактические координаты станции и проектные координаты выносимых точек.

На дисплее прибора стрелками показано направление перемещения «вперед-назад», «влево-вправо». После выставления точки в плане перемещают отражатель «вверх-вниз» до установки пятки отражателя на проектную отметку. Под пятку забивают колышек, торец которого соответствует проектной отметке.

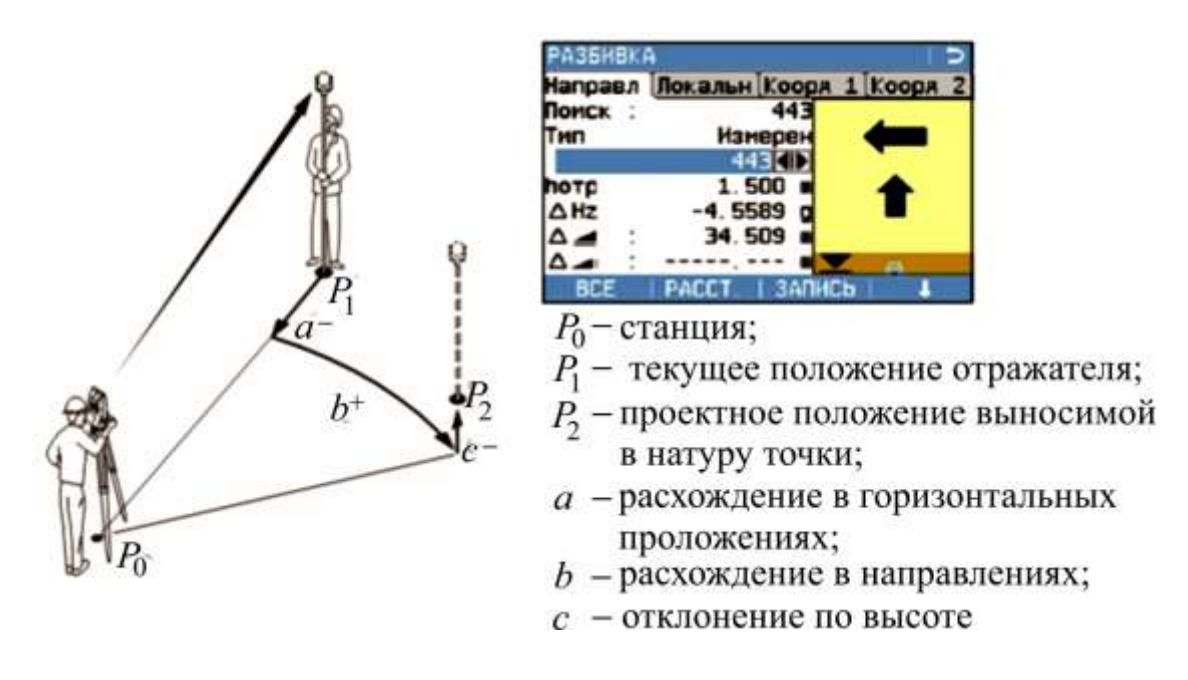

Рис. 3.21. Работа в программе «Разбивка»

Подпрограмма «Сетка» (рис. 3.22) позволяет выполнить разбивку сетки на местности относительно начальной точки *Р*1. При этом необходимо вынести в натуру две точки *Р*1 и *Р*2, обозначающие линию разбивки сетки, и задать три значения расстояний: до начала пикетажа сетки (начальное расстояние  $d_1$ ), приращение *d*2 – продольное расстояние вдоль линии разбивки *Р*1 –  $P_2$ , а также поперечное расстояние – линейное смещение  $d_3$ .

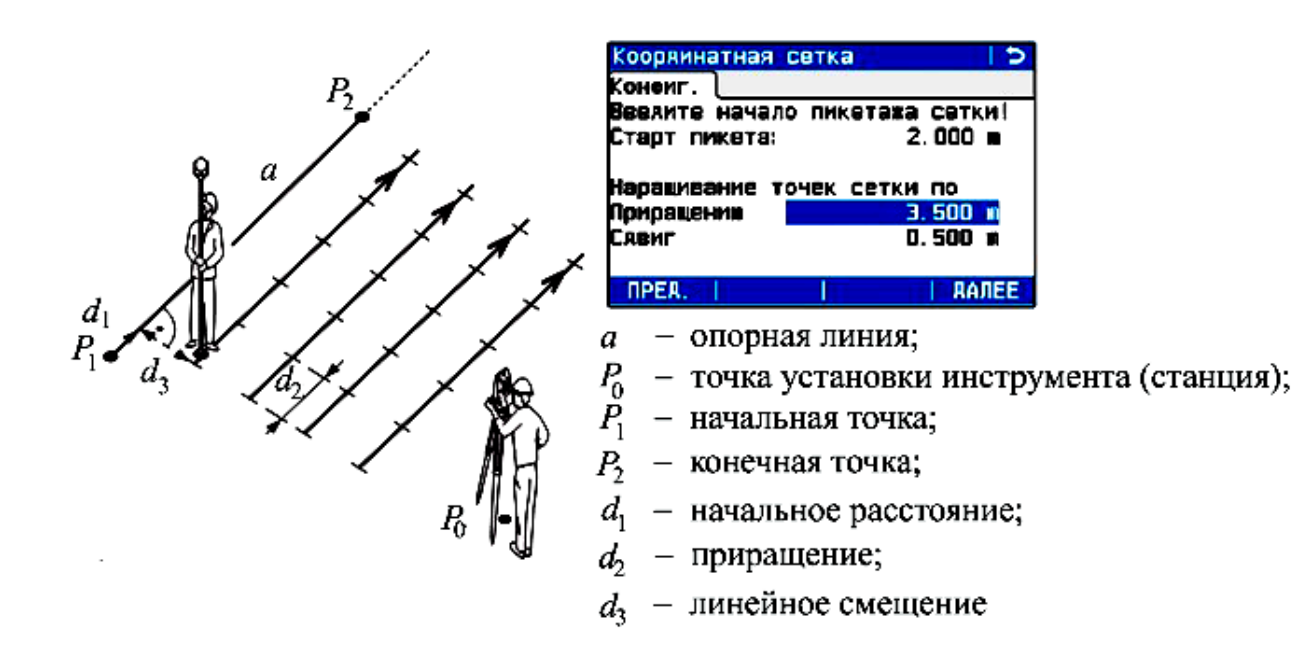

Рис. 3.22. Работа в подпрограмме «Сетка»

Подпрограмма «Разбивка дуги» (рис. 3.23) позволяет выполнить разбивочные работы несколькими методами.

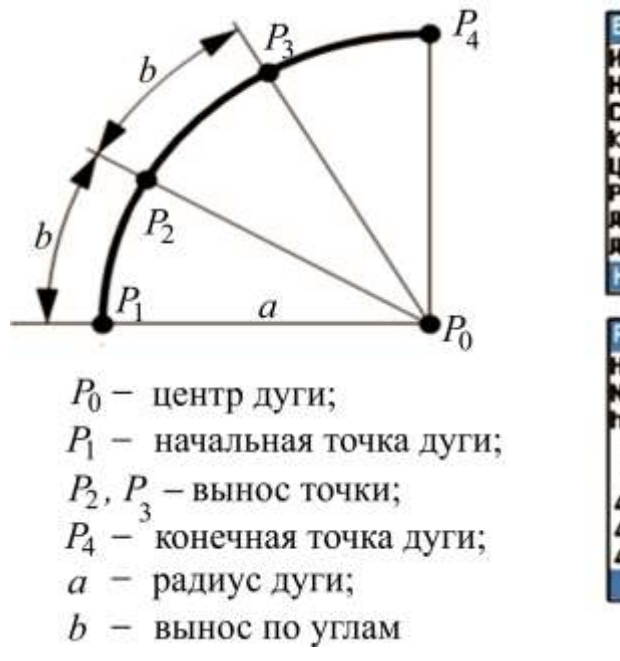

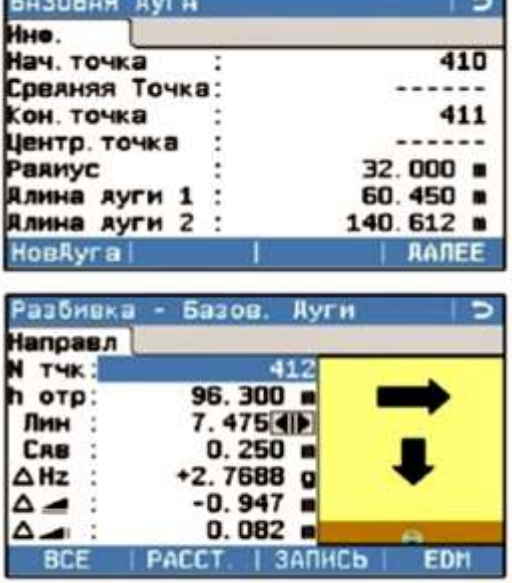

Рис. 3.23. Работа в подпрограмме «Разбивка дуги»

Предварительно необходимо составить проект по вынесению дуги. Внести координаты начальной точки дуги *Р*1, конечной точки дуги *Р*4, радиус дуги *а* и задать угол для вычисления дуги *b* промежуточных пикетов. Перемещая отражатель согласно стрелкам на дисплее, закрепить точки через необходимый интервал.

Шаг разбивки дуги определяется СНиП в зависимости от назначения объекта и его параметров.

## **Контрольные вопросы по главе 3**

1. Классификация сборников норм и правил (СНиП). Своды правил (СП). Основные сведения по СНиП 3.01.03–84 «Геодезические работы в строительстве».

2. Контроль строительства, исполнительные съемки, система допусков.

3. Определение проектных параметров траншеи (план, продольный профиль, поперечные сечения, расчетные формулы).

4. Определение проектного объема земляных работ при проведении траншей (план, продольный профиль, поперечные сечения, расчетные формулы).

5. Вынесение на местности оси траншеи в горизонтальной и вертикальной плоскости (схемы, расчетные формулы).

6. Вынесение на местности точки врезки и точки забоя траншеи (схемы, расчетные формулы).

7. Вынесение на местности проектного контура траншеи (схема, описание последовательности работ).

8. Вынесение на местности уклона траншеи нивелиром (схема, формулы, описание последовательности работ).

9. Определение фактического объема земляных работ при проведении траншеи.

10. Вынесение оси транспортных путей на карьерах в горизонтальной плоскости, уклона (схемы, формулы, последовательность работ).

11. Разбивка закруглений транспортных путей на карьерах (вынесение главных точек кривой, детальная разбивка способом прямоугольных координат: схема, расчетные формулы, последовательность работ).

12. Разбивка закруглений транспортных путей на карьерах (вынесение главных точек кривой, детальная разбивка способом продолженных хорд: схема, расчетные формулы, последовательность работ).

13. Разбивка стрелочных переводов транспортных путей на карьерах (схема, элементы стрелочного перевода, последовательность работ).

14. Определение высоты подвески провода (схема, формулы, последовательность работ).

15. Использование электронных тахеометров для вынесения проектных элементов в натуру по известному углу и расстоянию.

16. Использование электронных тахеометров для вынесения проектных элементов в натуру по заданным координатам.

## **Глава 4. УЧЕТ ОБЪЕМОВ ГОРНЫХ РАБОТ ПРИ ДОБЫЧЕ ПОЛЕЗНЫХ ИСКОПАЕМЫХ ОТКРЫТЫМ СПОСОБОМ**

Учет объемов горных работ выполняют на основании требований «Инструкции по маркшейдерскому учету объемов горных работ при добыче полезных ископаемых открытым способом» (РД 07-604-03) [8].

Определению объема добычи и вскрыши на карьере предшествует детальная планово-высотная съемка участков, на которых в отчетном периоде выполнялись горные работы, нанесение результатов детальной съемки и замеров на рабочие планы и профили в крупном масштабе, определение основных параметров для подсчета объема и количества горной массы и полезного ископаемого.

Контрольный подсчет объемов добычи и вскрыши по карьеру выполняют один раз в год – до 1 февраля года, следующего за отчетным. Объемы подсчитывают в «две руки» или двумя независимыми способами.

## **4.1. Способы учета объема добычи на карьере**

В объем добычи за календарный срок (месяц) включают объем полезного ископаемого, отгруженного потребителям, погруженного в емкости, вывезенного на склад или на обогатительные фабрики.

На горнодобывающих предприятиях одновременно применяют три вида учета добычи: бухгалтерский, оперативный (статистический) и маркшейдерский.

*Бухгалтерский учет* ведут на основании соответствующих документов (накладных) об отгрузке потребителю добытого товарного полезного ископаемого, а также журналов учета расхода добычи на собственные нужды с обязательным маркшейдерским замером остатков полезного ископаемого на складе на начало и конец месяца.

Общий объем добычи по бухгалтерскому учету в целом по карьеру за отчетный период (месяц) определяют по формуле

$$
D_{6yxr} = D_{\text{TOP}} + D_{c,H} + (d_K - d_H),\tag{4.1}
$$

где *D*потр – объем полезного ископаемого, отгруженного потребителю, учтенный по накладным;  $D_{\mathrm{c},\textsc{h}}^{\mathrm{}}$  – объем добычи, израсходованной на собственные производственно-технические и бытовые нужды, определяют по журналу учета;  $d_{\rm H}$  и  $d_{\rm K}$  – остатки полезного ископаемого на складе соответственно на начало и конец месяца.

*Достоинства*: определяют количество полезного ископаемого, фактически реализованное потребителю в целом по карьеру.

*Недостатки*: не позволяет определить объем добычи по отдельным участкам и экскаваторным бригадам, который необходим для начисления заработной платы рабочим, занятым на добычных работах.

*Оперативный (статистический) учет* применяют как на добычных, так и на вскрышных работах. Он ведется по отдельным экскаваторным забоям путем непосредственного полного или выборочного взвешивания и подсчета загруженных вагонов или других транспортных единиц, в том числе механических лопат с установкой на них специальных счетчиков.

Добычу полезного ископаемого по отдельному забою (*di*) и по карьеру ( *D*о ) вычисляют по формулам

$$
d_i = V_n k p; \t\t(4.2)
$$

$$
D_0 = \sum_{i=1}^{n} d_i, \qquad (4.3)
$$

где *Vn* , *p* – соответственно вместимость по паспорту и число отгруженных вагонов или других транспортных емкостей; *k* – коэффициент загрузки транспортных емкостей, определяемый по результатам контрольной маркшейдерской съемки; *n* – число экскаваторных забоев.

*Достоинства*: определяют объем по отдельным выемочным единицам.

*Недостатки*: не учитывают потери при погрузке и транспортировке, прилипание полезного ископаемого ко дну и стенкам транспортных емкостей, особенно в зимнее время.

*Маркшейдерский учет* ведут по результатам детальной планово-высотной съемки, определяют объемы выполненных работ по каждому экскаваторному забою непосредственно в массиве залежи полезного ископаемого. На цифровой модели карьера различными цветами показывают положение горных выработок в предыдущем и текущем месяцах (рис. 4.1).

При этом породные прослои, если выемка их осуществлялась раздельно от полезного ископаемого, относят к попутной вскрыше.

При отработке уступов, состоящих из условно чистого (кондиционного) полезного ископаемого, объем добычи  $D_{{}_{\mathrm{M}}}$  (т) между отдельными измерениями определяют по формуле

$$
D_{\rm M} = \sum V_i \gamma_i \,, \tag{4.4}
$$

где *V<sup>i</sup>* – объем извлеченного полезного ископаемого по отдельному забою, м<sup>3</sup>;  $\gamma_i$  – плотность полезного ископаемого, т/м<sup>3</sup>.

*Достоинства*: определяют объем добычи за отчетный период непосредственно в массиве, используется для учета погашенных балансовых запасов и составления отчетов о состоянии и движении запасов в недрах, а также потерь и разубоживания полезного ископаемого, является контрольным оперативного учета.

*Недостатки*: объем определяют в целике, а реализацию ведут в разрыхленном состоянии, в результате технологического процесса добычи и перехода полезного ископаемого из природного состояния в товарное с ним происходит не только физическое, но и качественно-количественное изменение, что является одной из причин расхождения между бухгалтерским и маркшейдерским учетом объемов.

Учет добычи полезного ископаемого в целом по предприятию определяют на 1 число каждого месяца на 8 утра местного времени. Все три способа учета добычи не дают однозначных результатов. Неизбежные расхождения возникают вследствие различной точности или качественного состояния учитываемого полезного ископаемого.

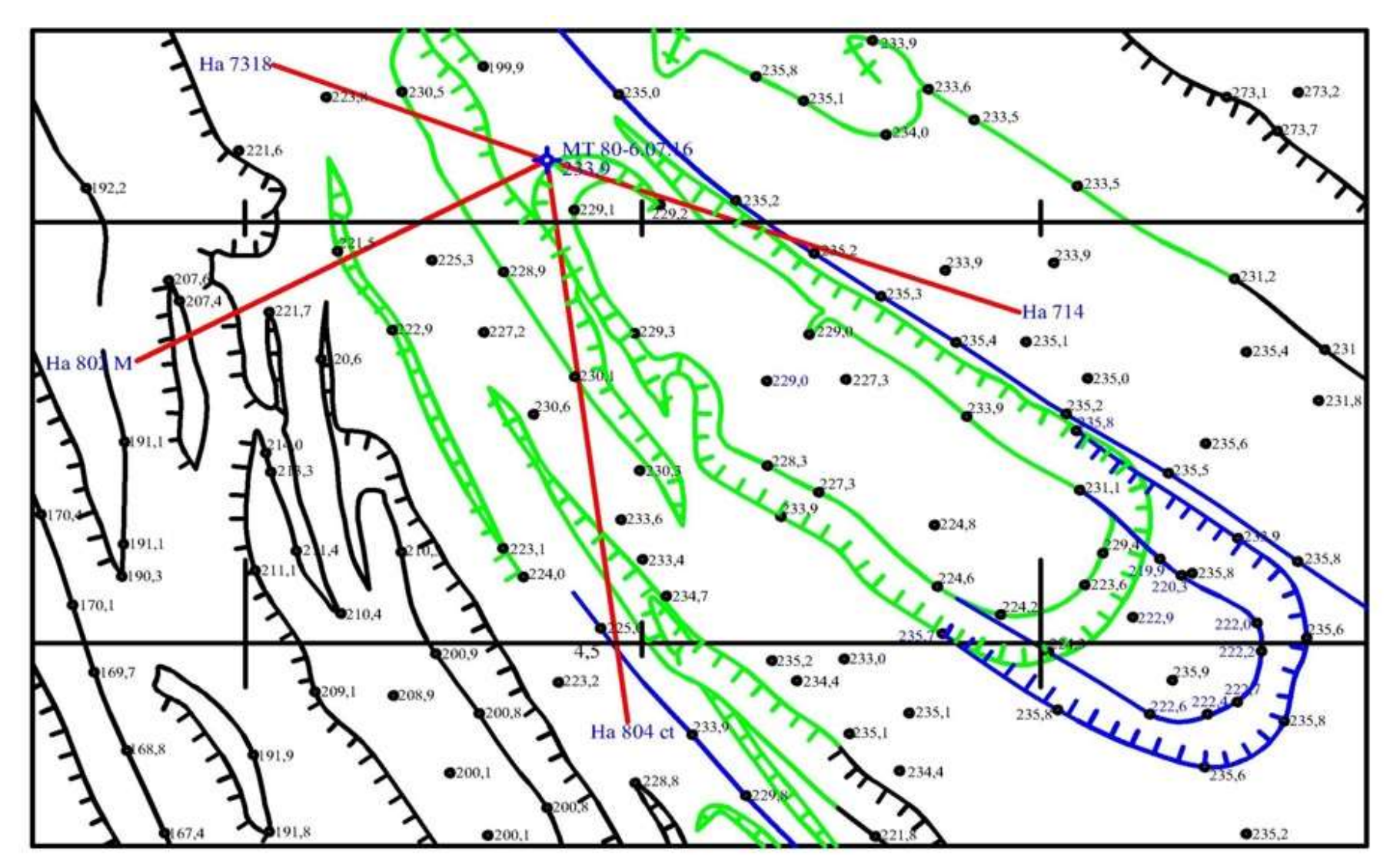

Рис. 4.1. Схема планово-высотной съемки экскаваторного забоя: зеленым цветом показано положение траншеи в предыдущем месяце, синим – в текущем

Поэтому для расчета окончательного объема добычи, принимаемой к учету, определяют объем полезного ископаемого по книжным данным на конец отчетного периода  $d_{\rm\scriptscriptstyle K}^{\phantom{\dagger}}$  по формуле

$$
d_{\rm K} = d_{\rm H} + D_{\rm o} - D_{\rm p} \pm d_{\rm AC} \pm d_{\rm c6},\tag{4.5}
$$

где н *d* – остаток полезного ископаемого на 1 число месяца на складе, в бункерах, вагонах, не сданных погрузочнотранспортному управлению по результатам маркшейдерского замера; *D*<sub>o</sub> – добыча по суточным сведениям оперативного учета; *D*р – расход полезного ископаемого за отчетный месяц (отгруженного потребителям и израсходованного на собственные нужды);  $d_{\texttt{AC}}$  – разница между выгруженно-догруженным в вагоны полезным ископаемым согласно учету на дозировочных складах объема добычи оперативного учета;  $d_{\rm c6}$  – разница между перегрузкой и недогрузкой согласно учету организации по сбыту полезного ископаемого, отгруженного потребителям.

Сравнивают остаток полезного ископаемого по книжным данным на 1 число месяца  $d_{\kappa}$ , вычисленный по формуле (4.5), с результатами маркшейдерских замеров  $d_{\text{M}}$ :

$$
\Delta = d_{\rm K} - d_{\rm M} \,. \tag{4.6}
$$

При значении  $\Delta$ , не превышающем допустимого по «Инструкции…» (табл. 4.1), добычу по отдельным выемочным единицам *di* , вычисленную по формуле (4.2), не корректируют, в противном случае объем добычи полезного ископаемого за отчетный месяц, принимаемый к учету, вычисляют по формуле

$$
D_{\mathbf{y}\mathbf{q}} = D_0 \pm d_{\mathbf{q}\mathbf{c}} \pm d_{\mathbf{c}\mathbf{\bar{o}}} \pm \Delta. \tag{4.7}
$$

Затем в объемы добычи по отдельным выемочным единицам  $d_i$  вводят поправочный коэффициент  $\mu$ :

$$
d_{i\text{ yq}} = \mu d_i; \quad \mu = \frac{D_{6\text{yxr}}}{D_0},
$$
 (4.8)

где  $D_{\rm 6yxr}^{},\,D_{\rm o}^{}$  – объем добычи полезного ископаемого по карьеру соответственно по бухгалтерскому и оперативному учету.

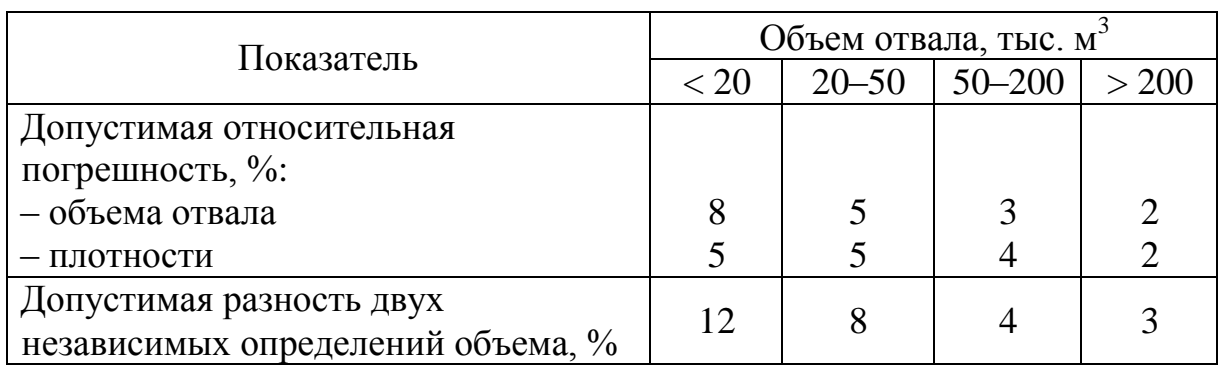

#### Погрешности определения объема и плотности полезного ископаемого

#### **4.2. Учет объемов вскрыши и переэкскавации пород**

Вскрышные работы, в отличие от добычных, планируют и учитывают, как правило, в единицах объема плотной горной массы. Объем вскрыши учитывают двумя способами: по результатам детальной маркшейдерской съемки карьеров и оперативным способом по числу отгруженных транспортных сосудов. Маркшейдерский учет считается основным, т. е. контрольным.

Общий *объем вскрыши* по карьеру определяют по формуле

$$
B = B_1 + B_2 + B_3, \tag{4.9}
$$

где  $B_1$  – объем вскрыши из экскаваторных забоев (без применения буровзрывных работ), м<sup>3</sup>;  $B_2$  – объем вскрышных пород, отрабатываемых с применением буровзрывных работ, м<sup>3</sup>;  $B_3 -$ объем попутной вскрыши (вскрыша при селективной выемке полезного ископаемого),  $\mu^3$ .

По маркшейдерскому учету *объем отдельной экскаваторной заходки* (рис. 4.2) между двумя датами съемки составит

$$
B_1 = \sum_{i=1}^{n} V_i, \tag{4.10}
$$

где *V<sup>i</sup>* – объем плотной массы вскрышных пород из отдельного забоя, м $^3$ .

Даты маркшейдерской съемки обычно не совпадают с отчетными календарными сроками месяца, поэтому для определения объема используют формулу

$$
V_i = V_M + V'_0 - V''_0, \tag{4.11}
$$

где  $V_0'$ ,  $V_0''$  – объем породы между датой маркшейдерской съемки и датой учета (первое число месяца), определенный по результатам оперативного учета соответственно в текущем и предыдущем месяце;  $V_{\scriptscriptstyle \rm M}$  – объем, определенный по результатам маркшейдерских замеров.

Для примера, приведенного на рис. 4.1:  $V'_{o}$  – объем породы по оперативному учету с 23.04 по 30.04;  $V''_{o}$  – с 28.03 по 31.03.

Подсчет объемов по отдельным экскаваторным забоям целесообразнее производить не между контурами съемки каждый раз на начало и на конец месяца, а от какого-то исходного числа нарастающим итогом по площади и объему. Это исключает накопление погрешностей за счет неточности оперативного учета и за счет фиксации контуров при месячных измерениях. Указанные погрешности в этом случае войдут только один раз в первое измерение, а далее с увеличением объема их абсолютное значение останется постоянным. Следовательно, относительная погрешность с увеличением объема при последующих измерениях будет уменьшаться.

На карьерах, где вскрышные работы ведут с проведением массовых взрывов, учет объемов вскрыши осуществляют отдельно по зачищенным и не зачищенным блокам. По блокам, где уборку взорванной массы не заканчивают в течение отчетного периода, объем фактически отгруженной породы определяют приближенно или по данным оперативного учета (рис. 4.3).

После того как вся взорванная масса убрана, производят маркшейдерскую съемку уступа, на основе которой определяют окончательный объем вскрыши по блоку. Объем в целом по карьеру за отчетный период определяют по формуле

$$
B_2 = \sum V_{\rm M} + V_{\rm II} t k - \sum V_{\rm O} \,, \tag{4.12}
$$

где  $B_2$  – объем отгруженной породы из всех взрываемых блоков,

м<sup>3</sup>;  $V_{\scriptscriptstyle \rm M}$  – объем породы из всех полностью зачищенных блоков по маркшейдерскому замеру, м<sup>3</sup>;  $V_{\text{n}}$  – паспортный объем транспортной емкости, м<sup>3</sup>;  $k$  – средний коэффициент наполнения транспортных емкостей; *t* – число транспортных емкостей, отгруженных из всех работающих, но не зачищенных блоков, за отчетный период;  $V_o$  – объем породы, отгруженной из зачищенных блоков за предыдущий период по данным оперативного учета, м $^3\!$ .

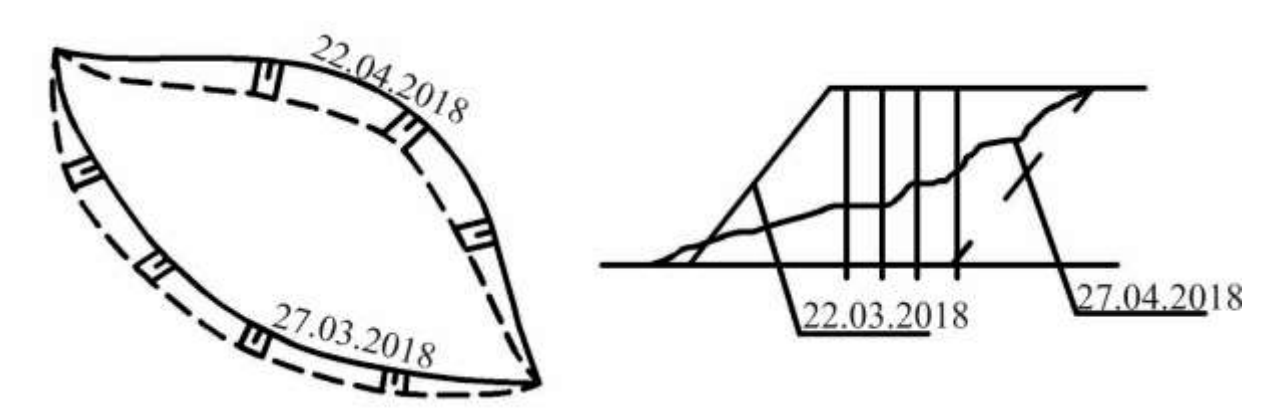

Рис. 4.2. Определение объема вскрыши в экскаваторном забое

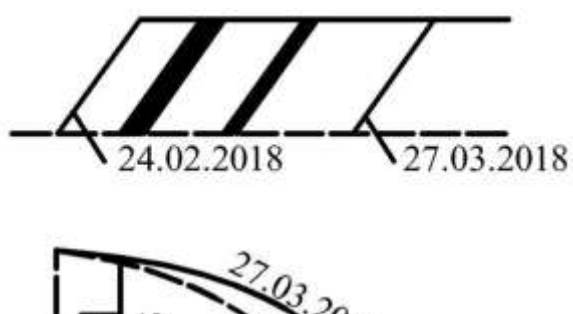

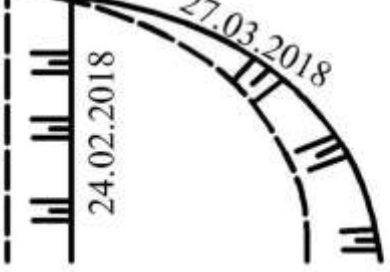

Рис. 4.4. Определение объема вскрыши при селективной выемке

Рис. 4.3. Определение объема блока при отработке вскрыши с проведением буровзрывных работ

> При наличии в породных уступах включений или прослоек полезного ископаемого (рис. 4.4), а в добычных забоях – включений пустой породы, при селективной выемке из вскрышных уступов производится попутная добыча, а из добычных – попутная вскрыша.

> Для определения объема пород попутной вскрыши в наиболее

сложных случаях используют непосредственные измерения, результаты инженерно-геологических изысканий по разведочным и буровзрывным скважинам, геолого-маркшейдерскую съемку и документацию уступов. По результатам этих данных составляют вертикальные сечения уступа через интервалы, определяемые сложностью залегания, по которым раздельно определяют объемы извлекаемых пород и полезного ископаемого по каждому выемочному блоку. Общий объем попутной вскрыши по маркшейдерскому учету в целом по карьеру составит<br>  $B_3 = V_{\text{M}} + V_0' - V_0'' - D_0' - D_0'',$  (4.13)

$$
B_3 = V_M + V_0' - V_0'' - D_0' - D_0'',
$$
\n(4.13)

где  $B_3$  – объем попутной вскрыши по маркшейдерскому учету в целом по карьеру, м<sup>3</sup>;  $V_{\rm M}$  – объем горной массы за календарный срок по маркшейдерской съемке, м<sup>3</sup>;  $V'_0, V''_0$  – объем вскрыши между датой маркшейдерской съемки и датой учета, определенный по результатам оперативного учета соответственно в текущем и предыдущем месяцах, м<sup>3</sup>;  $D'_0$ ,  $D''_0$  – объем добычи по результатам оперативного учета соответственно в текущем и предыдущем месяцах, м 3 .

Для примера, приведенного на рис. 4.4:  $V_0'$  – объем вскрыши с 28.03.2018 по 31.03.2018;  $V''_0$  – объем вскрыши с 25.02.2018 по 28.02.2018; *D*<sup>'</sup><sub>0</sub> - объем добычи с 25.02.2018 по 28.02.2018;  $D''_0$  – объем добычи с 01.03.2018 по 27.03.2018.

Одновременно с маркшейдерским учетом пород вскрыши ведется и оперативный учет по отгруженным вагонам, самосвалам или ковшам экскаваторов. Он может вестись как по массе, так и в объемных единицах измерения с учетом коэффициента разрыхления. Однако из-за сложности учета полноты загрузки емкостей, прилипания породы к стенкам транспортных сосудов, изменчивости плотности пород оперативный учет не всегда отвечает требованиям точности. Поэтому результаты его обязательно должны контролироваться маркшейдерским учетом.

*Объем переэкскавации пород* определяют так же, как и объем вскрыши, полученной из экскаваторных забоев, где не ведутся буровзрывные работы (рис. 4.5); при этом объем, определенный маркшейдерским замером, приводят к объему в целике путем деления вычисленного объема на коэффициент разрыхления *k*p, который определяют экспериментальным путем по результатам маркшейдерского замера блоков до и после взрыва:

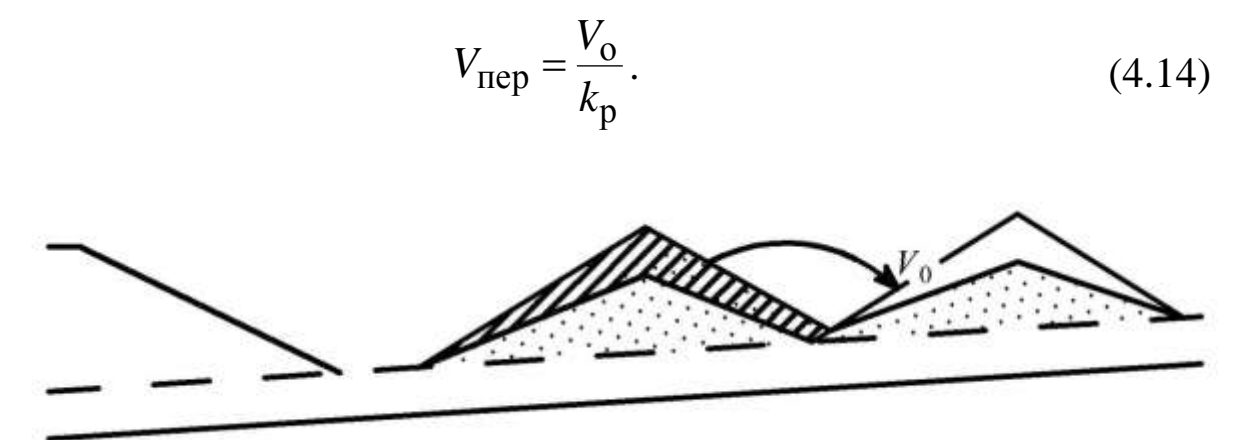

Рис. 4.5. Схема к учету объема переэкскавации пород

## **4.3. Маркшейдерский учет объемов горной массы**

Определению объема и количества горной массы и полезного ископаемого предшествуют:

– детальная планово-высотная съемка рабочей части карьера или съемка и замер отвалов и складов готовой продукции на начало и конец отчетного периода;

– нанесение результатов детальной съемки и замеров на рабочие планы и профили в крупном масштабе;

– определение основных параметров, по которым подсчитывают объем и количество горной массы и полезного компонента (например металла в руде). К таким параметрам относят среднее содержание полезного или вредного компонента, плотность, коэффициент разрыхления, площади оснований или сечений определяемых блоков, среднюю высоту или мощность уступов и т. д.

## *4.3.1. Определение объемов*

Объем простейшего блока (рис. 4.6) вычисляют по формуле

$$
V = Sh, \tag{4.15}
$$
где  $S$  – площадь основания или сечения,  $M^2$ ;  $h$  – средняя высота, или мощность блока, м.

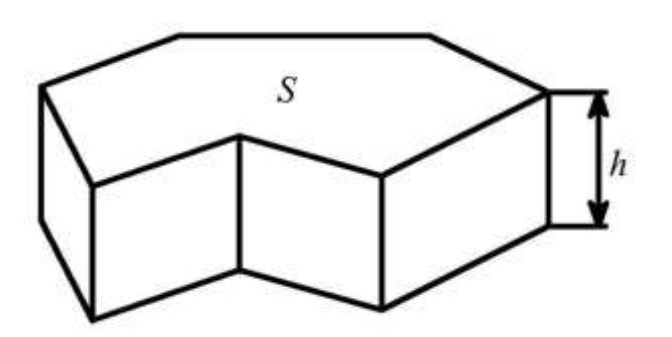

Рис. 4.6. Определение объема простейшего блока

При определении вместимости подвижного состава, бункеров, складов готовой продукции или породных отвалов (при переэкскавации), а также приближенном при определении объемов отдельных экскава-ТОРНЫХ заходок или

включений, позволяющих представить их в виде правильных геометрических тел, применяют способ правильных геометрических фигур. Линейные элементы таких фигур или тел определяют по результатам измерения или съемки и графического построения, а объем - по формулам стереометрии (табл. 4.2).

В действительности форма определяемых блоков значительно сложнее и не соответствует правильным геометрическим фигурам, что обусловлено технологией выемки пород вскрыши и полезного ископаемого, условиями формирования породных, угольных и рудных отвалов или складов готовой продукции.

Точность вычисления объема зависит от детальности и точности маркшейдерской съемки, масштаба и точности графического изображения, а также геометрического соответствия применяемого способа определения объема. Поэтому на практике объемы отдельных блоков определяют способом горизонтальных или вертикальных сечений, объемной палеткой.

Способ вертикальных сечений применяют при подсчете объемов вынутой горной массы на карьерах. Определяемый блок делят вертикальными сечениями на малые блоки, объем каждого из них определяют по формулам соответствующих геометрических фигур. Общий объем определяется по формуле

$$
V = \sum V_i. \tag{4.16}
$$

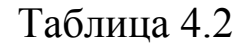

Определение объемов способом правильных геометрических фигур

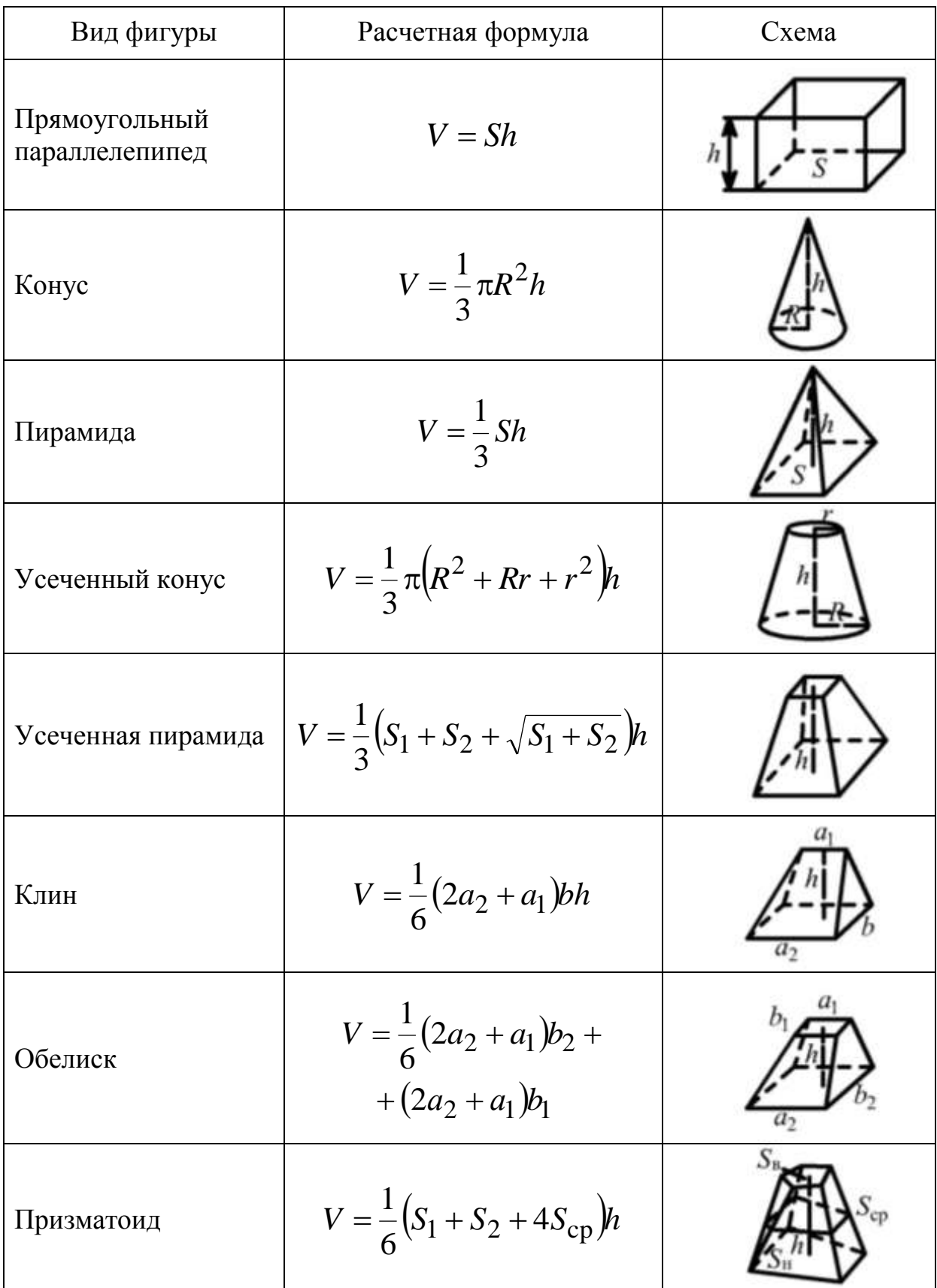

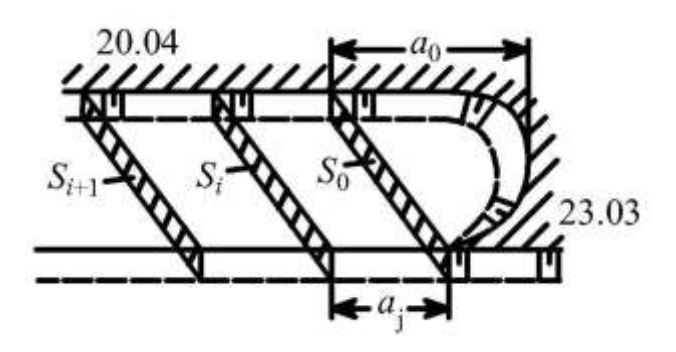

Рис. 4.7. Определение объема блока способом вертикальных параллельных сечений

*Способ вертикальных параллельных сечений* используют при определении объема заходок и выемочных блоков с вытянутыми и примерно параллельными контурами (рис. 4.7).

Общий объем блока вычисляют по формуле

$$
V = V_0 + \sum V_i,\tag{4.17}
$$

где *V*0 – объем крайнего блока, определяют по формуле пирамиды, м 3 ; *V<sup>i</sup>* – объем промежуточных блоков, определяют по формуле параллелепипеда, усредняя площадь между смежными сечениями, м<sup>3</sup>:

$$
V_0 = \frac{1}{3} S_0 a_0; \tag{4.18}
$$

$$
V_i = \frac{1}{2}(S_i + S_{i+1})a_i.
$$
\n(4.19)

Если площадь между сечениями *Si* и *Si*+1 отличается более чем на 40 %, объем вычисляют по формуле усеченной пирамиды:

$$
V = \frac{1}{3} \left( S_1 + S_{i+1} + \sqrt{S_i S_{i+1}} \right) a_i.
$$
 (4.20)

*Способ вертикальных непараллельных сечений* применяют на значительных по объему криволинейных участках заходок и выемочных блоков (рис. 4.8). Сечения считают непараллельными, если угол  $\alpha$  между сечениями более  $10^{\circ}$ .

Объем блока для непараллельных сечений определяют по формуле

$$
V_i = \frac{\alpha}{6} \left[ Y_i (2S_i + S_{i+1}) + Y_{i+1} (S_i + 2S_{i+1}) \right],
$$
\n(4.21)

где  $\alpha$  – угол между сечениями, рад;  $Y_i$ ,  $Y_{i+1}$  – расстояния до центра тяжести соответствующего сечения, м.

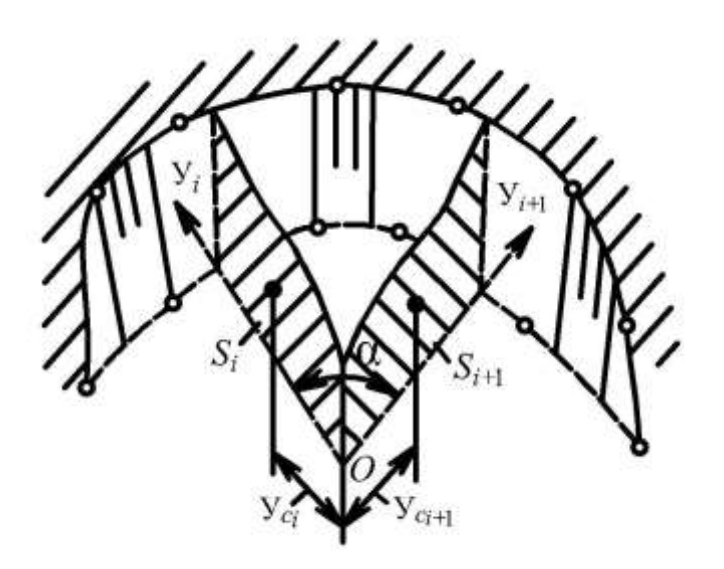

Рис. 4.8. Определение объема блока равномерно. способом вертикальных непараллельных сечений

*Способ горизонтальных сечений* применяют, когда на плане имеется один или несколько контуров горизонтальных сечений блока (рис. 4.9). При этом точки, в которых известна высота уступа, должны быть распределены по всей площади горизонтальной проекции блока или слоя

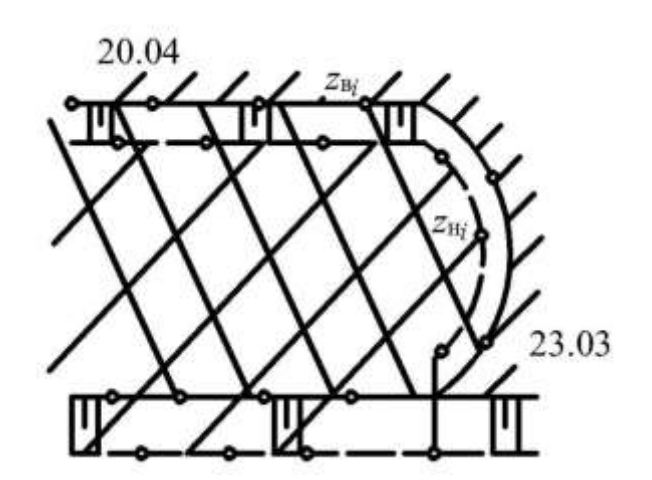

Рис. 4.9. Схема к подсчету объема блока способом горизонтальных сечений

Объем горной массы в данном случае определяют по формуле

$$
V = Sh_{\rm cp};\tag{4.22}
$$

$$
h_{\rm cp} = \frac{\sum z_{\rm B}}{n_{\rm B}} - \frac{\sum z_{\rm H}}{n_{\rm H}},
$$
\n(4.23)

где  $S$  – усредненная площадь горизонтального сечения блока, м<sup>2</sup>;  $h_{\text{cp}}$  – средняя высота блока, м;  $\sum z_{\text{B}}, n_{\text{B}}, \sum z_{\text{H}}, n_{\text{H}}$  – сумма высотных отметок и их число в пределах верхнего и нижнего контуров определяемого блока.

При нанесении на план контуров верхней и нижней бровок уступа объем блока вычисляют по формуле

$$
V = \frac{S_{\rm B} + S_{\rm H}}{2} h_{\rm cp}.
$$
 (4.24)

В случае если верхняя и нижняя площадки уступа и определяемый блок имеют продольный согласный или несогласный уклон, высотные отметки берут через одинаковые интервалы.

При определении объемов отвалов и складов готовой продукции, изображенных на плане в горизонталях, объем отдельного слоя, заключенного между двумя изолиниями, определяют по формуле Баумана

$$
V_n = \left[\frac{1}{2}(S_1 + S_2) - \frac{1}{6}S_0\right]h_{\rm cp},\tag{4.25}
$$

где 1 2 *S* , *S* – площади, ограниченные соседними или нечетными изолиниями;  $S_0$  – площадь, ограниченная контуром средней или четной изолинии.

Если конфигурация контуров изолиний близка к окружности, то объем слоя точнее можно определить как объем усеченного конуса:

$$
V_n = \frac{V_1 + V_2}{2} - \frac{1}{6} \pi h_{\rm cp} l_0^2,\tag{4.26}
$$

 $\Gamma$ де  $V_1 = S_1 h_1$  – объем цилиндра, определенный по нижней изолинии;  $V_2 = S_2 h_2$  – объем цилиндра, вычисленный по верхней изолинии.

Объем слоя, заключенного между двумя соседними изолиниями (рис. 4.10), П. К. Соболевский предложил вычислять по формуле призматоида с бесконечно большим числом сторон

$$
V_n = \frac{2}{3} \left( \frac{S_{n-1} + S_{n+1}}{2} + 2S_n \right) h_n, \tag{4.27}
$$

где  $h_n$  – высота призматоида между двумя сечениями изолиний.

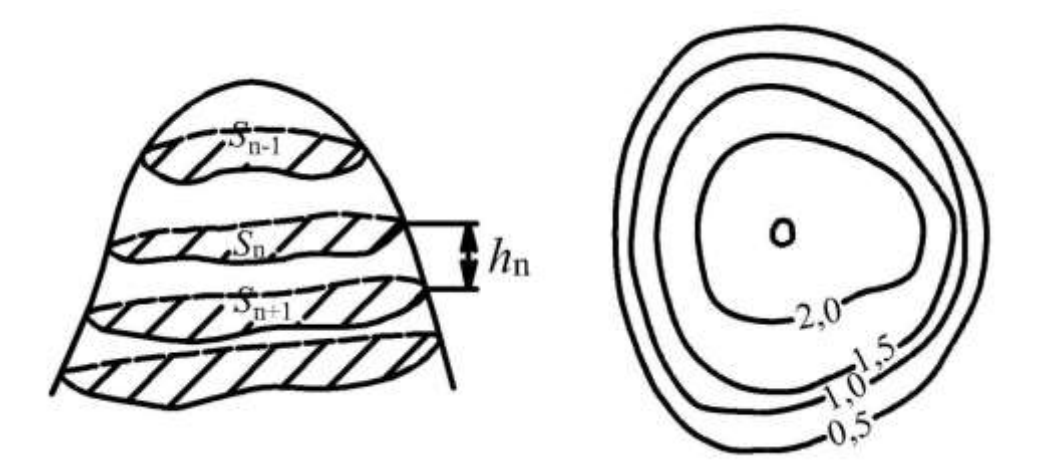

Рис. 4.10. Схема горизонтальных сечений по изолиниям

Достоинство способа горизонтальных сечений заключается в простоте и малой трудоемкости определения объемов при самой сложной конфигурации граничных контуров блоков.

Способ трехгранных призм применяется для определения

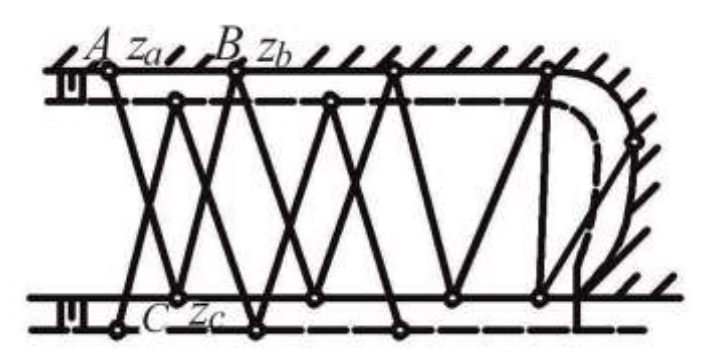

Рис. 4.11. Определение объема блока способом трехгранных призм

объемов при изображении рельефа в проекции с числовыми отметками. Основанием каждой служит призмы Tpeугольник, в котором относительно исходной стороны *AB* выбирают точку С пикетную (рис. 4.11).

$$
V = \sum V_B - \sum V_H; \tag{4.28}
$$

$$
V_{\rm B}^{\rm}, V_{\rm H}^{\rm} = \frac{1}{3} S_{\Delta} (Z_a + Z_b + Z_c), \tag{4.29}
$$

где V<sub>в</sub>, V<sub>н</sub> - объем трехгранной призмы, построенной соответственно по верхней и нижней бровкам;  $Z_a$ ,  $Z_b$ ,  $Z_c$  – высотные отметки в вершинах трехгранной призмы.

Способ трудоемкий и применяется для программирования

расчетов на ЭВМ, в частности в программных приложениях AutoCAD, SurvCADD и CarlsonSurvey и др.

*Способ объемной палетки* применяют при планировке промплощадок, массовых взрывах на выброс, удалении и засыпке растительного и подпочвенного слоя при рекультивации площадей, занятых карьером и породными отвалами, т. е. в случаях, когда по результатам съемок, произведенных до начала и после выполнения планировочных работ, составляется план изомощностей удаленного или насыпанного слоя. В этом случае общий объем определяют по формуле

$$
V = S \sum_{i=1}^{n} h_i, \qquad (4.30)
$$

где  $S$  – площадь элементарного квадрата палетки, м<sup>2</sup>;  $h_i$  – мощность слоя вынутой или насыпанной породы (грунта) в центре квадрата палетки, м; *n* – число квадратов в пределах определяемого контура.

При выборе способа определения объема следует учитывать геометрическое соответствие конфигурации определяемых блоков и фигур избранному способу, детальность и точность съемки, масштаб изображения, способ определения площадей и технику работ.

Маркшейдерскую съемку горных выработок и подсчет по ее результатам объемов вынутых горных пород следует выполнять, обеспечивая следующие значения допустимых погрешностей (двойной средней квадратической погрешности).

При маркшейдерской съемке уступов допустимую погрешность определения объема вычисляют по формуле

$$
\sigma_{V_{\text{AOD}}} = \frac{1500}{\sqrt{V}},\tag{4.31}
$$

где  $V$ – объем вынутых горных пород в целике (массиве), м<sup>3</sup>.

Формулу (4.31) используют при объемах от 20 до 2 000 тыс. м<sup>3</sup>. При объеме больше 2 000 тыс. м<sup>3</sup> принимают допустимую погрешность  $\sigma_{V_{\text{QOII}}}$ , равную 1%. При объеме меньше 20 тыс. м<sup>3</sup> методика съемки горных выработок устанавливается с таким расчетом, чтобы погрешность  $\sigma_{V_{\rm QOII}}$  не превышала 10 %.

При определении объема вынутых (взорванных) горных пород в *разрыхленном состоянии* по маркшейдерской съемке и перевычислении его в объем в целике через коэффициент разрыхления этих пород допустимая погрешность (в процентах)

$$
\sigma_{V_{\text{AOM}}} = \frac{2200}{\sqrt{V}}.\tag{4.32}
$$

Формулу (4.32) используют при объемах от 45 до 2 200 тыс. м<sup>3</sup>. При объеме больше 2 200 тыс. м<sup>3</sup> допустимую погрешность  $\sigma_{V_{\text{QOH}}}$  принимают равной 1,5 %. Если объем меньше 45 тыс. м<sup>3</sup>, то методика съемки и вычисления объемов, а также определения коэффициента разрыхления устанавливается с таким расчетом, чтобы погрешность  $\sigma_{V_{\rm QOII}}$  не превышала 10 % [7].

Допустимую погрешность  $\sigma_{V_{\rm QOII}}$  используют для определения допустимой разности между объемом, принятым в отчетах, а также обоснования новых способов съемки и подсчета объемов. Недопустимо корректировать на эту величину объем, определенный по маркшейдерской съемке.

#### *4.3.2. Определение площадей*

При определении объемов выполненных горных работ, складов готовой продукции и отвалов, а также запасов полезного ископаемого одним из важных элементов блоков и тел является площадь оснований или сечений. Существует несколько способов определения площадей: аналитический (по координатам вершин полигональных фигур); правильных геометрических фигур (треугольник, параллелограмм, трапеция, окружность); механический (с использованием планиметров); специальный (квадратными или точечными палетками).

*Аналитический способ определения площадей* с использованием координат вершин замкнутых полигонов (рис. 4.12) является наиболее точным.

При определении площадей относительно компактных полигональных фигур с небольшим числом угловых точек можно

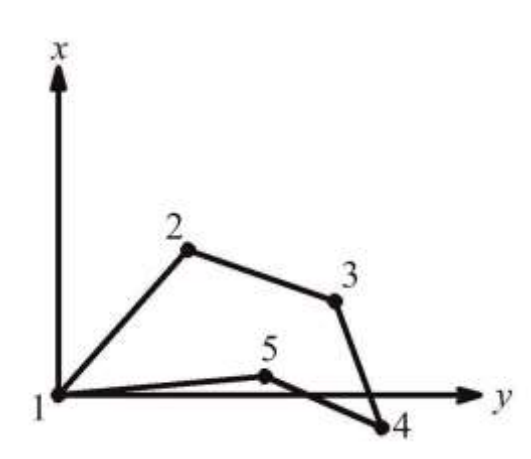

пользоваться условными координатами  $\, {\bf B}$ системе  $h, v$  или  $x, y, u$ змеренными по плану или профилю.

Площадь фигуры определяют по одной из приведенных формул:

Рис. 4.12. Полигональный контур

$$
S = \frac{1}{2} \sum_{i=1}^{n} x_i \left( y_{i+1} - y_{i-1} \right); \tag{4.33}
$$

$$
S = \frac{1}{2} \sum_{i=1}^{n} y_i (x_{i-1} - x_{i+1});
$$
\n(4.34)

$$
S = \frac{1}{2} \left( \sum_{i=1}^{n} x_i y_{i+1} - \sum_{i=1}^{n} y_i x_{i+1} \right),
$$
 (4.35)

где  $x_i$ ,  $y_i$  – соответственно условная (измеренная по плану) абсцисса и ордината точки;  $i$  – порядковый номер точки;  $n$  – число точек определяемой фигуры.

Этот способ лежит в основе программ для вычисления площадей на ПЭВМ и широко используется на практике в программных приложениях AutoCADa SurvCADD и CarlsonSurvey, а также в электронных тахеометрах.

Механический способ определения площадей с помощью планиметра. При определении площади с помощью планиметра часть площади, заключенной в целое число квадратов, вычисляют геометрическим способом, а площади участков, выходящих за пределы этих квадратов, определяют планиметром. При определении площадей полярным планиметром каждый контур фигуры обводят дважды при двух положениях полюса. Площадь определяют по формуле

$$
S = q(NK - NH), \t\t(4.36)
$$

где q - цена деления планиметра для данной длины обводного

рычага и масштаба плана, м<sup>2</sup>/дел.;  $N_{\rm H}, N_{\rm K}$  – соответственно начальный и конечный отсчеты по счетчику планиметра при обведении искомой площади.

Для обеспечения минимальной погрешности цены деления планиметра следует обводить фигуру правильной формы, квадрат или круг, площадью  $S_0 = 100 \text{ cm}^2$ :

$$
q = \frac{S_0}{N_{\rm K} - N_{\rm H}}.\tag{4.37}
$$

Более точное определение площади в делениях планиметра производится при двух положениях полюса – по два обвода при каждом положении, что важно при определении площади малых фигур до 20 см<sup>2</sup> в плане.

Разность отсчетов двух обведений одной и той же площади не должна превышать: более двух делений при площади до 50 см<sup>2</sup>, трех делений – при площади 50–200 см<sup>2</sup> и четырех делений – при площади более 200 см<sup>2</sup>.

*Способ правильных геометрических фигур* заключается в том, что многоугольники, изображенные на плане, разбивают на простейшие геометрические фигуры (табл. 4.3).

В каждой фигуре по плану измеряют основание и высоту, по которым определяют площадь правильной геометрической фигуры. Сумма элементарных фигур составит площадь, заключенную в многоугольник.

#### *4.3.3. Определение плотности*

Плотность полезного ископаемого необходимо знать при маркшейдерском учете добычи. Плотность полезного ископаемого или породы в ненарушенном массиве определяют по формуле

$$
\gamma = \frac{Q}{V},\tag{4.38}
$$

где  $\gamma$  – плотность, т/м<sup>3</sup>;  $Q$  – масса полезного ископаемого (породы) в целике, т; *V* – объем полезного ископаемого или породы в целике, м<sup>3</sup>.

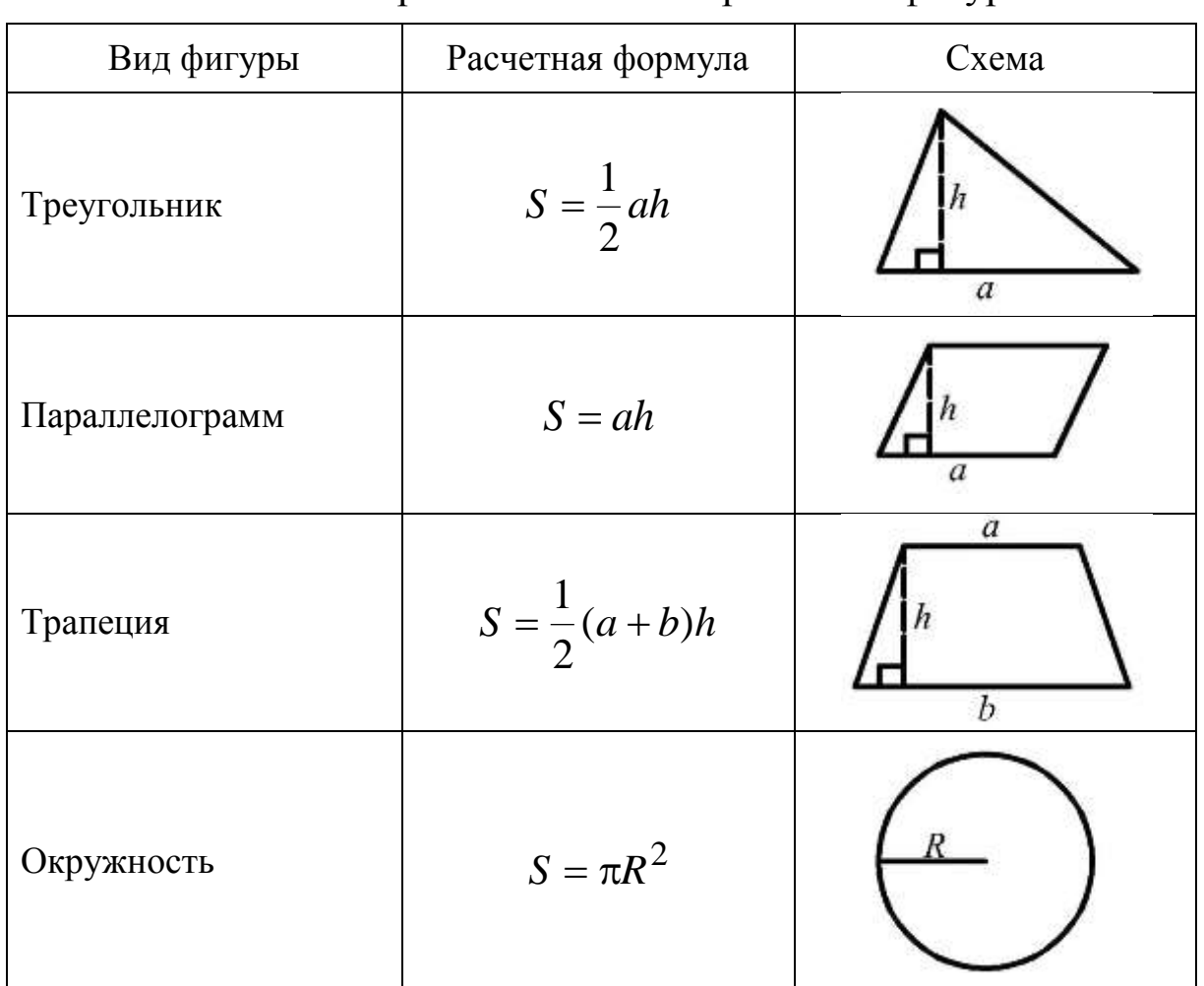

## Определение площади способом правильных геометрических фигур

В практике маркшейдерских работ нашли применение три способа определения плотности: способ мерных емкостей (для полезного ископаемого, находящегося в разрыхленном состоянии); способ пробной вырубки и способ пробной выемки (для относительно устойчивых пород в массиве).

Для определения плотности *способом мерных емкостей* изготавливают емкости размером (0,5×0,5×0,5) м. В емкости засыпают и уплотняют полезное ископаемое или породу. Пробы отбирают так, чтобы они представляли объем всего угольного склада, число проб должно быть не менее 15.

Загруженная емкость взвешивается с точностью до килограмма.

Плотность определяют по формуле

$$
\gamma = \frac{Q_{\rm e}}{V_{\rm e}},\tag{4.39}
$$

где  $Q_{\rm e}$  и  $V_{\rm e}$  – соответственно масса, т, и объем, м<sup>3</sup>, полезного ископаемого или породы, загруженных в емкость.

При *способе пробной вырубки* проходят шурфы или другие выработки правильной геометрической формы глубиной до 1 м, стенки шурфа выравнивают, полезное ископаемое, извлеченное из шурфа, взвешивают с точностью до 1 кг, а затем производят съемку шурфа через 0,25 м. Плотность определяют по формуле

$$
\gamma = \frac{Q_{\Pi \ldotp H}}{V_{\text{III}}},\tag{4.40}
$$

где п.и *Q* – масса вынутого полезного ископаемого, т; *V*<sup>ш</sup> – объем выработки (шурфа), м $^3$ .

При пологом и горизонтальном залегании пород обычно проводят шурфы поперечного сечения (1,5×1,0) м, а при крутом – штольни площадью поперечного сечения (1,6×1,0) м, устья которых располагают в нижней части откоса уступа.

*Способ пробной выемки* выполняют путем отгрузки горной массы из забоя с помощью автопогрузчика или экскаватора с малой вместимостью ковша. После детальной съемки места пробной выемки отбираемую пробу грузят в транспортные сосуды. По каждому из них определяют объем горной массы с последующим взвешиванием. После отгрузки всего необходимого объема пробной выемки производят повторно съемку забоя в масштабе 1:500 и определяют плотность по формуле

$$
\gamma = \frac{Q_{\Pi.H}}{V_{\text{B}}},\tag{4.41}
$$

где п.и *Q* – масса вынутого полезного ископаемого (породы), т;  $V_{\rm B}$  – объем выработки, м<sup>3</sup>.

Периодичность определения плотности, принимаемой для перевычисления объема полезного ископаемого в массу при ежемесячных замерах на складах полезных ископаемых, устанавливается с учетом вида и свойств полезного ископаемого, технологии складирования и сроков хранения в отвале. При этом определение плотности необходимо выполнять на угольном складе и в забое для каждого пласта не реже одного раза в год.

Допустимая погрешность определения плотности не должзначений, указанных в «Инструкции...» [7] превышать на (табл. 4.1).

Относительную погрешность определения плотности полезного ископаемого (породы) вычисляют по формуле

$$
M_{\gamma cp} \le \frac{m_{\gamma cp}}{\gamma_{cp}} 100,
$$
\n(4.42)

где  $M_{\gamma cp}$ ,  $m_{\gamma cp}$  – соответственно относительная и абсолютная погрешности определения плотности.

Абсолютную погрешность определения плотности вычисляют по формуле

$$
m_{\gamma \, \text{cp}} = \frac{m_{\gamma_i}}{\sqrt{n}},\tag{4.43}
$$

где  $n$  – число проб;  $m_{\gamma i}$  – среднее квадратическое отклонение от среднего значения плотности данной группы проб, вычисляют по формуле

$$
m_{\gamma_i} = \sqrt{\frac{(\sum \gamma_i - \gamma_{\rm cp})}{n - 1}}.
$$
\n(4.44)

## 4.4. Автоматизация маркшейдерских измерений и вычислений при учете объемов горных работ

Для решения многих задач в настоящее время используют различные компьютерные программы. При выборе программных средств руководствуются комплексным подходом к решению задач всего предприятия. Набор программ, каждая из которых предназначена для решения какой-то одной задачи, зачастую не облегчает работу, а затрудняет ее, т. к. возникают трудности при обмене полученными данными.

Использование геоинформационных технологий обеспечивает переход на новый уровень решения геолого-маркшейдерских задач и управления добычей угля. Для решения этих задач используют электронные планы горных работ. Электронный план горных работ следует рассматривать как геоинформационную систему цифрового моделирования и графического отражения подругой пространственноложения пластов, забоев  $\boldsymbol{\mathrm{M}}$ координированной информации. Основными этапами создания планов горных работ являются: сбор цифровой информации и заполнение баз данных; создание векторного графического отображения плана горных работ; установление связи объектов векторного изображения с базами данных.

На первом этапе собирают и анализируют исходную геолого-маркшейдерскую информацию, извлекают необходимую цифровую информацию, которую заносят в соответствующие базы данных.

Создание векторного графического изображения плана горных работ осуществляют различными способами. Наиболее распространенным является дигитализация (оцифровывание) графических планов с помощью дигитайзеров или непосредственно по растровым изображениям документов, полученным в результате сканирования. Более точным способом графического изображения плана горных работ является его создание по цифровой информации из ранее созданных баз данных и непосредственное пополнение по результатам маркшейдерских съемок и замеров.

Связь объектов векторного изображения с базами данных может быть осуществлена как во время построения векторного изображения, так и после. Это зависит от выбранной графической платформы ГИС (AutoCAD, ArcView и др.) и функциональной полноты создаваемой системы.

Для подготовки горно-графической документации целесообразно выбрать многофункциональный графический редактор, а для решения специальных задач - приложения к нему. Наибографическим редактором МОЩНЫМ является AutoCAD. лее Например, для подсчета объема горных работ используют приложения: AutoCAD, SurvCADD, CarlsonSurvey, Microstation и др. Графические редакторы позволяют работать с трехмерными моделями поверхностей, представленными в виде сеток поверхностей, построенных до и после выемки горной массы.

Сетку исходной поверхности строят с использованием сканированного существующего плана горных выработок. Затем задают периметр, внутри которого необходимо выполнить подсчет объемов. Далее наносят линии верха и низа уступа отработанного блока, строят поверхность с учетом сделанных изменений за календарный срок, задают контур отработанного блока и затем, с помощью различных программных приложений, вычисляют объемы.

При создании электронных планов горных работ в виде геоинформационной системы перед маркшейдерской службой горного предприятия открывается путь к автоматизации решения целого ряда геолого-маркшейдерских и горнотехнических задач, среди которых следует выделить автоматизированный учет состояния балансовых и промышленных запасов угля в недрах, автоматизированный учет добычи угля, систему обеспечения текущего и перспективного календарного планирования горных работ.

## **Контрольные вопросы по главе 4**

1. Бухгалтерский способ учета добычи полезного ископаемого на карьере (сущность, достоинства, недостатки).

2. Оперативный (статистический) способ учета добычи полезного ископаемого на карьере (сущность, достоинства, недостатки).

3. Маркшейдерский способ учета добычи полезного ископаемого на карьере (сущность, достоинства, недостатки).

4. Определение добычи, принимаемой к учету за календарный срок.

5. Допустимое расхождение при определении объема и плотности полезного ископаемого.

6. Учет объемов вскрыши из экскаваторных забоев, ведущих выемку пород без применения буровзрывных работ (БВР).

7. Учет объемов вскрыши из забоев, ведущих выемку породы с применением буровзрывных работ (БВР).

8. Учет объемов вскрыши из забоев, ведущих селективную выемку породы.

9. Определение объема переэкскавации пород.

10. Определение объемов горной массы способом правильных геометрических фигур.

11. Определение объемов горной массы способом вертикальных сечений.

12. Определение объемов горной массы способом горизонтальных сечений.

13. Определение объемов горной массы способами трехгранных призм и объемной палетки.

14. Допустимая погрешность при определении объемов горной массы в целике и разрыхленном состоянии.

15. Определение площади способом правильных геометрических фигур.

16. Определение площади аналитическим способом и способом палетки.

17. Определение площади механическим способом.

18. Способы определения плотности полезного ископаемого.

19. Погрешность определения плотности полезного ископаемого.

20. Автоматизация маркшейдерских измерений и вычислений при учете объемов горных работ на карьерах.

# **Глава 5. СПЕЦИАЛЬНЫЕ МАРКШЕЙДЕРСКИЕ РАБОТЫ**

#### **5.1. Маркшейдерское обеспечение проведения дренажных и водоотливных выработок**

#### *5.1.1. Краткие сведения о способах осушения карьеров*

Породы вскрыши и полезного ископаемого перед их разработкой открытым способом должны быть предварительно осушены, для чего проводят дренажные выработки.

При малых водопритоках (менее 200-300 м<sup>3</sup>/ч) дренаж выполняют открытым способом (водоотводные и дренажные канавы, зумпфы, траншеи, иглофильтры, системы водопонижающих скважин и прибортовой дренаж). При больших водопритоках выполняют глубинный (подземный) дренаж (система дренажных штреков с фильтрами и колодцами, самоизливающиеся и поглощающие скважины, забивные и сквозные фильтры, а также под-

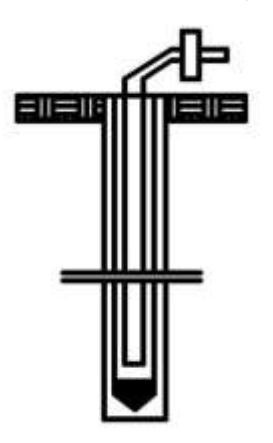

Рис. 5.1. Схема иглофильтра

земный водоотлив).

Водопонижающие скважины оборудуют погружными насосами и используют для длительной эксплуатационной откачки воды из песчаных пород при глубине откачки не более 200 м. Иглофильтровые установки (рис. 5.1) представляют собой ряд фильтров, подключенных к общему вакуумному насосу, их используют обычно в качестве временного локального средства дренажа при глубине откачки не более 6 м.

Прибортовой дренаж в виде дренажной пригрузки с водоотводной канавой (рис. 5.2) является эффективным средством предотвращения фильтрационных деформаций на нерабочих откосах.

При залегании водоносного пласта непосредственно в подошве карьера применяют систематический дренаж (рис. 5.3): в выработанном пространстве проходят канавы-осушители вдоль

фронта работ с уклоном к канавам-собирателям, которые располагаются перпендикулярно к фронту на наиболее низких участках выработанного пространства и обеспечивают сток воды к водосборникам.

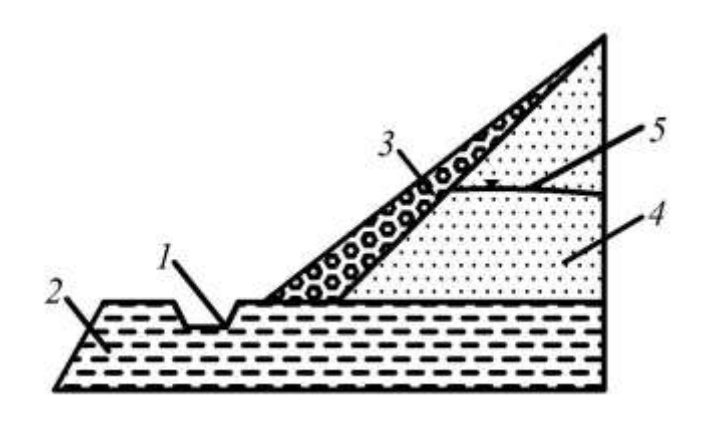

Рис. 5.2. Прибортовой дренаж с гравийно-щебеночной призмой и водоприемной канавой: *1* – канава с бетонной облицовкой; *2* – водоупорные породы; *3* – крупнообломочный грунт; *4* – пригружаемый грунт;

*5* – уровень подземных вод

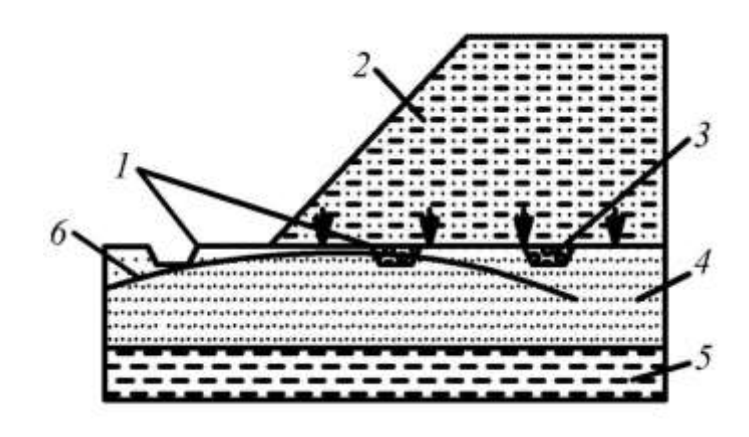

Рис. 5.3. Схема систематического дренажа основания отвала: *1* – канавы-осушители; *2* – обводненные породы отвала; *3* – фильтрующий материал; *4* – подошва отвала; *5* – водоупорные породы; *6* – уровень грунтовых вод

Для осушения угольного пласта часто используют контурные системы дренажа, например дренажный штрек (рис. 5.4).

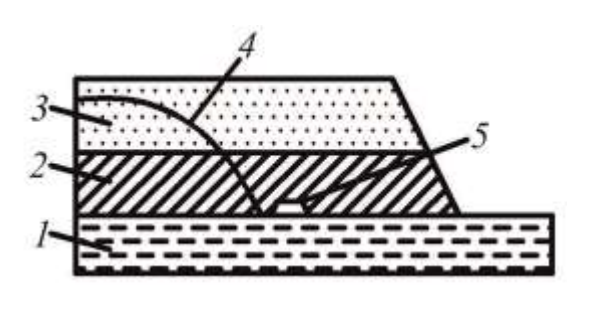

- Рис. 5.4. Схема расположения дренажного штрека: *1* – водоупорные породы; *2* – угольный пласт; *3* – породы вскрыши;
- *4* депрессионная кривая;

*5* – дренажный штрек

При подземном водоотливе вода из водоносных горизонтов с помощью сквозных (рис. 5.5) или забивных фильтров (рис. 5.6) спускается в дренажные штреки, затем попадает в водосборник, откуда откачивается насосом на поверхность за пределы поля карьера.

Более подробная информация о способах осушения карьеров приведена в учебнике [13].

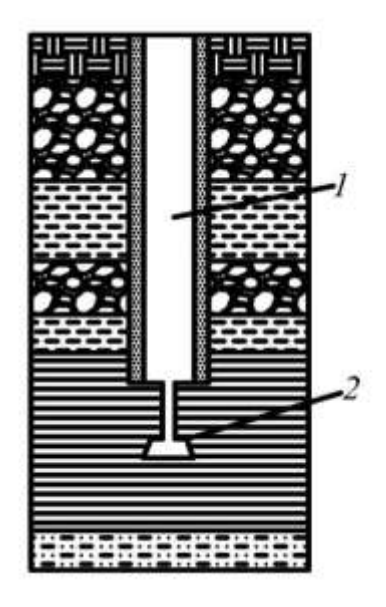

- Рис. 5.5. Схема установки сквозного фильтра: *1* – водопонижающая скважина; *2* – дренажный штрек
- Рис. 5.6. Схема расположения забивного фильтра:
	- *1* забивные фильтры;
	- *2* дренажные штреки

## *5.1.2. Маркшейдерские работы при проведении дренажных и водоотливных выработок*

Мероприятия по регулированию поверхностного стока включают устройство нагорных и водосбросных канав, плани-

162

ровку территории вокруг карьера (с приданием поверхности уклона в сторону нагорных канав) и площадок уступов. Уклоны, придаваемые канавам, должны гарантировать отсутствие эрозионного размыва. На откосах уступов через каждые 200–300 м необходимо предусматривать ливнестоки.

Геолого-маркшейдерская служба, пользуясь топографическим планом поверхности, определяет места возможного поступления воды в карьер и для отведения воды за пределы карьера проектирует и выносит на местность дамбы высотой 1,0–1,5 м, задерживающие поток, или нагорные канавы глубиной 0,7–1,0 м, по которым вода отводится за пределы карьера.

Для перенесения проекта дренажных и водоотливных выработок в натуру руководствуются проектными данными и вычисляют необходимые параметры (полярные или прямоугольные координаты центров, осей, углы наклона и др.).

Методика проведения вертикальных стволов, горизонтальных и наклонных дренажных выработок аналогична методике проведения выработок при подземной разработке.

Задание направлений наклонным и горизонтальным выработкам с поверхности начинают с вынесения и закрепления проектной оси выработки в плане (отвесами или лазерным указателем направления) и вертикальной плоскости (с помощью боковых реперов или шаблона с уровнем).

По всем дренажным выработкам в процессе их проведения ежемесячно производят дополнительную съемку и геометрическое нивелирование с контрольными замерами поперечных сечений. Одновременно с проведением дренажных горных выработок производят разбивку точек и задание направлений для бурения дренажных скважин-фильтров.

На весь комплекс дренажных выработок карьера составляют план (в масштабе 1:1 000–1:2 000), который при эксплуатации и проведении дополнительных дренажных выработок систематически пополняют.

# **5.2. Маркшейдерское обеспечение буровзрывных работ**

При открытой разработке скальных и полускальных пород вскрыши и полезного ископаемого их отделение от массива уступа и дробление осуществляют массовыми взрывами с размещением зарядов взрывчатых веществ в предварительно пробуренные вертикальные или наклонные скважины, располагаемые сериями на верхней площадке уступа в 1-2 и более рядов, параллельных верхней бровке.

Маркшейдерская служба обеспечивает выполнение следующих работ: подготовку материалов для составления проекта взрыва, т. е. проведение детальной маркшейдерско-геологической съемки и составление крупномасштабного плана участка взрывания; разбивочные работы по вынесению в натуру проектной сетки скважин; съемку фактического положения пробуренных скважин с точным определением их глубины и величины перебура, положения трасс скважин относительно верхней и нижней бровок откоса уступа; детальную съемку результата взрывания, составление графической и отчетной документации; подсчет объемов взорванной массы и качественную оценку взрыва.

#### *5.2.1. Детальная съемка взрываемого блока и составление плана участка взрывания*

Для составления проекта буровзрывных работ выполняют детальную планово-высотную съемку подготавливаемого к взрыву участка и составляют план в масштабах 1:1 000 или 1:500. На плане изображают: положение верхней бровки уступа; границы полностью зачищенного откоса; границы расположения горной массы, взорванной предыдущим взрывом; границы нижней площадки уступа, зачищенной бульдозером; высоты характерных точек нижней и верхней площадок уступов; положение опор контактной сети и временных железнодорожных путей; положение контактов пород с различными характеристиками по буримости и взрываемости; положение тектонических нарушений и направление трещиноватости; границы опасной зоны, определяемой правилами ведения взрывных работ, и положение зданий и сооружений вблизи этой зоны.

При значительной высоте уступа и сложной поверхности откоса кроме плана участка взрыва через оси скважин первого ряда составляют поперечные профили.

#### *5.2.2. Составление проекта на бурение блока*

На подготовленной горно-графической документации технологическая служба предприятия составляет проект расположения взрывных скважин с расчетом их глубин *L*c, величины перебура *h*п и линии наименьшего сопротивления по подошве *W*. Форму и размеры взрываемых блоков в карьере (длина и ширина блока, высота и угол откоса уступа), общий объем взрывания, а также требуемую кусковатость взорванной породы задают проектом.

Для размещения зарядов взрывчатых веществ в блоке с верхней площадки уступа бурят вертикальные (рис. 5.7, *а*) или наклонные (рис. 5.7, *б*) скважины. Наклонные скважины для удобства заряжания их взрывчатыми веществами бурят под углом не менее 60° к горизонту. При бурении наклонных скважин улучшается степень дробления пород, снижается расход взрывчатки, а также сейсмическое воздействие на породный массив.

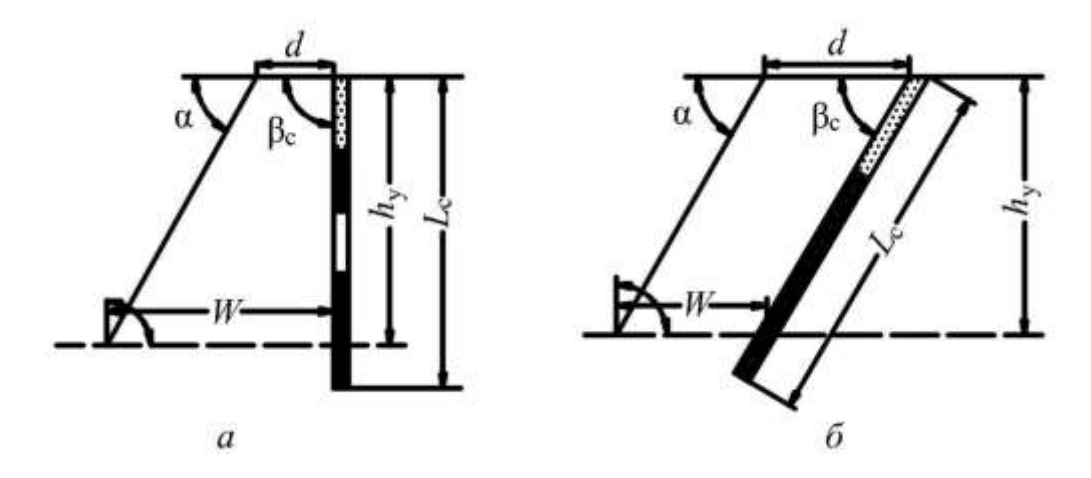

Рис. 5.7. Параметры скважины и схема скважинных зарядов, рассредоточенного с воздушными промежутками (*а*) и сплошного (*б*):

 $h_y$ , α – высота и угол откоса уступа;  $L_c$ , β<sub>с</sub> – глубина и угол наклона скважины; *d* – расстояние до первого ряда скважин; *W* – линия наименьшего сопротивления по подошве

К проекту прилагают ведомость высот устьев и глубин *L*c взрывных скважин, а также величин линий сопротивлений по подошве *W* для каждой выработки. Кроме этого, к паспорту прикладывают план в масштабе 1:5 000 выбросоопасной зоны с указанием находящихся внутри зоны сооружений и механизмов.

Для составления проекта буровзрывных работ каждого блока определяют фактическую или расчетную линию наименьшего сопротивления по подошве, т. е. горизонтальное расстояние от оси скважины до нижней бровки уступа (рис. 5.8):

$$
W = h_y \operatorname{ctg} \alpha + d \,, \tag{5.1}
$$

где  $h_y$  – высота уступа, м; α – угол откоса уступа;  $d$  – расстояние от первого ряда скважин до верхней бровки уступа, м (*d* = 3 м).

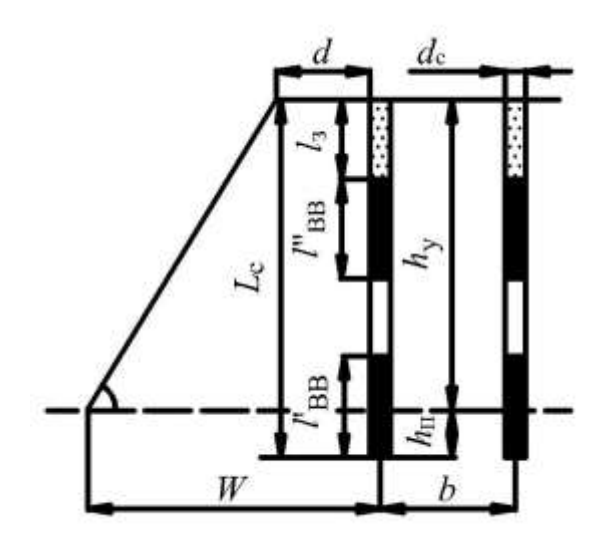

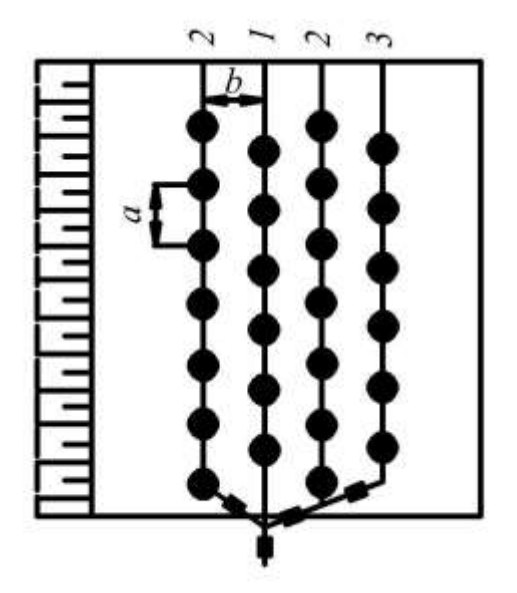

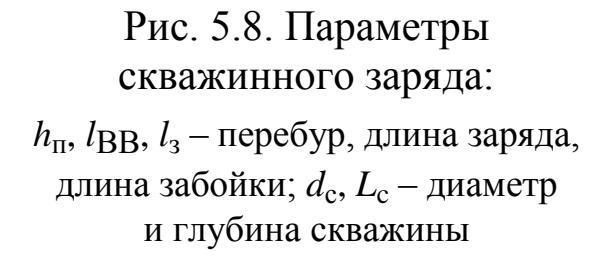

Рис. 5.9. Схема расположения сетки скважин: *а* – расстояние между скважинами; *b* – расстояние между рядами скважин; *1*–*3* – очередность взрывания рядов

Расстояние между скважинами в ряду *а* и между рядами скважин *b* (рис. 5.9):

$$
a = \frac{q_1}{cWh_y} \Big[ h_y - W(k - p) \Big], \quad b \approx 0,85a,
$$
 (5.2)

где *q*1 – масса заряда 1 пог. м скважины, кг; *с* – удельный расход

 $\text{BB, kT/M}^3; \ k=l_3/W\geq 0{,}75-\text{k}$ оэффициент забойки  $(l_3-$ длина забойки, м); *p* = *h*п/*W* – коэффициент перебура (*h*п – перебур).

Перебур взрывных скважин необходим для разрушения пород в подошве уступа. В трудновзрываемых породах перебур делают максимальным; если нижележащий уступ представлен пластом угля или пластичными породами, то перебур недопустим.

Проект на бурение блока составляют с учетом литологии пород блока, их крепости, степени трещиноватости, нарушенности, в нем определяют тип применяемого оборудования, границы бурения, сетку скважин, их глубину и угол наклона, линию наименьшего сопротивления, величину перебура.

На разрезах Южного Кузбасса был проведен ряд исследований, касающихся геолого-маркшейдерского обеспечения буровзрывных работ [27]. Было выявлено, что эффективное взрывное дробление вскрышных пород можно обеспечить за счет оптимального расположения зарядов с учетом трещиноватости, дифференцированной прочности и блочно-слоистого строения массива.

Для оптимального проектирования буровзрывных работ маркшейдерская служба должна иметь геологические данные, полученные с помощью геологической съемки, крупномасштабной фотодокументации откосов цифровой камерой с обработкой на ЭВМ, путем массовых замеров трещиноватости специальным горным компасом УГК, экспресс-испытаний свойств пород.

Формой геолого-информационного обеспечения текущих буровзрывных работ может служить геологическое приложение к паспорту БВР конкретного блока. Оно включает бортовую геологическую зарисовку, вертикальный разрез в типичном сечении, схему решетки основных систем трещин, таблицы средних значений трещиноватости и прочности пород.

## *5.2.3. Вынесение в натуру сетки скважин*

Проект взрывных работ составляют в масштабе 1:1 000 или 1:500.

На основании проекта на взрывные работы от пункта *Р* съемочной сети переносят в натуру положение устьев скважин (рис. 5.10), закрепляют их колышками и указывают на них номер скважины и проектную глубину, на схеме дополнительно указывают угол наклона и величину сопротивления по подошве.

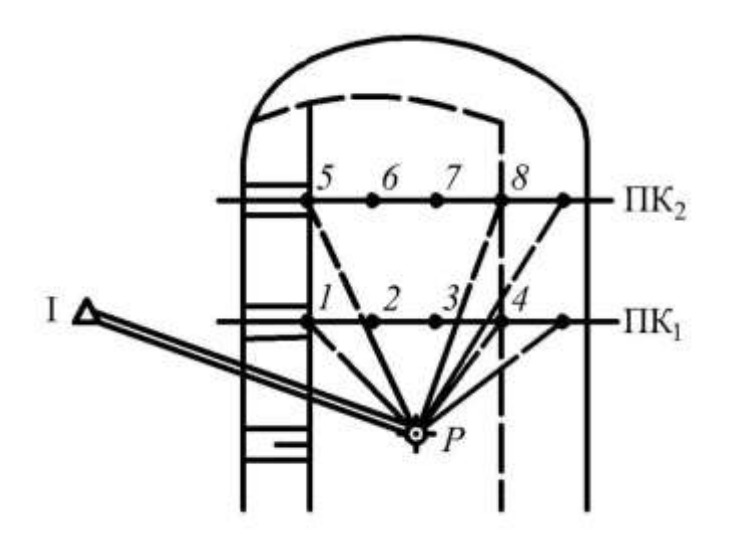

Рис. 5.10. Схема вынесения в натуру сетки скважин полярным способом: *1*–*8* – номера скважин

При незачищенном откосе уступа инструментально выносят все скважины первого ряда, а при зачищенном – только первую и последнюю скважины по границе блока, а остальные скважины выносят визуально или рулеткой.

На угольных месторождениях выносят угловые точки сетки скважин, ряды скважин с разной глубиной и границу предыдущего взрыва.

Инструментальную разбивку устьев взрывных скважин производят только в тех случаях, когда участки взрыва расположены у проектной границы карьера и осуществляется проходка капитальных траншей и съездов. Вынос проектного положения скважин выполняют полярным способом (см. рис. 5.10) или способом перпендикуляров, а также с помощью GPS-приемников, обеспечивая требования к точности съемки горных выработок при ОРПИ (см. параграф 2.1).

#### *5.2.4. Контроль выполненных буровых работ*

После обуривания блока выполняют тахеометрическую съемку скважин, определяют их глубину и величину перебура, а также измеряют расстояния от первого ряда скважин до верхней бровки уступа для определения величины линии сопротивления по подошве.

Глубину скважин и уровень воды в скважине определяют рулеткой с подвешенным грузом или при помощи троса с грузом, разделенного на дециметры. Измерение глубин наклонных скважин целесообразно производить телескопической дюралевой трубкой со звеньями 2–2,5 м. В настоящее время для измерения глубин скважин используют уровнемер электронный, а также лазерную рулетку.

По скважинам первого ряда составляют поперечные профили с нанесением на них контактов различных пород. Эти профили позволяют с достаточной точностью определять длину линии наименьшего сопротивления по подошве и величину перебура. Неправильно пробуренные по глубине и направлению скважины бракуют.

При маркшейдерском контроле бурения наклонных скважин замеряют угол между створом сетки и осью скважины, сближение скважин приводит к подрыву соседней скважины, а расхождение забоев соседних скважин – к выходу негабарита.

В связи с развитием спутниковых навигационных систем появилась возможность использования их для контроля буровых станков. Приемник устанавливают на буровом станке и, используя дифференциальную коррекцию спутникового радиосигнала в режиме реального времени, непрерывно вычисляют координаты стрелы станка.

Система управления работает круглосуточно и при любых погодных условиях, поэтому работа не сдерживается плохой погодой или отсутствием маркшейдера на участке. Буровые станки передвигаются по запланированной сетке бурения без разметки ее на местности, что позволяет повысить точность и производительность буровых работ и уменьшить нагрузку на маркшейдера.

## *5.2.5. Детальная съемка результата взрывания*

После проведения взрывных работ выполняют съемку взорванного блока, а также съемку профиля уступа. Профильную съемку можно выполнить электронным безотражательным тахеометром или электронной рулеткой.

По поперечным профилям способом вертикальных параллельных сечений или с помощью объемной палетки определяют объем взорванной массы, ширину и угол развала, линию верхней бровки и угол верхней части откоса уступа, а также коэффициент разрыхления пород.

#### *5.2.6. Оценка качества взрыва*

По результатам съемки взорванного блока производят оценку качества взрыва, при этом определяют следующие показатели:

– выход взорванной горной массы,  $M^3$ 

$$
V_{B.M} = \left[ 0.5(d+W) + b\left(n_{p} - 1\right) \right] ah_{y}, \tag{5.3}
$$

где *d* – расстояние от верхней бровки уступа до первого ряда скважин, м; *W* – линия сопротивления по подошве; *a*, *b* – соответственно расстояние между скважинами и между рядами скважин, м; *n*р – число рядов скважин; *h*у – высота уступа, м;

– выход негабарита

$$
l > 0.5\sqrt[3]{V},\tag{5.4}
$$

где *l* – максимальный размер кусков после взрыва, м; *V* – вместимость ковша экскаватора, м $^{\tilde{3}};$ 

– коэффициент разрыхления пород

$$
k_{\rm p} = \frac{V_{\rm B.M}}{V_{\rm H}},
$$
\n(5.5)

где V<sub>в.м</sub> – объем блока взорванных пород, м<sup>3</sup>; V<sub>ц</sub> – объем пород этого же блока в целике, м<sup>3</sup>;

– удельный расход взрывчатых веществ,  $\text{kr/m}^3$ 

$$
q = \frac{\sum Q_i}{V_{B.M}},\tag{5.6}
$$

где *Q<sup>i</sup>* – количество взрывчатого вещества в скважине, кг;

– выход взорванной горной массы с 1 м скважины, м $^3$ 

$$
v = \frac{V_{B.M}}{L_{\text{II.M}}},
$$
\n(5.7)

где *L*п.м – суммарная длина скважин на блоке, м.

#### **5.3. Маркшейдерское обеспечение формирования породных отвалов**

При разработке месторождений полезных ископаемых открытым способом общий объем вскрышных пород, подлежащих перемещению в отвал, как правило, превышает объем добываемого при этом полезного ископаемого. Поэтому состояние и работа отвального хозяйства решают общую задачу эффективности разработки полезного ископаемого открытым способом.

Отвалы формируют за пределами карьерного поля – внешние или в отработанной части карьера – внутренние.

В зависимости от оборудования, используемого для перемещения вскрышных пород, и направления их перемещения различают следующие системы разработки: бестранспортная (перемещение породы во внутренние отвалы без применения колесного транспорта) с непосредственной перевалкой вскрышных пород механическими лопатами и драглайнами (рис. 5.11, *а*) или с кратной экскаваторной перевалкой (с частичной переэкскавацией) вскрышных пород (рис. 5.11, *б*); с перемещением вскрышных пород в отвалы консольными отвалообразователями (рис. 5.11, *в*); с частичным транспортированием породы на внутренние и внешние отвалы (рис. 5.11, *г*); с перемещением всей породы во внутренние отвалы колесным транспортом (рис. 5.11, *д*).

При строительстве карьеров с внутренними отвалами часть вскрыши подготовляемого фронта горных работ складируют во временных отвалах, расположенных у нерабочего борта, или транспортируют к границе погашения карьера. Временные породные отвалы впоследствии используют для заполнения оставшегося выработанного пространства карьера при его ликвидации.

Строительство внешних породных отвалов заключается в сооружении отвальных насыпей и доведении их высоты до проектной отметки, создании фронта отвальных работ, а также в прокладке транспортных путей.

В зависимости от применяемого при отвалообразовании оборудования и средств транспорта отвальные насыпи возводят различными способами, например механической лопатой или драглайном из привезенных пород вскрыши.

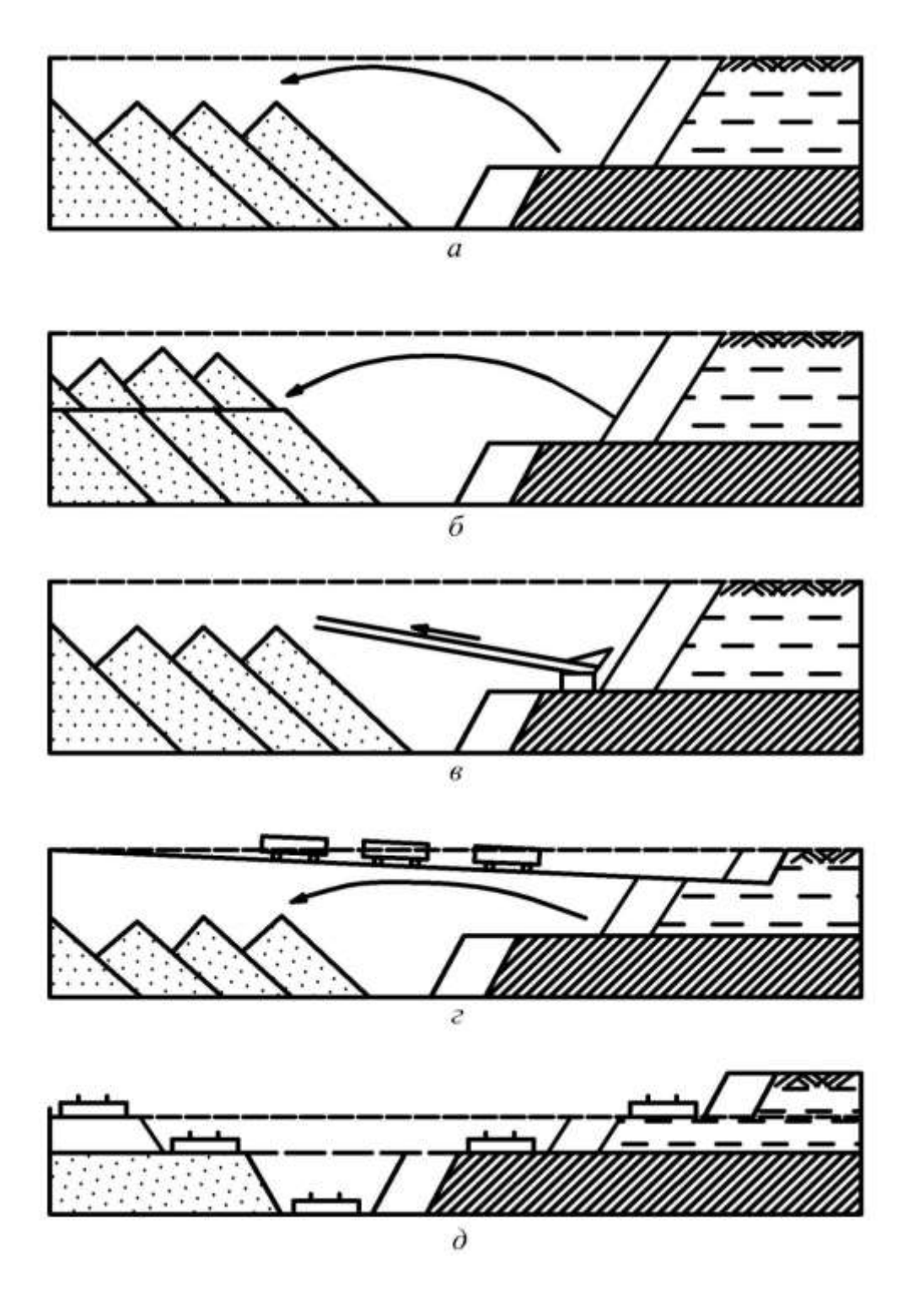

Рис. 5.11. Схема системы разработки с внутренними породными отвалами

При формировании отвалов на косогоре площадки первоначального фронта разгрузки пород в один, два и более уступов обеспечиваются путем проведения по соответствующим изолиниям косогора полутраншей (рис. 5.12).

 $H_{2}H_{2}$ 

Рис. 5.12. Схема формирования отвала по склону горы

До начала проведения капитальных выработок и ведения вскрышных работ на отведенных земельных участках под породные отвалы производят детальную топографическую съемку в масштабе 1:1 000. На породных отвалах выполняются следующие маркшейдерские работы: расчет приемной способности и фронта разгрузки породных отвалов; трассирование, разбивка и профилирование транспортных путей; планово-высотная съемка; наблюдения за деформациями породных отвалов; определение мощности и объемов удаляемого почвенного слоя на площадях, отведенных под внешние отвалы, и определение объемов работ по складированию вскрышных пород в отвалы.

Под приемной способностью отвалов понимают объем породы, который можно разместить на площади, отведенной под отвал. При размещении пород вскрыши во внешнем отвале общую площадь *S*о отвала или отдельного яруса определяют по формуле

$$
S_o = \frac{k_p V_B}{H_{cp}},\tag{5.8}
$$

где р *k* – коэффициент разрыхления породы; *V*<sup>в</sup> – объем вскрыши за календарный срок (месяц или год), м<sup>3</sup>;  $H_{\rm cp}$  – средняя высота отвала с учетом рельефа местности, м.

Высота внешних породных отвалов и отдельных уступов в зависимости от условий и рельефа местности, применяемых отвалообразователей и физико-механических свойств пород, поступающих в отвал, колеблется в широком диапазоне от 8–15 до 30–50 м и более.

При железнодорожном транспорте пород и бортовой раз-

грузке составов в отвальных тупиках развитие отвалов может быть кольцевым и веерным.

Приемная способность отвального тупика между двумя смежными передвижками путей составляет

$$
V_{\rm T} = l_{\rm T} H_{\rm o} a,\tag{5.9}
$$

где *l*<sub>т</sub> – длина отвального тупика, м; *H*<sub>0</sub> – высота отвала (яруса), м; *а* – шаг передвижки рельсовых путей.

При автомобильном транспорте, вблизи верхней бровки отвального уступа, для тупикового разворота машин и подачи их задним ходом к пункту разгрузки (под откос или у откоса) временные отвальные дороги расширяются в площадки. Поэтому развитие отвальных уступов и отвала в целом возможно в любом радиальном направлении, в том числе и по всему отвальному фронту.

При прокладке железнодорожных путей и автодорог на самих отвалах необходимо учитывать последующее уплотнение пород и оседание поверхности отвала. Поэтому при профилировании пути в сторону развития отвала обязательно вносят поправку, несколько увеличивающую проектный подъем пути.

Маркшейдерскую съемку как внутренних, так и внешних отвалов проводят на основе существующей опорной маркшейдерской сети пунктов карьера. При постепенном увеличении площади, занятой отвалами, опорные пункты в виде отдельных вставок или несложной аналитической сети из 2, 3 и более пунктов создают на поверхности самих отвалов. При этом места для закладки центров выбирают на наиболее давних уплотнившихся отвальных участках.

В качестве съемочного обоснования на поверхности отвалов используют теодолитные ходы, проложенные между опорными пунктами, геодезические засечки (прямые и обратные) с переходными точками. При относительно равной поверхности отвалов разбивают сетку квадратов, которую постепенно от центра к периферии развивают по мере увеличения отвала.

Элементами детальной маркшейдерской съемки породных отвалов являются верхние и нижние бровки отвальных уступов (ярусов), поверхность отвалов, железнодорожные пути и стрелочные переводы или автомобильные дороги, а также деформированные участки отвалов (оползни, оплывины, просадки и др.).

Детальную съемку породных отвалов можно производить теми же способами, что и съемку уступов: тахеометрическим, аэрофотограмметрическим, а также способом лазерного сканирования (см. раздел 2).

GPS-Для съемки отвалов возможно использование приемников. При этом съемку целесообразно производить в режиме «кинематика», такая съемка имеет ряд преимуществ: не требуется видимость на пункты опорного обоснования, которые могут находиться на расстоянии до 20 км от отвала; исключаются все ошибки, характерные для традиционных методов (погрешности наведения, взятия отсчетов, инструментальные ошибки); минимальны затраты времени на съемку и обработку данных; координаты представлены в электронном виде с возможностью их дальнейшей обработки, например в CREDO, с построением трехмерной модели и автоматизированным подсчетом объемов.

На породных отвалах не реже двух раз в год производят нивелирование железнодорожных путей, а при автомобильном транспорте - дорог. Профиль железнодорожных путей на отвалах проверяют техническим нивелированием.

Планы породных отвалов составляют в проекции с числовыми отметками и произвольным ориентированием сетки координат относительно сторон листа с таким расчетом, чтобы участок поверхности в пределах проектного контура отвала размещался на одном листе.

## 5.4. Маркшейдерские работы при рекультивации нарушаемых горными работами земель

# 5.4.1. Общие сведения о рекультивации

Проблема охраны природы - острейшая проблема современности. Добыча полезных ископаемых всегда ведет к нарушению земной поверхности. Земли, нарушенные в результате ведения горных работ, не могут в последующем использоваться по первоначальному назначению без проведения специальных мероприятий (рекультивации), позволяющих восстановить хозяй-

ственную ценность земель. Рекультивация является частью проблемы охраны природы. Восстановлением нарушенных земель занимаются многие специалисты: земледельцы и лесоводы, ландшафтоведы и специалисты садово-паркового искусства, агротехники и агрохимики, ботаники и биологи, почвоведы и мелиораторы и, конечно, горные инженеры. Именно горные инженеры, владеющие технологическими процессами горного производства, обязаны обеспечить рациональное использование природных ресурсов и охрану окружающей среды при ведении горных работ.

Рекультивацию для сельскохозяйственных, лесохозяйственных и других целей, требующих восстановления плодородия почв, осуществляют последовательно в два этапа.

Первый этап – *технический* – предусматривает выполнение грубой и чистовой планировки поверхности нарушенных земель, выполаживание и террасирование откосов отвалов и бортов карьерных выемок, селективное снятие, хранение и нанесение потенциально плодородных пород (ППП) и плодородного слоя почвы (ПСП), засыпку породой или затопление водой карьерных выемок, строительство дорог, гидротехнических сооружений, а также проведение других работ, создающих необходимые условия для дальнейшего использования рекультивированных земель по целевому назначению или для проведения мероприятий по восстановлению плодородия почв (биологический этап).

Второй этап – *биологический* – предусматривает проведение комплекса агротехнических и фитомелиоративных мероприятий (посадку деревьев и кустарников, посев многолетних трав, восстановление флоры и фауны и т. д.), направленных на улучшение агрофизических, агрохимических, биохимических и других свойств почвы.

В соответствии с постановлением Правительства Российской Федерации от 23.02.1994 № 140 «О рекультивации земель, снятии, сохранении и рациональном использовании плодородного слоя почвы» рекультивация земель, нарушенных юридическими лицами и гражданами при разработке месторождений полезных ископаемых, осуществляется за счет собственных средств юридических лиц и граждан в соответствии с утвержденными проектами рекультивации земель.

Проекты рекультивации разрабатывают проектные организации и согласовывают с будущим землепользователем.

В соответствии с ГОСТ 17.5.1.02–85 «Охрана природы. Земли. Классификация нарушенных земель для рекультивации» рекультивацию нарушенных земель осуществляют с целью восстановления их для нужд народного хозяйства (табл. 5.1).

Выбор оптимального направления рекультивации производят при разработке проекта в соответствии с существующими условиями и оценкой экономической эффективности различных направлений рекультивации нарушенных земель.

При производстве технического этапа рекультивации земель, нарушенных открытыми горными работами, в зависимости от их состояния и направления рекультивации выполняются следующие виды работ:

− селективная выемка и раздельное хранение потенциально плодородных пород (ППП) и плодородного слоя почвы (ПСП);

− при формировании отвалов размещение скальных пород в нижней части отвала, а ППП – в верхней;

− формирование отвалов вскрышных пород рациональной геометрической формы (круг, квадрат);

− физико-химическая мелиорация (известкование, гипсование) пород, не пригодных по химическому составу для биологической рекультивации;

− планировка рекультивируемых площадей и укладка на спланированную поверхность ППП и ПСП;

− ликвидация послеосадочных явлений;

− придание откосам бортов карьеров и отвалов устойчивой формы (выполаживание и террасирование);

− устройство искусственных водоемов и создание мелководной зоны;

− засыпка выработанного пространства пустой породой;

− защита рекультивированных площадей от водной эрозии и заболачивания;

− строительство и содержание подъездных дорог;

Таблица 5.1

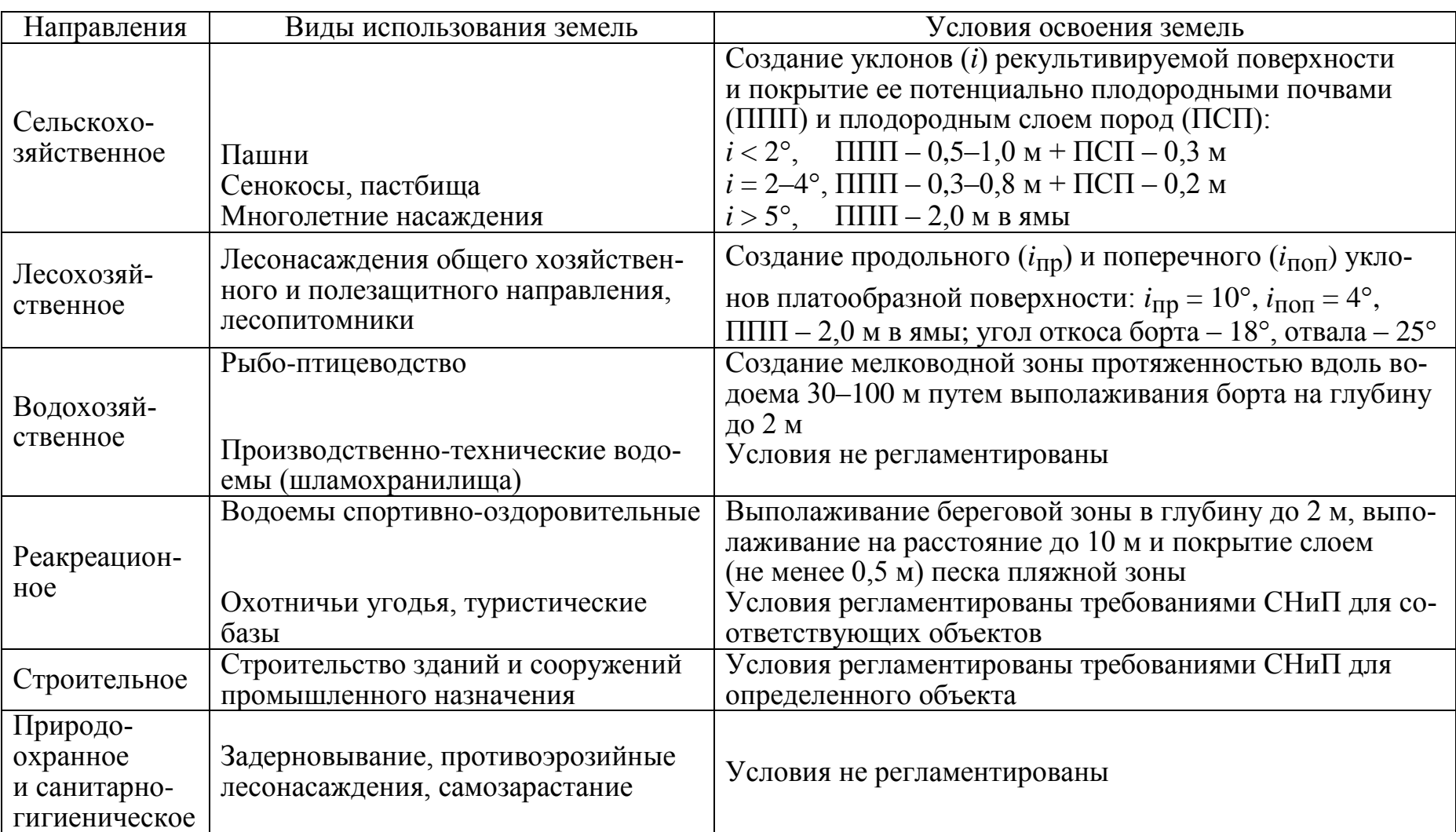

# Направления рекультивации нарушенных земель по ГОСТ 17.5.1.02–85

− подготовка площадей под застройку;

− устройство дренажной сети (на внутренних отвалах с высоким уровнем грунтовых вод при сельскохозяйственной и лесохозяйственной рекультивации).

Требования к техническому этапу рекультивации при открытой добыче угля и сланца приведены в Приложении 1. Основные морфометрические параметры техногенного рельефа рекомендуются принимать в соответствии с Приложением 2.

Любой вид работ технического этапа рекультивации не может быть выполнен на должном уровне без участия маркшейдерской службы. Маркшейдерская служба обеспечивает выполнение работ по рекультивации на стадиях проектирования, эксплуатации и консервации (ликвидации) горных предприятий.

# *5.4.2. Маркшейдерские работы горнотехнического этапа рекультивации*

## *1. Создание (реконструкция) опорного и съемочного обоснования*

Съемочное обоснование выполняем теми же способами, что и при ведении открытых горных работ: геодезические засечки, полярный, теодолитный ход, микротриангуляция, эксплуатационная сетка, профильные линии. Требования к методике и точности выполнения этих работ приведены в параграфе 1.3.

# *2. Съемочные работы*

Съемку нарушенных площадей земной поверхности выполняют до начала рекультивации с целью составления проектных чертежей по выполнению технического этапа рекультивации. На этапе реализации проектных решений съемку выполняют для составления графического материала, а также определения объемов выполненных работ по рекультивации на этапе грубой и чистовой планировки поверхности. После завершения работ по рекультивации маркшейдерская съемка обеспечивает контроль исполнения проектных решений и составление графических материалов рекультивированной территории. Съемочные работы выполняют теми же способами (тахеометрический, воздушный, лазер-
ного сканирования), какие применяют при ОРПИ, обеспечивая требования к точности, изложенные в главе 2.

В силу специфики техногенного рельефа (запожаренные участки отвалов вскрышных пород, гребневидные отвалы при бестранспортной системе разработки, провалы земной поверхности от подземных горных выработок и др.) иногда традиционные способы съемок невозможно использовать. В этом случае применяют съемку электронным тахеометром в безотражательном режиме, съемку беспилотным летательным аппаратом, а также упрощенные способы: графический, угловой засечки [2].

# *3. Планировочные работы*

Одной из важнейших задач технического этапа рекультивации является составление горной графической документации, связанной с проектированием поверхности. При этом выделяют основную и специальную горно-графическую документацию. К *основной* горно-графической документации относят:

– топографический план поверхности с элементами нарушенности земель в результате ведения горных работ;

– сводно-совмещенные планы горных выработок карьера в масштабе 1:1 000–1:5 000;

– планы отвалов, хвостохранилищ, отстойников и др.;

– сечения по профильным линиям (профили) через расстояние равное густоте пикетов при съемке (горных выработок – через 20–25 м, отвалов – через 50–100 м).

Содержание *специальной* горно-графической документации зависит от вида и объекта рекультивации. Используя исходные планы и профили, отражающие фактическое положение горных выработок, строят проектную поверхность. На профиле проектную поверхность изображают в виде контура с морфометрическими параметрами, рекомендованными «Методическими указаниями…» [14], на плане – в виде изолиний проектной поверхности. Кроме того, составляют отдельный план, отображающий состояние земель, и топографический план местности после проведения рекультивационных работ и благоустройства территории.

С целью придания техногенному рельефу уклонов, допустимых для использования нарушенных земель в народном хозяйстве, выполняют вертикальную планировку. Под вертикальной планировкой понимают совокупность работ по преобразованию существующего рельефа местности в проектный, отвечающий требованиям его освоения. Согласно ГОСТ 17.5.1.01-83 [5], выделяют следующие виды планировки:

*– сплошная* – выравнивание поверхности с уклонами, допустимыми для сельскохозяйственного или механизированного лесохозяйственного освоения;

*– частичная* – выборочное выравнивание поверхности, обеспечивающее создание благоприятных условий для целевого освоения земель;

*– выполаживание откосов* – земляные работы с целью уменьшения углов откосов отвалов и бортов карьерных выемок; выполаживание откосов может быть сплошным или террасным.

Планировку поверхности выполняют в два этапа:

1 этап – *грубая планировка*, проводят предварительное выравнивание поверхности с выполнением основного объема земляных работ;

2 этап – *чистовая планировка*, проводят после осадки отвала (через 1–1,5 года после окончания отсыпки) перед нанесением ПСП, ППП или перед производством лесопосадочных работ.

Рассмотрим состав планировочных работ для различных объектов техногенного рельефа.

## *Планировка отвалов*

Планировочные работы на отвалах состоят из планировки поверхности отвала и откосов. Грубую планировку рекомендуется проводить в процессе ведения горных работ. При чистовой планировке поверхности отвала необходимо выдерживать уклоны, рекомендуемые в «Методических указаниях…» [14, приложение 2]; поверхности придают односторонний либо двухсторонний уклон в сторону нетронутых земель. Для определения объема земляных работ по планировке поверхности отвала и вынесения проектной поверхности в натуру составляют картограмму земляных работ.

Планировку откосов отвалов производят способом выполаживания (рис. 5.13), если их высота не превышает 15 м, и способом террасирования при высоте более 15 м [14.

При планировке откосов отвала строят поперечные профили через 50–100 м и один или два продольных профиля для привязки поперечников. Затем определяют число террас по формуле

$$
n = \frac{H}{h_{\rm T}},\tag{5.10}
$$

где *n* – число террас; *Н*, *h*т – высоты соответственно отвала и террасы, м.

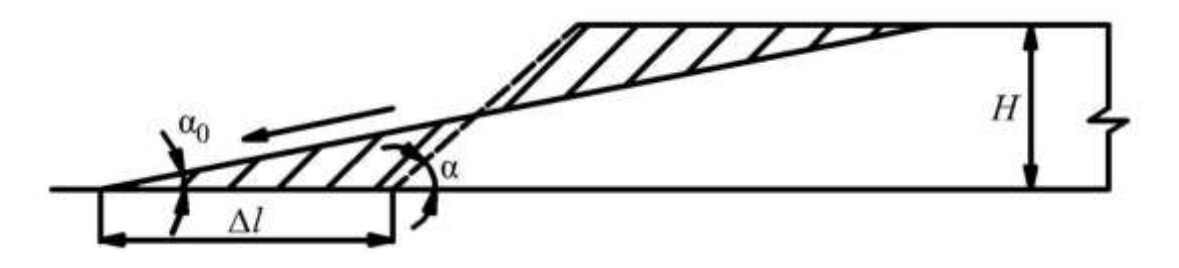

Рис. 5.13. Схема выполаживания откоса «сверху-вниз»

Затем на прозрачной основе в масштабе профилей строят палетку, на которой проводят горизонтальные линии на расстоянии равном высоте террас, по углам откоса ярусов и ширине рабочей площадки строят проектный контур отвала (рис. 5.14).

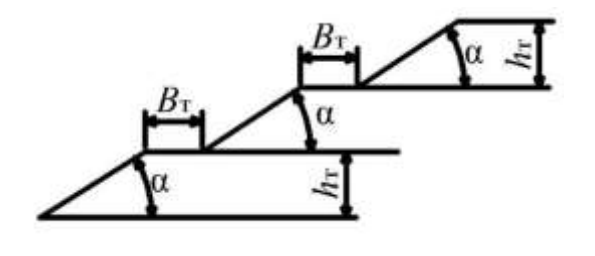

Рис. 5.14. Палетка для построения проектного контура террасированного отвала:  $h_T$  – высота террасы;  $B_T$  – ширина

террасы;  $\alpha$  – угол откоса яруса

Палетку накладывают на профиль, перемещая, добиваются минимального объема по перемещению грунта (рис. 5.15). Проектное положение террасированного откоса отвала на профилях закрепляют красным цветом и строят план отвала (рис. 5.16).

Если высота отвала не превышает 15 м, то планировку откосов рекомендуется проводить способом выполаживания. Проектный контур наносят на профили карандашом «на глаз» так, чтобы баланс земляных работ был минимальным. После определения объемов по переэкскавации и соблюдения дисбаланса земляных работ не более 5 % проектный контур закрепляют красным цветом и строят план отвала (рис. 5.17).

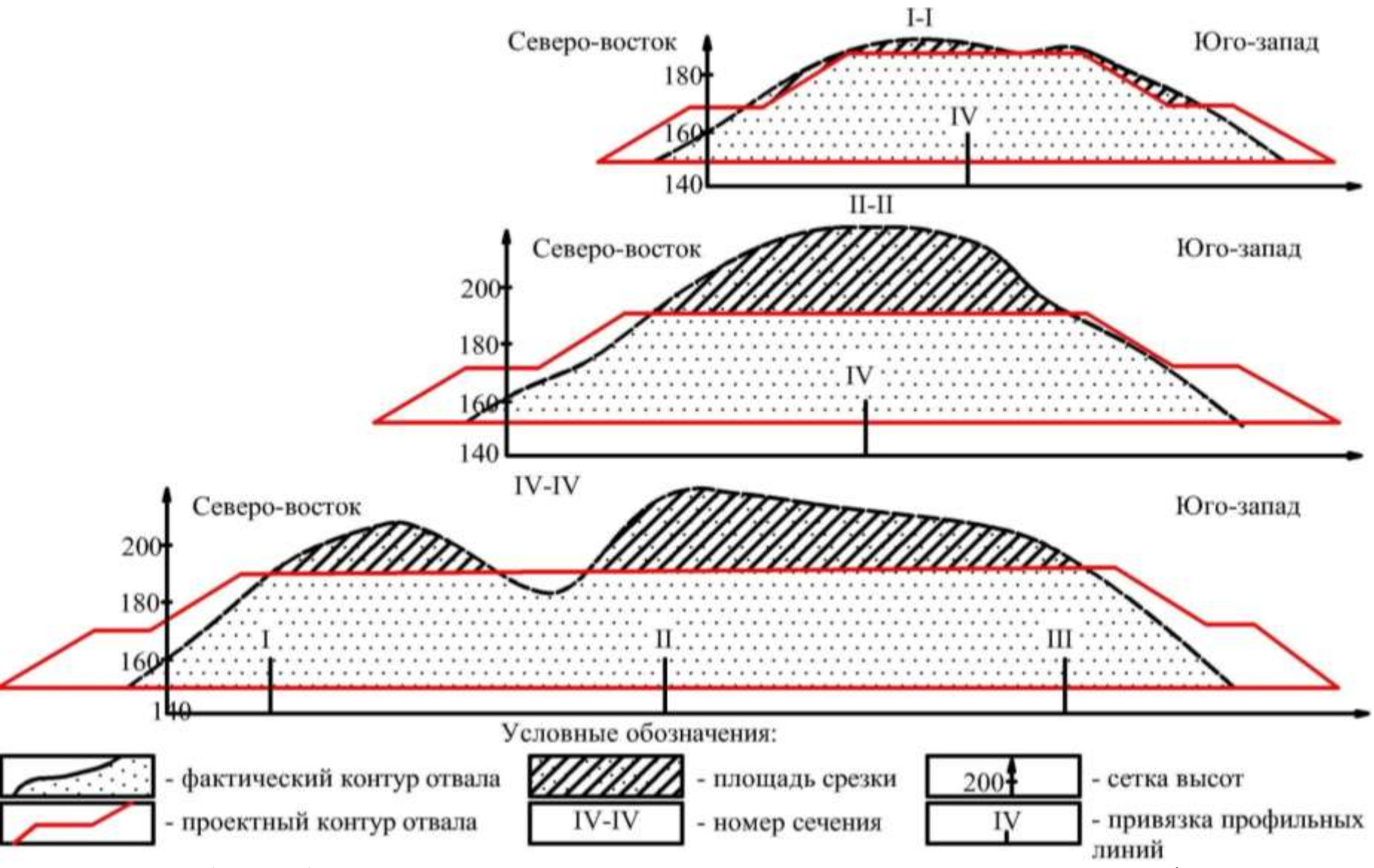

Рис. 5.15. Выбор оптимального положения проектного контура отвала по профилям

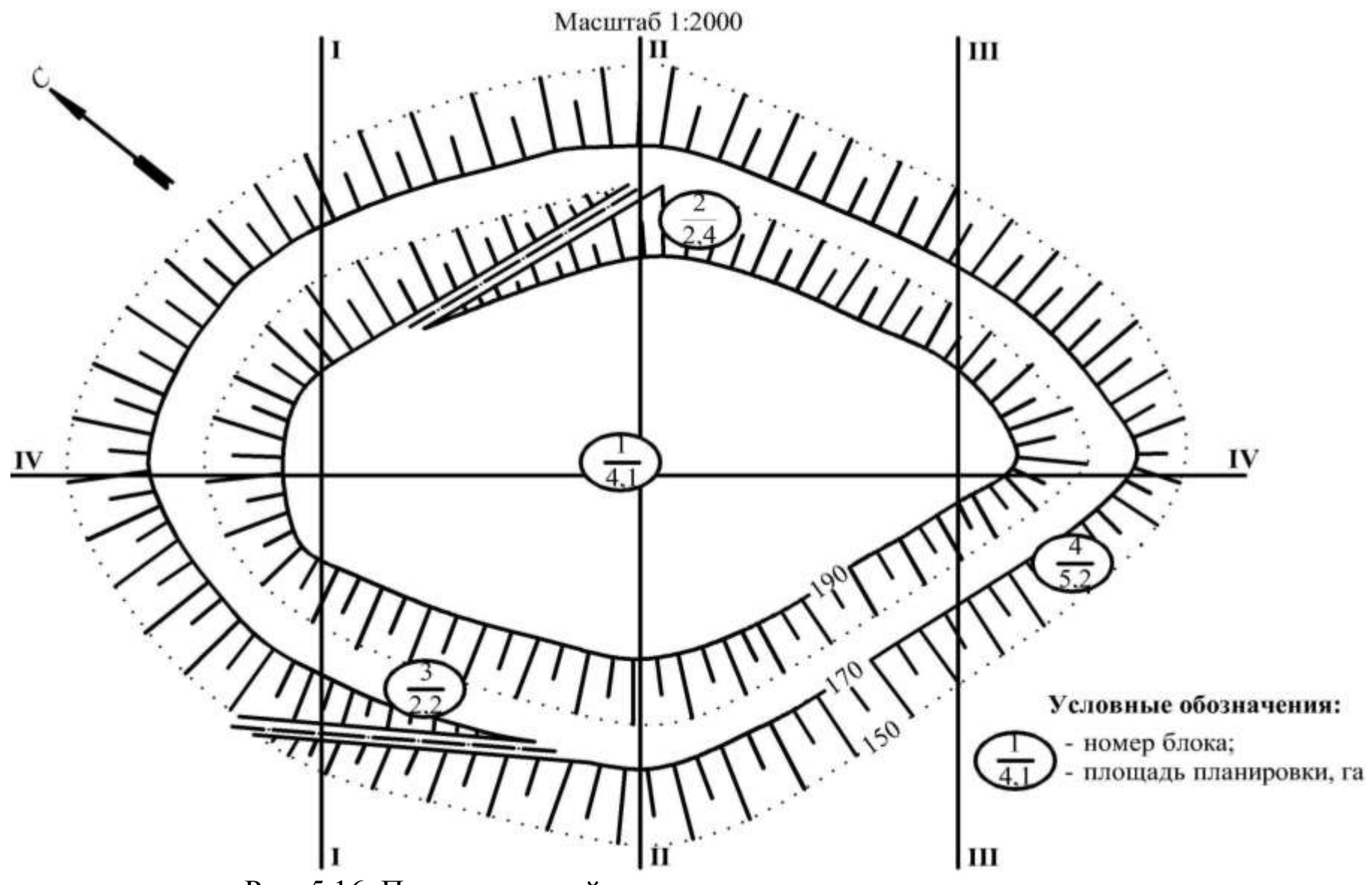

Рис. 5.16. План проектной поверхности террасированного отвала

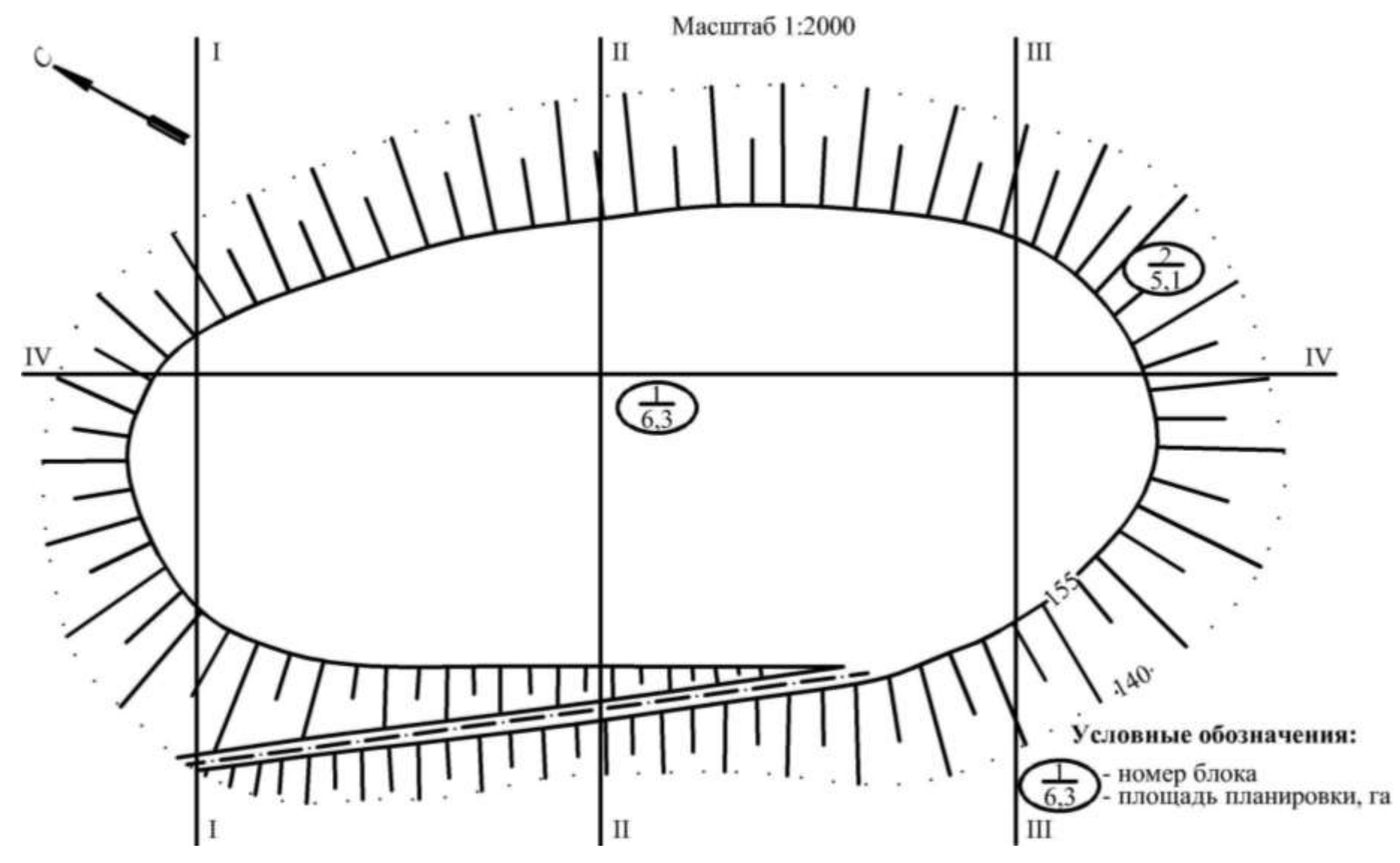

Рис. 5.17. План проектной поверхности выположенного отвала

Результирующий угол террасированных и выположенных откосов, сложенных рыхлыми породами, в целях успешного проведения биологического этапа рекультивации не должен превышать значений, приведенных в табл. 5.2 [14].

Таблица 5.2

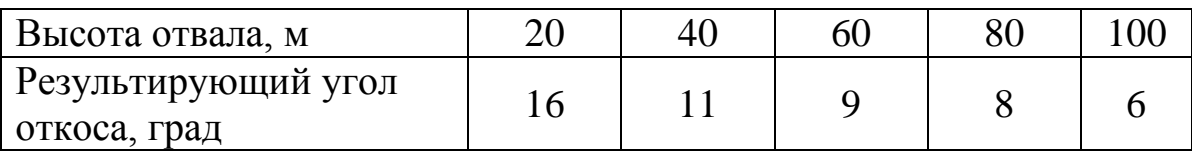

Рекомендуемые параметры рекультивированного отвала

Полный объем земляных работ по планировке откосов определяют способом вертикальных параллельных сечений, а по вертикальной планировке платообразной поверхности – с помощью картограммы земляных работ (рис. 5.18).

Для составления картограммы земляных работ по результатам маркшейдерской съемки строят фактическую поверхность отвала в изолиниях. По отметкам проектной поверхности, снятым с профильных сечений, строят горизонтали проектной плоскости (красным цветом). Затем на прозрачной основе разбивают сетку квадратов (50×50) м или (100×100) м и методом интерполяции в вершине каждого квадрата определяют проектные и фактические отметки. Справа от вершины квадрата подписывают проектные отметки красным, а фактические – черным цветом. Вычисляют рабочие отметки и записывают их слева от вершины квадрата синим цветом: насыпь со знаком плюс, а выемку со знаком минус. Между положительной и отрицательной отметками определяют положение линии нулевых работ. Площади срезки показывают штриховкой.

Рабочие отметки вычисляют по формуле

$$
Z_p = Z_{\text{np}} - Z_{\Phi},\tag{5.11}
$$

где *Z*р – рабочая отметка, м; *Z*пр, *Z*ф – соответственно проектная и фактическая отметки, м.

На картограмме в центре каждой фигуры записывают в числителе площадь по выемке (со знаком минус) или насыпке (со знаком плюс), в знаменателе – объем земляных работ.

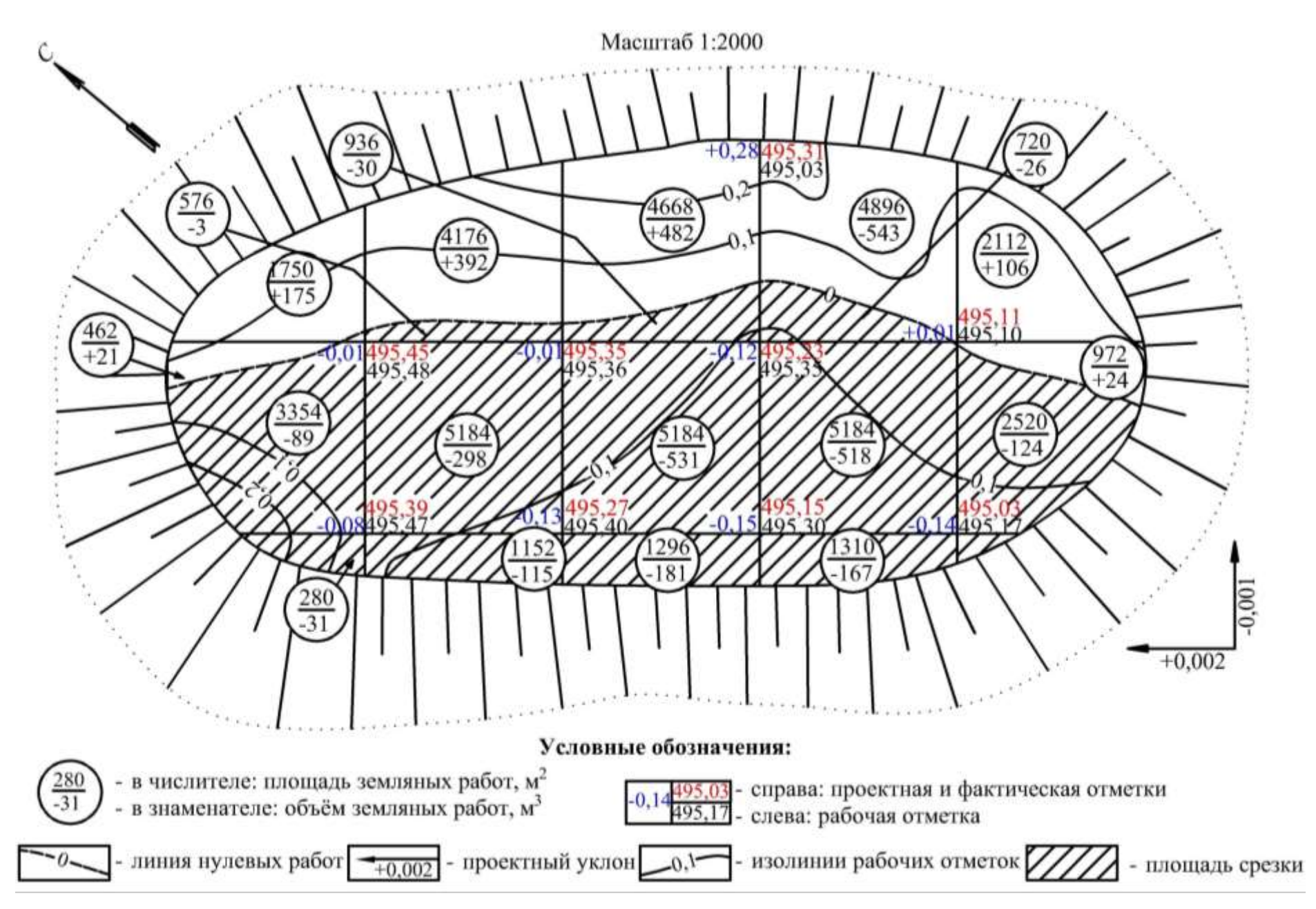

Рис. 5.18. Картограмма земляных работ при вертикальной планировке поверхности отвала

При проектировании планировочных работ необходимо учитывать динамику осадочных явлений. По исследованиям ученых института «ВНИИОСуголь» [14] установлено: интенсивная осадка поверхности отвала происходит сразу после его отсыпки, в течение 8–15 дней осадка резко увеличивается, затем происходит ее уменьшение, и через 1,5–3 месяца деформации почти прекращаются. В осенне-весеннее время на поверхности появляются зоны трещиноватости, наблюдаются оползневые явления на откосах. Полная стабилизация поверхности отвала наступает через 1,5–2 года, что следует уточнять по результатам натурных наблюдений.

## *Планировка карьерных выемок*

Необходимость планировки карьерных выемок возникает при использовании выработанного пространства в качестве водоемов для водохозяйственного и рекреационного направлений рекультивации.

В водохозяйственных целях рекомендуется использовать карьерные выемки глубиной от 1,5 до 30 м. С целью сохранения благоприятной водной среды и предупреждения фильтрации воды выходы угольных пластов и непригодные по химическому составу породы экранируют слоем глины мощностью не менее 1 м. В зависимости от высоты надводной части, типа пород и направления использования водоема оформляют профиль борта.

При устройстве пляжной зоны надводная часть на расстоянии по горизонтали около 10 м покрывается песком или гравием слоем не менее 0,5 м.

При использовании водоема для разведения рыбы в прибрежной полосе создают мелководную зону шириной 30–100 м с постепенным увеличением глубины от 1,5 до 10 м. Мелководную зону выравнивают и покрывают слоем плодородных пород за 1–2 года до затопления.

При планировке борта карьерной выемки выполняют следующие виды работ. По сводно-совмещенному плану горных работ определяют проектную отметку зеркала воды, которая должна быть на 1–1,5 м меньше минимальной отметки прибортовой зоны, чтобы исключить возможность затопления близлежащих

районов в период паводка. На прозрачной основе строят линию проектного уклона в том же масштабе, что и профиль борта карьера, наносят линию проектного уровня воды. Накладывают палетку с проектным контуром борта на фактический профиль, совмещают линию уровня воды с проектной отметкой, передвигая палетку вдоль профиля, добиваются оптимального положения проектной линии, при котором объем земляных работ будет минимальным (рис. 5.19).

Переносят проектную линию на профиль красным цветом. Строят план проектной поверхности (рис. 5.20). Объем земляных работ при формировании профиля борта определяют способом вертикальных сечений.

# *4. Контроль вертикальной планировки поверхности*

В настоящее время предварительное выравнивание поверхности (грубая планировка) проводят параллельно с ведением открытых горных работ. На этом этапе выполняют основной объем земляных работ по переэкскавации. Через 1–1,5 года после окончания грубой планировки завершается процесс консолидации насыпных пород и для успешного биологического освоения земель проводят чистовую планировку. От качественного выполнения работ по чистовой планировке поверхности зависит в целом успех работ по рекультивации.

Одной из важнейших задач маркшейдера на этом этапе является планировка платообразной поверхности и откосов. В практике маркшейдерских работ известно множество различных способов вынесения проектного уклона плоскости, применение каждого способа зависит от наличия инструментов и требований к точности.

Рассмотрим способы вынесения проектной плоскости в натуру.

*Способ квадратов*. В натуру вершины сетки квадратов выносят теодолитом и рулеткой (рис. 5.21), вначале разбивают две стороны под прямым углом по краю участка, затем два исполнителя способом створа восстанавливают вершины углов сетки.

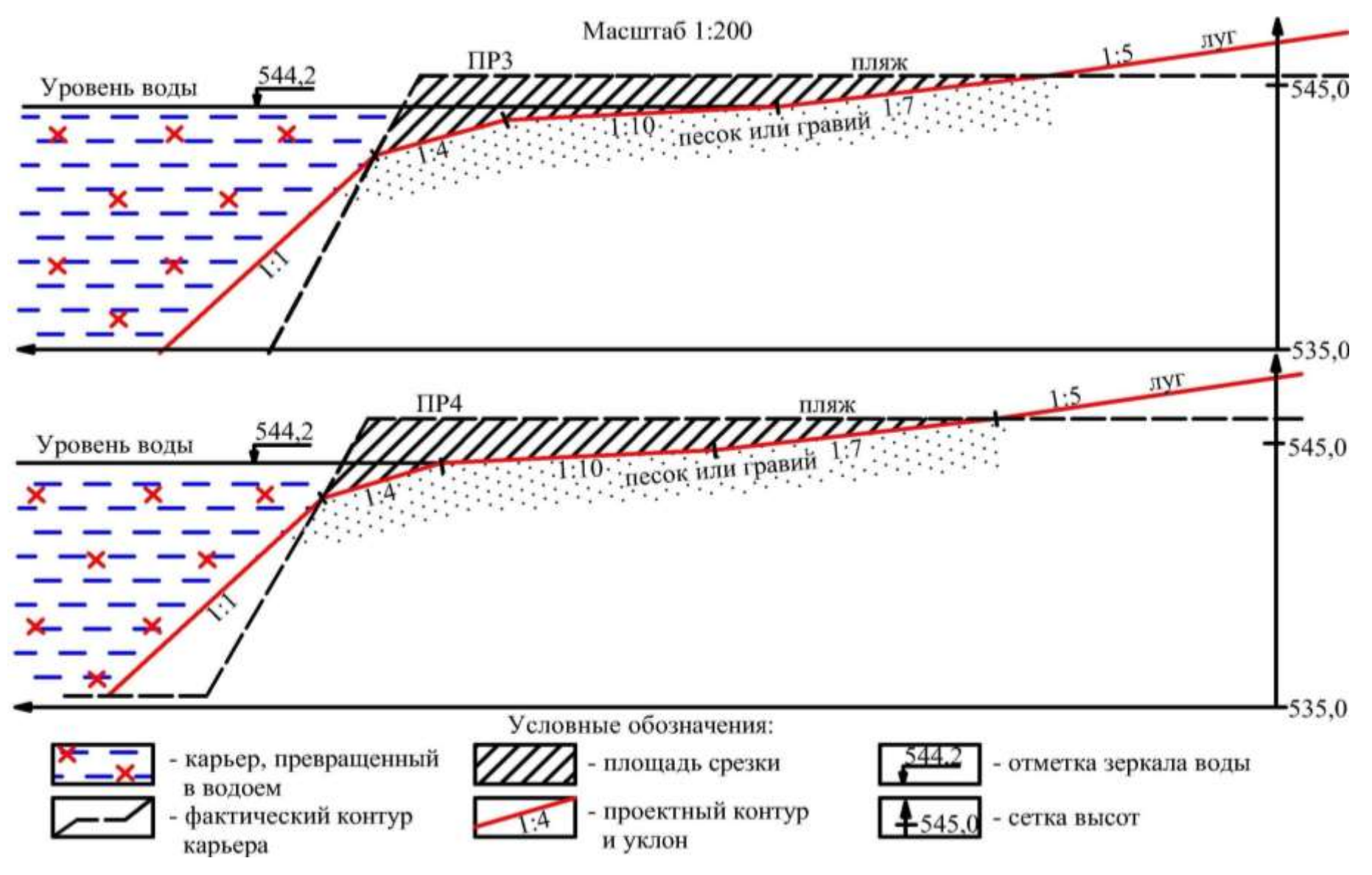

Рис. 5.19. Выбор оптимального положения проектного профиля борта

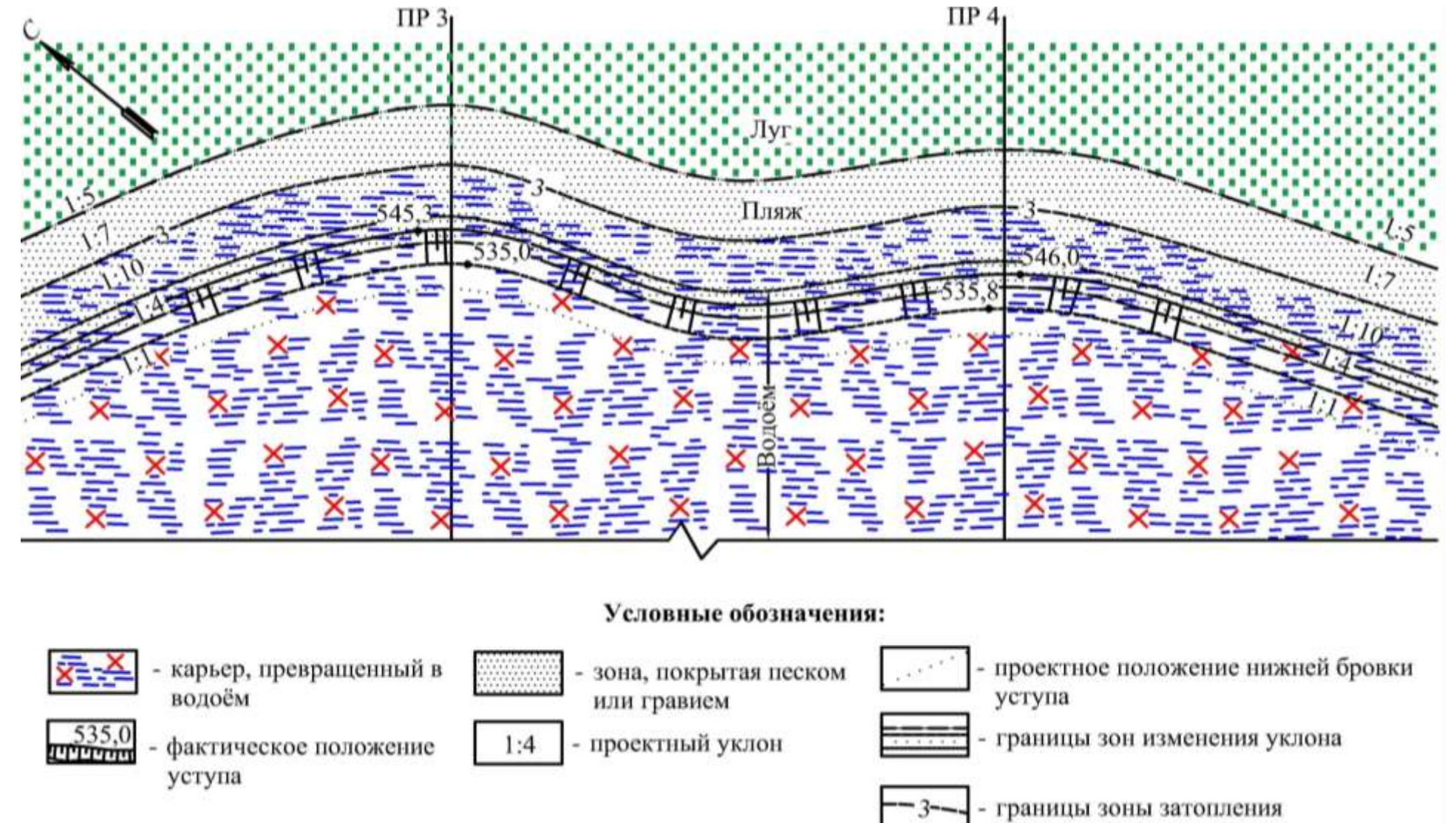

Рис. 5.20. План пляжной зоны водоема в отработанном карьере

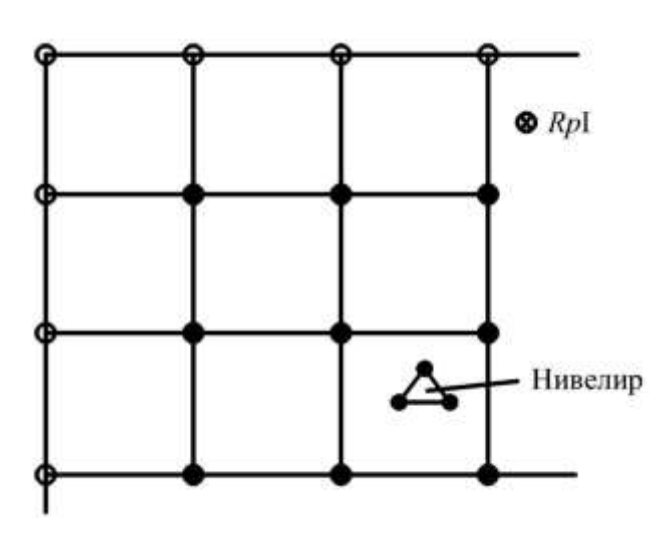

Рис. 5.21. Вынесение наклонной плоскости способом квадратов

В каждой вершине забивают колышек так, чтобы торец его соответствовал проектной отметке. На площадке устанавливают нивелир, на репер (*Rp*I) с известной отметкой – рейку и берут отсчет *a*1. Вычисляют горизонт инструмента:  $\Gamma H = Z_{RpI} + a_1.$ 

Отсчеты по рейке в вершине квадратов вычисляют по формуле  $b_i = \Gamma H - Z_{\text{m}}$ .

Рейку устанавливают поочередно в вершинах квадратов и перемещают ее в вертикальной плоскости до отсчета (по средней нити нивелира) *bi* . Под пятку рейки забивают колышек, в этом случае вершина (торец) колышка будет соответствовать проектной отметке плоскости в данной точке. По возможности колышки устанавливают с таким расчетом, чтобы их вершины соответствовали проектной поверхности отсыпаемого слоя потенциально плодородных и плодородных пород.

*Тахеометрический способ* вынесения проектной плоскости в натуру используется при изображении проектной поверхности в виде изолиний (рис. 5.22).

Тахеометрический способ заключается в следующем*.* На плане, вдоль изолиний проектной поверхности, намечают места расположения характерных точек через расстояние, равное густоте пикетов при съемке (табл. 2.1). На площадке закрепляют пункт съемочной сети (станцию), выполняют его привязку к пунктам опорной сети (см. параграф 1.3) и определяют координаты станции. Наносят станцию на план и снимают полярные координаты характерных точек, расположенных на изолиниях проектной поверхности (горизонтальный угол β<sub>*i*</sub> и расстояние  $l_i$ ). По этим данным с помощью электронного тахеометра (или теодолита и рулетки) характерные точки изолинии проектной плоскости выно-

192

сят в натуру и закрепляют колышками. Установку вершин колышков на проектную отметку выполняют с помощью электронного тахеометра (или нивелира) аналогично способу квадратов, рассмотренному выше.

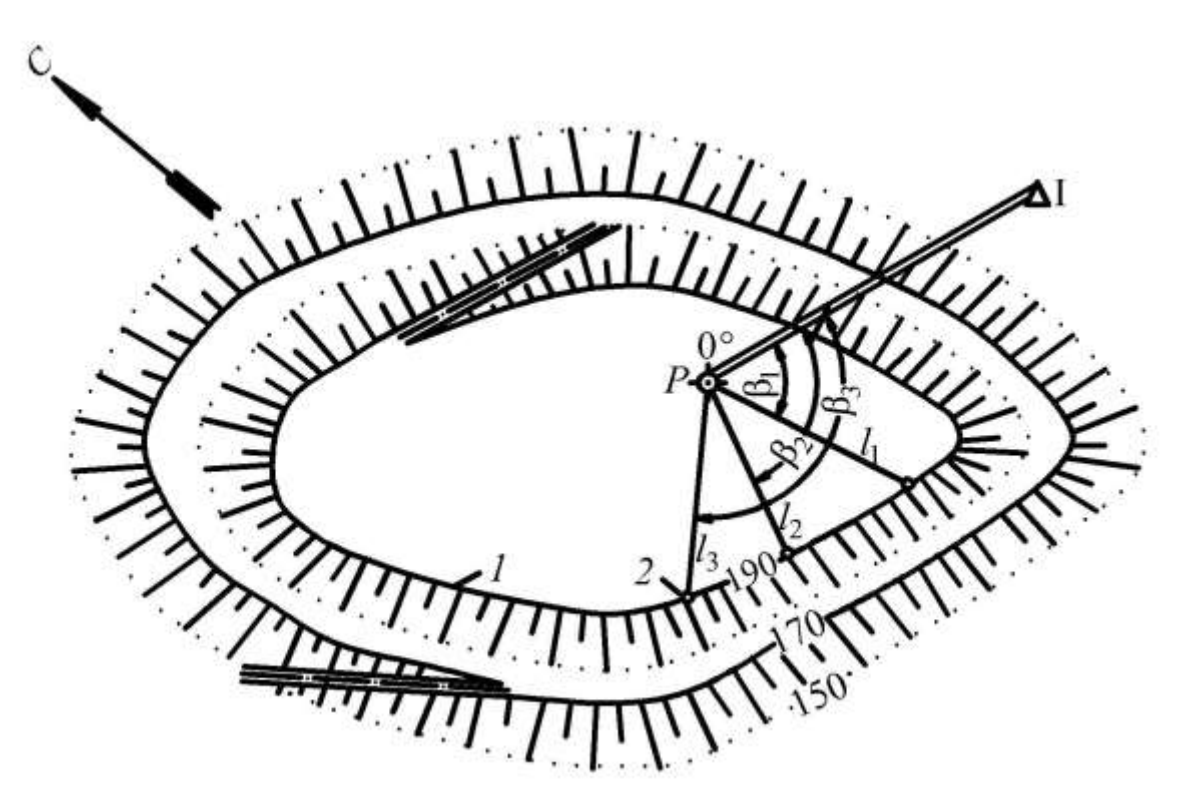

Рис. 5.22. Схема вынесения проектной плоскости тахеометрическим способом:

 $\beta_1, \beta_2, \beta_3; l_1, l_2, l_3$  – полярные координаты;  $1$  – проектная изолиния; *2* – колышки

При современных способах производства земляных работ теряются точки разбивки, периодически их приходится восстанавливать. Поэтому для оперативного контроля отсыпки грунтов на площадке часто используют Т-образные визирки, представляющие собой две деревянные рейки, скрепленные в виде буквы Т. При длительном и частом использовании визирок целесообразно изготовить стационарные металлические визирки (рис. 5.23).

При работе со стационарной визиркой с помощью муфты можно перемещать горизонтальную планку на нужный уровень с учетом рельефа местности и роста исполнителя.

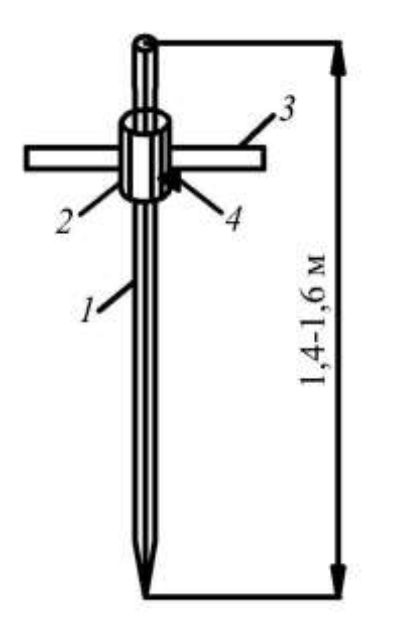

Рис. 5.23. Стационарная металлическая визирка: *1* – штырь; *2* – муфта; *3* – горизонтальная планка; *4* – зажимной винт

Стационарные визирки (не менее четырех) устанавливают на границе площадки, где выполняется вертикальная планировка, при этом верхние грани горизонтальных планок находятся над проектной плоскостью на высоте около 1 м. Контроль правильности планировки в вертикальной плоскости осуществляют при помощи переносной визирки в следующем порядке. В створе двух стационарных визирок ставят вертикально переносную визирку, наблюдатель визирует поверх планок трех визирок (рис. 5.24).

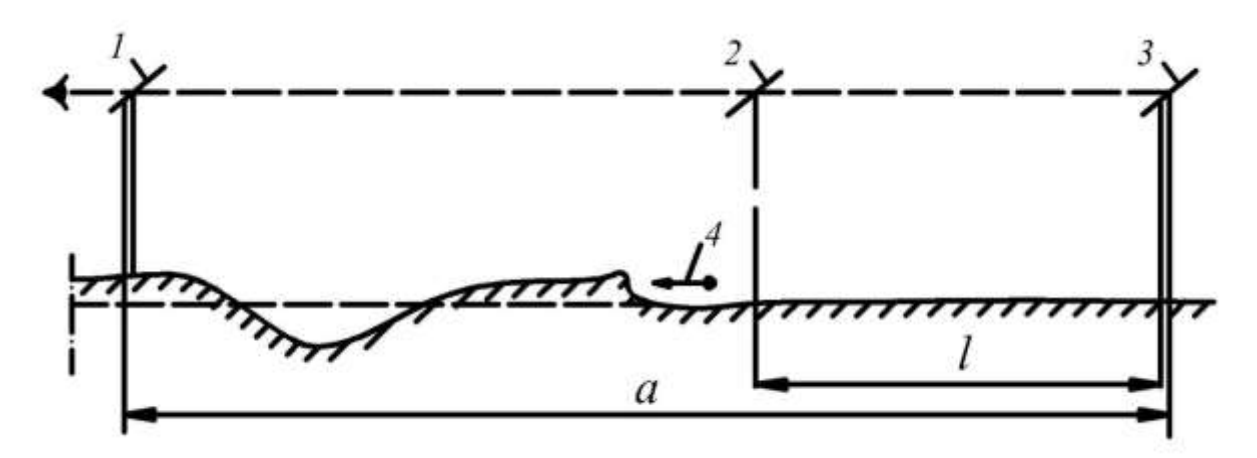

Рис. 5.24. Контроль вертикальной планировки с помощью Т-образных визирок:

*1*, *3* – стационарные (направляющие) визирки; *2* – переносная (ходовая) визирка; *4* – направление перемещения землеройных машин

Если три визирки образуют одну линию, значит, переносная визирка находится на проектной отметке. Если верх переносной визирки выше или ниже линии, образованной стационарными визирками, то пятка этой визирки находится соответственно выше или ниже проектной отметки. Для удобства пользования переносной визиркой ее закрепляют на крестовине. Высоту переносной визирки определяют как разность отметки верха постоянной визирки и проектной отметки планируемой поверхности в месте установки постоянной визирки.

Для оперативного контроля планировки наклонной плоскости целесообразно на площадке устанавливать нивелир таким образом, чтобы визирная ось зрительной трубы была параллельна проектной плоскости. Достигают этого следующим образом. По контуру на границе площадки выносят четыре точки (*A*, *B*, *C*, *D*) на проектные отметки (рис. 5.25).

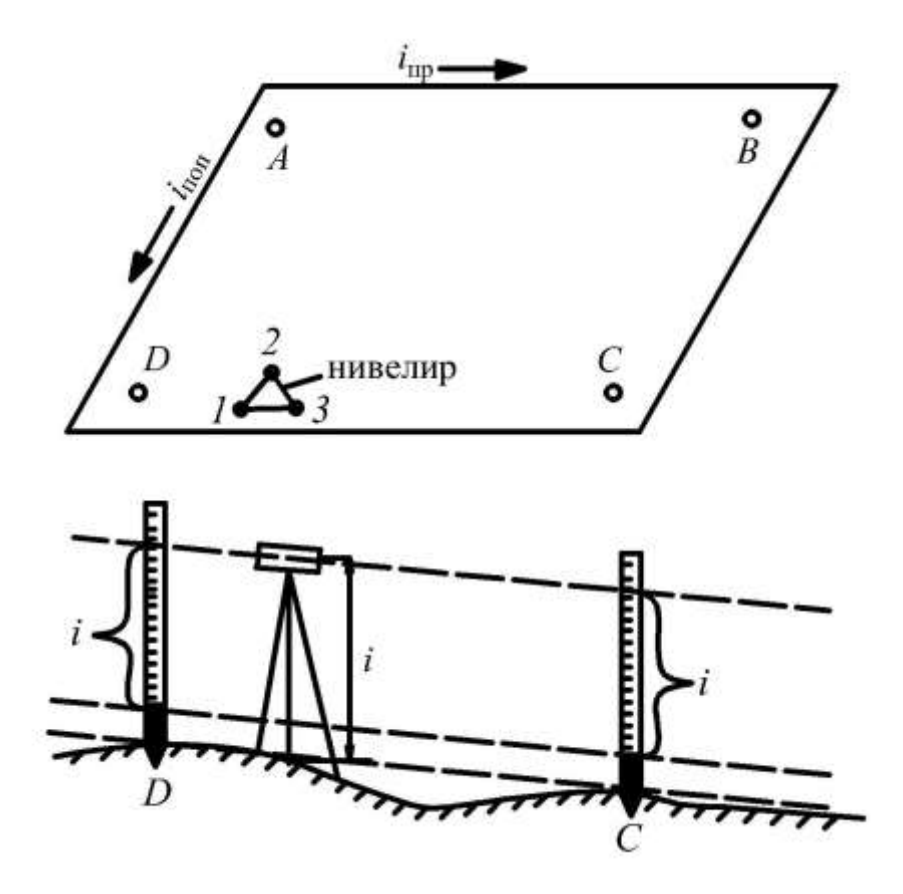

Рис. 5.25. Схема установки визирной оси нивелира параллельно наклонной плоскости

Рядом с одной из точек устанавливают нивелир, два винта которого (1 и 2) параллельны продольному уклону  $i_{\text{mp}}$ , а винт  $3$  – поперечному *i*<sub>non</sub>. Измеряют высоту инструмента *i*. В точку *C* ставят рейку и винтами *1* и *2* наклоняют площадку трегера, пока отсчет по средней нити не будет равен высоте инструмента *i*. Переносят рейку в точку *D*, отсчет по рейке должен быть равен высоте инструмента *i*. Затем устанавливают рейку в точку *А* и винтом *3* наклоняют площадку трегера, пока отсчет по рейке не станет равным высоте инструмента *i*. Для контроля устанавливают рейку в точке *В*, отсчет должен быть равен высоте инструмента *i*.

#### *5. Выполаживание уступа карьера*

В процессе выполаживания уступа карьера выносят в натуру профили (рис. 5.26, *а*) через расстояние равное густоте пикетов при съемке, (20–50 м), и закрепляют их кольями или деревянными столбиками (*4*). На кольях указывают номер поперечника. Направление заоткоски уступа задают при помощи откосников, которые устанавливают на верхней либо на нижней площадке уступов (рис. 5.26, *а*). Откосник (*3*) представляет собой планку, прибитую к двум забитым в землю кольям под проектным углом наклона.

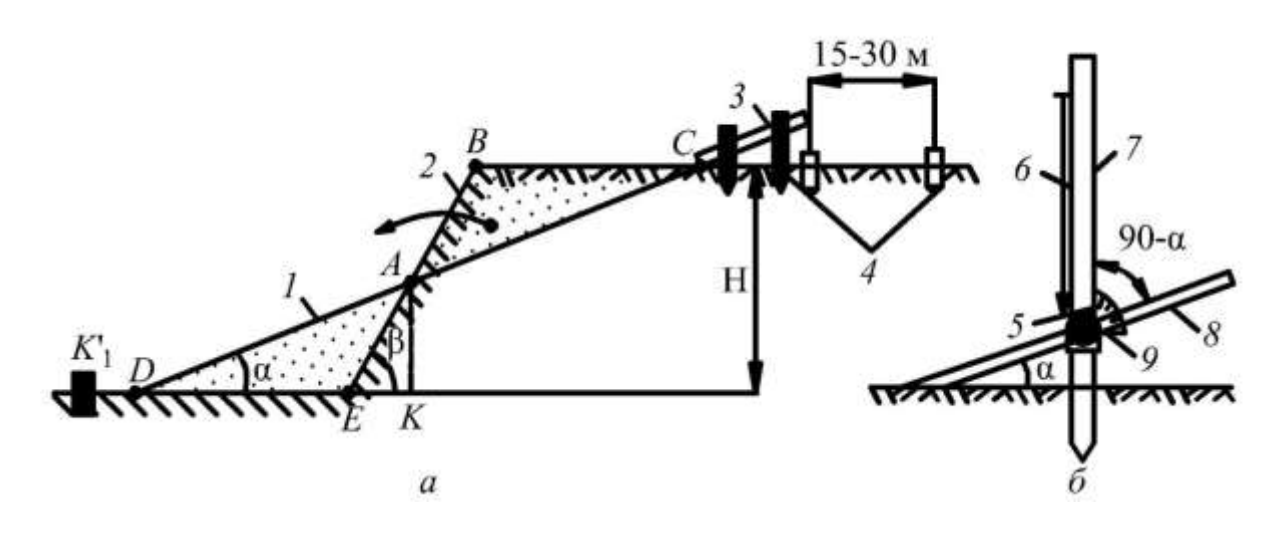

Рис. 5.26. Схема заоткоски бортов карьеров (уступов): *а* – общая схема; *б* – шаблон для установки откосников; *1* – проектный контур; *2* – фактический контур; *3* – откосник; *4* – створные колья по профилю; *5* – полукруг с градусными делениями; *6* – отвес; *7* – стойка; *8* – рейка; *9* – хомутик

Откосники устанавливают, используя специальный шаблон (рис. 5.26, *б*), который изготавливают из дерева или металла. Шаблон представляет собой вертикальную стойку (*7*), устанавливаемую с помощью отвеса (*6*); полукруг (*5*) с градусными делениями и легкую рейку (*8*), которую через хомутик (*9*) с зажимным винтом устанавливают под проектным углом наклона.

Для оперативного контроля заоткоски уступов используют простейшие угломерные инструменты (рис. 5.27): горный компас (*а*), нивелир и две вертикально устанавливаемые рейки (*б*); нивелир и две рейки, одну из которых устанавливают вертикально, а другую укладывают на поверхность откоса (*в*); уклономер (*г*); шаблон-треугольник (*д*); подвесной полукруг (*е*), устанавливаемый в кабине бульдозера.

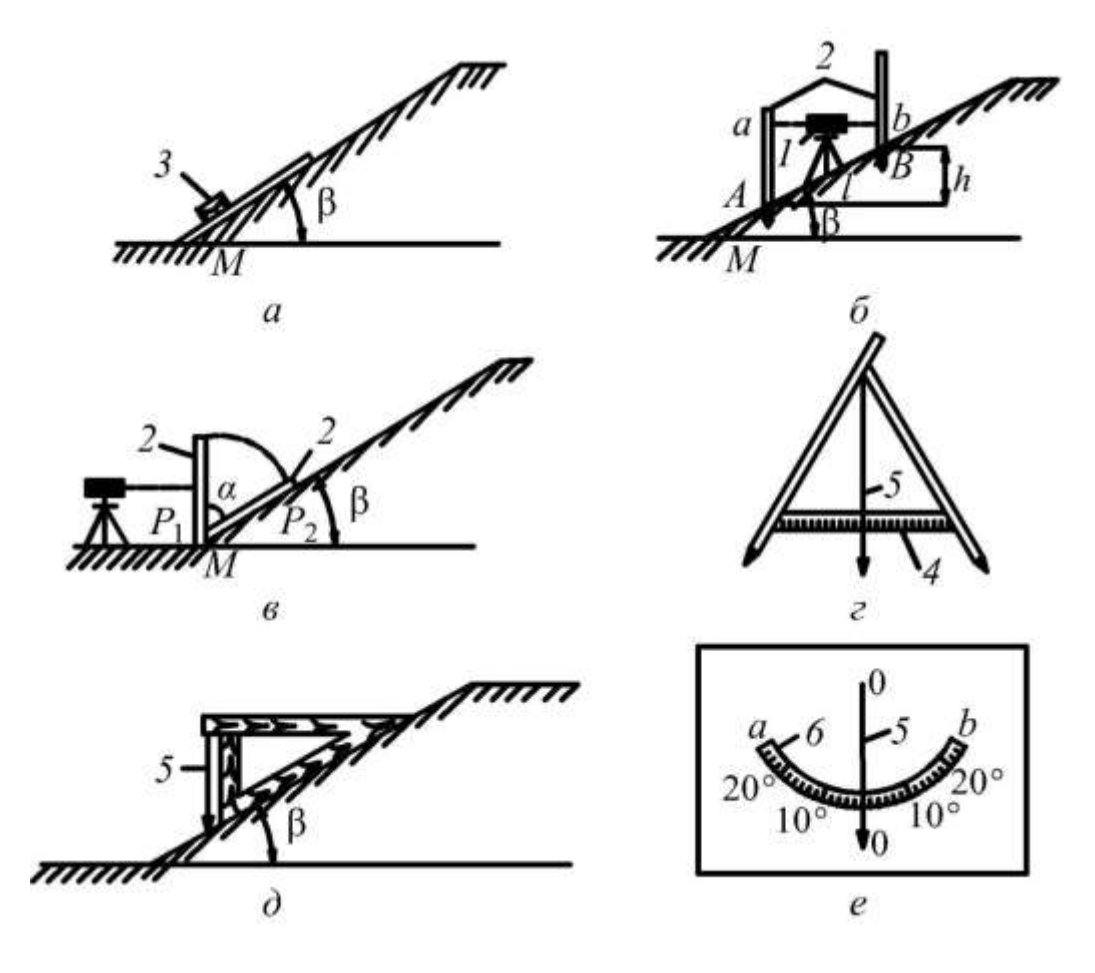

Рис. 5.27. Схемы контроля крутизны откосов: *1* – нивелир; *2* – нивелирные рейки; *3* – горный компас; *4* – планка-перекладина; *5* – отвес; *6* – шкала

## *6. Проектирование въездных дорог и съездов при планировке отвалов*

При выполаживании или террасировании отвалов для движения автомашин строят въездную дорогу с углом подъема не более 6°. Ширину дороги устанавливают исходя из параметров движущихся по ней автомашин.

Трассу въездной дороги располагают на откосах в виде пространственной спирали, огибающей контур отвала. Пространственное положение оси въездной дороги устанавливают на плане и профиле. План проектной поверхности отвала изображают в виде изолиний (рис. 5.28, *а*). На профиле (рис. 5.28, *б*) проводят горизонты, соответствующие отметкам изолиний, изображенных на плане. Из произвольно выбранной на нижнем горизонте точки *А* строят линию с заданным уклоном. Точки пересечения этой линии с горизонтами проектируют вниз и получают заложение оси трассы между смежными горизонтами. Откладывают последовательно эти заложения от точки *А* между соответствующими изолиниями на плане (см. рис. 5.28, *а*), получают положение оси трассы въездной дороги. От оси в соответствии с геометрическими параметрами отстраивают контур въездной дороги.

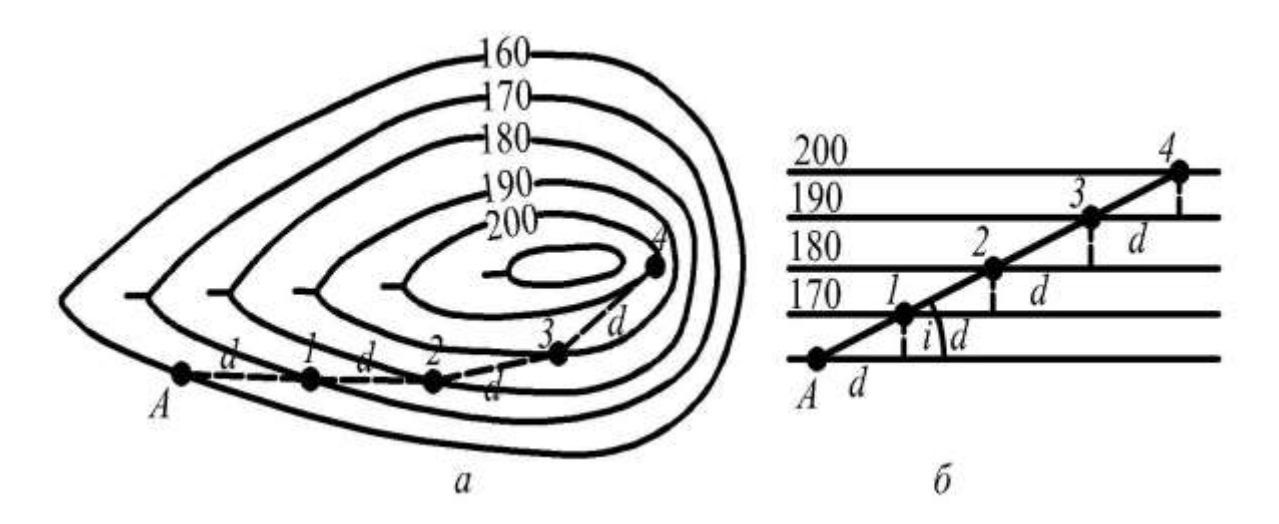

Рис. 5.28. Схема к расчету въездных дорог и съездов: *а* – план в изолиниях; *б* – профиль

#### *7. Учет объемов земляных работ*

Для учета объемов земляных работ при грубой и чистовой планировке периодически выполняют маркшейдерские съемки. Учет объемов выполняют способом вертикальных или горизонтальных сечений, а также другими способами, используемыми для определения объема горной массы при ведении открытых горных работ (см. параграф 3.3).

#### *8. Наблюдение за просадкой насыпных пород*

При засыпке выработанного пространства пустой породой, а также планировке отвалов происходит консолидация пород, в результате чего на платообразной поверхности проявляются деформации в виде просадок. Перед нанесением потенциально плодородных пород (ППП) и плодородного слоя почвы (ПСП) выполняют контроль просадок рекультивированной поверхности. Для этого закрепляют специальные наблюдательные станции в виде профильных линий или квадратов с опорными и рабочими реперами и ведут инструментальные маркшейдерско-геодезические наблюдения геометрическим или тригонометрическим нивелированием. Сроки между сериями наблюдений принимают в зависимости от интенсивности просадочных явлений. Требования к закладке наблюдательных станций и программе наблюдений изучают в специальных курсах. После прекращения просадочных явлений, наибольшая интенсивность которых отмечается в течение 6–10 месяцев, а для отдельных разновидностей пород может продолжаться до двух лет, производят исправление созданного микрорельефа.

## *9. Контроль соблюдения геометрических элементов проекта*

Контроль соблюдения геометрических элементов проекта (отметок, уклонов, контуров) выполняют в течение всего технического этапа рекультивации, выполняя исполнительную съемку. По результатам исполнительной съемки составляют планы и профили в том же масштабе, что и проектные чертежи. Совмещая проектные чертежи с материалами исполнительной съемки, определяют отклонения и сравнивают их с допустимыми, указанными в соответствующих СНиП (см. главу 4).

#### **Контрольные вопросы по главе 5**

1. Назвать дренажные выработки, которые проводят при малых и больших водопритоках.

2. Показать схему дренажной пригрузки с водоотводной канавой. С какой целью выполняется прибортовой дренаж?

3. Как организовать дренаж основания отвала?

4. Схема вынесения в натуру оси дренажной канавы в горизонтальной и вертикальной плоскостях.

5. Как проверить уклон дренажной канавы в процессе ее эксплуатации?

6. Виды маркшейдерских работ при проведении дренажных и водоотливных выработок.

7. Схема расположения сетки скважин, параметры скважины, вынесение сетки скважин в натуру.

8. Контроль буровых работ. Оценка качества взрыва.

9. Маркшейдерское обеспечение отвалов вскрыши.

10. Направления рекультивации и виды использования нарушенных горными работами земель (по ГОСТ 17.5.1.02–85).

11. Виды работ технического этапа рекультивации.

12. Способы съемок опасных зон (запожаренные участки отвалов вскрыши, провалы земной поверхности от подземных горных работ, гребневидные отвалы от бестранспортной системы разработки) при рекультивации.

13. Планировка отвалов способом выполаживания и способом террасирования.

14. Планировка карьерных выемок.

15. Вынесение на местности проектной плоскости способом квадратов.

16. Вынесение на местности проектной плоскости тахеометрическим способом.

17. Контроль вертикальной планировки методом наклонного визирного луча нивелира. Конструкция стационарной визирки.

18. Контроль крутизны откоса откосником.

19. Контроль крутизны откоса угломерными инструментами.

20. Построить ось въездной дороги или съезда по заданному уклону.

21. Способы определения объемов земляных работ. Контроль соблюдения геометрических элементов проекта.

# **ПРИЛОЖЕНИЕ**

# **Приложение 1**

# Требования к техническому этапу рекультивации при открытой добыче угля и сланца

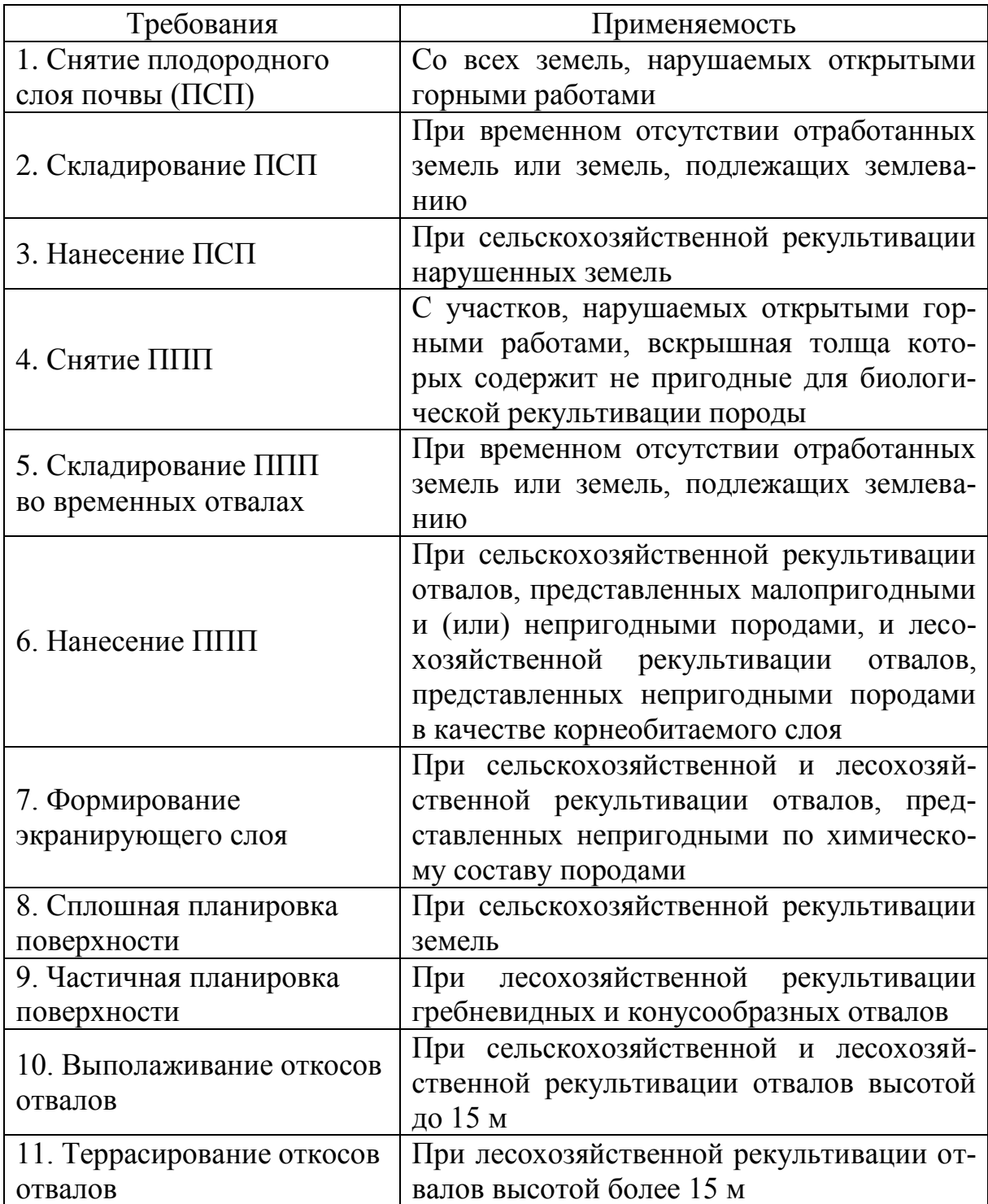

# Продолжение прил. 1

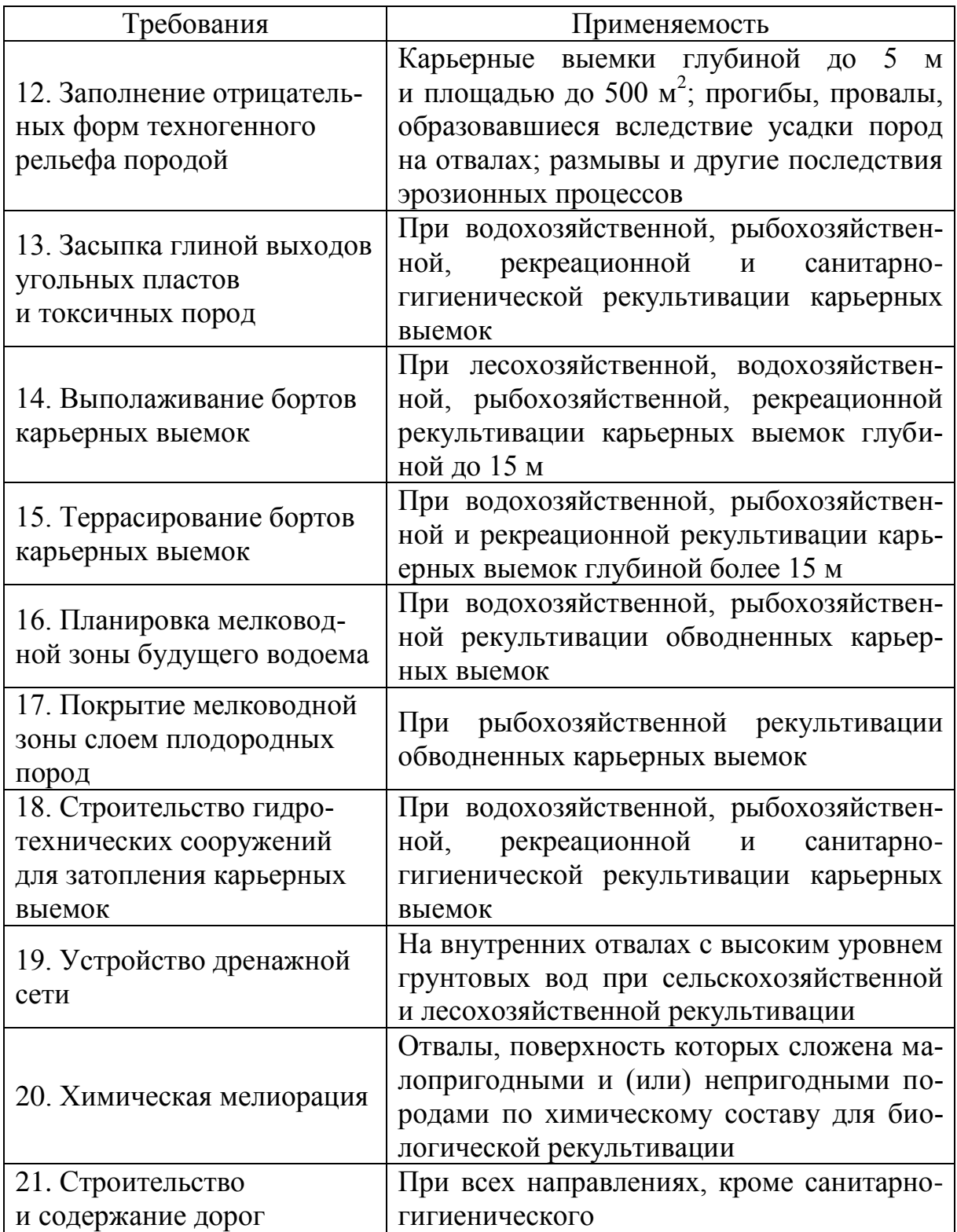

# **Приложение 2**

# Морфометрические параметры техногенного рельефа

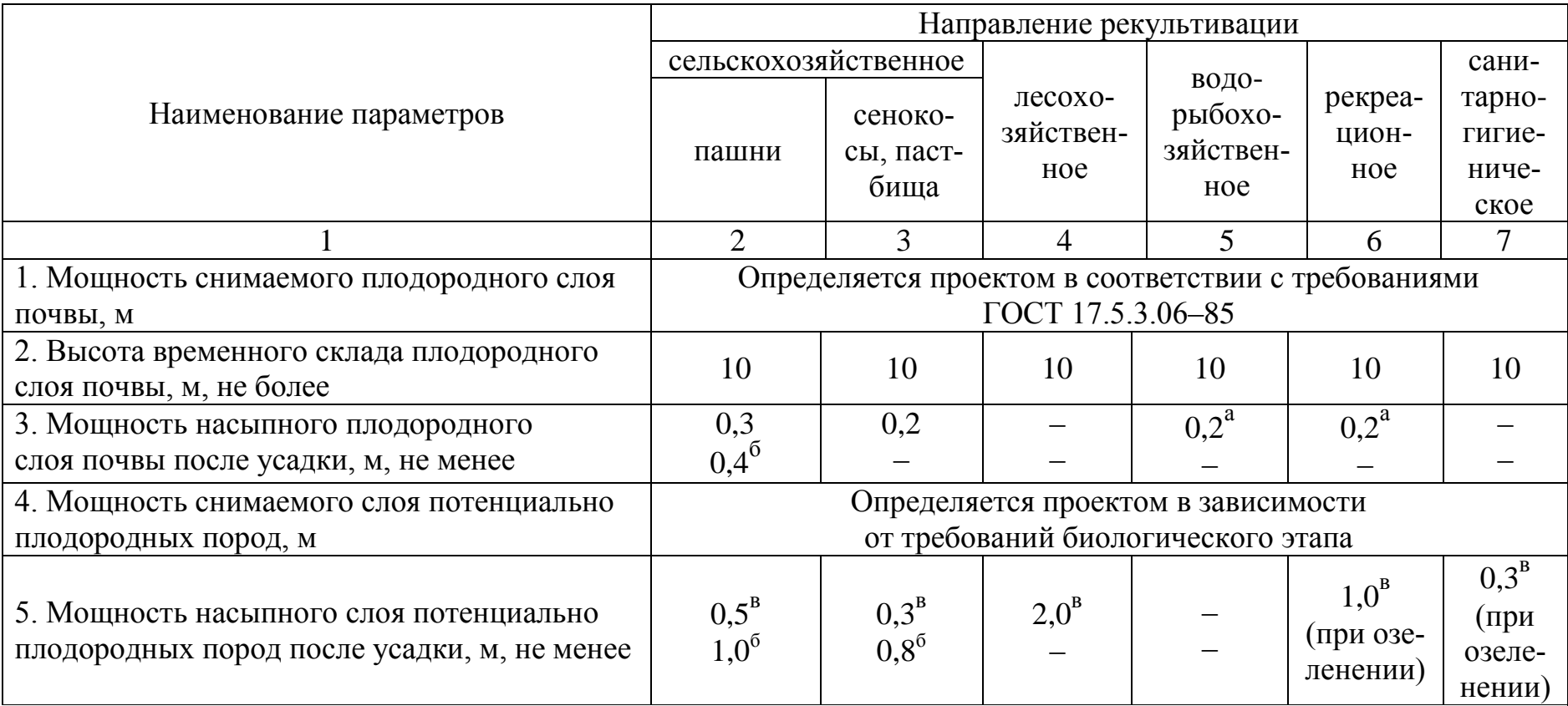

Продолжение прил. 2

|                                                           | $\overline{2}$ | $\overline{3}$ | $\overline{4}$                     | 5            | 6                          | $\overline{7}$ |
|-----------------------------------------------------------|----------------|----------------|------------------------------------|--------------|----------------------------|----------------|
| 6. Площадь рекультивируемого участка, га,<br>не менее     | 10             | 5,0            | не лими-<br>тируется               | 0,5          | не лимитируется            |                |
| 7. Уклон поверхности отвала, град, не более               | $\overline{2}$ | $2\div 4$      | 12                                 |              | угол устойчивого<br>откоса |                |
| 8. Уклон откоса отвала, град, не более                    |                | 12             | 25                                 |              | угол устойчивого<br>откоса |                |
| 9. Уклон борта карьерной выемки, град,<br>не более        |                | 12             | 18                                 | $8^{\Gamma}$ | угол устойчивого<br>откоса |                |
| 10. Глубина водоема в карьерной выемке, м,<br>не менее    |                |                |                                    | 1,5          | 1,5                        |                |
| 11. Террасы:                                              |                |                |                                    |              |                            |                |
| - ширина, м, не менее                                     |                |                | 12,0                               |              | 6,5                        | 6,5            |
| - расстояние между террасами<br>по вертикали, м, не более |                |                | 15,0                               |              | 15,0                       | 15,0           |
| - поперечный уклон, град                                  |                |                | $2\div 3$                          |              | $2 \div 3$                 | $2\div 3$      |
| - уклон откоса уступа, град, не более                     |                |                | угол<br>устойчи-<br>вого<br>откоса |              | угол устойчивого<br>откоса |                |
| 12. Водозадерживающий вал на отвале, м,                   |                |                |                                    |              |                            |                |
| не менее:                                                 |                |                |                                    |              |                            |                |
| - высота                                                  | 0,7            | 0,7            | 0,7                                |              | 0,7                        |                |
| - ширина по подошве                                       | 1,5            | 1,5            | 1,5                                |              | 1,5                        |                |

## Продолжение прил. 2

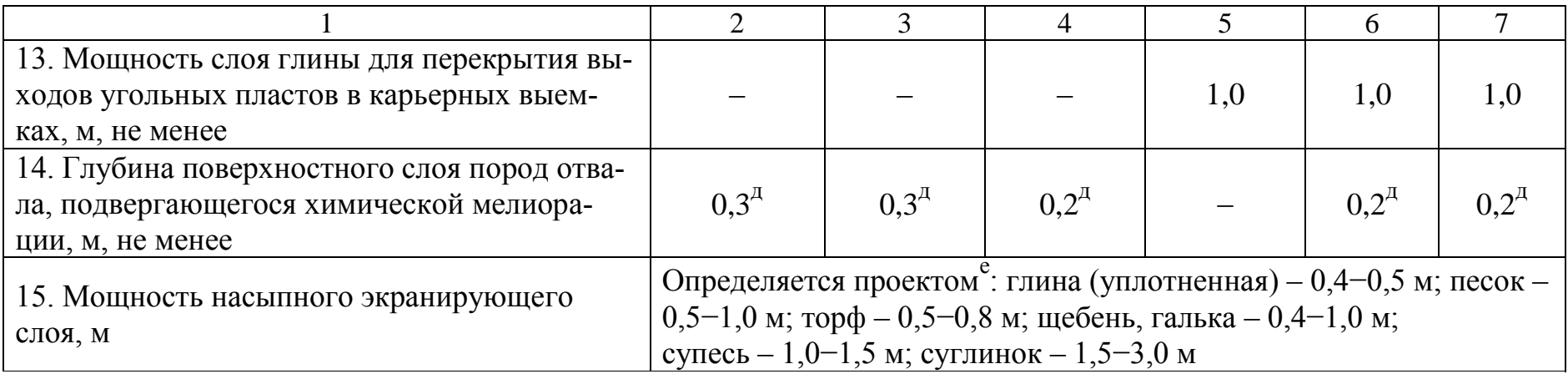

*Условные обозначения*.

а − на мелководных зонах водоемов, создаваемых в карьерных выемках;

б − в черноземной зоне;

в − для отвалов, поверхность которых сложена непригодными породами;

г − для мелководной зоны водоема, создаваемого в карьерной выемке;

д – для отвалов, поверхность которых сложена непригодными по химическому составу породами;

е − при создании насыпного экранирующего слоя мелиорация поверхностного слоя пород на отвале не проводится.

*Примечание*. Морфометрические параметры приняты в соответствии с «Методическими указаниями по проектированию рекультивации нарушенных земель на действующих и проектируемых предприятиях угольной промышленности», составленными институтом «ВНИИОСуголь» в 1991 году [14].

## **ЗАКЛЮЧЕНИЕ**

За последнюю четверть века добыча полезных ископаемых открытым способом претерпела существенное изменение. В практику открытых горных работ пришло мощное выемочнопогрузочное оборудование и большегрузный транспорт, что привело к очень быстрому перемещению больших объемов горной массы и быстрому изменению пространственной конфигурации горных выработок и вызвало сложности при создании и сохранении пунктов опорных и съемочных сетей.

Воздействие на массив горных пород нагрузок от большегрузного и мощного оборудования приводит к деформациям бортов и отвалов, контроль за которыми ведет маркшейдерская служба; необходимость проведения маркшейдерских съемок круглый год и в сжатые сроки ставит маркшейдерскую службу в непосредственную зависимость от погодных условии. Вместе с тем проведение маркшейдерских работ при естественном освещении позволяет сегодня полностью изменить методы создания съемочного обоснования, выполнения съемочных работ, составления горно-графической документации и определения объемов горных работ за счет использования современных высокоточных и высокопроизводительных приборов и инструментов: аэрофотосъемочных систем, электронных тахеометров, GPS-приемников, лазерных сканеров, а также активно развивающихся программных средств обработки измерений.

В современных условиях маркшейдерской службе горного предприятия, ответственной за обеспечение безопасности ведения горных работ и охрану недр, необходимо сохранять традиционные подходы производства работ: контроль всех измерений и вычислений, выполнение избыточных измерений и оценку точности выполненных работ. Поэтому в настоящем учебном пособии приведены как классические подходы к решению маркшейдерских задач, так и новые методики работ с использованием современных приборов и инструментов, а также программного обеспечения для математической обработки результатов измерений и вычислений.

# **СПИСОК ИСПОЛЬЗОВАННЫХ ИСТОЧНИКОВ**

1. Антонович, К. М. Использование спутниковых радионавигационных систем в геодезии : монография : в 2 т. / К. М. Антонович ; ГОУ ВПО «Сибирская государственная геодезическая академия». – Москва : ФГУП «Картгеоцентр», 2006. – 360 с. – Текст : непосредственный.

2. Бахаева, С. П. Маркшейдерские работы при открытой разработке полезных ископаемых : учебное пособие / С. П. Бахаева ; Кузбасский государственный технический университет имени Т. Ф. Горбачева. – Кемерово, 2010. – 171 с. – Текст : непосредственный.

3. Бузук, Р. В. Маркшейдерские опорные геодезические сети : учебное пособие / Р. В. Бузук ; Кузбасский государственный технический университет имени Т. Ф. Горбачева. – Кемерово, 2004. – 287 с. – URL:

<http://library.kuzstu.ru/meto.php?n=90296&type=utchposob:common> (дата обращения: 15.10.2019). – Текст : электронный.

4. Генике, А. А. Глобальная спутниковая система определения местоположения GPS и ее применение в геодезии / А. А. Генике, Г. Г. Побединский. – Москва : Картгеоцентр, 2004. – 355 с. – Текст : непосредственный.

5. ГОСТ 17.5.1.01–83. Охрана природы. Земли. Рекультивация земель. Термины и определения. – Москва : Изд-во стандартов, 1983. – Текст : непосредственный.

6. Инструкция по фотограмметрическим работам при создании цифровых топографических карт и планов. ГКИНП-02- 036-02. – Текст : непосредственный.

7. Инструкция по производству маркшейдерских работ : РД 07-603-03. Сер. 07. Вып. 15. Москва : ГУП НТЦ «Промышленная безопасность», 2003. 120 с. – Текст : непосредственный.

8. Инструкция по маркшейдерскому учету объемов горных работ при добыче полезных ископаемых открытым способом : РД 07-604-03. Сер. 07. Вып. 13. Москва : ГУП НТЦ «Промышленная безопасность», 2003. 32 с. – Текст : непосредственный.

9. Инструкция по развитию съемочного обоснования и съемке ситуации и рельефа с применением глобальных навигационных спутниковых систем ГЛОНАСС и GPS. ГКИНП (ОНТА)-02-262-02: утв. приказом руководителя Федеральной службы геодезии и картографии РФ от 18.01.2002. – 73 с. – Текст : непосредственный.

10. Инструкция по топографической съемке в масштабах 1:5 000, 1:2 000, 1:1 000 и 1:500. ГКИНП-02-033-82. – Текст : непосредственный.

11. Маркшейдерское дело : учебник для вузов : [в 2 частях] / под ред. И. Н. Ушакова ; А. Н. Белоликов, В. Н. Земисев, Г. А. Кротов [и др.]. – 3-е изд., перераб. и доп. – Москва : Недра, 1989, ч. 1. – 311 с. – Текст : непосредственный.

12. Маркшейдерское дело : учебник для вузов : [в 2 частях] / под ред. И. Н. Ушакова ; А. Н. Белоликов, В. Н. Земисев, Г. А. Кротов [и др.]. – 3-е изд., перераб. и доп. – Москва : Недра, 1989, ч. 2. – 437 с. – Текст : непосредственный.

13. Маркшейдерские работы на карьерах и приисках / М. А. Перегудов, И. И. Пацеев, В. И. Борщ-Компониец [и др.]. Москва : Недра, 1980. 366 с. – Текст : непосредственный.

14. Методические указания по проектированию рекультивации нарушенных земель на действующих и проектируемых предприятиях угольной промышленности / ВНИИОСуголь. – Пермь, 1991. – 294 с. – Текст : непосредственный.

15. Минько, В. Ю. Технологическое проектирование аэрофотосъемки : справочник / В. Ю. Минько. – Москва : Недра, 1991. – 154 с. – Текст : непосредственный.

16. Основы наземной лазерно-сканирующей съемки / В. Н. Гусев, А. И. Науменко, Е. М. Волохов, В. А. Голованов ; СПГГИ (ТУ). – 2-е изд., испр. – Санкт-Петербург, 2011. – 80 с. – Текст : непосредственный.

17. Открытые горные работы : справочник / К. Н. Трубецкой, М. Г. Потапов, К. Е. Виницкий [и др.]. - Москва: Горное бюро, 1994. 590 с. – Текст : непосредственный.

18. Панцаков, В. А. Создание топографических карт и планов в ГИС «Карта 2011» на основе данных БПЛА / В. А. Панцаков // Научно-технический журнал по геодезии, картографии и навигации «Геопрофи», 2013. – С. 40–43. – Текст : непосредственный.

19. Правила обеспечения устойчивости откосов на угольных разрезах / ВНИМИ. – Санкт-Петербург, 1998. – 207 с. – Текст : непосредственный.

20. Попов, И. И. Маркшейдерские работы при рекультивации земель на горных предприятиях / И. И. Попов, А. Ф. Немкин. – Москва : Недра, 1984. – 184 с. – Текст : непосредственный.

21. Руководство по созданию и реконструкции городских геодезических сетей с использованием спутниковых систем ГЛОНАСС и GPS. ГКИНП (ОНТА)-01-271-03. – Текст : непосредственный.

22. СП 126.13330.2012. Свод правил Геодезические работы в строительстве. Актуализированная редакция СНиП 3.01.03–84. – Москва : Минрегион России, 2011. – 77 с. – Текст : непосредственный.

23. Справочник маркшейдера : в 3 частях. Ч. 1 / Г. П. Жуков [и др.] ; Сиб. угольн. энергет. компания (СУЭК). – Москва : Горное дело, 2015. – 440 с. – Текст : непосредственный.

24. Справочник маркшейдера : в 3 частях. Ч. 2 / Г. П. Жуков [и др.] ; Сиб. угольн. энергет. компания (СУЭК). – Москва : Горное дело, 2015. – 432 с. – Текст : непосредственный.

25. Справочник маркшейдера : в 3 частях. Ч. 3 / Г. П. Жуков [и др.] ; Сиб. угольн. энергет. компания (СУЭК). – Москва : Горное дело, 2015. – 416 с. – Текст : непосредственный.

26. Такранов, Р. А. Геолого-маркшейдерское обеспечение буровзрывных работ на угольных разрезах Южного Кузбасса / Р. А. Такранов, В. П. Жилин // Маркшейдерия и недропользование. – 2004. – № 3. – С. 10–14. – Текст : непосредственный.

27. Томаков, П. И. Технология, механизация и организация открытых горных работ : учебник для вузов. – 3-е изд., перераб. / П. И. Томаков, И. К. Наумов. - Москва : Изд-во Моск. горн. инта, 1992. 464 с. – Текст : непосредственный.

28. Интернет-ресурсы:

1) Наземное лазерное сканирование // StudFiles. – URL: <https://studfiles.net/preview/6139931/page:23/> (дата обращения: 10.03.2018). – Текст : электронный.

2) Организационная структура центра // Минстрой России. Федеральный центр нормирования. – URL: <https://www.faufcc.ru/about-us/structure/> (дата обращения: 01.07.2018). – Текст : электронный.

3) Попов, В. Н. Геодезия и маркшейдерия : учебник для вузов. – Москва : Горная книга, 2010. – 452 c. – URL: <http://biblioclub.ru/index.php?page=book&id=79284> (дата обращения: 12.03.2018). – Текст : электронный.

Бахаева Светлана Петровна

#### Маркшейдерские работы при открытой разработке полезных ископаемых

**Учебное пособие**

Редактор З. М. Савина

Подписано в печать 14.01.2020 Формат 6084/16. Бумага офсетная Гарнитура Times New Roman. Уч.-изд. л. 13,0 Тираж 100 экз. Заказ

Кузбасский государственный технический университет имени Т. Ф. Горбачева 650000, Кемерово, ул. Весенняя, 28

Издательский центр УИП Кузбасского государственного технического университета имени Т. Ф. Горбачева 650000, Кемерово, ул. Д. Бедного, 4а